# **ESCUELA SUPERIOR POLITÉCNICA DEL LITORAL**

# **Facultad de Ingeniería en Ciencias de la Tierra**

Diseño estructural de una residencia de dos plantas en Aires de Batan

## **PROYECTO INTEGRADOR**

Previo la obtención del Título de:

# **Ingeniero Civil**

Presentado por: Janeth Morales Apolo Jorge Mauricio Vásquez Delgado

> GUAYAQUIL - Ecuador Año: 2022

## **DEDICATORIA**

Jorge Mauricio Vásquez Delgado:

El presente proyecto está dedicado a todos los profesionales docentes que de alguna manera formaron parte de mi instrucción académica. También hago alusión a la Espol como el lugar en donde he podido forjar nuevos conocimientos y crecer como persona, generando nuevas amistades y un nuevo amor que es la profesión de la ingeniería civil.

## **DEDICATORIA**

Janeth Morales Apolo:

A pesar de que he tenido varios tropiezos con mis estudios, quisiera dedicar esto a aquellos que no se rindieron conmigo y me apoyaron a que siga adelante. Primero a Dios por darme las oportunidades. A mi madre por levantarse casi todos los días a las 5 a.m. para alimentarme a pesar de que no estaba obligada a hacerlo, además por sus palabras de paz en momentos de angustia y miedo. A mi padre, por su ejemplo de superación, por sus palabras sabias de la vida y por siempre decirme que no me rindiera. A mis hermanas por cuidar y estar pendientes de mí con ese cariño cual madre a hijo. Sin ustedes no estoy segura como habrá sido mi futuro.

## **AGRADECIMIENTOS**

Jorge Mauricio Vásquez Delgado:

He aprendido a lo largo de mi vida que esta nunca sería fácil, y que para afrontar los retos nunca estas solo. Es por eso por lo que agradezco a todas las personas que estuvieron ahí dándome apoyo moral, a mis padres por forjar mi carácter, a mi pareja por su motivación constante, a mi compañera de tesis por su paciencia, y sobre todo a mi abuela que fue y será la motivación para cumplir con los nuevos desafíos que se presenten en mi vida.

## **AGRADECIMIENTOS**

Janeth Morales Apolo:

Quisiera agradecer a todas esas personas que me motivaron a seguir con mi carrera y me formaron para que sea una buena profesional. A mis profesores, a la ESPOL, a mi tutor de tesis por su paciencia y enseñanza. A mi compañero de tesis, a su pareja y la familia de la pareja de mi compañero de tesis por brindarme ese calor familiar en esos tiempos agonía y oscuridad provocados por de la tesis. A mi prima Cinthia y mi tía Lucia por acogerme en su hogar en esos tiempos en que no podía regresar a mi casa porque era muy tarde para hacerlo.

# **DECLARACIÓN EXPRESA**

"Los derechos de titularidad y explotación, me(nos) corresponde conforme al reglamento de propiedad intelectual de la institución; Jorge Mauricio Vásquez Delgado y Janeth Morales Apolo damos nuestro consentimiento para que la ESPOL realice la comunicación pública de la obra por cualquier medio con el fin de promover la consulta, difusión y uso público de la producción intelectual"

1 mille

Mauricio Vásquez Delgado **Mauricio Vásquez Delgado** Janeth Morales Apolo

Japh Words

# <span id="page-6-0"></span>**EVALUADORES**

**M.Sc. Samantha Hidalgo** PROFESORA DE LA MATERIA **M.Sc. David Valverde** PROFESOR TUTOR

#### **RESUMEN**

<span id="page-7-0"></span>Este proyecto nace de la necesidad de construir una vivienda que le brinde el confort y la seguridad a una familia ecuatoriana. Se cuenta con un estudio de suelo del terreno en donde se ubicará la vivienda, así como el diseño arquitectónico, por lo que el enfoque de este proyecto es el diseño estructural de una residencia de dos plantas que se ubicará en Aires de Batán, Samborondón.

Se evaluaron distintas alternativas para el diseño de la vivienda que incluían el uso de diferentes materiales, en donde se consideraban los parámetros como el tiempo de ejecución de la vivienda y el impacto que los materiales tenían al medio ambiente, siendo una estructura conformada por Hormigón Armado y Acero Estructural la mejor opción. Posteriormente, se realizó el diseño estructural de zapatas corridas, columnas, vigas, losa colaborante y cubierta tomando en consideración el código ACI318s-14 y la norma NEC-15. También se utilizó softwares computacionales que te permiten el análisis estructural.

Se culminó verificando que cada elemento estructural diseñado satisface la demanda de carga con su respectivo margen de seguridad y que cumplía con las normas anteriormente mencionadas.

**Palabras Clave:** Diseño estructural, hormigón armado, acero estructural, losa colaborante, margen de seguridad.

## **ABSTRACT**

<span id="page-8-0"></span>*This project comes from the necessity to build a home that provides comfort and security to an Ecuadorian family. The soil study of the land where is located, and the architectural design is provided by the client. So, the focus of this project is the structural design of a two-story residence located in Aires de Batán, Samborondón.*

*Different alternatives were evaluated for the house design that included different materials usage, where parameter such as the house execution time and the materials environmental impact were considered, getting the result of a Reinforced Concrete and Structural Steel structure. Subsequently, the structural design of strip foundation, columns, beams, collaborating slab and roof were carried out, taking into consideration the ACI318s-14 code and the NEC-15 standard. Computer software was also used that allows structural analysis.*

*It was verified that each structural element designed complies with the load demand with its respective safety margin and that it complied with the standards.*

*Keywords: Structural design, reinforced concrete, structural steel, collaborating slab, safety margin.*

# ÍNDICE GENERAL

<span id="page-9-0"></span>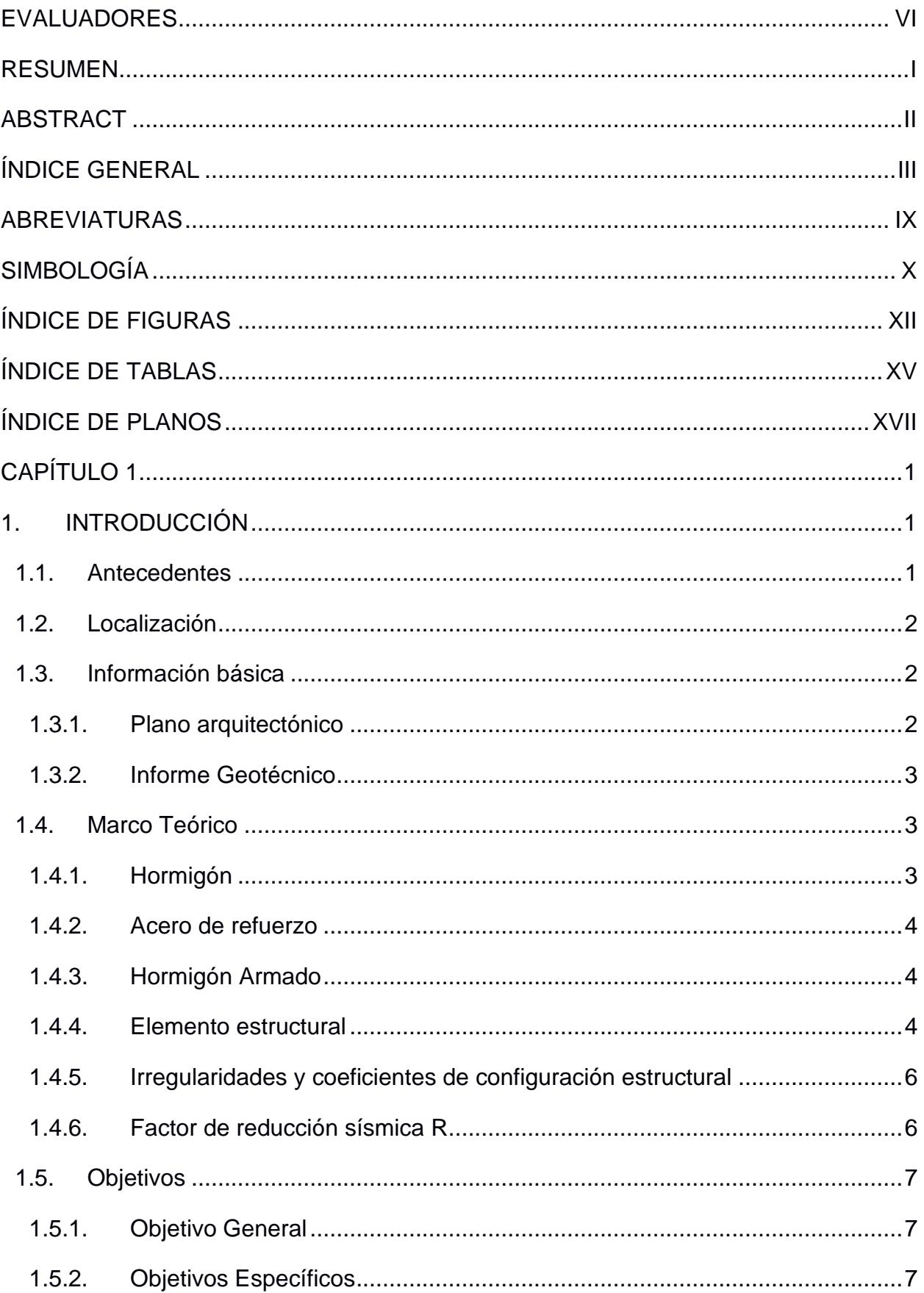

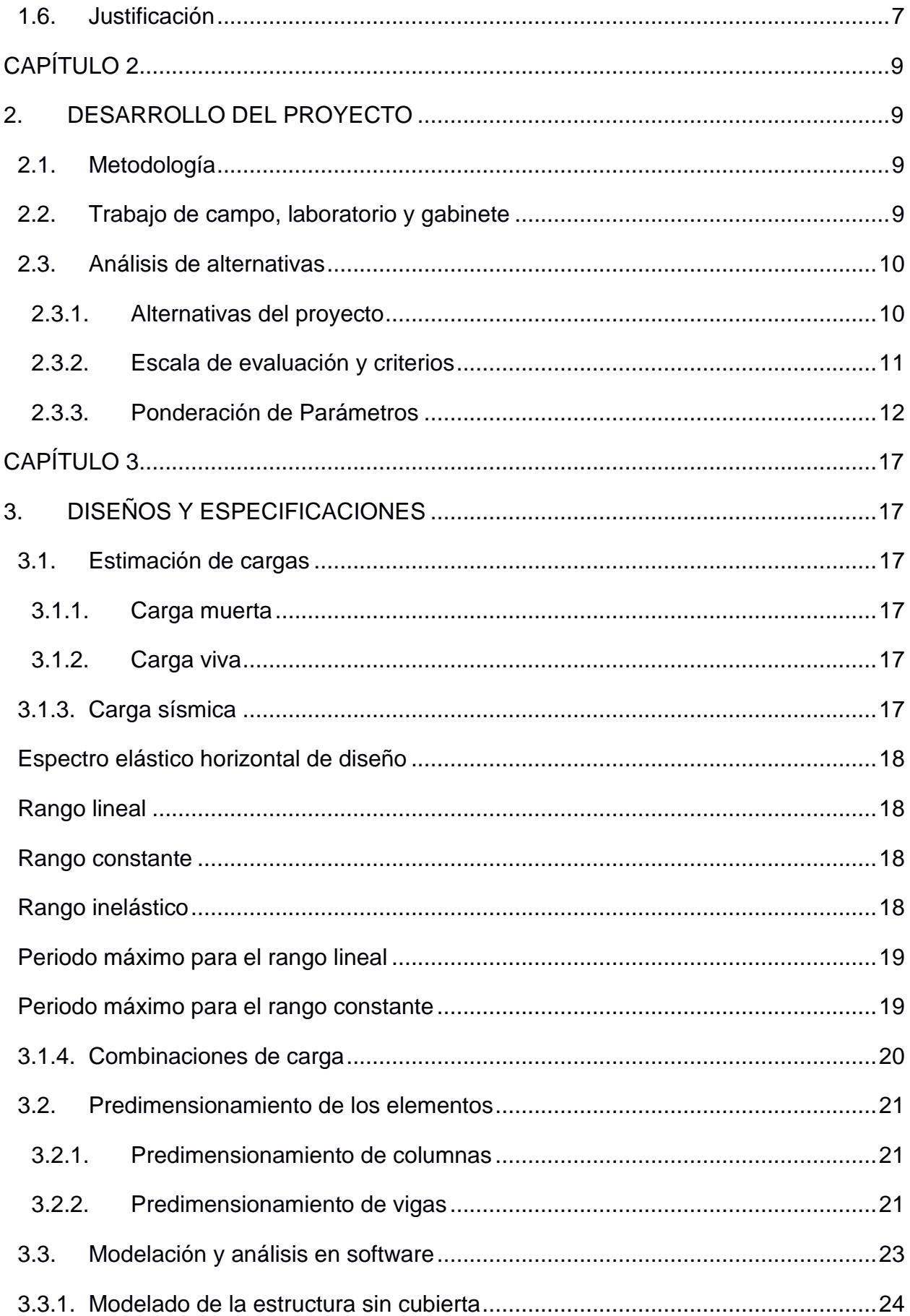

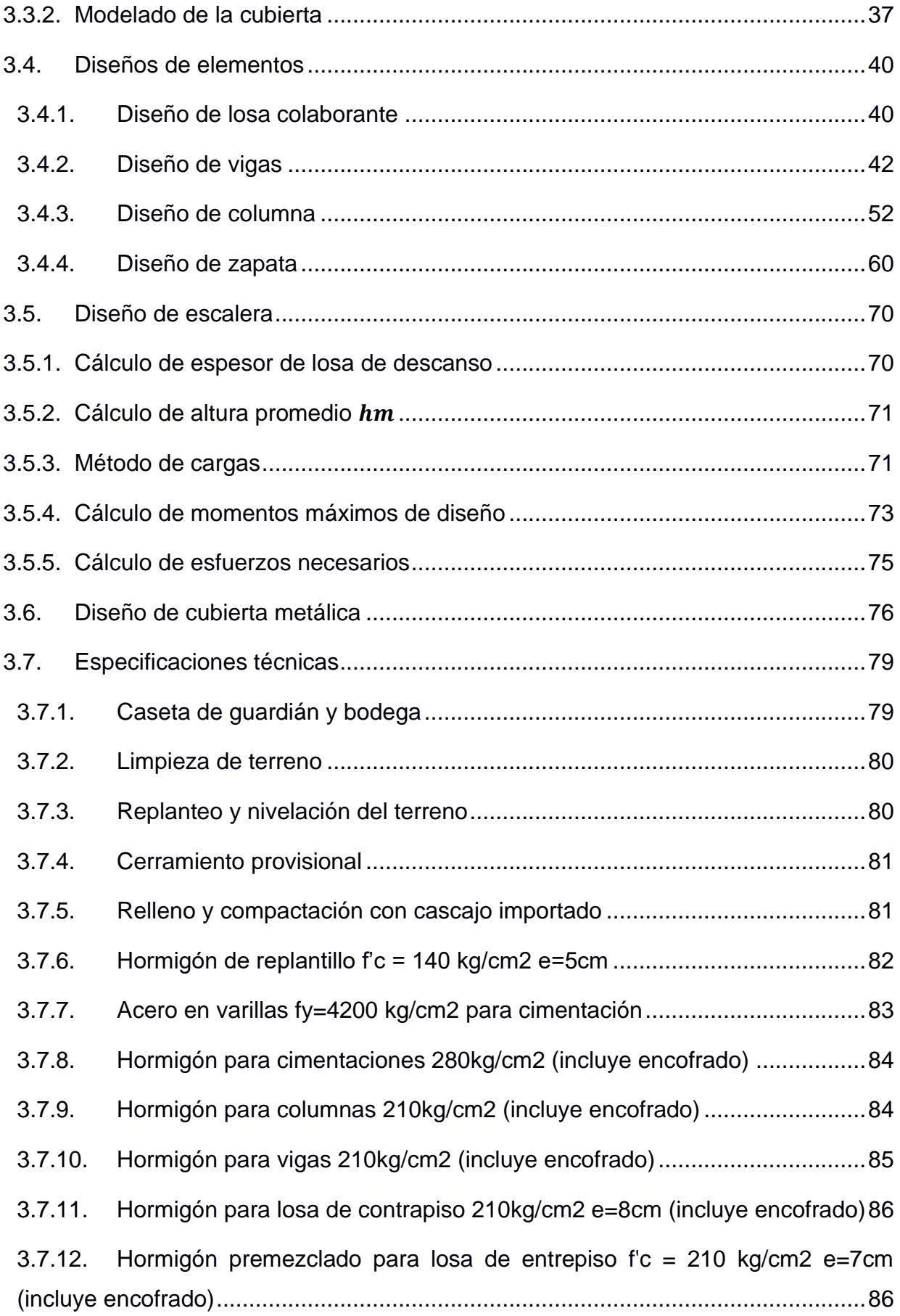

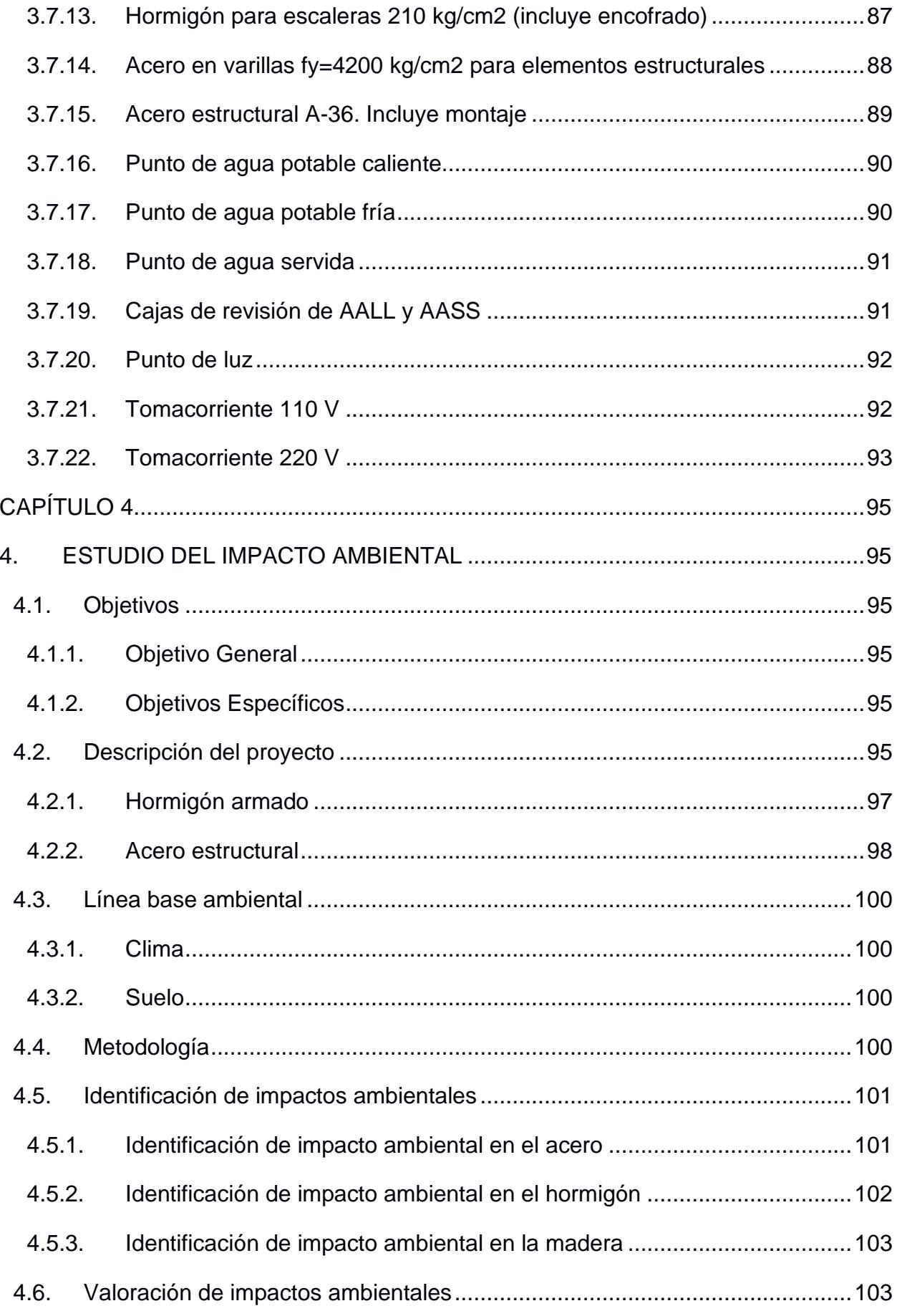

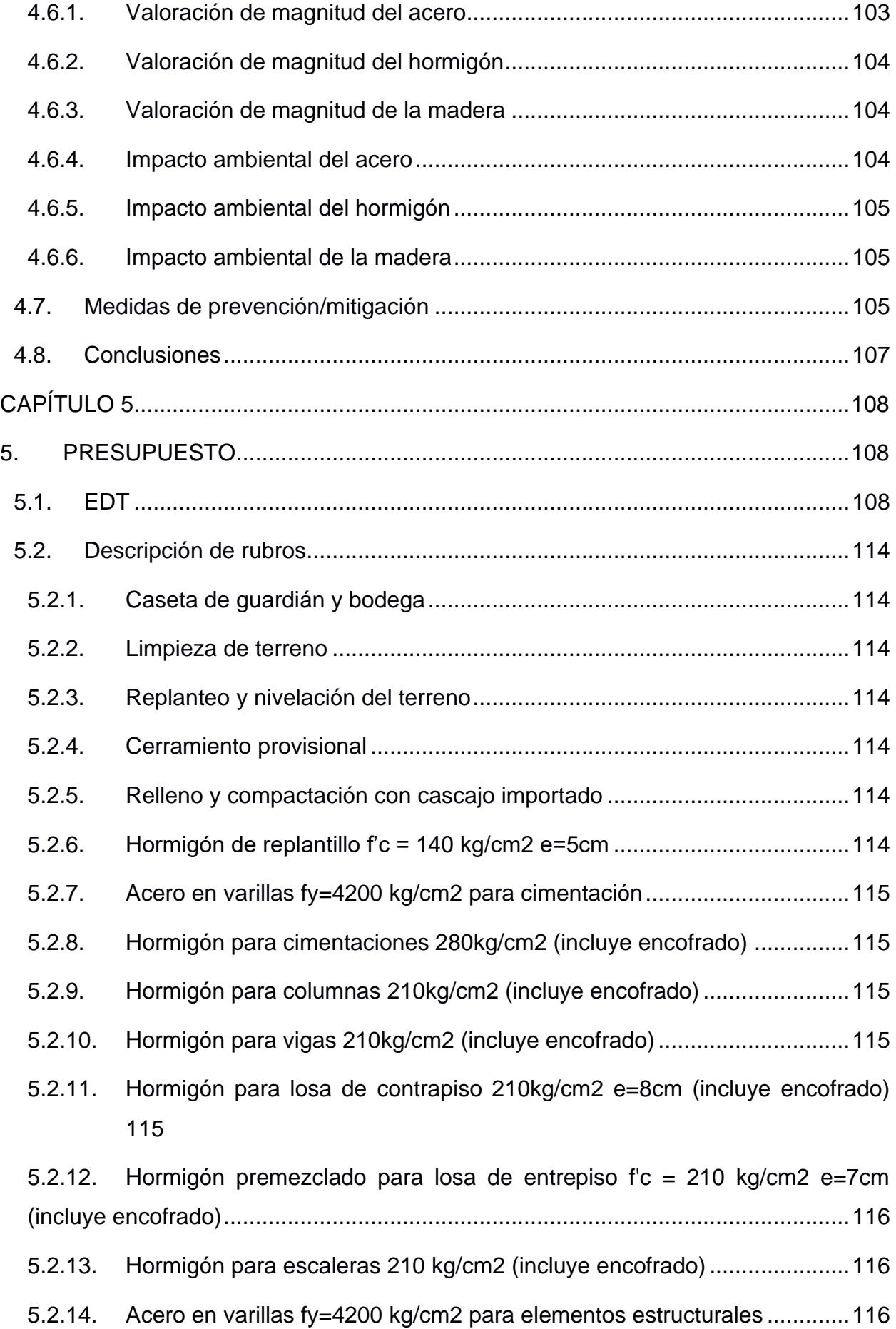

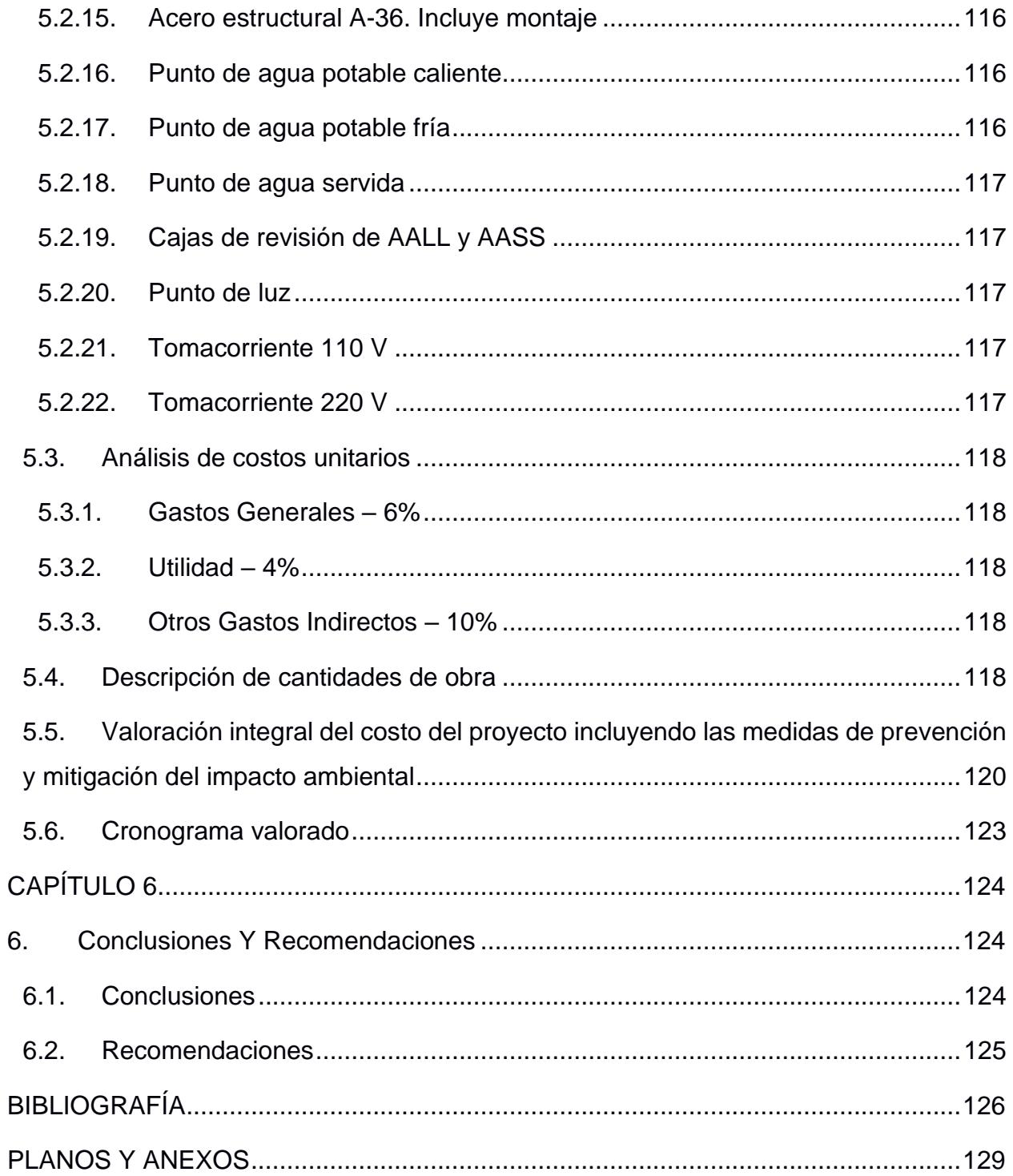

## **ABREVIATURAS**

- <span id="page-15-0"></span>ESPOL Escuela Superior Politécnica del Litoral
- NEC Norma Ecuatoriana de la Construcción
- ONU Organización de las Naciones Unidas
- ACI American Concrete Institute
- AISC American Institute of Steel Construction
- ANSI American National Standards Institute
- INEC Instituto Nacional de Estadisticas y Censos
- LRFD Load and Resistance Factor Design

# **SIMBOLOGÍA**

<span id="page-16-0"></span>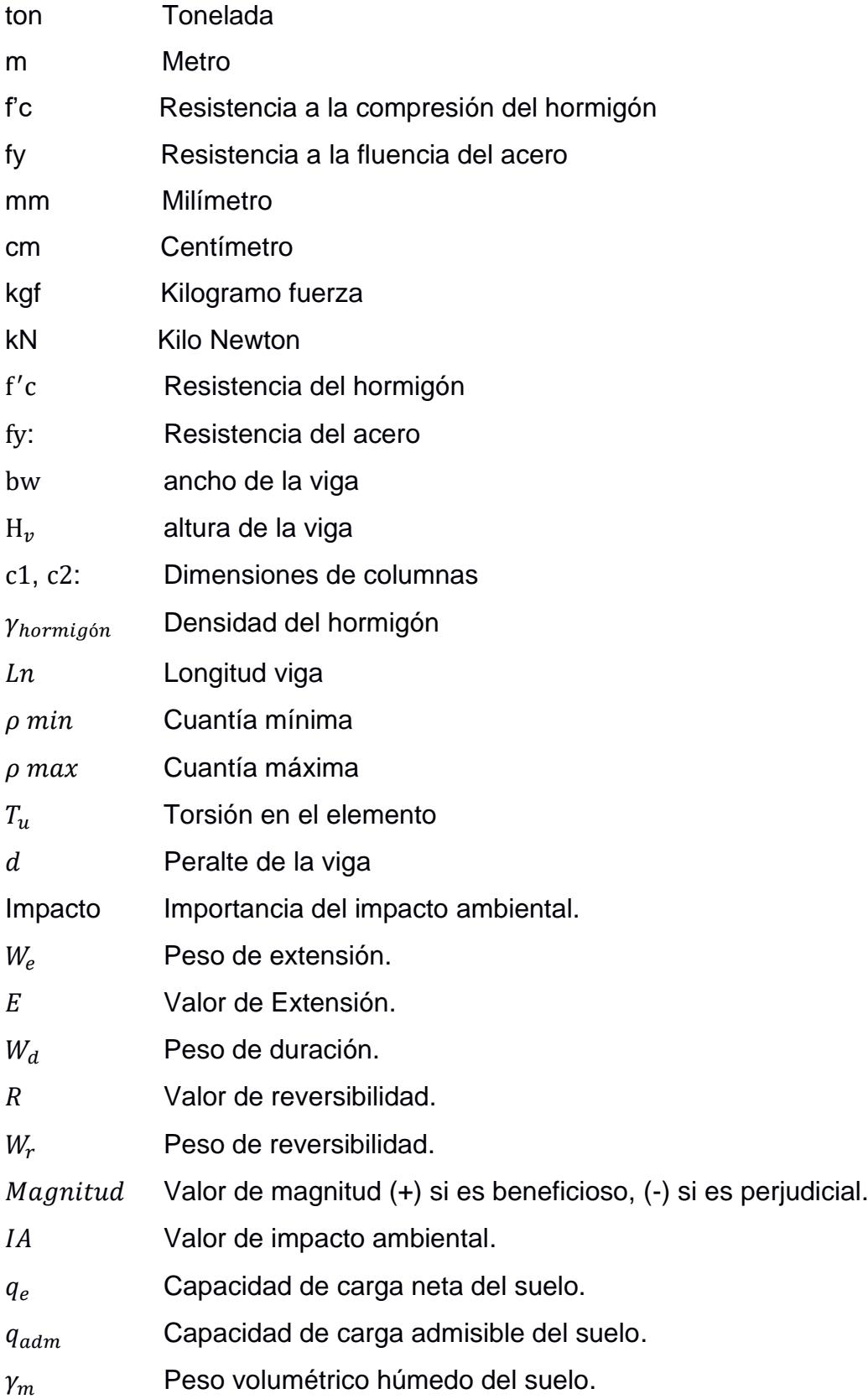

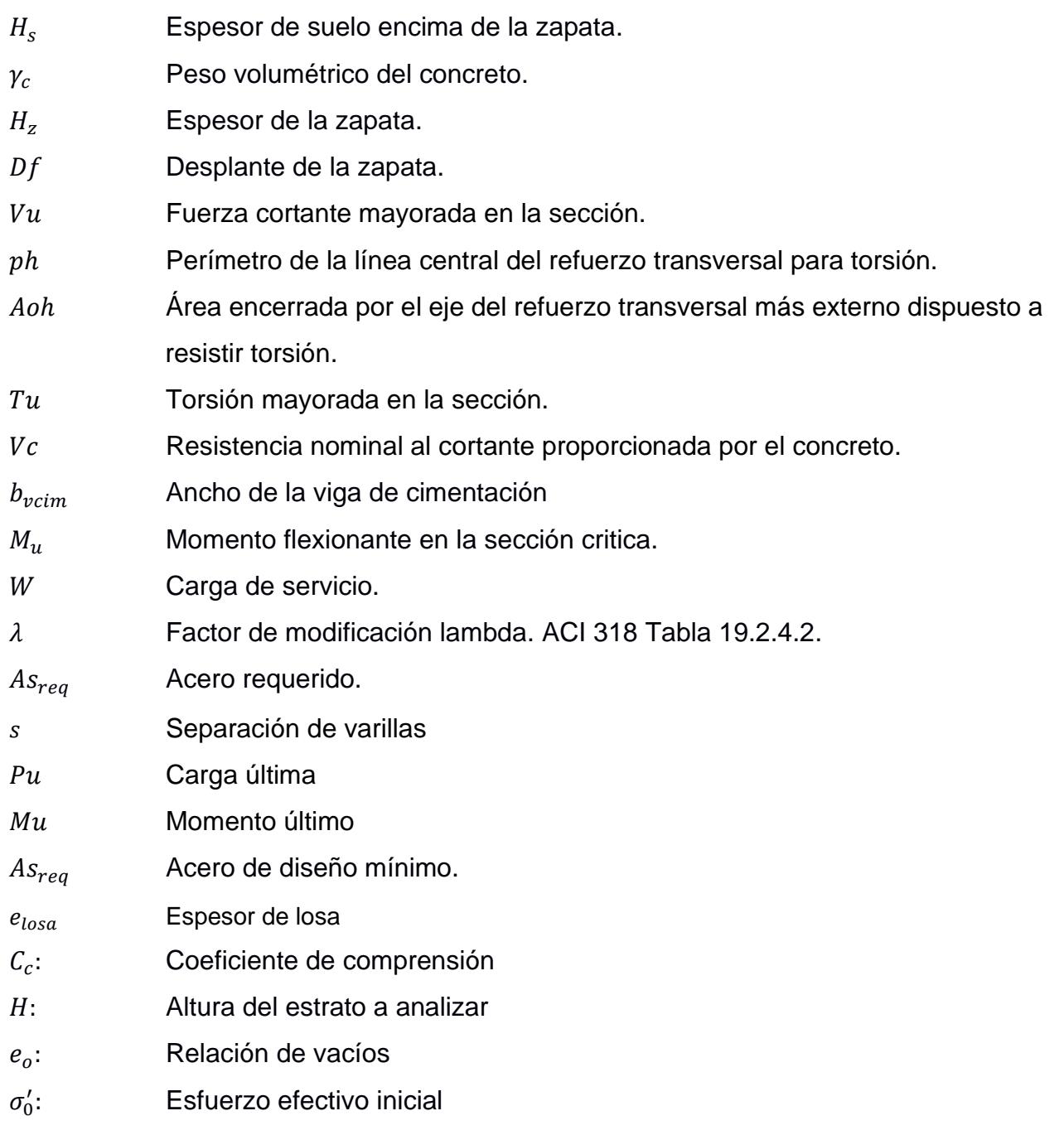

 $\Delta \sigma'_0$ Esfuerzo efectivo promedio

# **ÍNDICE DE FIGURAS**

<span id="page-18-0"></span>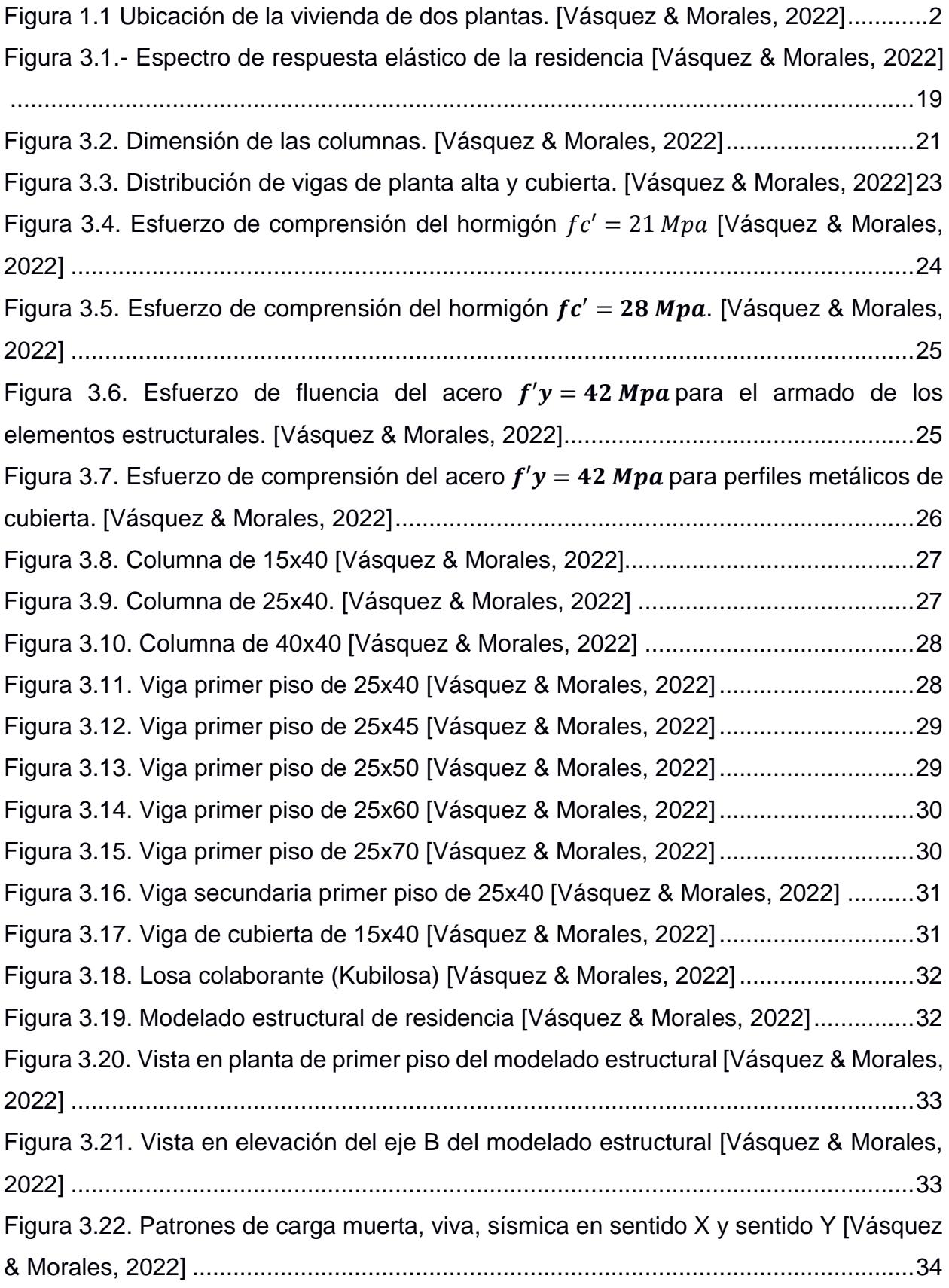

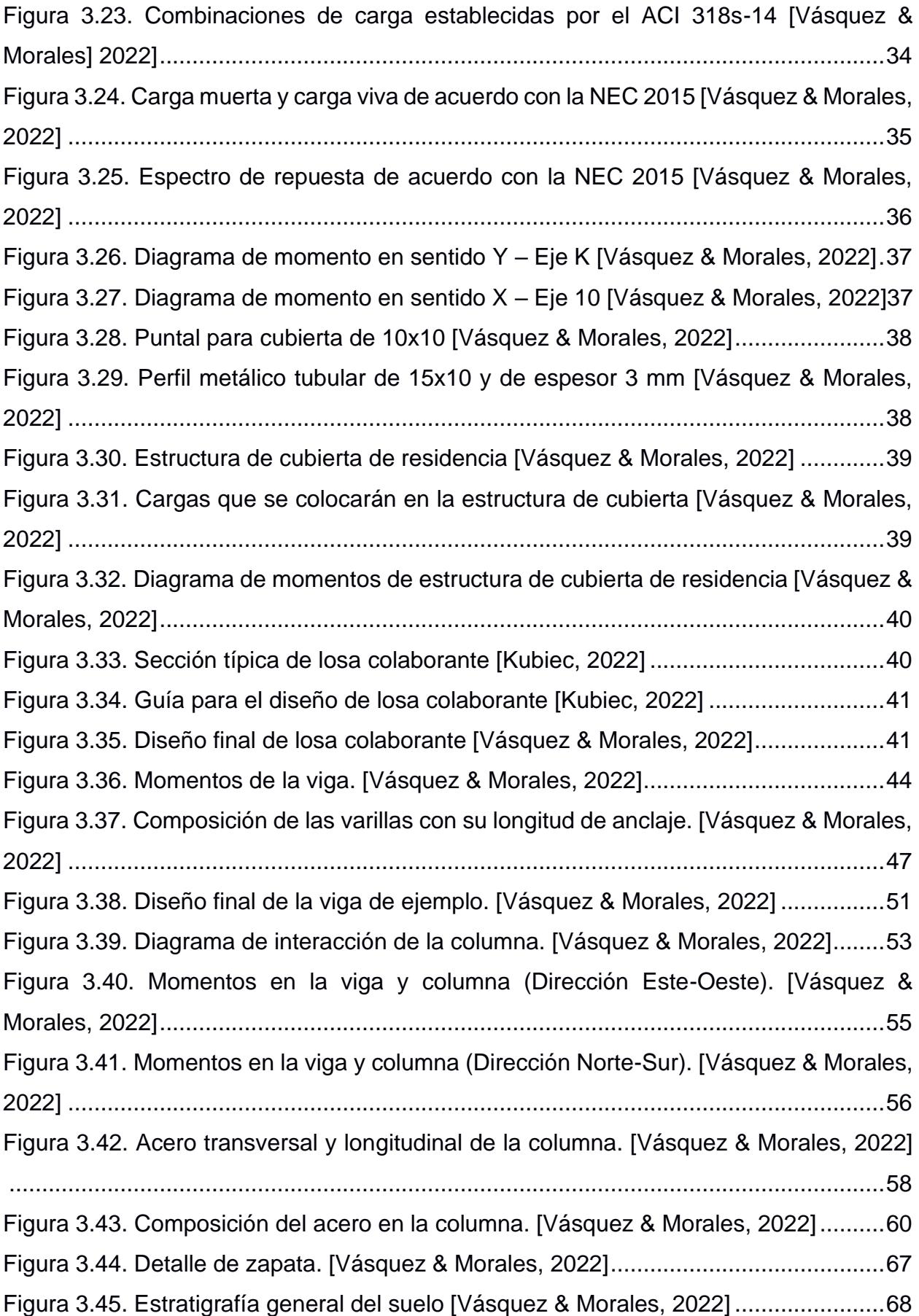

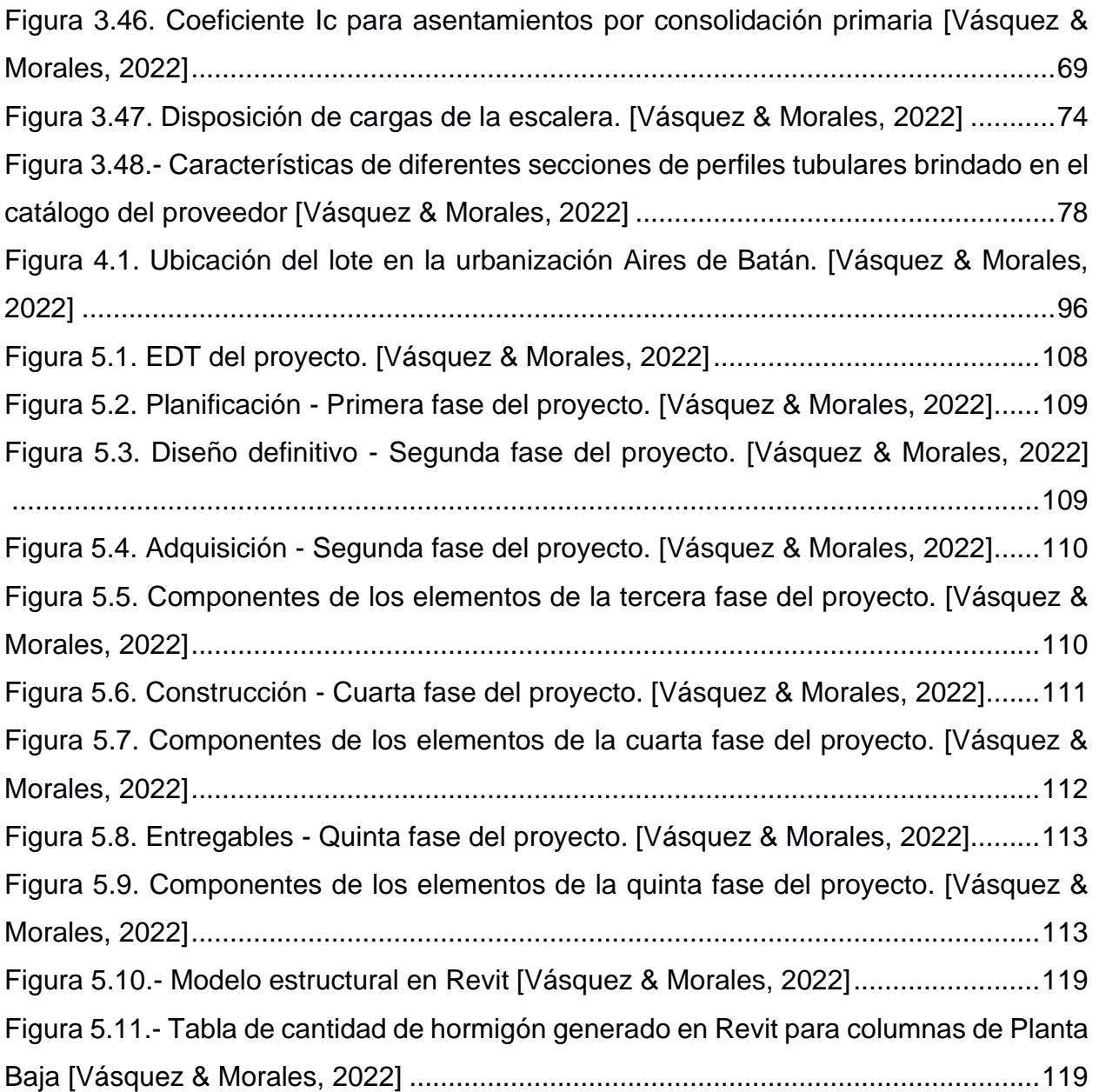

# **ÍNDICE DE TABLAS**

<span id="page-21-0"></span>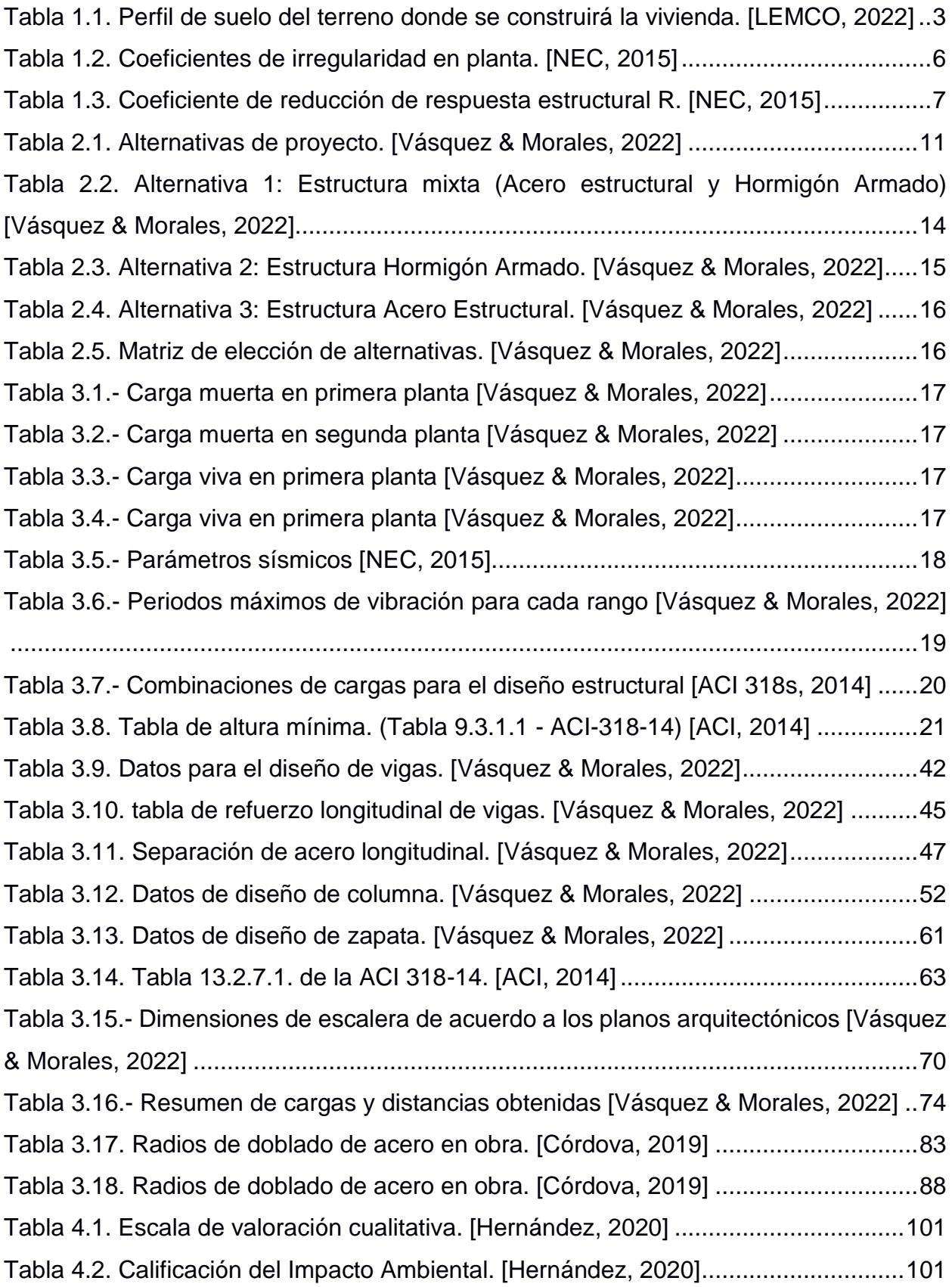

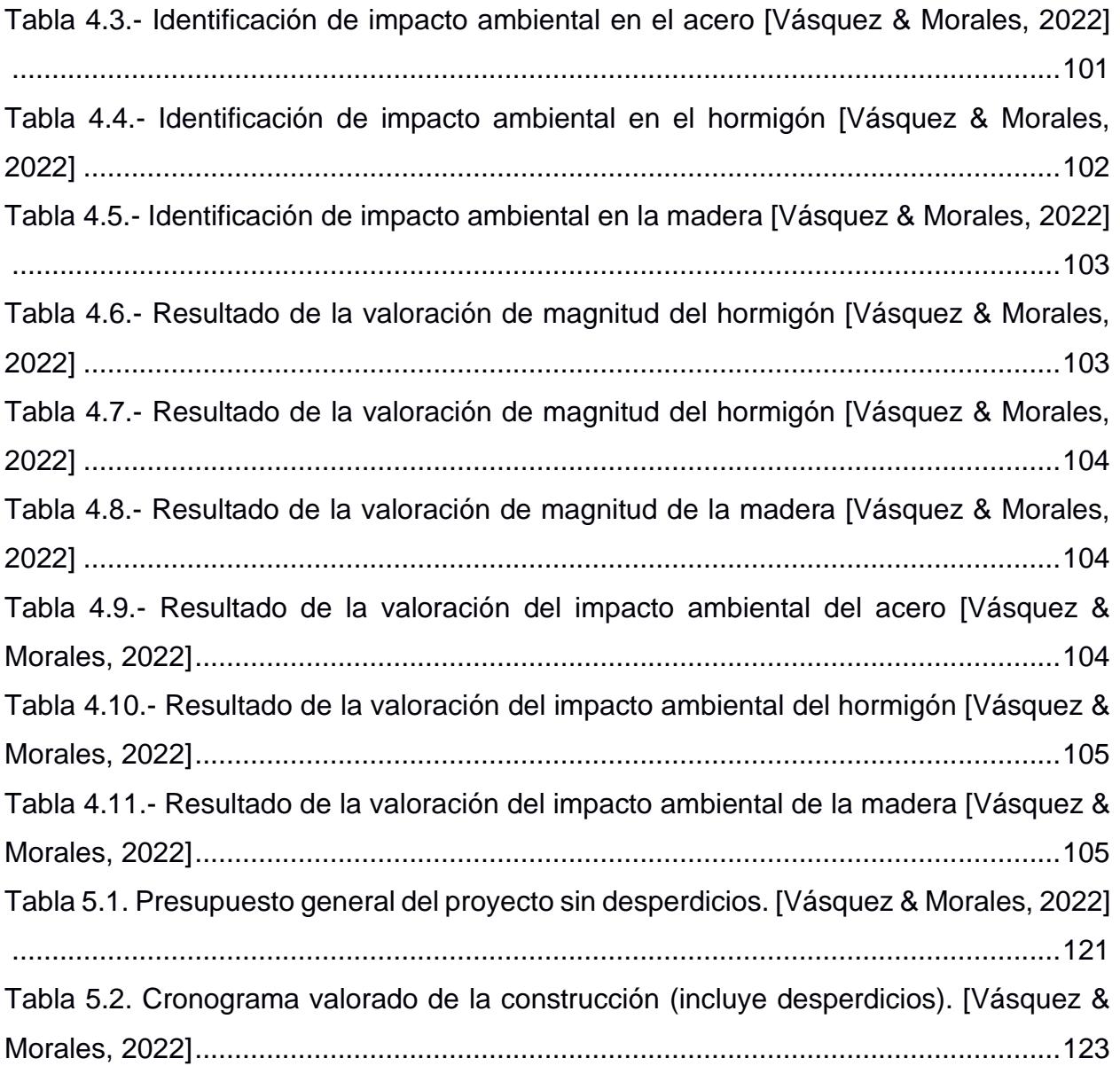

# **ÍNDICE DE PLANOS**

<span id="page-23-0"></span>PLANO 1: PLANTA DE CIMENTACIÓN, VIGAS DE CIMENTACIÓN.

PLANO 2: DETALLE DE LOSA STEEL DECK Y SENTIDO DE LOSA STEEL DECK PRIMERA PLANTA.

PLANO 3: DETALLE DE COLUMNAS.

PLANO 4: PLANTA DE LOSA, DETALLE DE ZÓCALO Y VIGA DE PRIMER PISO SENTIDO X.

PLANO 5: DETALLE DE ESCALERA, VIGA DE PRIMER PISO SENTIDO Y.

PLANO 6: PLANTA DE CUBIERTA, VIGA DE CUBIERTA EN SENTIDO X.

PLANO 7: VIGA DE CUBIERTA EN SENTIDO Y.

PLANO 8: PERFIL DE CUBIERTA Y DETALLE DE VIGA DE CUBIERTA.

# **CAPÍTULO 1**

### <span id="page-24-1"></span><span id="page-24-0"></span>**1. INTRODUCCIÓN**

La población incrementa aproximadamente un 84 millón de personas cada año, aumentando su área urbana en un 60% según la ONU. Obligando a las grandes organizaciones seguir los Objetivos de Desarrollo Sostenible para la convivencia humana. En el ámbito constructivo, el onceavo ODS que trata sobre las ciudades, comunidades sostenibles y cuya meta es poder obtener ciudades seguras, es indispensable. (ONU, 2020)

Ecuador está en una zona altamente sísmica, teniendo sismos que alcanzan magnitudes de 7 en la escala de Richter. Las construcciones de las edificaciones deben ser lo suficientemente seguras para poder resistir este desastre natural, tanto para proteger objetos materiales como vidas humanas. (IGEPN, 2018)

Por ende, cada edificación que se construya debe estar regido por normas locales, junto con sus especificaciones técnicas, para así, obtener estructuras seguras y resilientes.

#### <span id="page-24-2"></span>**1.1. Antecedentes**

Es indispensable que la casa sea cómoda y segura, sin que el diseño arquitectónico se vea afectado estéticamente y cuya cantidad de material a usar sea el menor posible para disminuir costos.

Además, el suelo de la zona de la vivienda a construir es de tipo arcilloso a franco arcilloso, significando un mal drenaje con una gran probabilidad de grandes asentamientos, resultando en un problema que se debe tener en consideración. (GAD MunicipalIdad del Canton Samborondon, 2019)

Por otro lado, como se trata una zona en donde el estrato económico es alto, el empleo de materiales de alta calidad para la construcción es recurrente, por lo que cualquier proyecto inmobiliario debe constar con acabados de alta gama para las salas habitacionales y sociales.

Acerca de la durabilidad de la vivienda, poseen un periodo de diseño alto y están consideradas para soportar asentamientos diferenciales y efectos telúricos sin que perjudiquen generalmente la configuración estructural de la vivienda.

#### <span id="page-25-0"></span>**1.2. Localización**

La ubicación del proyecto es en la urbanización Aires de Batan; la cual se encuentra en el cantón de Samborondón de la provincia del Guayas

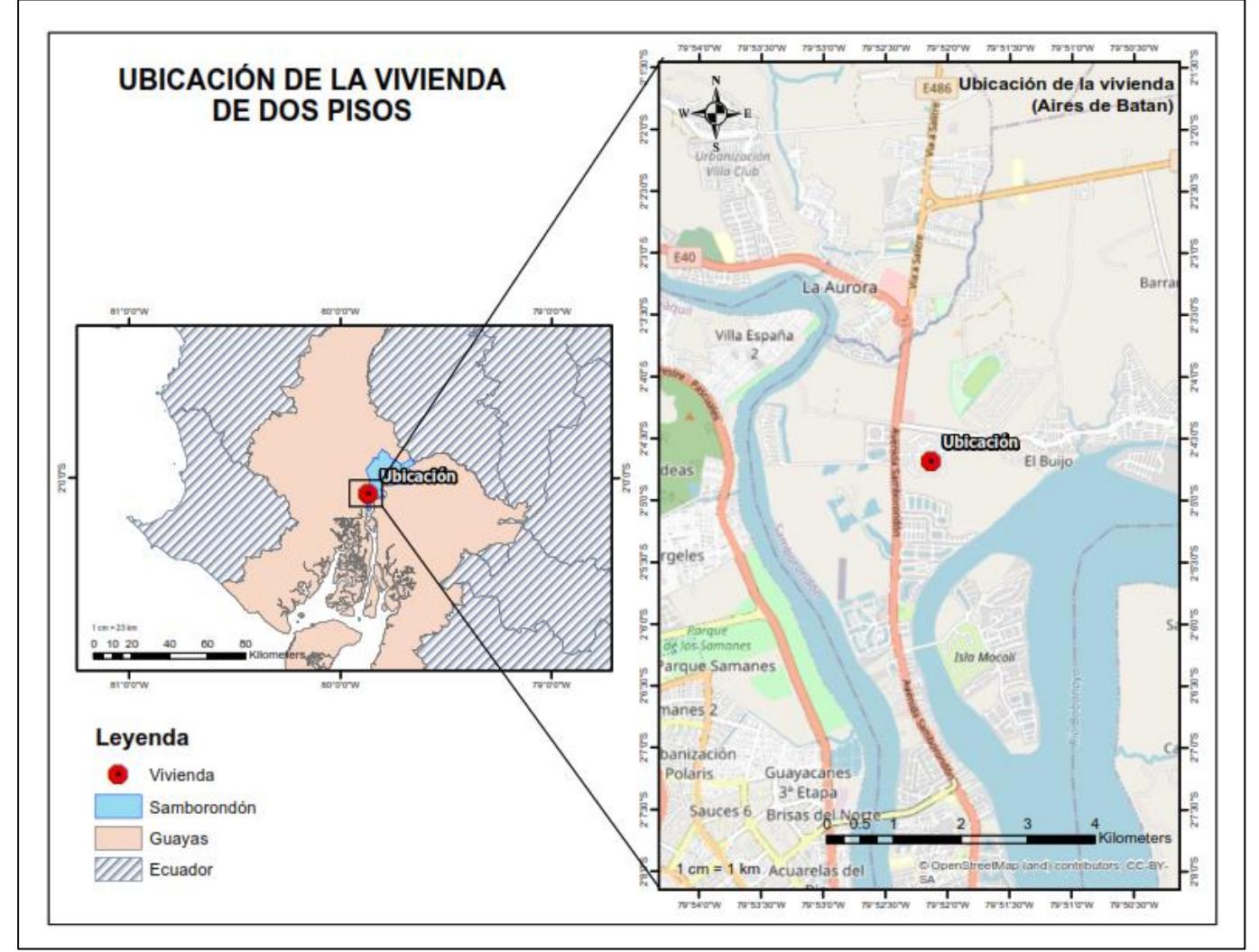

**Figura 1.1 Ubicación de la vivienda de dos plantas. [Vásquez & Morales, 2022]**

#### <span id="page-25-3"></span><span id="page-25-2"></span><span id="page-25-1"></span>**1.3. Información básica**

#### **1.3.1. Plano arquitectónico**

El cliente ha proporcionado los planos arquitectónicos en donde se visualiza la estructuración de cada ambiente con sus respectivas dimensiones. También se observa planos de corte y fachadas de la vivienda para conocer los niveles de cada piso.

#### <span id="page-26-0"></span>**1.3.2. Informe Geotécnico**

En base a la (NEC, 2015), un informe geotécnico es una redacción detallada de los resultados obtenidos durante el estudio topográfico donde se va a construir, las características del terreno tomando en consideración el tipo de edificación a construir. Gracias a esto, se puede diseñar una adecuada cimentación para soportar las cargas que trasmitirá toda la estructura.

De acuerdo con el reporte geotécnico facilitado por el cliente, se ha realizado un estudio de suelo del solar donde se construirá la casa el cuál consta con las siguientes coordenadas; X: 625728, Y: 9770045. El nivel freático del lugar se encuentra por debajo de 1 m, ya que el lugar es una isla artificial.

En base a las perforaciones que se realizó en sitio hasta una profundidad de 10,5 m, se pudo determinar la estratigrafía del suelo, el cual está detallado a continuación:

<span id="page-26-3"></span>**Tabla 1.1. Perfil de suelo del terreno donde se construirá la vivienda. [LEMCO, 2022]**

| Profundidad     | Descripción del estrato                                        |  |  |
|-----------------|----------------------------------------------------------------|--|--|
| (m)             |                                                                |  |  |
| $0,00 - 0,80$   | Relleno de grava arcillosa con arena café grisácea             |  |  |
| $0,80 - 1,50$   | Relleno de arena arcillosa con grava café                      |  |  |
| $1,50 - 2,00$   |                                                                |  |  |
| $2,00 - 3,00$   | Relleno de arena limosa con grava gris verdosa con pintas café |  |  |
| $3,00 - 3,50$   | Arena limosa gris verdosa                                      |  |  |
| $4,00 - 4,50$   | Limo de alta plasticidad gris oliva con pintas café            |  |  |
| $5,00 - 5,50$   | Limo de alta plasticidad gris con pintas café                  |  |  |
| $6,00 - 6,50$   | Limo de alta plasticidad con arena gris verdosa                |  |  |
| $7,00 - 7,50$   | Arcilla de alta plasticidad gris verdosa                       |  |  |
| $8,00 - 8,50$   | Arcilla de alta plasticidad gris verdosa                       |  |  |
| $9,00 - 9,50$   | Limo de alta plasticidad gris verdosa                          |  |  |
| $10,00 - 10,50$ | Arcilla de alta plasticidad gris verdosa                       |  |  |

#### <span id="page-26-1"></span>**1.4. Marco Teórico**

#### <span id="page-26-2"></span>**1.4.1. Hormigón**

De acuerdo con (Mecacon srl, 2019) el hormigón es un material que se utiliza en las construcciones civiles como residencias, puertos, edificios, puentes, entre otros que está compuesto generalmente de cemento, un agregado grueso como grava o piedra, un agregado fino como arena y agua. Se diferencia el hormigón del mortero, ya que este último está compuesto de solamente cemento, arena y agua.

#### <span id="page-27-0"></span>**1.4.2. Acero de refuerzo**

Según (Ingetek, 2021) el acero de refuerzo es importante en una construcción ya que impide que existan fallos en la estructura por tensión y corte. La presentación del acero de refuerzo es generalmente en varillas de diferentes calibres<sup>1</sup>, alambre galvanizado, torones de refuerzo.

#### <span id="page-27-1"></span>**1.4.3. Hormigón Armado**

(Pardo, 2020) define al hormigón armado como un trabajo en conjunto entre el hormigón y el acero, es decir, es un material el cual es resistente a los esfuerzos de comprensión y esfuerzos de tracción. El mismo autor etiqueta a los componentes del hormigón armado como "el dúo dinámico" ya que trabajan bien juntos debido a los valores coincidentes de los coeficientes de dilatación térmica de ambos materiales.

#### <span id="page-27-2"></span>**1.4.4. Elemento estructural**

Los elementos estructurales son las piezas pequeñas que son reconocibles y están vinculadas entre sí para constituir un sistema estructural. (Structuralia, 2021) Existen muchos elementos estructurales en la actualidad, pero a continuación se hablarán de los más importantes para este proyecto.

#### *1.4.4.1. Vigas*

Las vigas son elementos estructurales que pueden soportar esfuerzos por flexión en una dirección cuando se dedican a sostener cualquier tipo de losa, incluyendo de su propio peso. Además, también soportan esfuerzos cortantes en los extremos de lo que viene a ser su dimensión predominante, que está en sentido horizontal. (Parra, 2017)

#### *1.4.4.2. Columnas*

Las columnas son elementos que se colocan verticalmente y están sometidos a esfuerzos de compresión y flexión. Son encargados de transmitir toda la carga de la superestructura hasta la cimentación. (Silva, 2015)

<sup>1</sup> Calibre en una varilla se refiere al diámetro de la varilla

#### *1.4.4.3. Zapatas corridas*

Las zapatas corridas se utilizan generalmente para cimentaciones con muros de carga. Estos elementos se caracterizan por tener el doble de la longitud del muro de carga y, a veces, incluso más. El ancho y tipo de escudo depende de la capacidad de carga de la base. (GEO, 2015)

#### *1.4.4.4. Losa aligerada*

(Antonieta, 2015) define a la losa nervada como un elemento estructural constituido por 2 partes; un arreglo de nervios hechos de acero estructural y una capa fina de concreto en la parte superior. Además, contiene espacios huecos donde generalmente se llena con bloques de hormigón, por lo que ayuda a disminuir el peso de la losa.

#### *1.4.4.5. Método de Factor de Carga y Resistencia*

También conocido con las siglas LRFD, es un método de diseño donde las cargas determinadas para la estructura se mayoran, y la resistencia de diseño es igual a la resistencia nominal determinada por un factor de reducción. Esto se hace con el fin de obtener un margen de seguridad en el diseño. (Salgado, 2004)

#### *1.4.4.6. Combinaciones de carga*

(NEC, 2015) establece que los elementos estructurales de una obra civil se diseñan en base a las combinaciones de cargas permanentes como el peso propio de los elementos estructurales, las cargas variables como la carga viva o viento y cargas aleatorias como el empuje lateral generado por el sismo.

#### *1.4.4.7. Deriva de piso*

La deriva de piso es el desplazamiento horizontal relativo de un piso con respecto a otro debido a un empuje lateral generado comúnmente por un sismo (NEC, 2015). Si no es considerado la deriva de piso en una edificación, esto puede generar grandes daños en elementos no estructurales como mampostería y acabados. (Rochel, 2012)

#### *1.4.4.8. Espectro de respuesta*

En base a (Seismous Engineering & Research, 2020), el realizar un espectro de respuesta a una edificación permite al estructurista conocer la interacción entre el suelo y la estructura frente un evento sísmico para prevenir grandes desastres y salvaguardar la vida.

#### <span id="page-29-0"></span>**1.4.5. Irregularidades y coeficientes de configuración estructural**

Cuando se presentan estructuras con irregularidades en elevación o planta, (NEC, 2015) establece que, a fin de evitar un deficiente desempeño sísmico de la estructural, es necesario alterar el valor de cortante de diseño de acuerdo con cómo se encuentre diseñado arquitectónicamente la vivienda.

Para nuestro proyecto, existe una irregularidad de planta tipo 4, el cual se detalla a continuación:

#### **Tabla 1.2. Coeficientes de irregularidad en planta. [NEC, 2015]**

<span id="page-29-2"></span>**Tipo 4 - Ejes estructurales no paralelos**

 $fP_i = 0.9$ 

La estructura se considera irregular cuando los ejes estructurales no son paralelos o simétricos con respecto a los ejes ortogonales principales de la estructura.

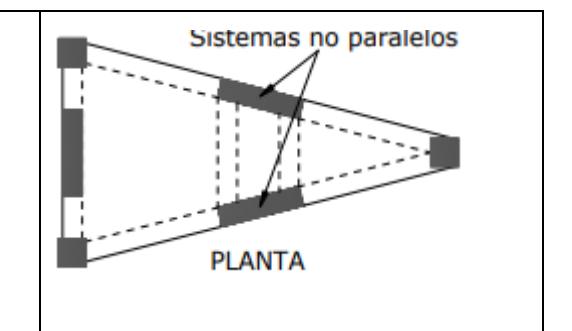

Se destaca que nuestro proyecto presenta la siguiente situación:

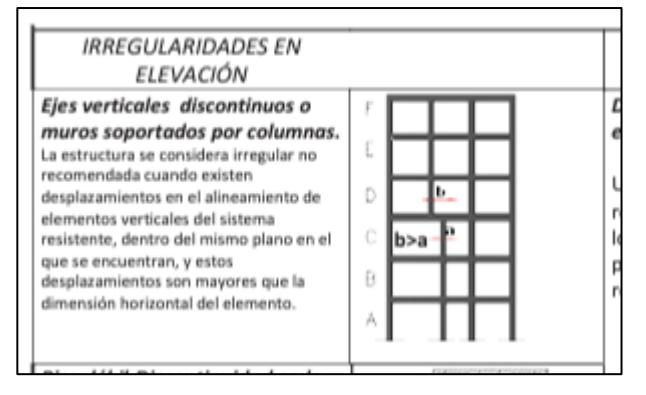

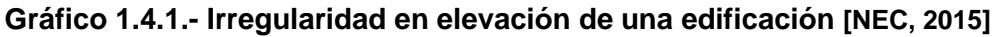

Pero la Norma no alude nada acerca de un factor que contrarreste los efectos de la irregularidad en elevación, más bien impide el uso de este tipo de configuraciones estructurales, sin embargo, nuestro proyecto presenta esta situación por lo que para futuros cálculos se considerará que existe un factor y posee un valor  $\varphi_{E_i} = 0.9$ .

#### **1.4.6. Factor de reducción sísmica R**

<span id="page-29-1"></span>Este factor permite que las conexiones de los elementos estructurales desarrollen un mecanismo de falla ante un evento sísmico, enfocando el daño a ciertas zonas que funcionan como rótulas plásticas. (NEC, 2015)

En base al diseño de nuestra vivienda, el valor de reducción a usarse es el siguiente:

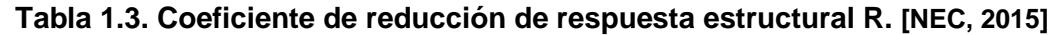

<span id="page-30-4"></span>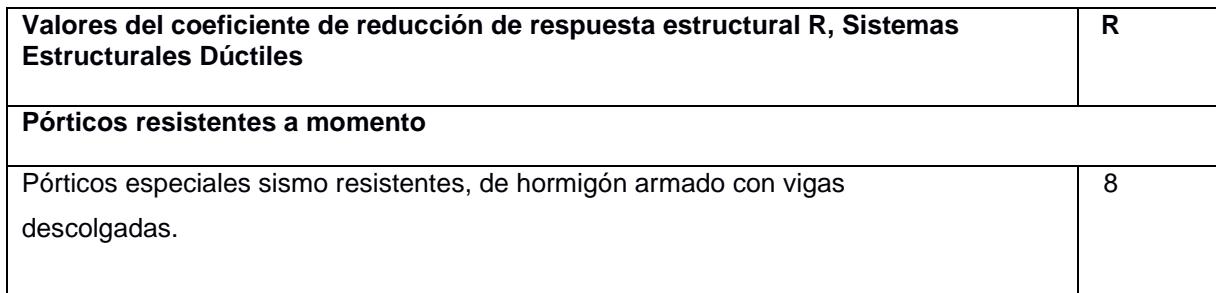

#### <span id="page-30-0"></span>**1.5. Objetivos**

#### <span id="page-30-1"></span>**1.5.1. Objetivo General**

Diseñar estructuralmente una residencia de dos plantas ubicada en el cantón Samborondón tomando en consideración las normas de construcción vigentes en Ecuador para brindar una vivienda según las especificaciones técnicas del cliente.

#### <span id="page-30-2"></span>**1.5.2. Objetivos Específicos**

- Diseñar los diferentes elementos estructurales tales como columnas, vigas, losa, cubierta y cimentación considerando las normas NEC – 15 y ACI 318s – 14 para tener una estructura sismorresistente.
- Realizar el modelamiento de la vivienda mediante un software de modelación estructural para su adecuado análisis estructural.
- Establecer el diagrama valorado donde se detalle el tiempo que se requiera para elaborar cada elemento estructural.

#### <span id="page-30-3"></span>**1.6. Justificación**

Según la Encuesta Nacional de Empleo, Desempleo y Subempleo (ENEMDU) en 2020, cerca de 600.000 familias no tienen casa propia. (ENEMDU, 2020) Donde el 70% de los habitantes del Guayas poseen casa propia o en proceso de pago, mientras que el 30% hacen de su casa las calles. (INEC, 2010)

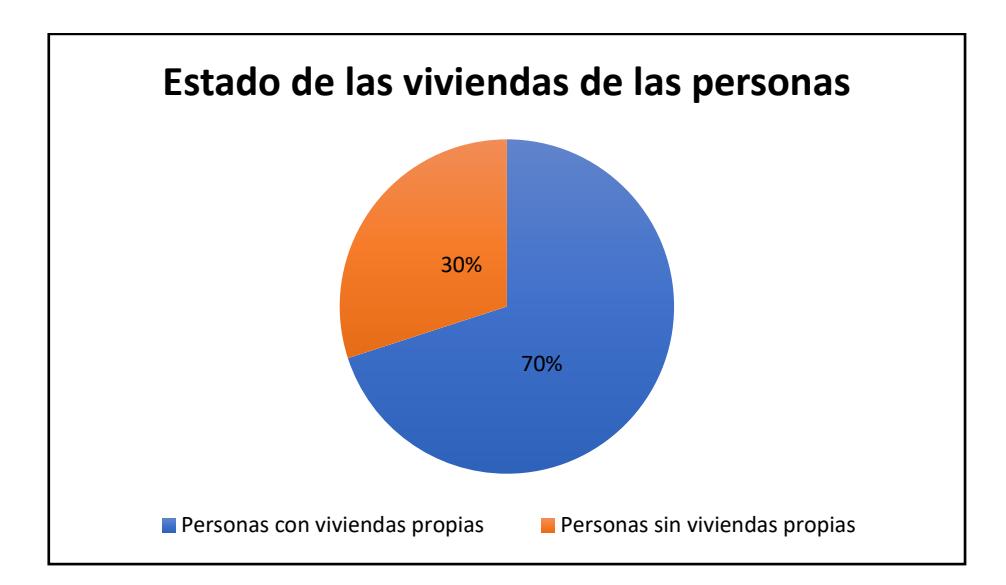

#### **Figura 1.6.1.- Estadística sobre la posesión de casas propias [INEC, 2010]**

Ese hecho reluce que no es suficiente con solo tener un hogar donde vivir, sino que también se considere el criterio de un buen desempeño estructural, y eso dependerá del diseño sismorresistente que se haya elaborado tomando en consideración la norma de construcción vigente en el país. Cabe recalcar, que el GAD<sup>2</sup> de cada ciudad, como es el caso de nuestro proyecto, Samborondón, enfatiza en su ordenanza de edificaciones y construcciones el uso de un adecuado diseño estructural en toda el área de la urbe. (GAD MunicipalIdad del Canton Samborondon, 2019)

<sup>2</sup> Gobierno Autónomo Descentralizado

# **CAPÍTULO 2**

#### <span id="page-32-1"></span><span id="page-32-0"></span>**2. DESARROLLO DEL PROYECTO**

#### <span id="page-32-2"></span>**2.1. Metodología**

Se estudian los planos arquitectónicos suministrados por el cliente, y se analiza los lugares idóneos en donde se pueden colocar las vigas y columnas sin alterar tanto las ubicaciones sugeridas por el arquitecto. Antes de proceder a prediseñar los elementos anteriormente mencionados incluyendo la losa, se determinan las cargas vivas y muertas con la ayuda de la NEC-SE CG 2015 para lo que son cargas gravitacionales y la NEC SE DS para las cargas sísmicas. Posteriormente se realiza el modelado en un software de uso libre considerando el prediseño de las vigas, columnas y losa colaborante, agregando lo que es el material tanto para el hormigón armado como para el acero estructural. También se colocan lo que son vigas secundarias en los claros más largos, para mitigar los esfuerzos que se somete la losa debido a la carga mayorada. Se analiza lo que es la deriva de pisos y los efectos P-delta para cumplir con los valores límites para un diseño sismo resistente óptimo. Con los valores dados por el programa, se procede a diseñar los elementos estructurales anteriormente mencionando, tomando en cuenta las consideraciones que establece el código ACI 318S-14 y NEC-15.

Para el diseño de la cimentación de la vivienda, se analiza el estudio de suelos dado también por el cliente, donde se visualiza el perfil estratigráfico del suelo. Se determina la capacidad portante y en base a eso se escoge el diseño óptimo de la cimentación.

#### <span id="page-32-3"></span>**2.2. Trabajo de campo, laboratorio y gabinete**

Se planificó una visita de campo al lugar donde se va a implementar la vivienda de dos plantas el cual es en la urbanización Aires de Batán, ubicada en el km 8.5 de la avenida Samborondón. Con esta visita se pudo constatar las dimensiones del terreno, así como también el espacio que se requiere para el área de construcción.

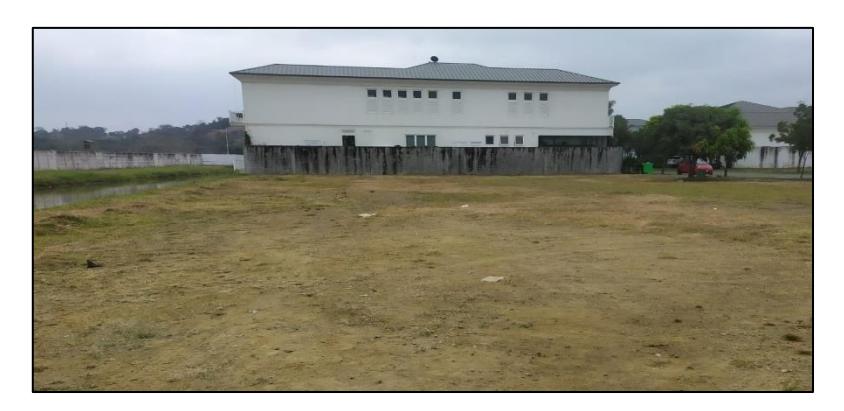

**Figura 2.2.1.- Terreno donde se proyecta la construcción de la vivienda [Vásquez & Morales, 2022]**

#### <span id="page-33-0"></span>**2.3. Análisis de alternativas**

Para la estructura de la vivienda tenemos diversas opciones, las cuales son bastantes comunes en la construcción ecuatoriana; sin embargo, la elección de esta debe ser discutida como se lo hará a lo largo del capítulo. Las alternativas tentativas son las siguientes:

#### **2.3.1. Alternativas del proyecto**

- <span id="page-33-1"></span>**2.3.1.1.** *Estructura mixta:* La estructura mixta es una vivienda compuesta de acero estructural y hormigón armado, por lo general su estructura se compone de vigas, columnas, cimentación de hormigón armado mientras que su losa es de acero estructural (steel deck). Sin embargo, estas construcciones poseen un costo adicional en la instalación de conectores entre el hormigón y el acero. En el caso de esta alternativa, se adopta la composición usual de estructura mixta y adicionalmente, se usarán vigas de cubierta de acero estructural para darle forma a la pendiente del tejado.
- **2.3.1.2.** *Estructura de hormigón armado:* Este es el tipo de construcción más común en el Ecuador. Su composición se rige a que sus elementos estén compuestos completamente de hormigón armado: columnas, vigas, losas, cimentación y vigas de cubierta. Sin embargo, esta tiene un gran peso en cubierta, las vigas de cubierta deben ser más anchas, por lo que el valor económico total de la construcción será mayor.
- **2.3.1.3.** *Estructura de acero estructural:* Este es el tipo de construcción más rápida de finalizar. Para la vivienda, su composición se rige a que sus elementos estén compuestos completamente de acero estructural: perfiles de acero

estructurales como perfiles tubulares, en forma de I o T, steel deck, para la manufacturación de los distintos elementos estructurales. Sin embargo, este material es poco resistente a las altas temperaturas, tiene un costo alto de mantenimiento y es más susceptible a deterioros (corrosión).

A continuación, se muestra una tabla resumen con las alternativas del proyecto discutidas previamente:

<span id="page-34-1"></span>

| $N^{\circ}$  | Nombre de Alternativa                                        | Breve descripción                                                                                                    | Restricciones                                                                                                    |
|--------------|--------------------------------------------------------------|----------------------------------------------------------------------------------------------------|----------------------------------------------------------------------------------------------------|
| $\mathbf{1}$ | Estructura mixta (Acero<br>estructural y Hormigón<br>Armado) | Construcción de una vivienda<br>compuesta de hormigón armado<br>columnas,<br>vigas<br>en<br>V<br>de<br>cimentación, y<br>acero<br>estructural para cubierta y losas<br>(Steel deck)                                              | Desventaja en construcción,<br>hay un costo adicional en la<br>instalación de conectores<br>entre hormigón y acero.                               |
| 2            | Estructura Hormigón<br>Armado                                | Construcción de una vivienda<br>compuesta de hormigón armado<br>en columnas, vigas, losa,<br>cimentación, y vigas de cubierta                                                                                                    | Mayor peso en cubierta, las<br>vigas de cubierta deben ser<br>más anchas, por lo que el<br>valor económico total de la<br>construcción será mayor |
| 3            | Estructura de Acero<br>Estructural                           | Construcción de una residencia<br>compuesta de perfiles de acero<br>estructurales como<br>perfiles<br>tubulares, en forma de I o T, steel<br>deck, para la manufacturación de<br>distintos<br>elementos<br>los.<br>estructurales | Material poco resistente a<br>altas temperaturas, con un<br>mantenimiento costoso y<br>sensible a deterioros.                                     |

**Tabla 2.1. Alternativas de proyecto. [Vásquez & Morales, 2022]**

#### **2.3.2. Escala de evaluación y criterios**

<span id="page-34-0"></span>Sin embargo, para hacer una elección óptima se deben tener criterios de evaluación para las alternativas. Estas se escogieron dependiendo tanto de las necesidades del cliente como los objetivos del proyecto los cuales son obtener una vivienda segura, sismorresistente.

- **2.3.2.1.** *Costo:* Se refiere al valor monetario total de la estructura en la zona a construir. Según una entrevista Víctor Córdova, el m2 de las viviendas de hormigón y mixtas tienen un costo aproximado de \$900 m2; mientras que una estructura metálica tiene un valor de \$1200. (V. Córdova, comunicación personal, 4 de julio del 2022)
- **2.3.2.2.** *Tiempo de finalización:* Se refiere al tiempo de finalización total de la estructura. Según Gonzales-Rodrigo en 2007, la estructura de hormigón armado se debe elaborar la mezcla de hormigón junto con su encofrado, fraguado, endurecimiento, curado; significando en un tiempo mayor de ejecución. Mientras que la estructura de acero estructural, el tiempo de

finalización es más rápido debido a su rápido montaje y prefabricación. (Gonzales-Rodrigo, 2007)

- **2.3.2.3.** *Técnico:* Se refiere a la sismo-resistencia de la estructura. Según la Norma Ecuatoriana de la Construcción en 2015, tanto el hormigón armado como del acero estructural poseen durabilidad, ductilidad y un factor de reducción sísmica R igual a 8. (NEC, 2015)
- **2.3.2.4.** *Ambiental:* Se refiere al impacto ambiental y desperdicios que genere la elaboración de la alternativa. Según Frank Dagostino y Leslie Feigenbaum el desperdicio del acero es de aproximadamente 1% si se es cortado desde fábrica y aproximadamente un 10% si este se corta en obra. Sin embargo, Lucio Soibelman estima que el hormigón armado genera aproximadamente entre 0.7% y 27% de desperdicios en obra. (Soibelman, 2007)
- **2.3.2.5.** *Disponibilidad:* Se refiere a la disponibilidad de materiales a usar en la construcción de la estructura. Según Medina en el 2016, en el Ecuador el hormigón armado es el material más común y disponible en la construcción mientras que el acero estructural, al no poseer una empresa nacional de elaboración de acero, este necesita ser importado sin embargo no es escaso. (Medina, 2016)
- **2.3.2.6.** *Mantenimiento a futuro:* Se refiere al mantenimiento que tendrá la estructura en un futuro. Según Medina en el 2016, el hormigón armado posee un menor costo de mantenimiento a comparación del acero, el cual se necesita una supervisión constante y su complejidad es mayor. (Medina, 2016)

El criterio ambiental se lo discutirá a mayor profundidad más adelante.

La descripción de la escala para calificar los criterios es la siguiente:

- 1: Muy desfavorable
- 2: Desfavorable
- 3: Ni desfavorable y ni favorable
- 4: Favorable
- 5: Muy Favorable

#### <span id="page-35-0"></span>**2.3.3. Ponderación de Parámetros**

Con lo discutido anteriormente en la sección anterior se pondera cada criterio según los objetivos propuestos en este proyecto.
El criterio más alto es el aspecto técnico, el cual es el 35% del total al tener la necesidad de que la estructura sea lo más sismo-resistente posible. Teniendo en cuenta que no se debe modificar en lo absoluto el diseño arquitectónico.

Seguido por costo, el cual tiene un porcentaje de 30% al tener este proyecto como uno de los objetivos específicos determinar la estructura más económica posible para el cliente.

El tiempo de finalización y mantenimiento a futuro con un porcentaje del 10% debido a que se requiere que la vivienda sea lo más económica posible con el menor tiempo de construcción. Sin embargo, el cliente no tiene ninguna restricción que involucra la fecha de finalización o el precio total de la vivienda, solo que posea acabados de calidad alta.

Por último, se tiene disponibilidad con un 5%, debido a que el cliente no tiene ninguna restricción con el tipo de material estructural a usar.

Con lo discutido anteriormente, se tienen las siguientes tablas de discusión de alternativas:

## **2.3.3.1.** *Estructura mixta (Acero estructural y hormigón armado):*

- Costo: 5. Al usar mayor cantidad de hormigón armado y como lo discutido anteriormente, este es más barato que el acero.
- Tiempo de finalización: 4. Al usar steel deck como losa, su tiempo de fraguado será menor disminuyendo así, el tiempo total.
- Técnico: 5. Posee las características tanto del acero como del hormigón las cuales se caracterizan por tener durabilidad, ductilidad y un factor de reducción de resistencia sísmica R igual a 8.
- Ambiental: 4. En esta alternativa, el hormigón está en mayor proporción por lo que su desecho será mayor. Sin embargo, al ser las vigas de cubierta de acero estructural, la cantidad de material desechable disminuye.
- Disponibilidad: 5. En esta alternativa, el hormigón está en mayor proporción teniendo en cuenta que este es el material más común y disponible en la construcción.

• Mantenimiento a futuro: 5. En esta alternativa, el hormigón está en mayor proporción teniendo en cuenta que este posee un menor costo de mantenimiento a comparación del acero.

**Tabla 2.2. Alternativa 1: Estructura mixta (Acero estructural y Hormigón Armado) [Vásquez & Morales, 2022]**

| NÚMERO                                                 |                           | PESO* |  |   | <b>ESCALA</b> |   |   | <b>RESTRICCIONES**</b> |
|--------------------------------------------------------|---------------------------|-------|--|---|---------------|---|---|------------------------|
|                                                        | <b>CRITERIO</b>           | %     |  | 2 | 3             | 4 | 5 |                        |
|                                                        | Costo                     | 30%   |  |   |               |   | Χ |                        |
| $\overline{2}$                                         | Tiempo de<br>finalización | 10%   |  |   |               | X |   |                        |
| 3                                                      | Técnico                   | 35%   |  |   |               |   | Χ |                        |
| 4                                                      | Ambiental                 | 10%   |  |   |               | X |   |                        |
| 5                                                      | Disponibilidad            | 5%    |  |   |               |   | X |                        |
| 6                                                      | Mantenimiento<br>a futuro | 10%   |  |   |               |   | X |                        |
|                                                        |                           | 100%  |  |   |               |   |   |                        |
| *La suma del peso de todos los criterios debe ser 100% |                           |       |  |   |               |   |   |                        |
| **De existir                                           |                           |       |  |   |               |   |   |                        |

## *2.3.3.2. Estructura hormigón armado:*

- Costo: 3. Al usar exclusivamente hormigón armado y como lo discutido anteriormente, este es más barato que el acero.
- Tiempo de finalización: 3. La estructura de hormigón armado se debe elaborar la mezcla de hormigón junto con su encofrado, secado, curado; significando un tiempo mayor de finalización.
- Técnico: 5. Según la NEC en el 2015, el hormigón se caracteriza por tener durabilidad, ductilidad y un factor de reducción de resistencia sísmica R igual a 8, la cual lo hace sismorresistente.
- Ambiental: 3. En esta alternativa, al usar exclusivamente hormigón armado su desecho será mayor que las otras alternativas.
- Disponibilidad: 5. Esta alternativa se usa exclusivamente hormigón armado por lo que se tiene en cuenta que este es el material más común y disponible en la construcción.
- Mantenimiento a futuro: 5. Esta alternativa se usa exclusivamente hormigón armado por lo que se tiene en cuenta que este posee un menor costo de mantenimiento a comparación del acero.

| NÚMERO                                                 |                           | PESO* |  |   |   |   |   |                        |
|--------------------------------------------------------|---------------------------|-------|--|---|---|---|---|------------------------|
|                                                        | <b>CRITERIO</b>           | %     |  | 2 | 3 | 4 | 5 | <b>RESTRICCIONES**</b> |
|                                                        | Costo                     | 30%   |  |   |   |   | Χ |                        |
| $\overline{2}$                                         | Tiempo de<br>finalización | 10%   |  |   | Χ |   |   |                        |
| 3                                                      | Técnico                   | 35%   |  |   |   |   | X |                        |
| 4                                                      | Ambiental                 | 10%   |  |   | X |   |   |                        |
| 5                                                      | Disponibilidad            | 5%    |  |   |   |   | X |                        |
| 6                                                      | Mantenimiento<br>a futuro | 10%   |  |   |   |   | X |                        |
|                                                        |                           | 100%  |  |   |   |   |   |                        |
| *La suma del peso de todos los criterios debe ser 100% |                           |       |  |   |   |   |   |                        |
| **De existir                                           |                           |       |  |   |   |   |   |                        |

**Tabla 2.3. Alternativa 2: Estructura Hormigón Armado. [Vásquez & Morales, 2022]**

## *2.3.3.3. Estructura de acero estructural:*

- Costo: 4. Al usar exclusivamente acero estructural y como lo discutido anteriormente, elaborar casas exclusivamente de este material es más costoso.
- Tiempo de finalización: 5. La vivienda de acero estructural es más rápida de elaborar debido a su rápido montaje y prefabricación.
- Técnico: 5. Según la NEC en el 2015, el acero estructural se caracteriza por tener durabilidad, ductilidad y un factor de reducción de resistencia sísmica R igual a 8, la cual lo hace sismorresistente.
- Ambiental: 4. En esta alternativa, al usar exclusivamente acero estructural su desecho será menor que las otras alternativas.
- Disponibilidad: 4. Esta alternativa se usa exclusivamente acero estructural por lo que, Ecuador al no poseer una empresa nacional de elaboración de acero, este necesita ser importado sin embargo no es escaso.
- Mantenimiento a futuro: 2. Esta alternativa se usa exclusivamente acero estructural por lo que se tiene en cuenta que este posee un mayor costo de mantenimiento y necesita una supervisión constante a comparación del hormigón armado.

| NÚMERO                                                                 |                           | PESO* |  | <b>ESCALA</b> |   |   |   |                        |
|------------------------------------------------------------------------|---------------------------|-------|--|---------------|---|---|---|------------------------|
|                                                                        | <b>CRITERIO</b>           | %     |  | 2             | 3 |   | 5 | <b>RESTRICCIONES**</b> |
|                                                                        | Costo                     | 30%   |  |               |   | X |   |                        |
| 2                                                                      | Tiempo de<br>finalización | 10%   |  |               |   |   | X |                        |
| 3                                                                      | Técnico                   | 35%   |  |               |   |   | Χ |                        |
| 4                                                                      | Ambiental                 | 10%   |  |               |   | X |   |                        |
| 5                                                                      | Disponibilidad            | 5%    |  |               | X |   |   |                        |
| 6                                                                      | Mantenimiento<br>a futuro | 10%   |  | X             |   |   |   |                        |
| 100%                                                                   |                           |       |  |               |   |   |   |                        |
| *La suma del peso de todos los criterios debe ser 100%<br>**De existir |                           |       |  |               |   |   |   |                        |

**Tabla 2.4. Alternativa 3: Estructura Acero Estructural. [Vásquez & Morales, 2022]**

**Tabla 2.5. Matriz de elección de alternativas. [Vásquez & Morales, 2022]**

| NÚMERO<br><b>CRITERIO</b> |                           | PESO* | <b>ALTERNATIVAS</b> |              |                |                        |                          |      |  |  |
|---------------------------|---------------------------|-------|---------------------|--------------|----------------|------------------------|--------------------------|------|--|--|
|                           |                           | %     |                     | <b>MIXTA</b> |                | <b>HORMIGÓN ARMADO</b> | <b>ACERO ESTRUCTURAL</b> |      |  |  |
|                           | Costo                     | 30%   | 5                   | 1.5          | 5              | 1.5                    | 3                        | 0.9  |  |  |
| $\overline{2}$            | Tiempo de<br>finalización | 10%   | 4                   | 0.4          | 3              | 0.3                    | 5                        | 0.5  |  |  |
| 3                         | Técnico                   | 35%   | 5                   | 1.75         | $\overline{4}$ | 1.4                    | 5                        | 1.75 |  |  |
| $\overline{4}$            | Ambiental                 | 10%   | 4                   | 0.4          | 3              | 0.3                    | $\overline{4}$           | 0.4  |  |  |
| 5                         | Disponibilidad            | 5%    | 5                   | 0.25         | 5              | 0.25                   | 3                        | 0.15 |  |  |
| 6                         | Mantenimiento<br>a futuro | 10%   | 5                   | 0.5          | 5              | 0.5                    | 2                        | 0.2  |  |  |
| <b>TOTAL</b>              |                           | 4.8   |                     | 4.25         |                | 4.2                    |                          |      |  |  |

Con esto, el mayor puntaje de beneficio es la estructura mixta con un total de 4.8. Significando que esta alternativa optimiza tanto el tiempo de finalización como el aspecto económico, constructivo y técnico.

Además, los elementos estructurales de la vivienda tales como vigas, columnas y cimentaciones de la vivienda serán de hormigón armado, sin embargo, en la losa se usará steel deck y las vigas de cubierta se compondrán de acero estructural.

Sin contar de que la estructura mixta es uno de los tipos de construcciones más versátiles debido a las ingeniosas soluciones que se pueden llegar a tomar desde el punto de vista de diseño. Esto se debido a que tanto el acero como el hormigón se complementan y disminuyen las debilidades del otro: acero es fuerte a tracción mientras que el hormigón es fuerte a compresión.

# **CAPÍTULO 3**

# **3. DISEÑOS Y ESPECIFICACIONES**

## **3.1. Estimación de cargas**

## **3.1.1. Carga muerta**

#### **Tabla 3.1.- Carga muerta en primera planta [Vásquez & Morales, 2022]**

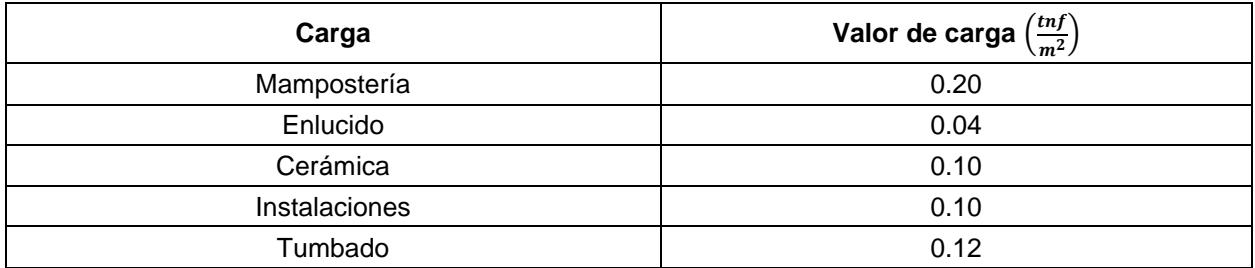

#### **Tabla 3.2.- Carga muerta en segunda planta [Vásquez & Morales, 2022]**

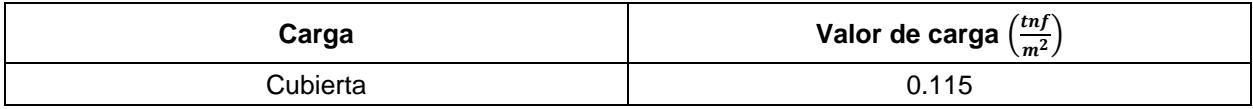

## **3.1.2. Carga viva**

## **Tabla 3.3.- Carga viva en primera planta [Vásquez & Morales, 2022]**

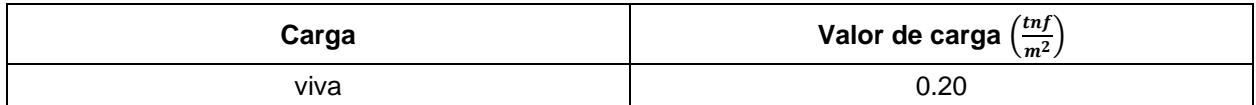

## **Tabla 3.4.- Carga viva en primera planta [Vásquez & Morales, 2022]**

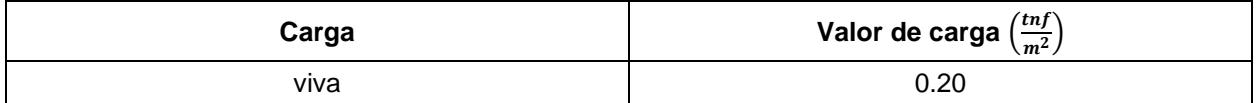

## **3.1.3. Carga sísmica**

De acuerdo con la NEC 2015, se establecen algunos parámetros que permiten conocer cómo se comporta una estructura frente a un evento sísmico de acuerdo al tipo y a la ubicación de infraestructura.

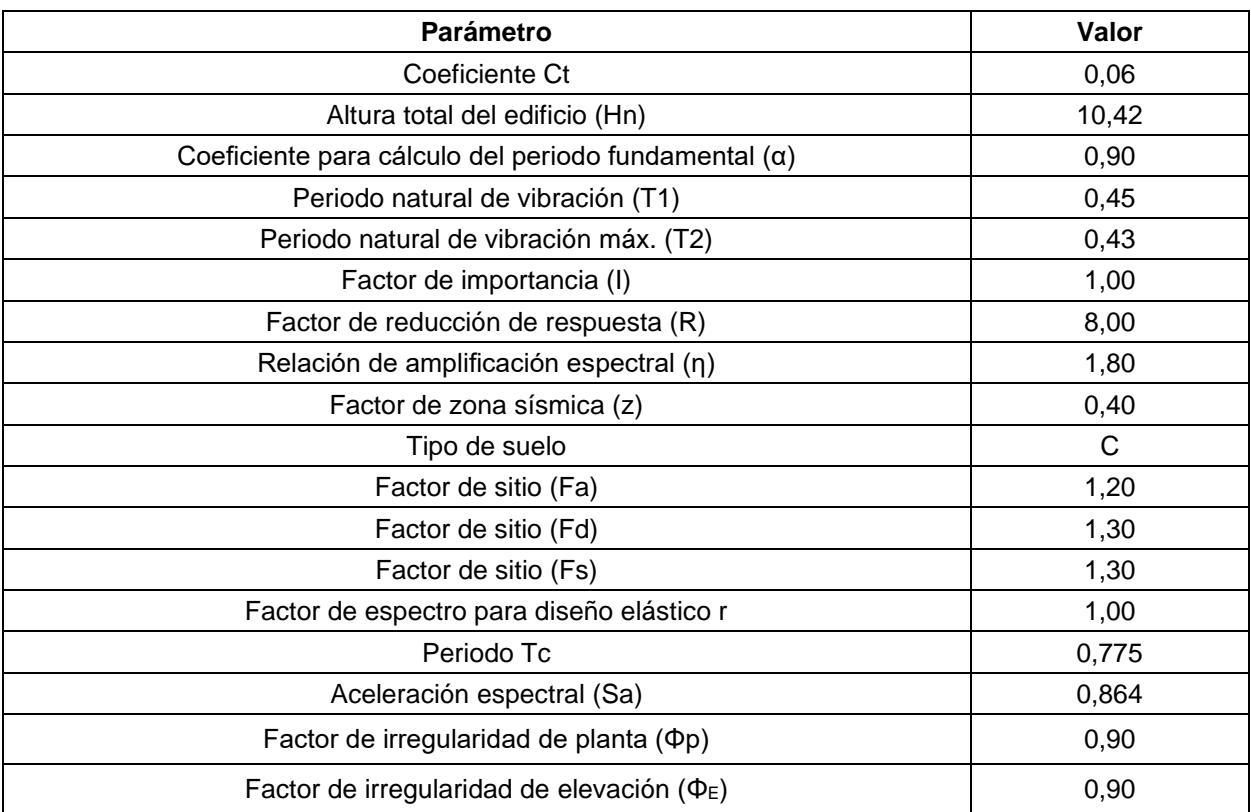

#### **Tabla 3.5.- Parámetros sísmicos [NEC, 2015]**

#### **Espectro elástico horizontal de diseño**

Para construir el espectro de respuesta elástico de nuestra estructura, nos basamos del concepto que esta gráfica está constituida en 3 secciones: el rango lineal, el rango constante y el rango inelástico. Para determinar el comportamiento de cada sección, hacemos uso de los parámetros de la tabla anterior y de las siguientes ecuaciones:

#### **Rango lineal**

$$
Sa = zFa\left(1 + \frac{(\eta - 1)T}{T_0}\right) \tag{3.1}
$$

**Rango constante**

$$
Sa = \eta zFa \tag{3.2}
$$

#### **Rango inelástico**

$$
Sa = zFa\left(1 + \frac{(\eta - 1)T}{T_0}\right) \tag{3.3}
$$

Además, también se considera el periodo límite de vibración para cada rango, a través de las siguientes ecuaciones:

**Periodo máximo para el rango lineal**

$$
T_0 = \frac{0.1 * Fs * Fd}{Fa} \tag{3.4}
$$

#### **Periodo máximo para el rango constante**

$$
T_c = \frac{0.55 * Fs * Fd}{Fa} \tag{3.5}
$$

Al realizar las operaciones correspondientes, obtenemos lo siguiente:

**Tabla 3.6.- Periodos máximos de vibración para cada rango [Vásquez & Morales, 2022]**

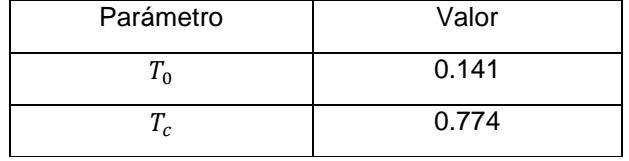

Finalmente, al reemplazar los datos en las ecuaciones desde la 3.1 hasta 3.3, y respetando el periodo límite de vibración en cada ecuación, se obtiene la siguiente gráfica.

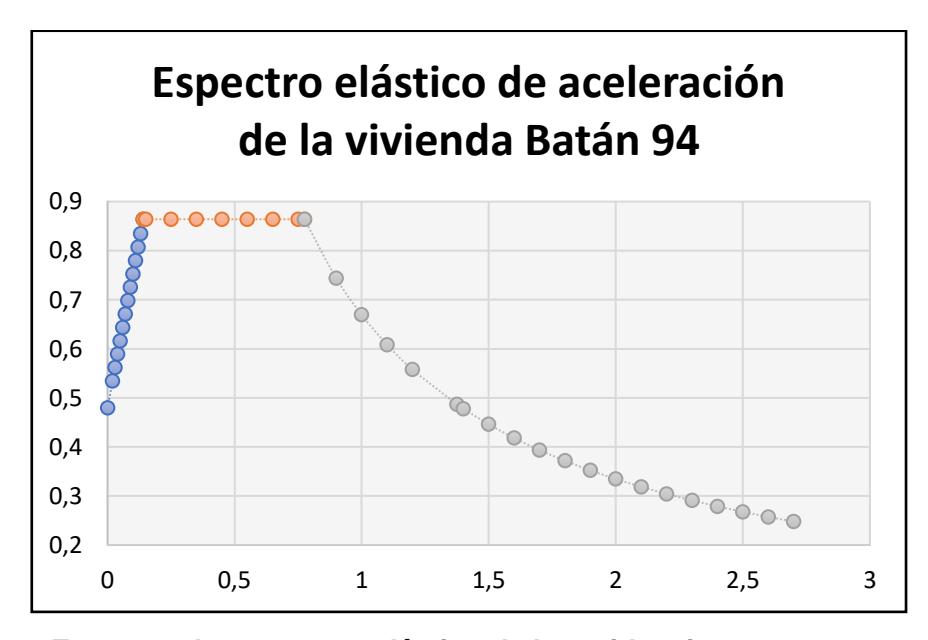

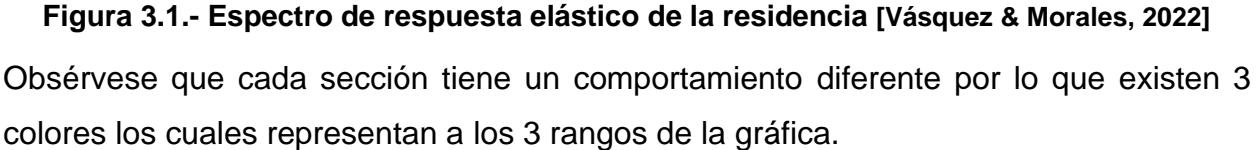

Después de realizar el análisis sísmico, obtenemos que el cortante basal es:

$$
V = \frac{I S a}{R \phi p \phi E} W \tag{3.6}
$$

Lo que quiere decir, es que el cortante basal es el 13% de toda la carga muerta de la estructura.

#### **3.1.4. Combinaciones de carga**

De acuerdo con el ACI 318s-14, existen diferentes combinaciones de carga en donde se considera, las cargas vivas, muertas y accidentales. El proceso es mayorar y combinar las cargas para garantizar que el diseño de la estructura brinde una respuesta positiva antes los esfuerzos sometidos durante su etapa de vida útil. Las combinaciones de cargas se dictan a continuación:

**Tabla 3.7.- Combinaciones de cargas para el diseño estructural [ACI 318s, 2014]**

| Combinación       |
|-------------------|
| 1.4D              |
| $1.2D + 1.6L$     |
| $0.9D \pm Sx$     |
| $0.9D \pm Sy$     |
| $1.2D + L \pm Sx$ |
| $1.2D + L \pm Sy$ |

Para una ejemplificación, se usará la primera combinación y una viga de sección 25x45cm para determinar el valor mayorado.

Primer, se determina la carga lineal que actuará en la viga haciendo el uso de anchos tributarios y de la carga muerta obtenida anteriormente, para este caso se obtuvo un ancho tributario de 3.20 m. Entonces, se hace el respectivo cálculo:

$$
D = 0.56 \frac{\text{tonf}}{m^2} * 3.2m = 1.79 \frac{\text{tonf}}{m}
$$

$$
1.4D = 1.4 * 1.79 \frac{\text{tonf}}{m} = 2.51 \frac{\text{tonf}}{m}
$$

Para este proyecto se hace uso de todas las combinaciones, al crear una envolvente que es la suma de todas las combinaciones para el diseño de los elementos estructurales.

## **3.2. Predimensionamiento de los elementos**

## **3.2.1. Predimensionamiento de columnas**

Para el predimensionamiento de columnas, se considerarán las columnas establecidas por el arquitecto. Las cuales son de 20x45cm.

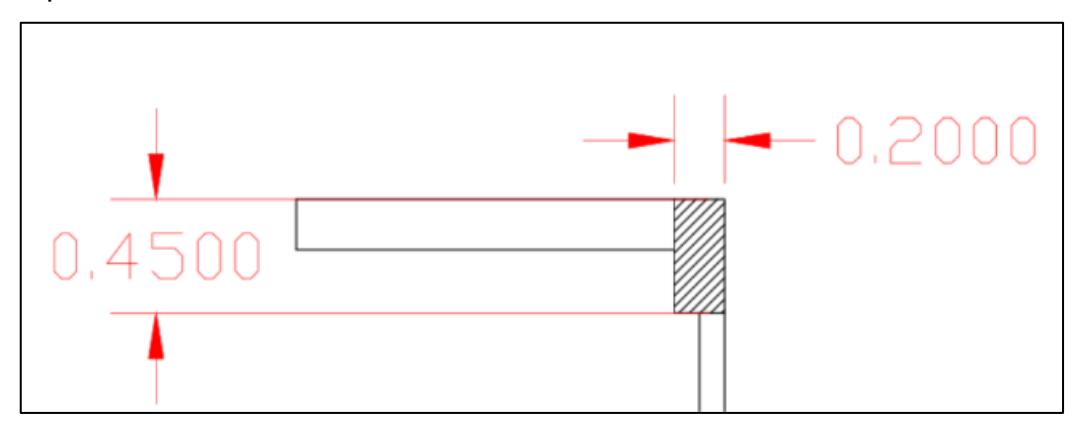

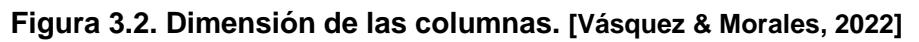

## **3.2.2. Predimensionamiento de vigas**

Como ejemplo se analizará el prediseño de la viga de la planta baja en dirección X. En el predimensionamiento, se toma en cuenta la tabla 9.3.1.1 de la norma ACI-318-14, en donde se toma en cuenta el caso más crítico y de esta manera obtener el alto de la viga.

**Tabla 3.8. Tabla de altura mínima. (Tabla 9.3.1.1 - ACI-318-14) [ACI, 2014]**

| Condición de apoyo       | Altura mínima, h |  |  |  |  |
|--------------------------|------------------|--|--|--|--|
| Simplemente apoyada      | I/16             |  |  |  |  |
| Con un extremo continuo  | 1/18.5           |  |  |  |  |
| Ambos extremos continuos | 1/21             |  |  |  |  |
| En voladizo              | l/8              |  |  |  |  |

Se tienen como datos preliminares (según la disposición de vigas diseñado), lo siguiente:

$$
long = 6.2 m
$$

Por lo tanto, la altura estimada para la viga en x más crítica es la siguiente:

$$
h = \frac{6.2}{18.5} = 0.34 \, m \rightarrow h = 40 \, cm
$$

Se obtiene una altura mínima de 34cm, sin embargo, se escoge una altura de 40cm Se usa la relación entre b y h, la cual debe estar en un rango de 1.5 y 2, de la cual se obtiene el valor de b:

$$
1.5 < \frac{h}{b} < 2
$$
\n
$$
\frac{1}{1.5} > \frac{b}{h} > \frac{1}{2}
$$
\n
$$
\frac{h}{2} < b < \frac{h}{1.5}
$$

 $20 \, \text{cm} < b < 26.67 \, \text{cm}$ 

Se escoge un valor de b entre estos dos valores. Sin embargo, como en la norma el ancho mínimo es 25 cm, se escoge ese valor.

$$
b=25\ cm
$$

Luego, se calcula el peso propio de la viga (Wv), teniendo en cuenta el área y la longitud de la viga de la estructura.

 $\gamma_{hormigon} = 2.1 \frac{ton}{m^3}$  $m<sup>3</sup>$ Atotal =  $243 m<sup>2</sup>$ 

$$
W_V = \frac{\gamma_{hormig\acute{o}n} * b * h * long.}{A_t}
$$
\n
$$
W_V = 0.005 \frac{\text{ton}}{m^2}
$$
\n(3.7)

Se calcula el peso último de la estructura tomando en cuenta la combinación de cargas de tanto la carga viva ( $W_L$ ), carga muerta ( $W_D$ ) junto con la carga viva y muerta de la cubierta ( $W_{D\;cubic rta}$ ,  $W_{L\;cubic rta}$  respectivamente).

$$
W_D = 0.56 \frac{ton}{m^2}
$$
  
\n
$$
W_L = 0.2 \frac{ton}{m^2}
$$
  
\n
$$
W_{D \text{ cubierta}} = 0.115 \frac{ton}{m^2}
$$
  
\n
$$
W_{L \text{ cubierta}} = 0.07 \frac{ton}{m^2}
$$
  
\n
$$
wu = 1.2 * (W_D + W_{D \text{ cubierta}} + W_V) + 1.6 * (W_L + W_{L \text{ cubierta}})
$$
\n
$$
wu = 1.248 \frac{ton}{m^2}
$$
\n(3.8)

Se calcula el momento ultimo teniendo en cuenta la tabla 6.5.2 de ACI para el caso más desfavorable con la ecuación Mu.

$$
M_u = \frac{wu * L^2}{10}
$$
 (3.9)  

$$
M_u = 4.8 \text{ ton} * m
$$

Se procede al cálculo del peralte requerido de la viga para resistir los momentos

gravitacionales a partir de la ecuación de predimensionamiento

$$
d = \sqrt{\frac{M_u}{0.145 * f'c * b}}
$$
(3.10)  

$$
d = 25.10 \text{ cm}
$$

Para obtener la altura mínima de la viga, se suma el recubrimiento,

$$
h = d + rec
$$
\n
$$
h = 31.10 \, \text{cm}
$$
\n
$$
(3.11)
$$

Sin embargo, se debe escoger dimensiones que cumplan con la relación h/b entre 1.5 a 2, por lo que, se escoge una altura de 40cm

$$
h_{escogida} = 40 \text{ cm}
$$

$$
Relación_h/b = \frac{h}{b} = 1.6
$$

Relación h/b entre 1.5 y 2, por lo que esta dimensión si cumple.

Por lo tanto, tenemos una altura de 40cm y una base de 25cm.

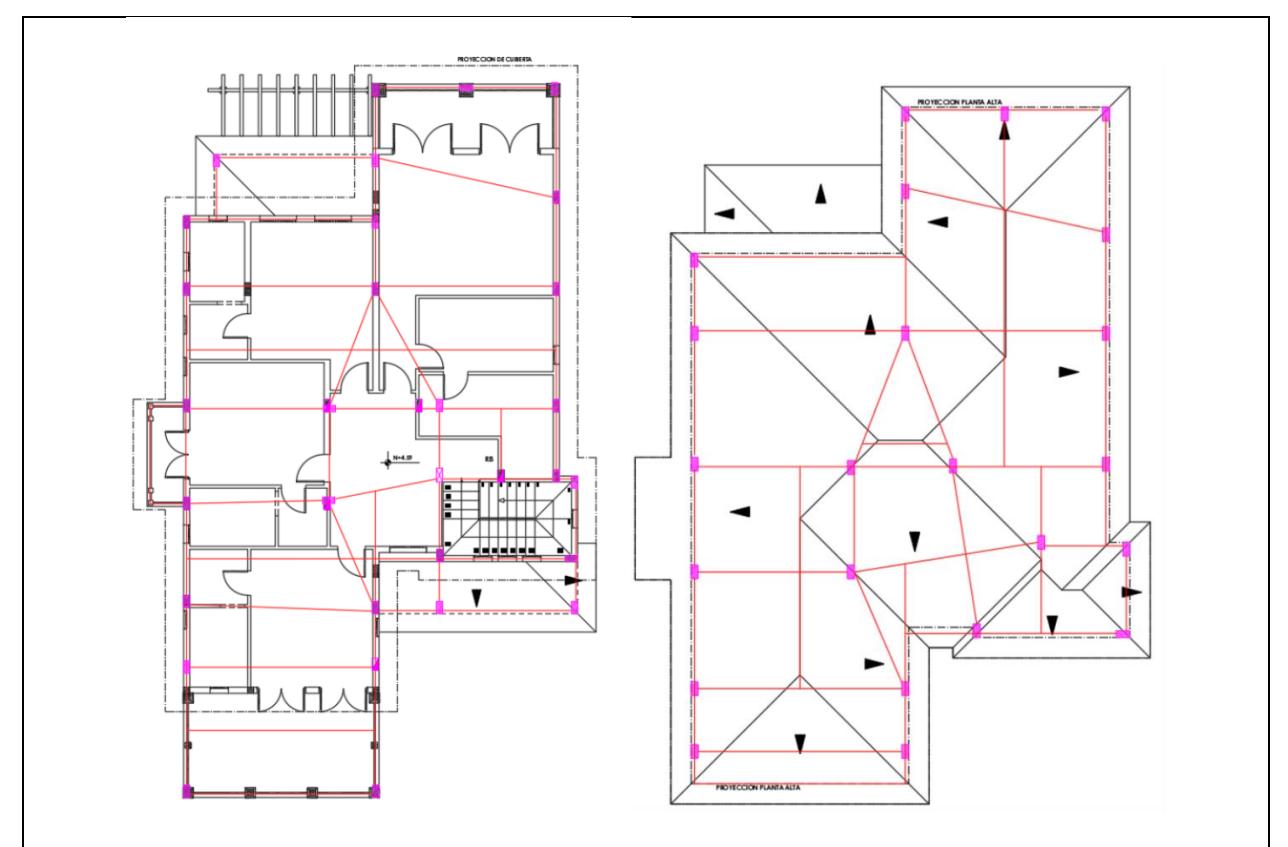

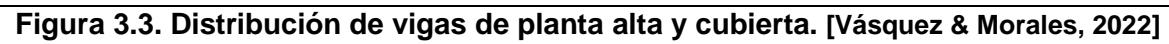

## **3.3. Modelación y análisis en software**

Debido a la complejidad de la cubierta, se planteó modelarla aparte, por lo que esta sección contempla dos modelados.

## **3.3.1. Modelado de la estructura sin cubierta**

Para comenzar a modelar la estructura en software de análisis estructural, primero se debe establecer el tipo de material que se usará, es decir, el esfuerzo a la comprensión del hormigón y del acero. En el caso del hormigón, se requirió de dos tipos de esfuerzos debido a que existían dos columnas que tenían dimensiones muy grandes. En el caso del acero, se crean dos materiales; uno para las varillas del armado, y otra para los perfiles metálicos que se usarán en la cubierta.

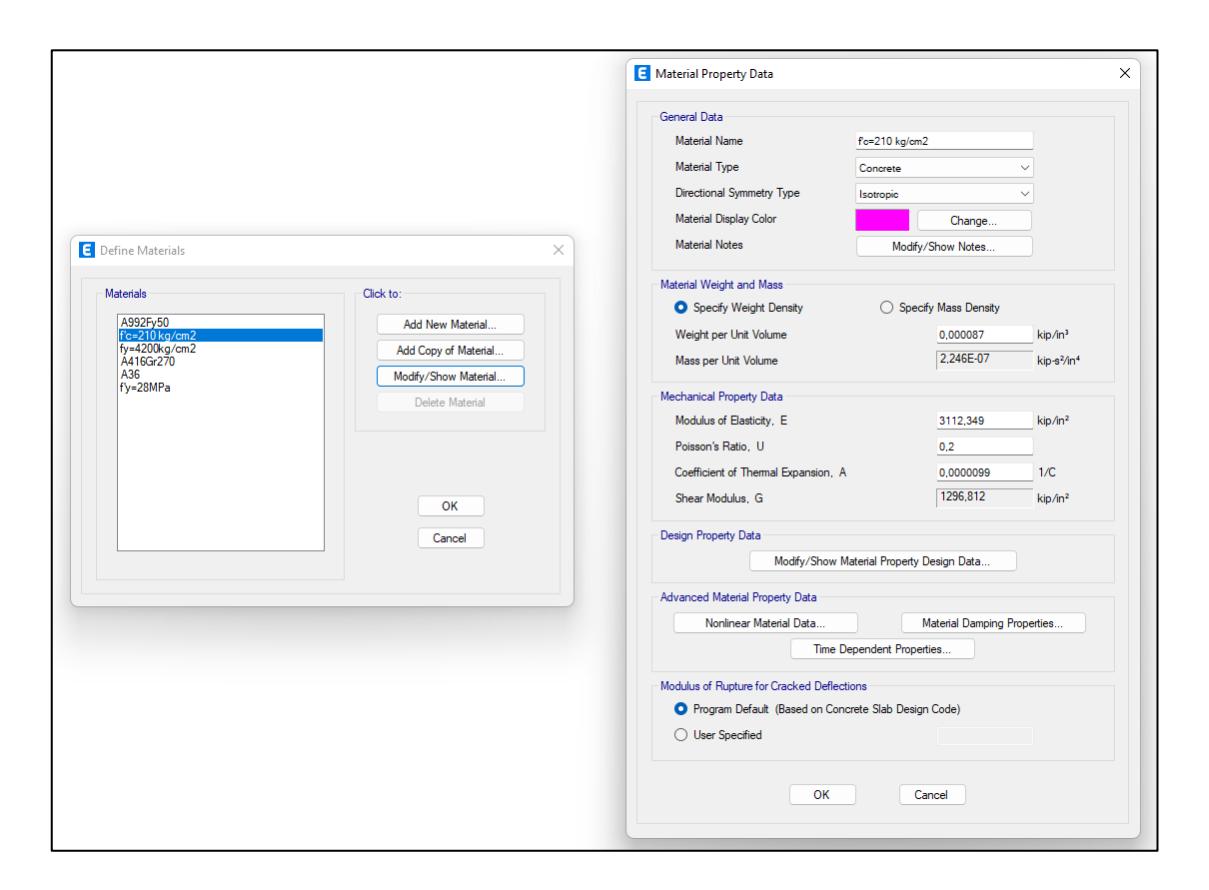

**Figura 3.4. Esfuerzo de comprensión del hormigón**  ′ = **[Vásquez & Morales, 2022]**

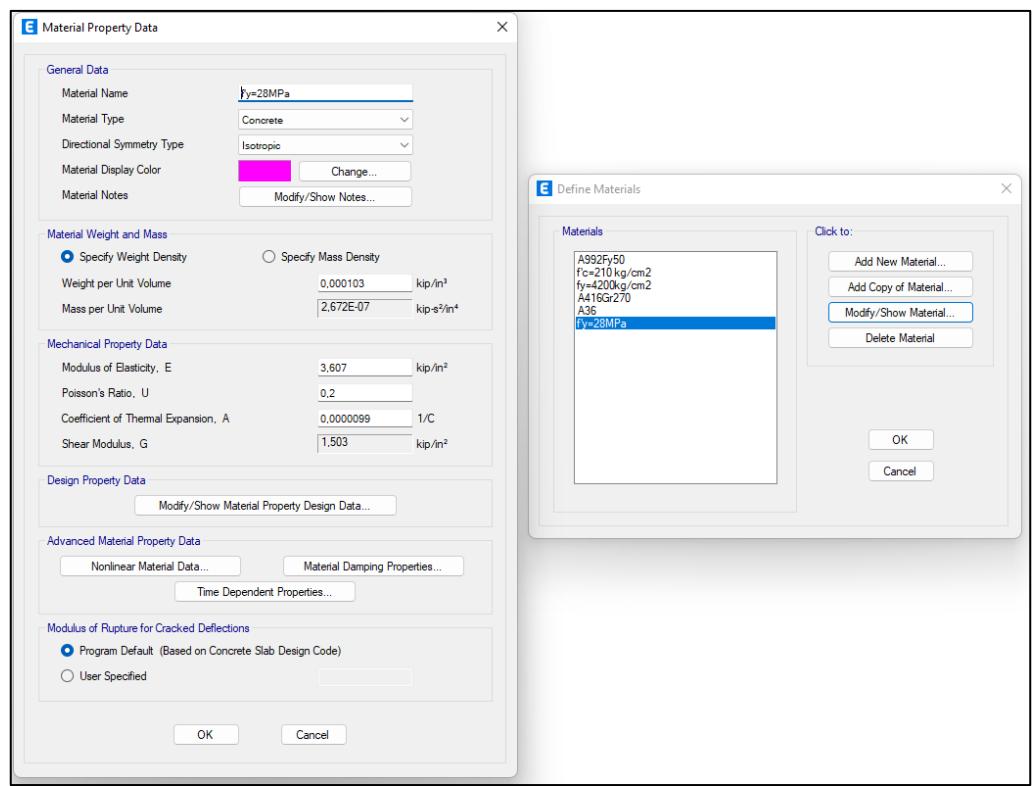

**Figura 3.5. Esfuerzo de comprensión del hormigón**  ′ = **. [Vásquez & Morales, 2022]**

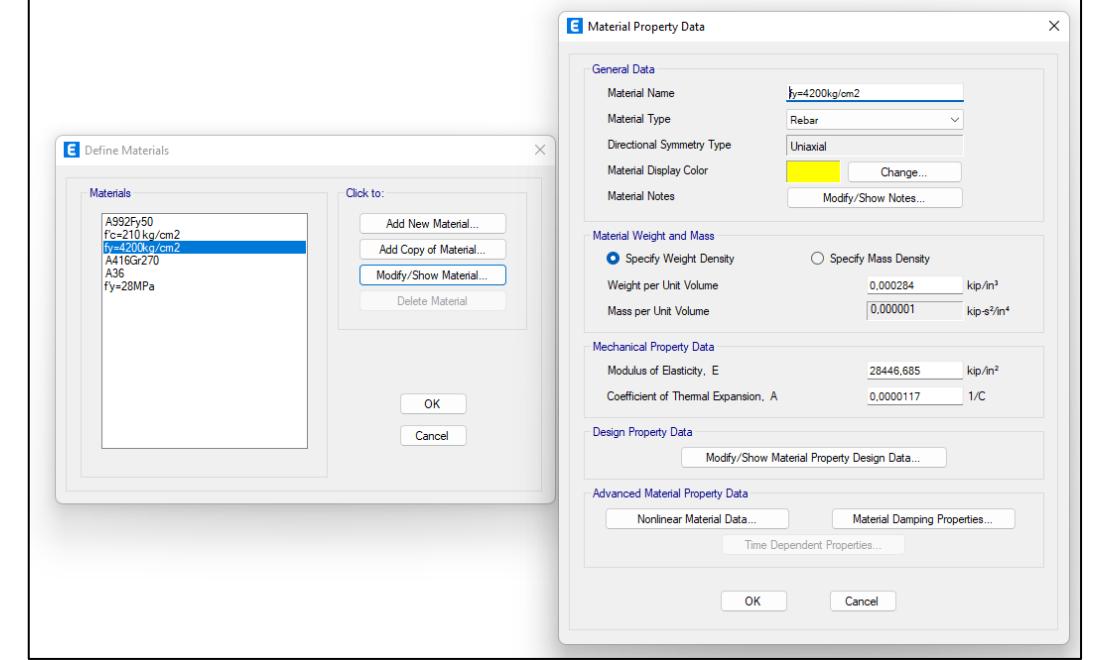

Figura 3.6. Esfuerzo de fluencia del acero  ${f'}_y=42\ Mpa$  para el armado de los elementos **estructurales. [Vásquez & Morales, 2022]**

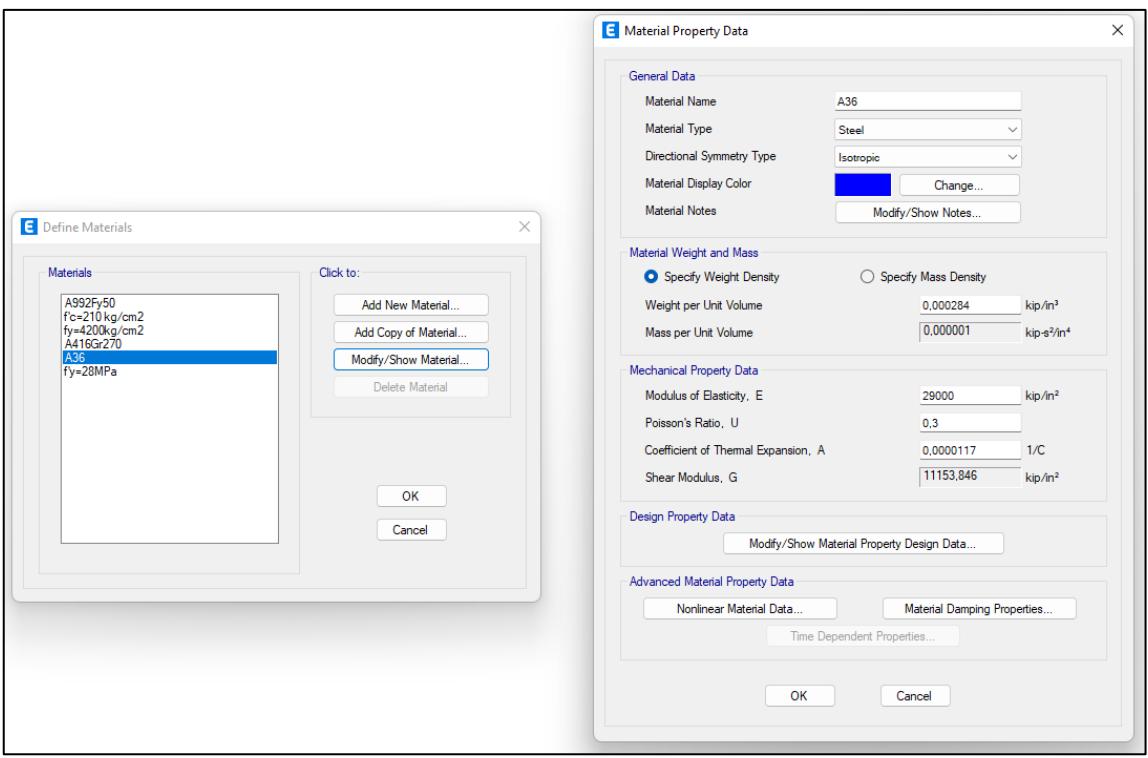

Figura 3.7. Esfuerzo de comprensión del acero  ${f'}_y=42\ Mpa$  para perfiles metálicos de **cubierta. [Vásquez & Morales, 2022]**

Posteriormente se requiere establecer las secciones de los diferentes elementos estructurales tales como columnas, vigas de piso, losa colaborante, vigas de cubierta. Los valores de estas secciones, los cuales están en cm<sup>3</sup>, se usan de acuerdo al predimensionamiento que se hizo anteriormente.

<sup>3</sup> Centímetros

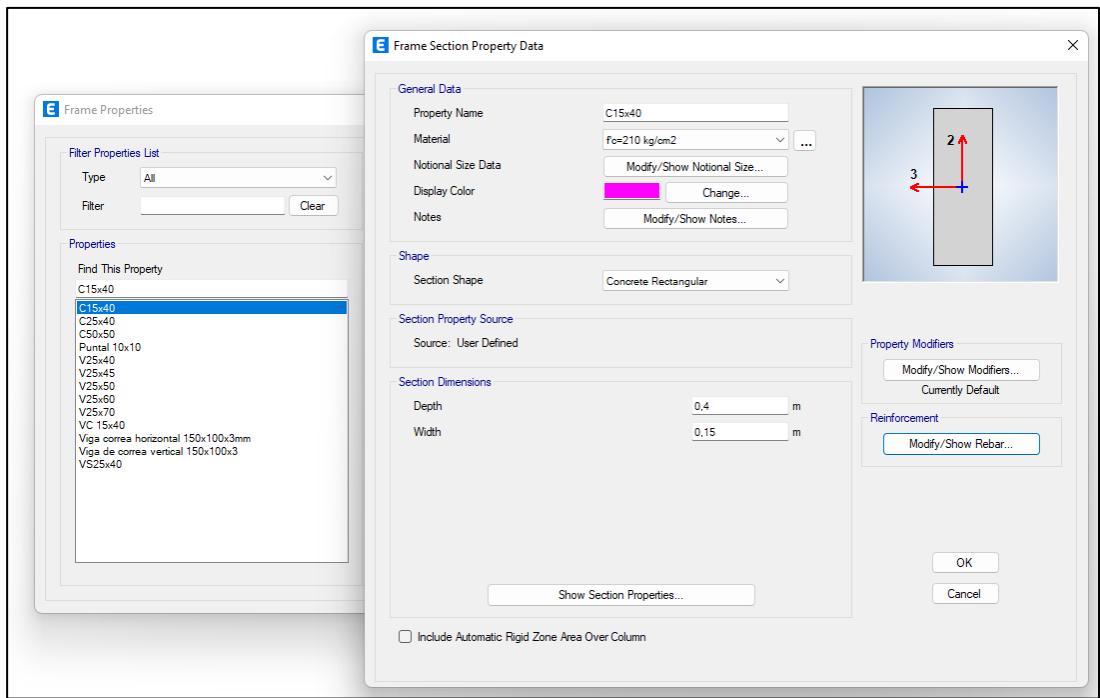

**Figura 3.8. Columna de 15x40 [Vásquez & Morales, 2022]**

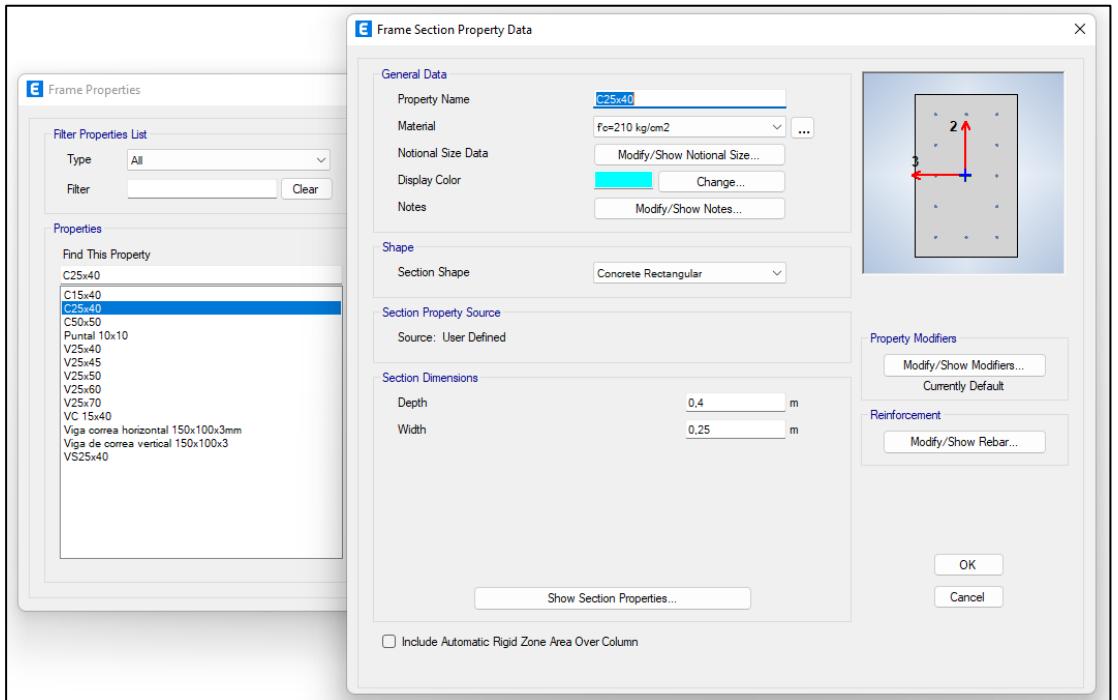

**Figura 3.9. Columna de 25x40. [Vásquez & Morales, 2022]**

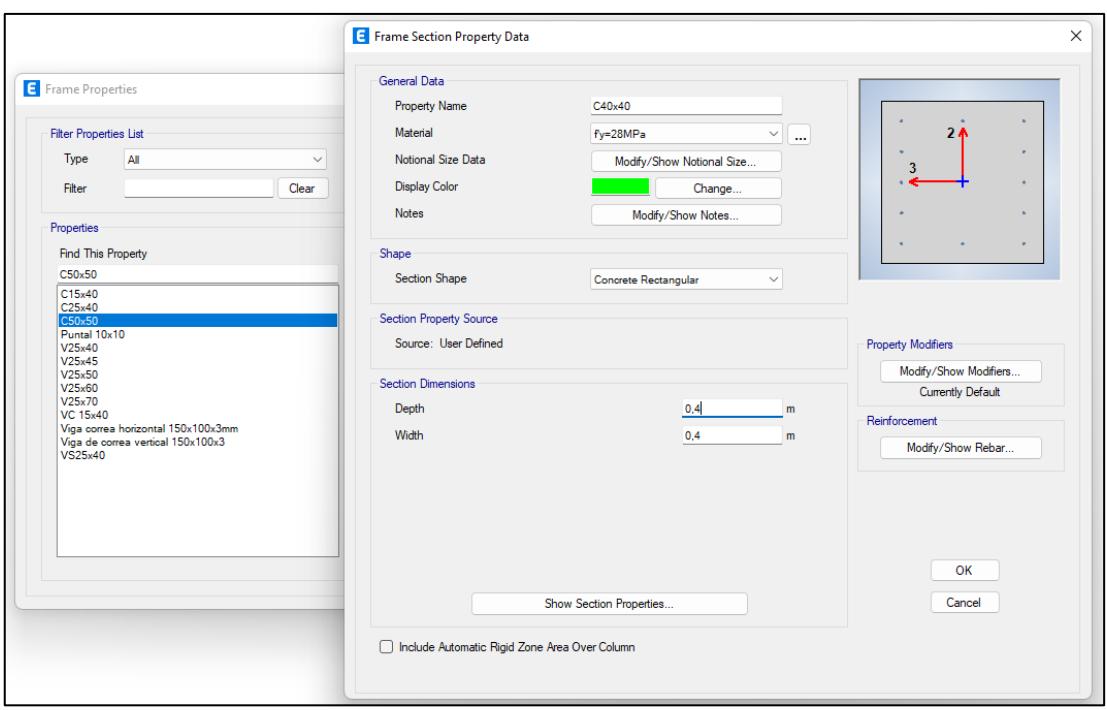

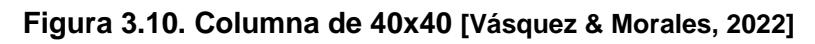

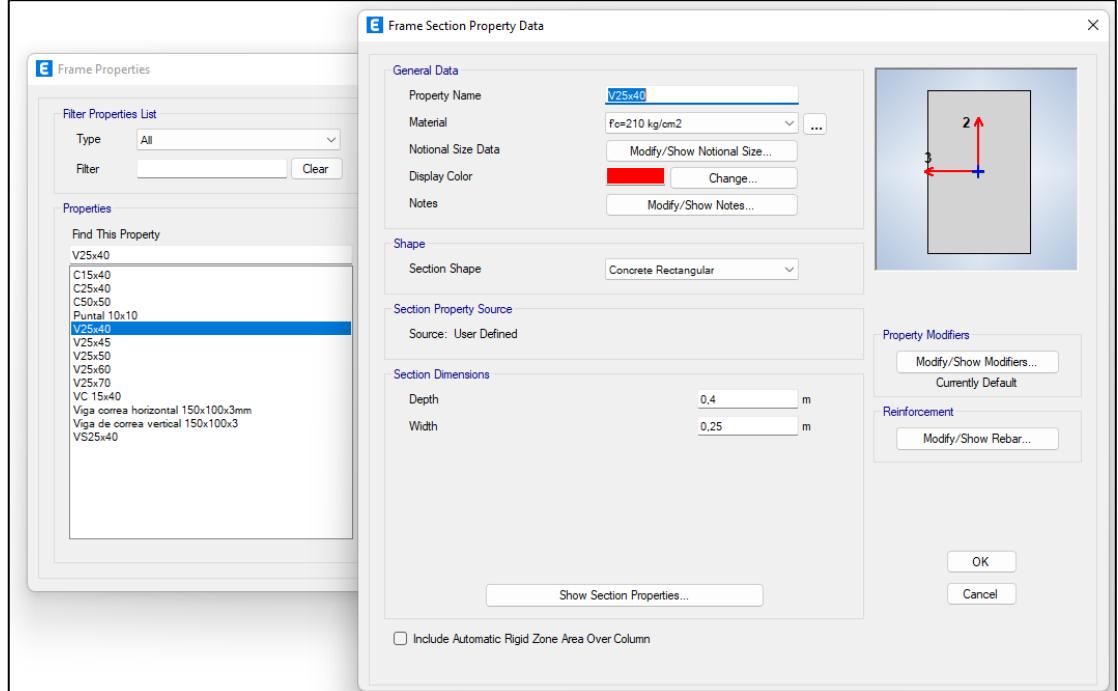

**Figura 3.11. Viga primer piso de 25x40 [Vásquez & Morales, 2022]**

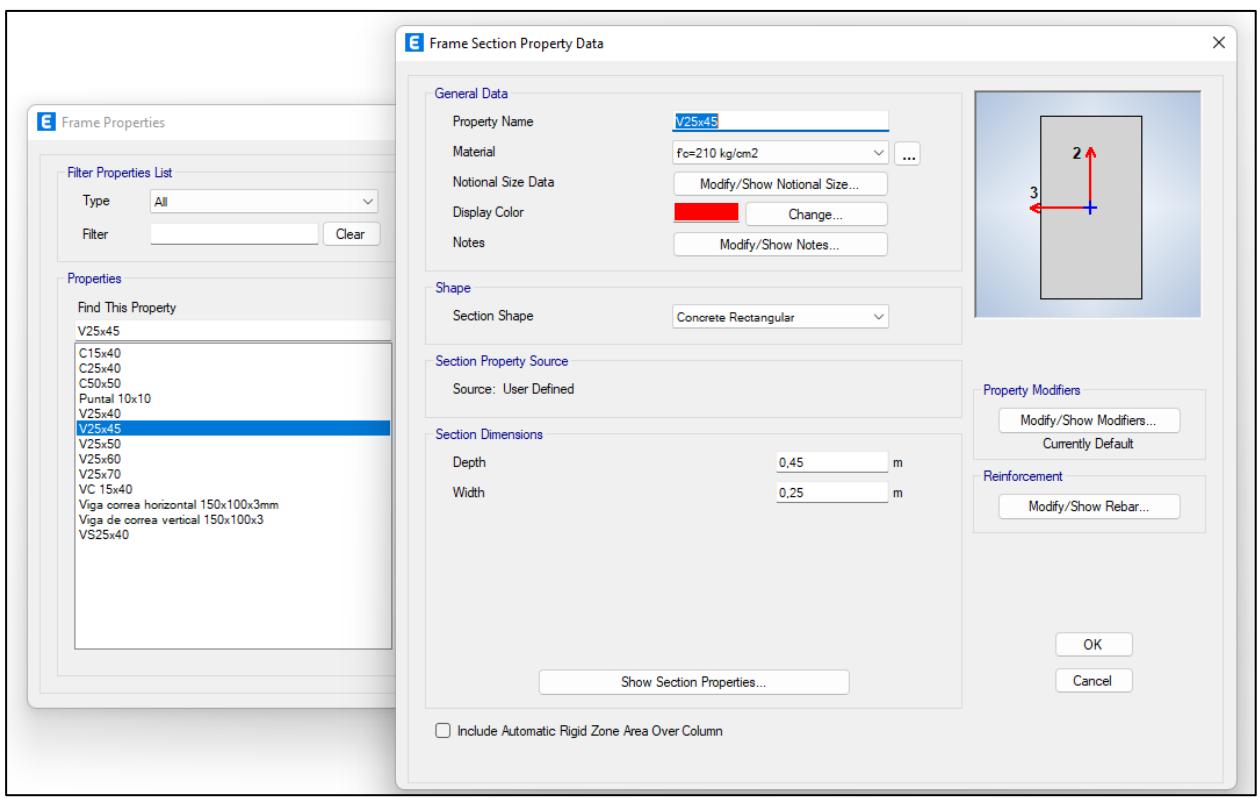

**Figura 3.12. Viga primer piso de 25x45 [Vásquez & Morales, 2022]**

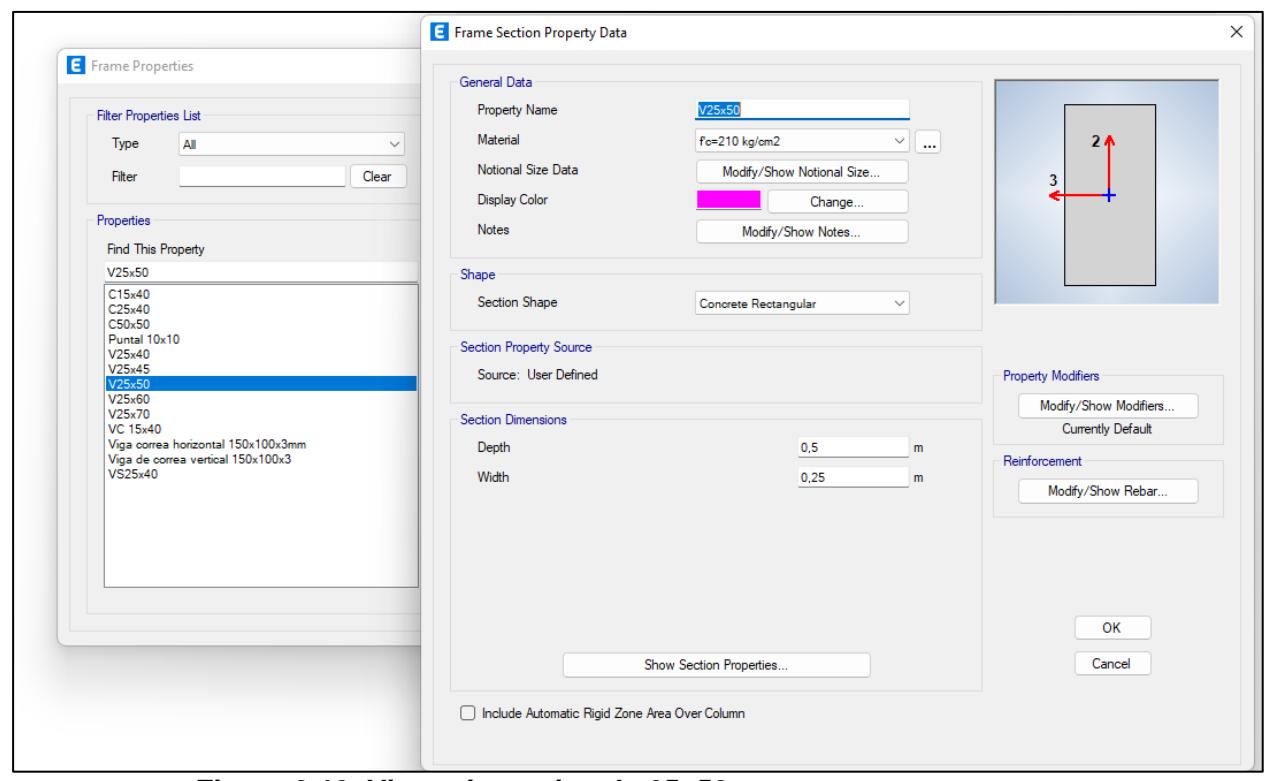

**Figura 3.13. Viga primer piso de 25x50 [Vásquez & Morales, 2022]**

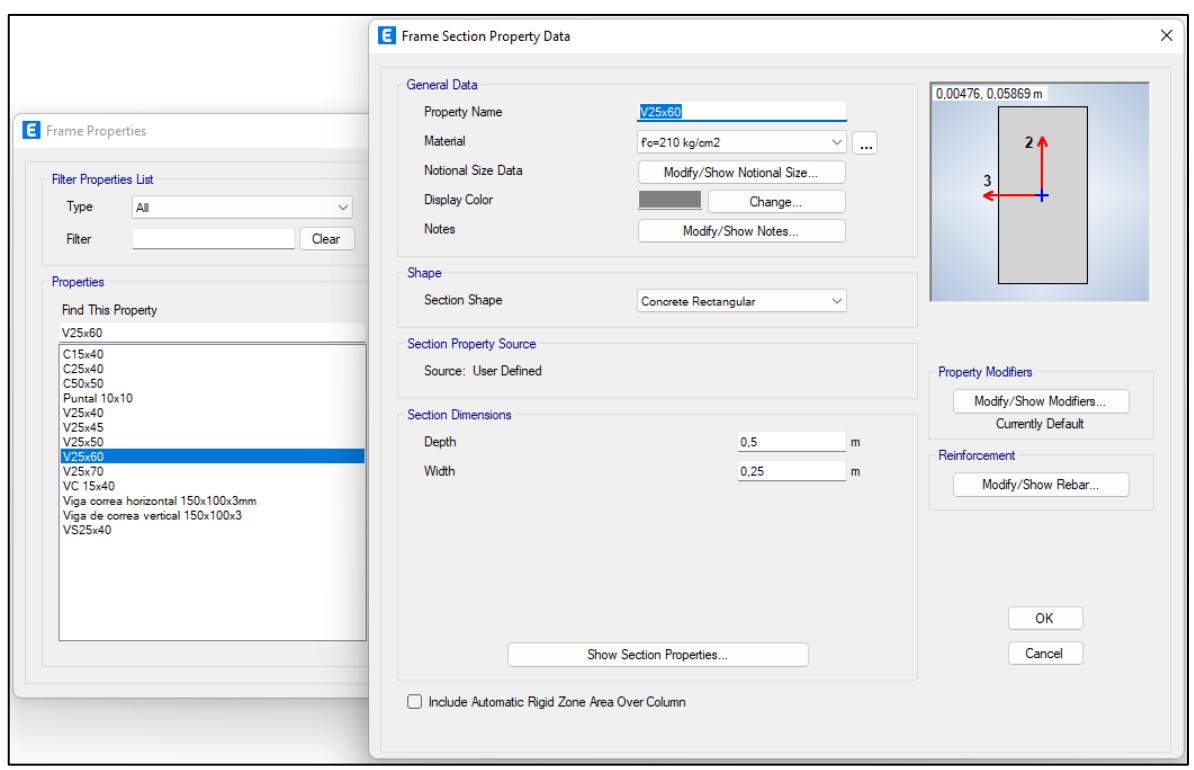

**Figura 3.14. Viga primer piso de 25x60 [Vásquez & Morales, 2022]**

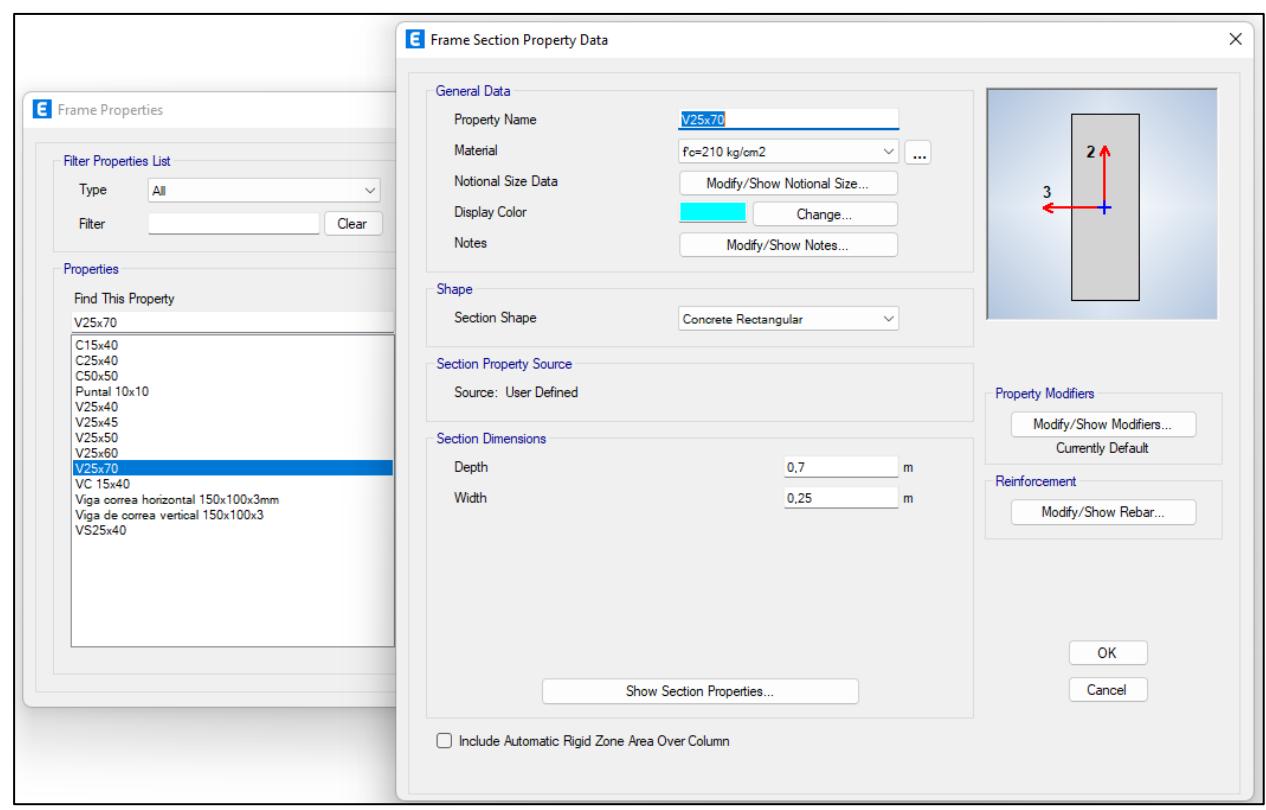

**Figura 3.15. Viga primer piso de 25x70 [Vásquez & Morales, 2022]**

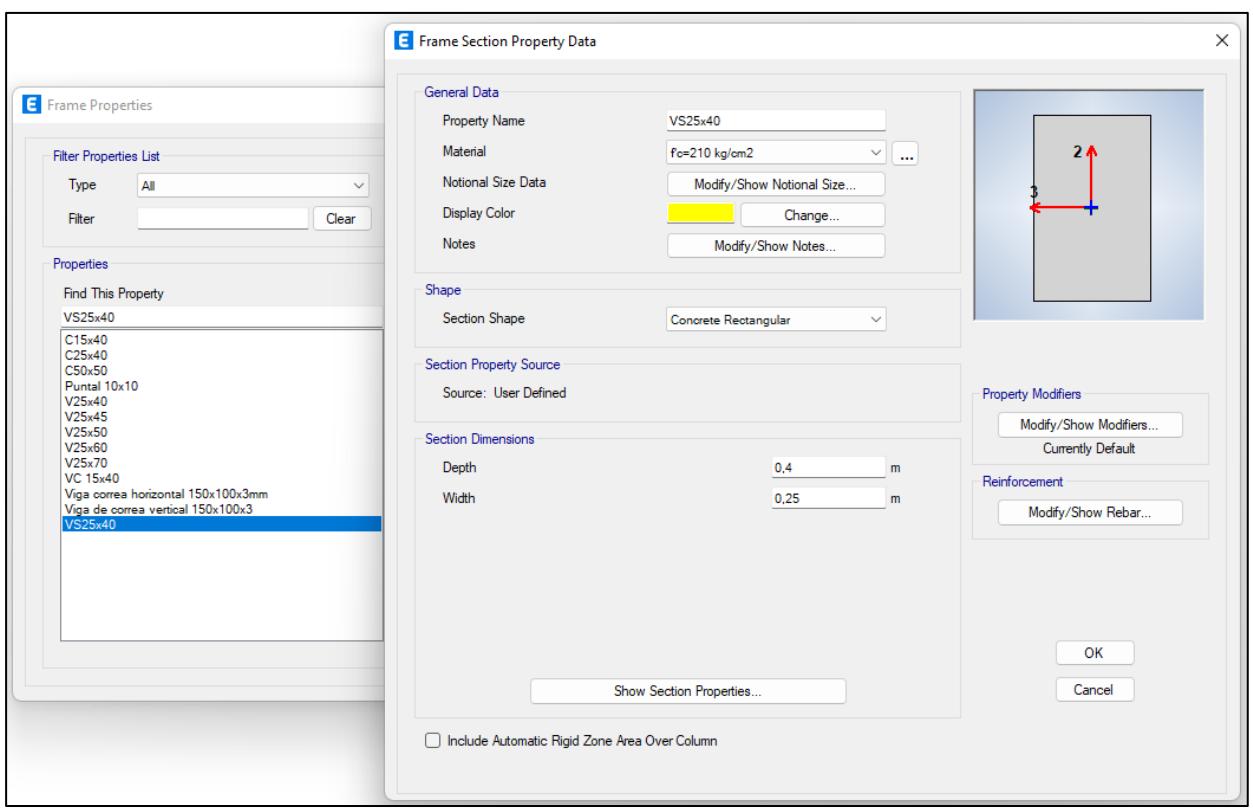

**Figura 3.16. Viga secundaria primer piso de 25x40 [Vásquez & Morales, 2022]**

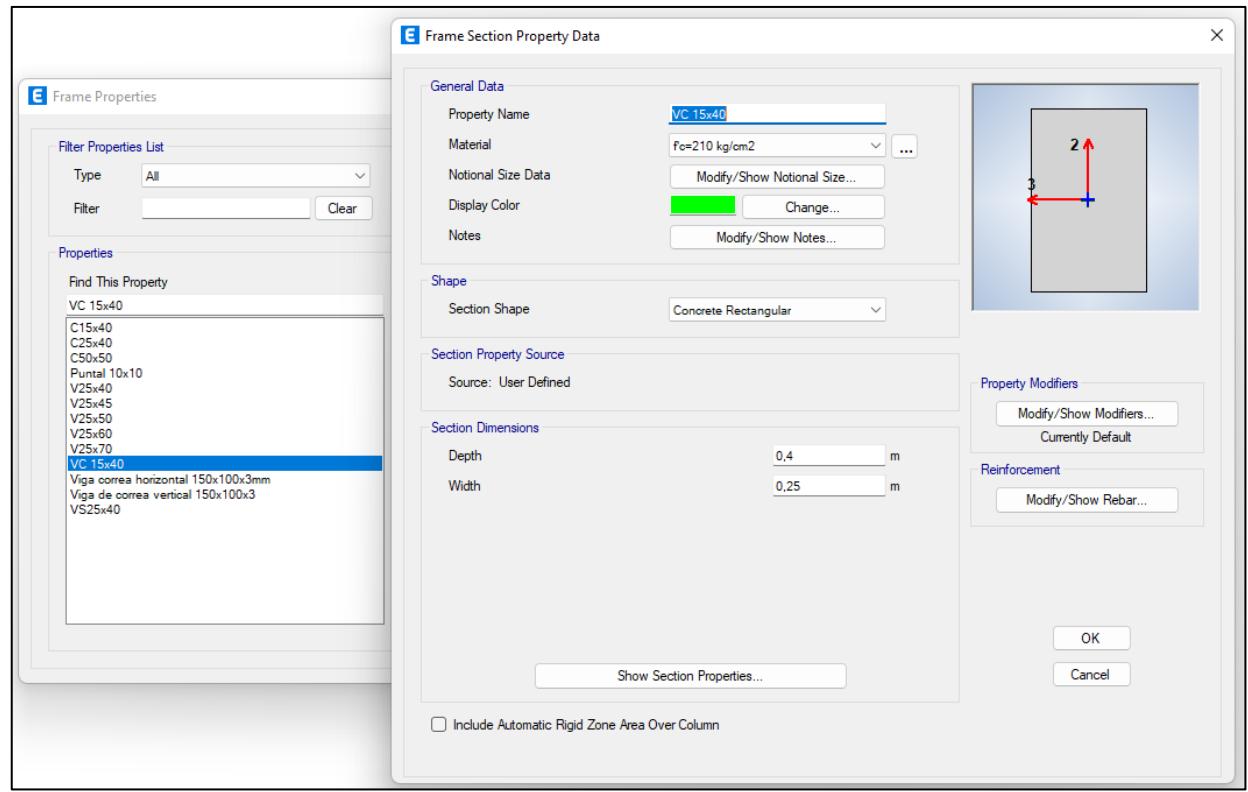

**Figura 3.17. Viga de cubierta de 15x40 [Vásquez & Morales, 2022]**

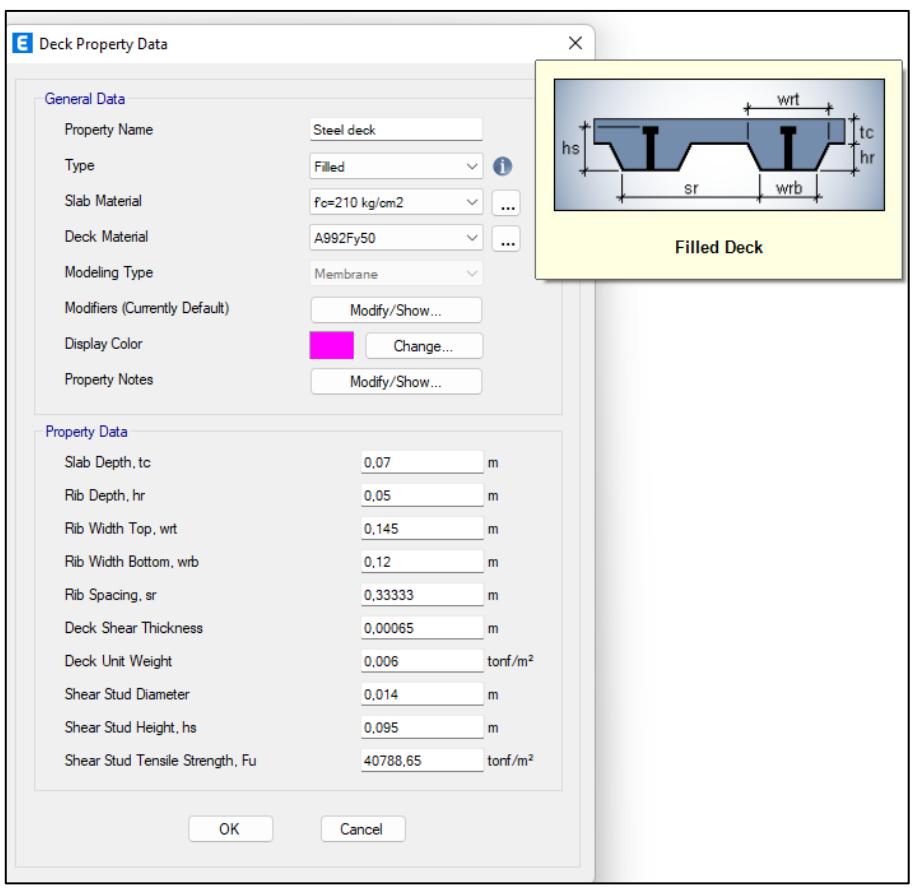

**Figura 3.18. Losa colaborante (Kubilosa) [Vásquez & Morales, 2022]** Finalmente, la estructura sin cubierta quedará de la siguiente manera.

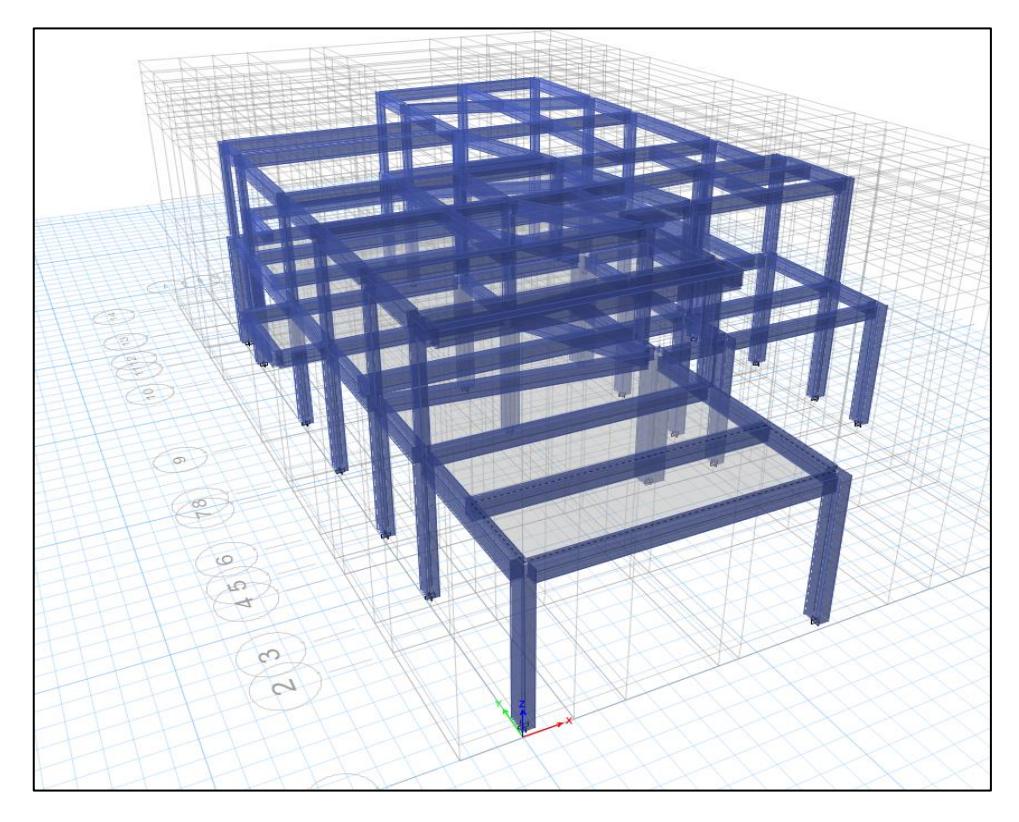

**Figura 3.19. Modelado estructural de residencia [Vásquez & Morales, 2022]**

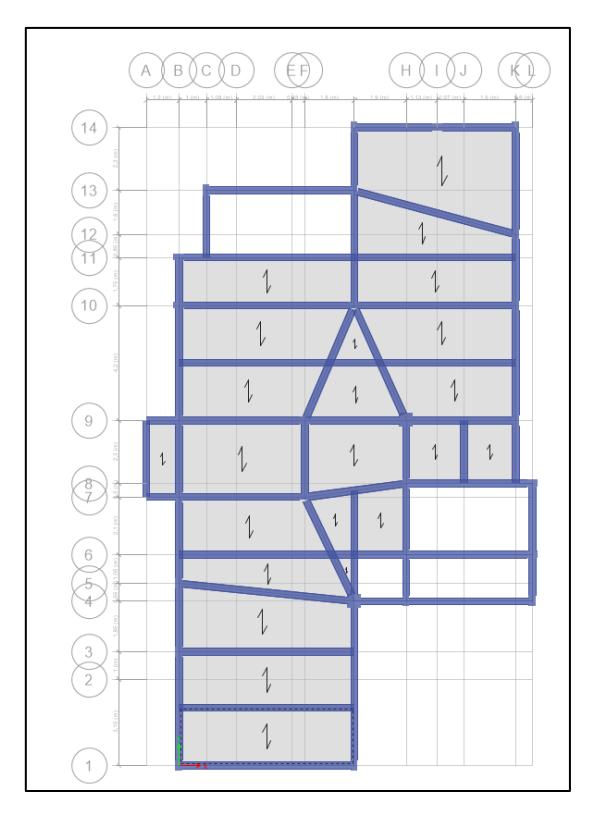

**Figura 3.20. Vista en planta de primer piso del modelado estructural [Vásquez & Morales, 2022]**

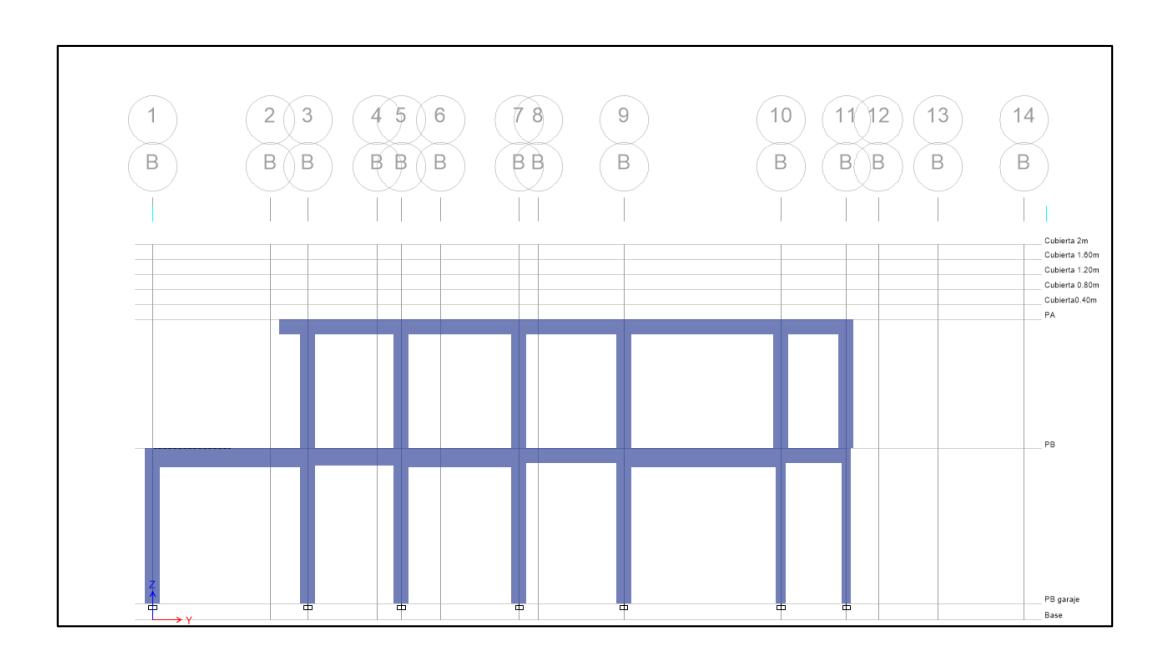

**Figura 3.21. Vista en elevación del eje B del modelado estructural [Vásquez & Morales, 2022]**

Una vez creada las diferentes secciones, es necesario definir los patrones de cargas permanentes y variables para someter cada elemento estructural a los esfuerzos que actuarán en la etapa de servicio de la vivienda. Además, también se establece las diferentes combinaciones de cargas de acuerdo a el ACI 318s-14.

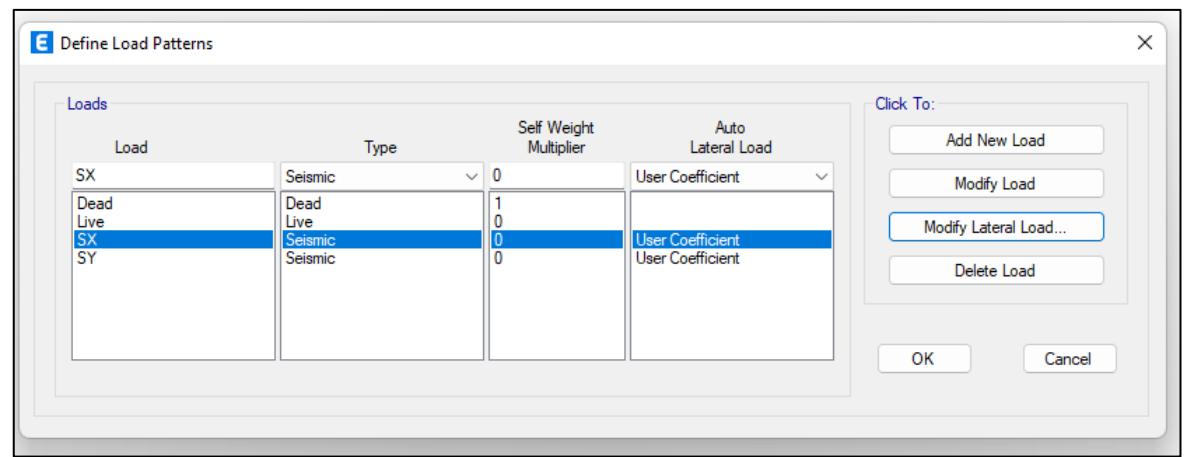

**Figura 3.22. Patrones de carga muerta, viva, sísmica en sentido X y sentido Y [Vásquez & Morales, 2022]**

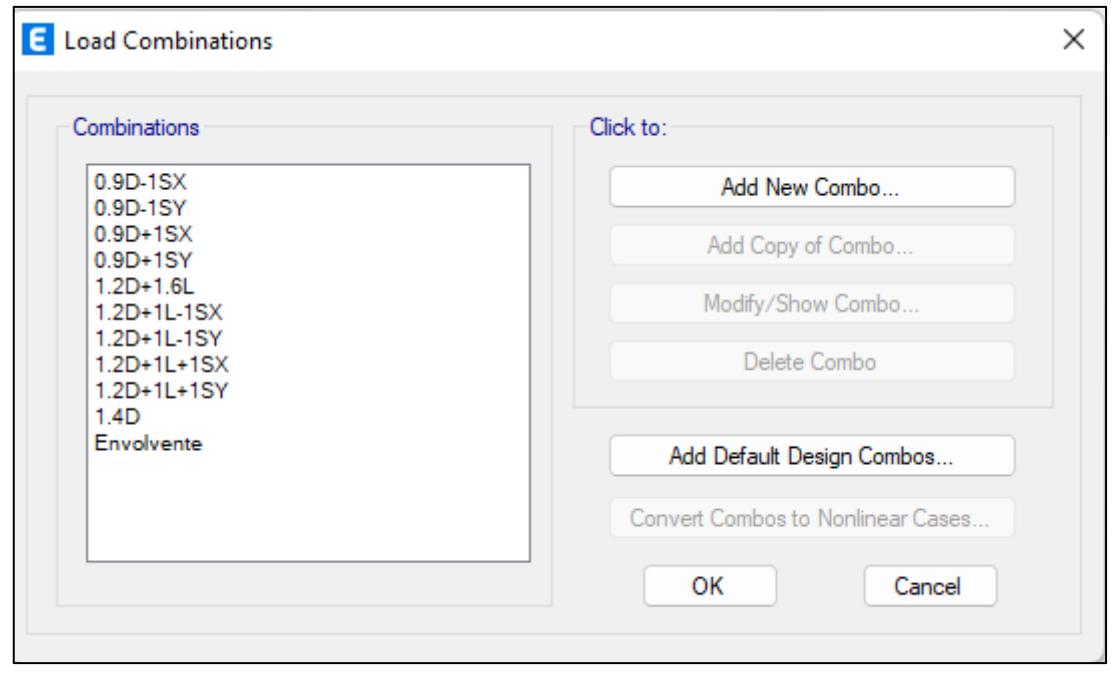

**Figura 3.23. Combinaciones de carga establecidas por el ACI 318s-14 [Vásquez & Morales] 2022]**

Se establecen los valores de carga muerta, viva y sísmica de acuerdo a la NEC 2015.

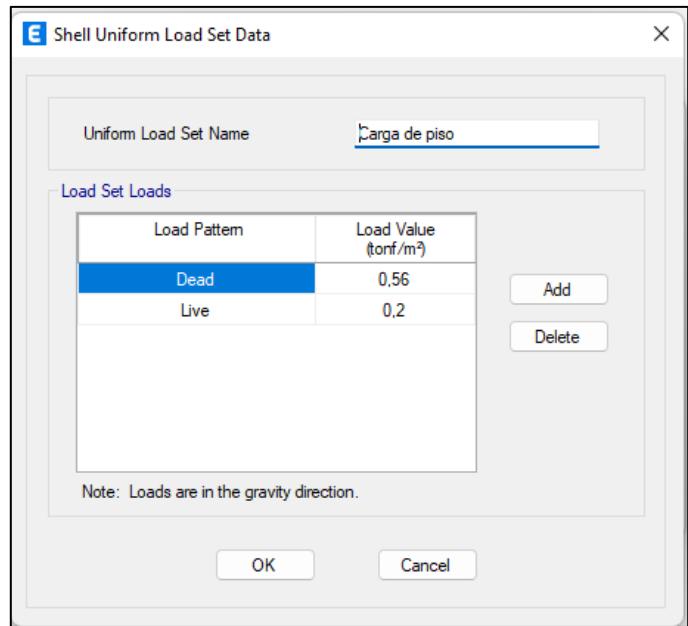

**Figura 3.24. Carga muerta y carga viva de acuerdo con la NEC 2015 [Vásquez & Morales, 2022]**

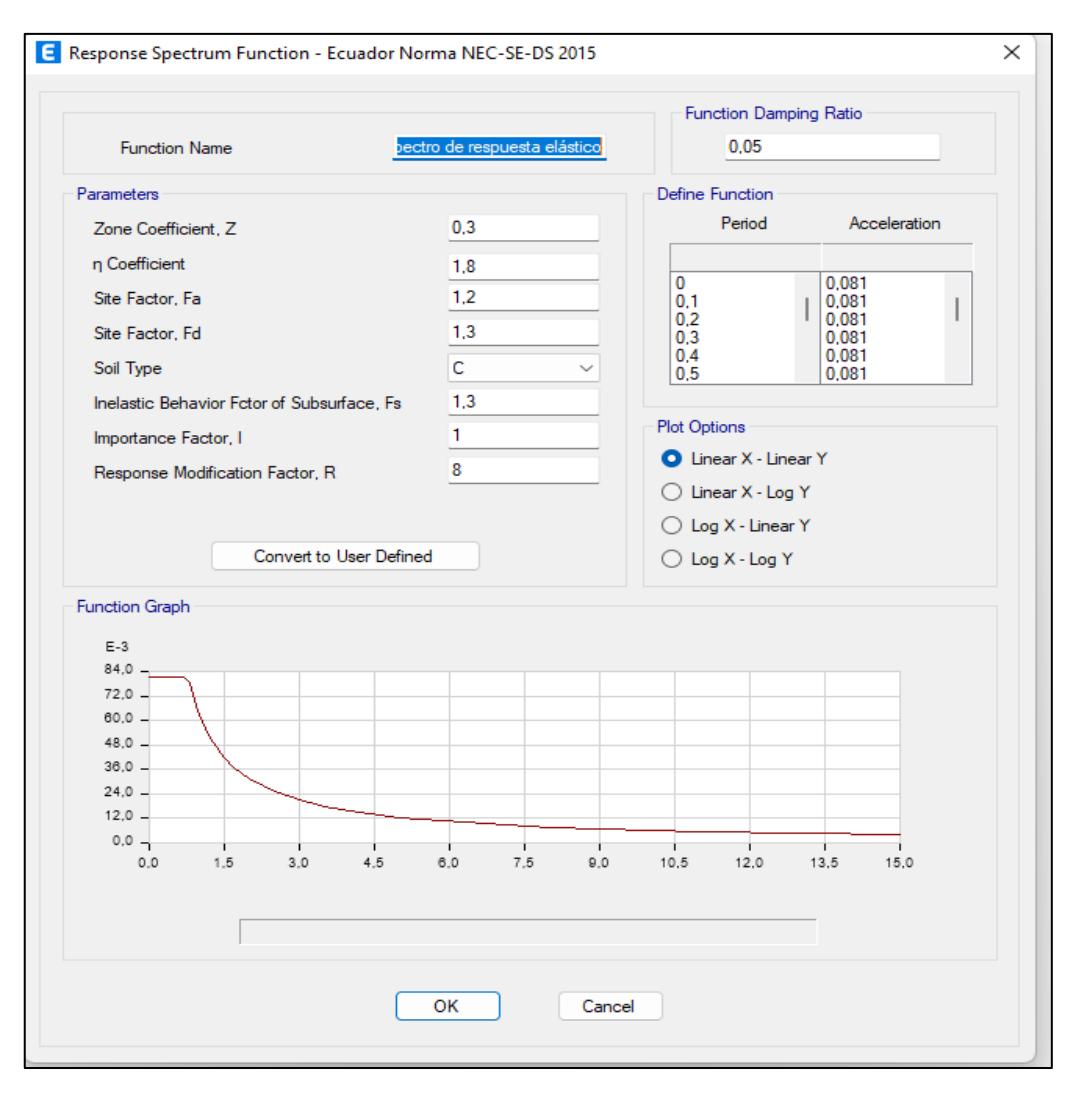

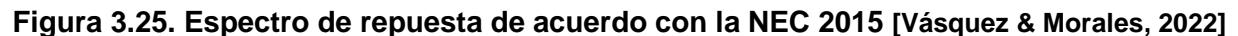

Después de asignar la carga a la losa colaborante, se hace correr el análisis en el software, y nos encontramos con algo que se dedujo al principio, que de acuerdo al sentido en cómo iba a ir la placa colaborante (en este caso, sentido en Y), los momentos en las vigas de primer piso en ese sentido iban a ser de grado lineal, mientras que las vigas en el sentido X tendrán un grado cuadrático.

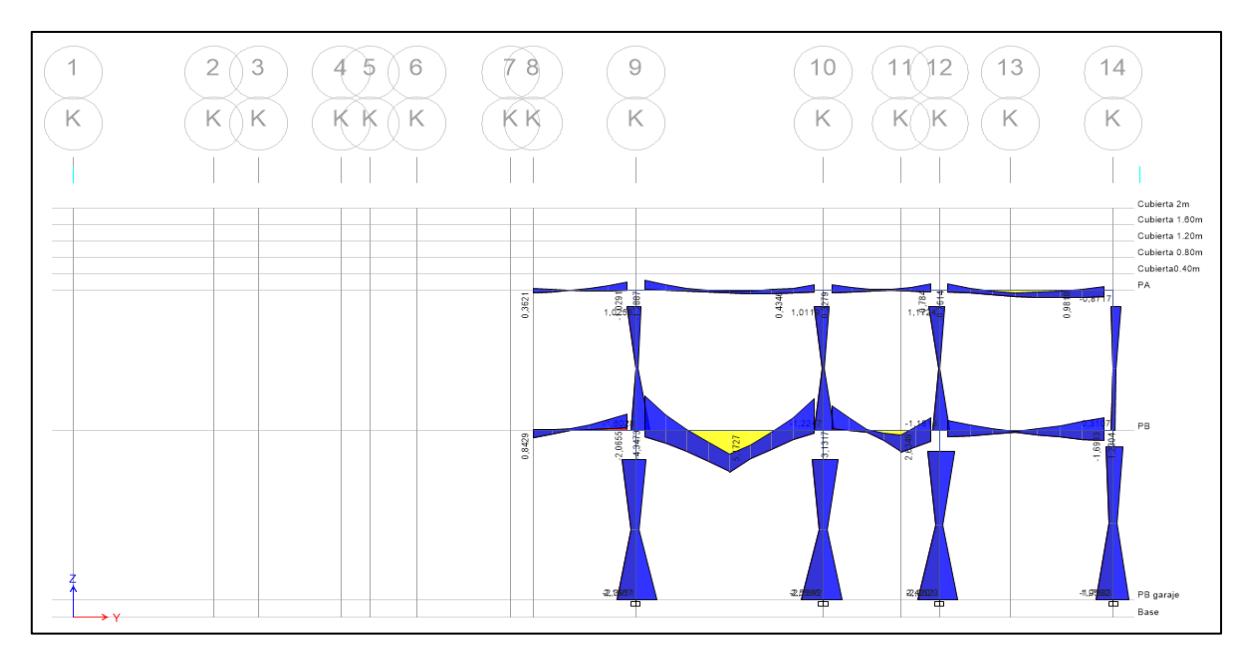

**Figura 3.26. Diagrama de momento en sentido Y – Eje K [Vásquez & Morales, 2022]**

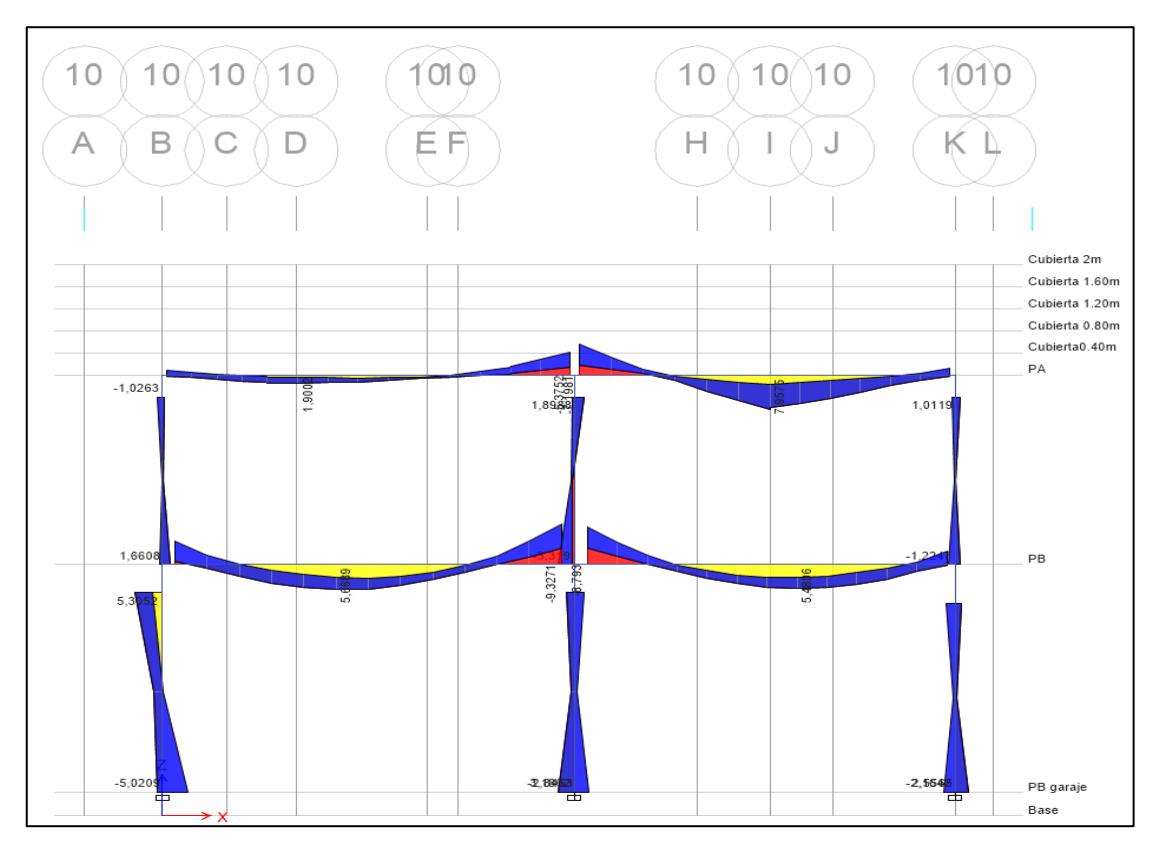

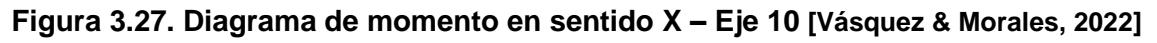

## **3.3.2. Modelado de la cubierta**

Para modelar solamente la cubierta se requiere de los mismos materiales que se utilizó en el modelado estructural sin cubierta, pero se incluye las secciones de los perfiles metálicos en cm.

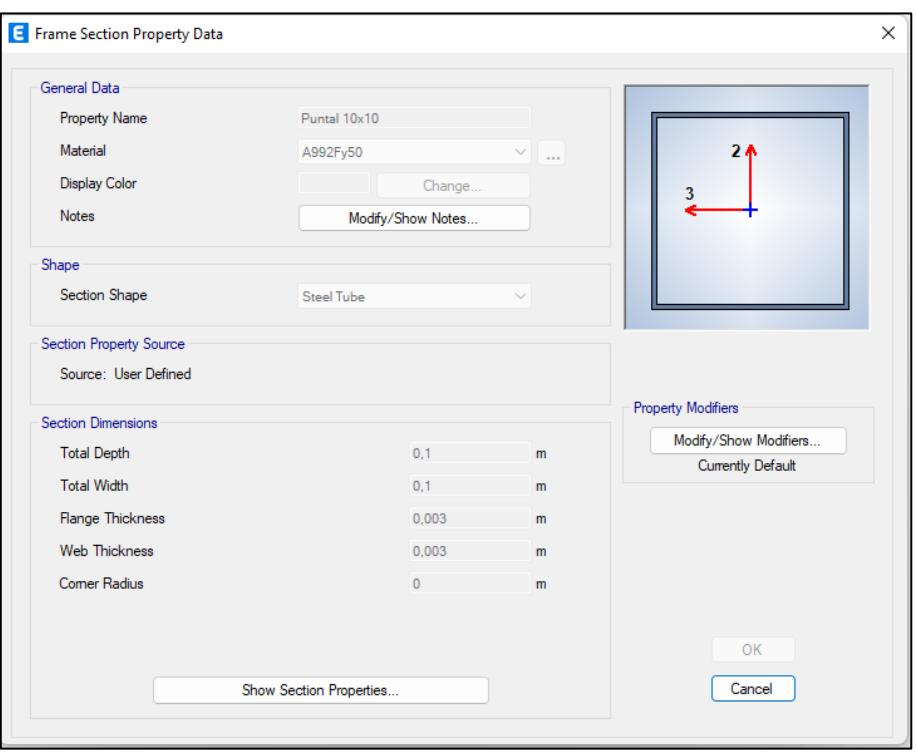

**Figura 3.28. Puntal para cubierta de 10x10 [Vásquez & Morales, 2022]**

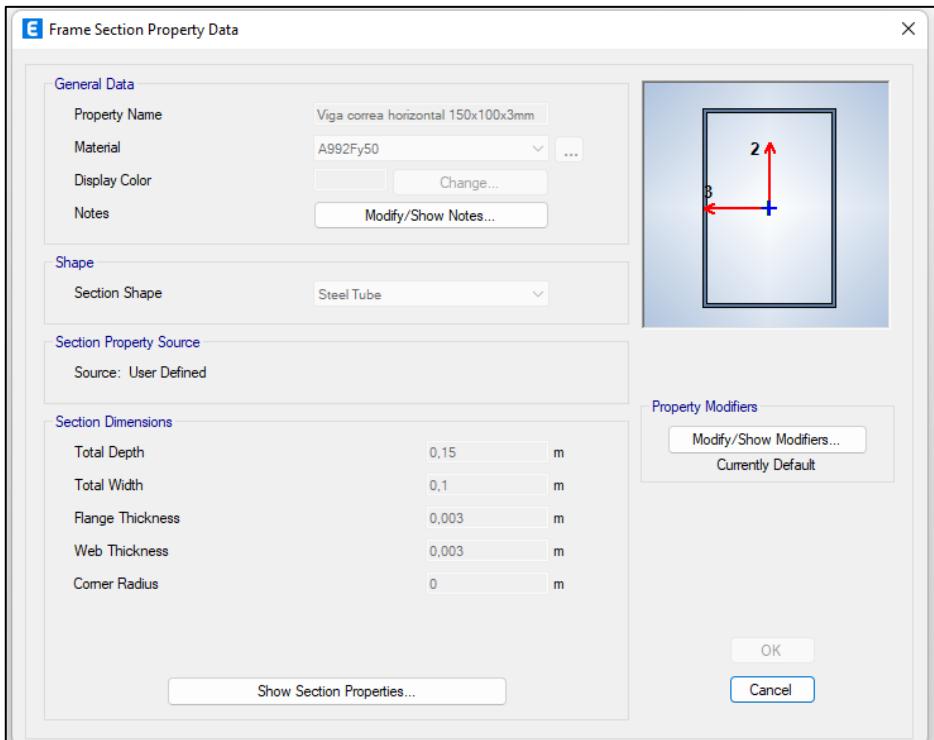

**Figura 3.29. Perfil metálico tubular de 15x10 y de espesor 3 mm [Vásquez & Morales, 2022]**

Se procede a colocar los perfiles de acuerdo a la geometría de la cubierta, por lo que quedaría de la siguiente manera:

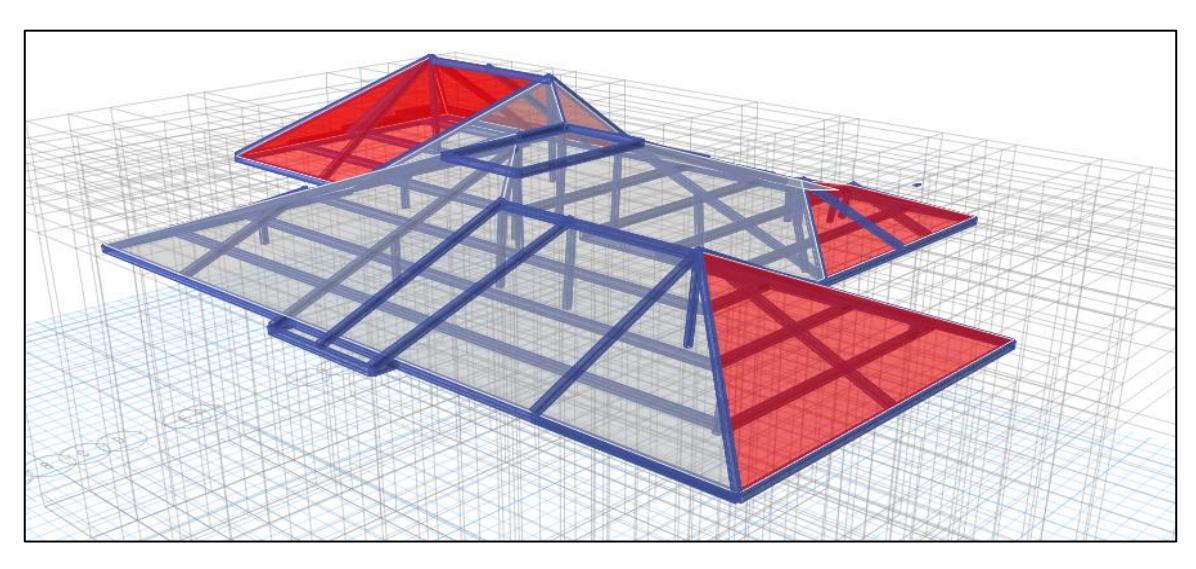

**Figura 3.30. Estructura de cubierta de residencia [Vásquez & Morales, 2022]**

Posteriormente, se realiza una membrana de un espesor muy pequeño para colocar las cargas que actuarán en la cubierta de acuerdo a la NEC 2015.

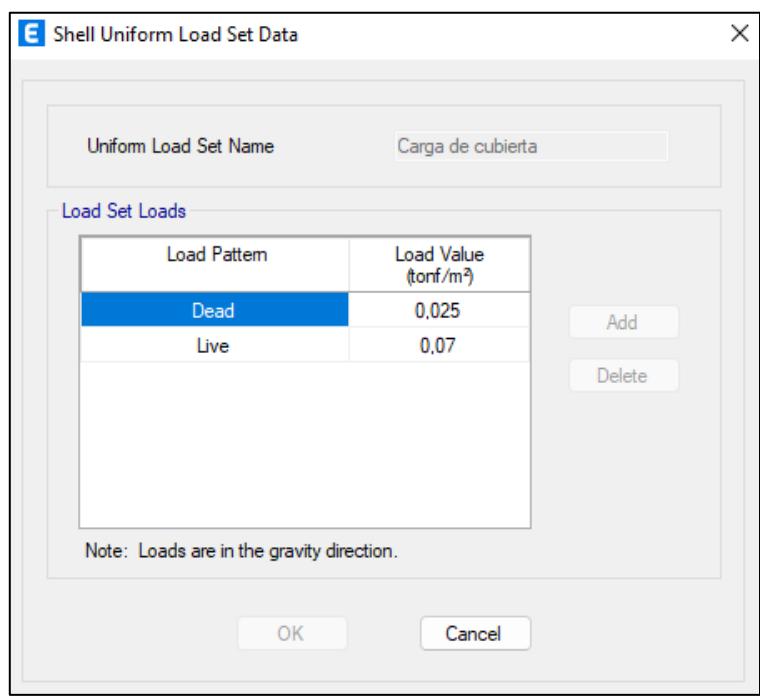

## **Figura 3.31. Cargas que se colocarán en la estructura de cubierta [Vásquez & Morales, 2022]**

Al efectuar el análisis por el software, obtenemos los diferentes diagramas de momentos para los largueros y correas de la cubierta, lo cual nos servirá para realiza el diseño de los perfiles mediante las hojas de cálculos.

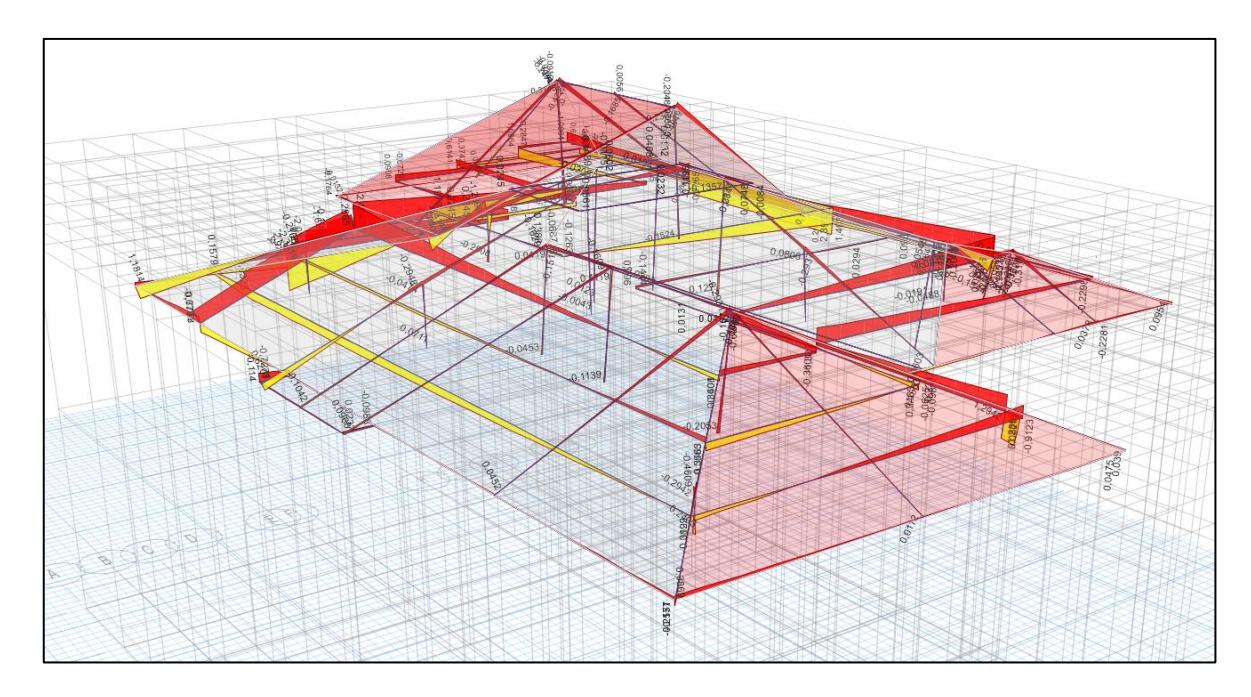

**Figura 3.32. Diagrama de momentos de estructura de cubierta de residencia [Vásquez & Morales, 2022]**

## **3.4. Diseños de elementos**

## **3.4.1. Diseño de losa colaborante**

Para diseñar la losa steel deck, es necesario considerar cuál será la carga sobre impuesta que actuará en la losa y avalarse de las especificaciones técnicas del proveedor. Para nuestro caso, se planea usar el sistema de losa de Kubiec, en donde la placa colaborante se detalla a continuación:

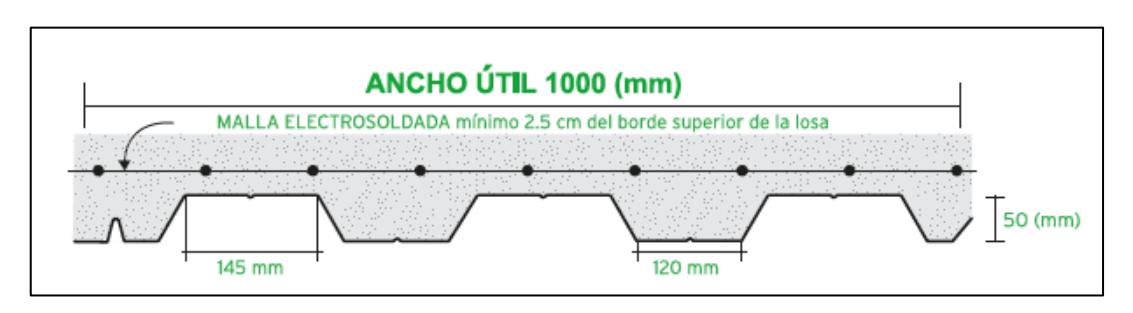

**Figura 3.33. Sección típica de losa colaborante [Kubiec, 2022]**

Si se observa la imagen anterior, falta determinar el espesor de losa total. Se conoce que la altura de la placa colaborante es de 5 cm, pero no se conoce el espesor del hormigón en donde se va a colocar la armadura que evita los efectos de retracción del fraguado. Entonces para determinar el espesor del hormigón es necesario calcular la carga sobre impuesta, y esto se lo hace a través de las cargas muertas y vivas anteriormente determinadas.

De manera resumida, la carga sobre impuesta determinada para la placa colaborante es de 760 $\frac{kg}{m^2}$ . Por otro lado, es necesario conocer cuál es la dirección o el sentido de la steel deck de acuerdo con la luz de los apoyos entre vigas. Para nuestro proyecto se concluyó que el sentido será vertical (eje y) y que la luz critica es de 2.80 m. Conociendo los dos datos anteriores, verificamos en el catálogo del proveedor finalmente cual es el espesor del hormigón.

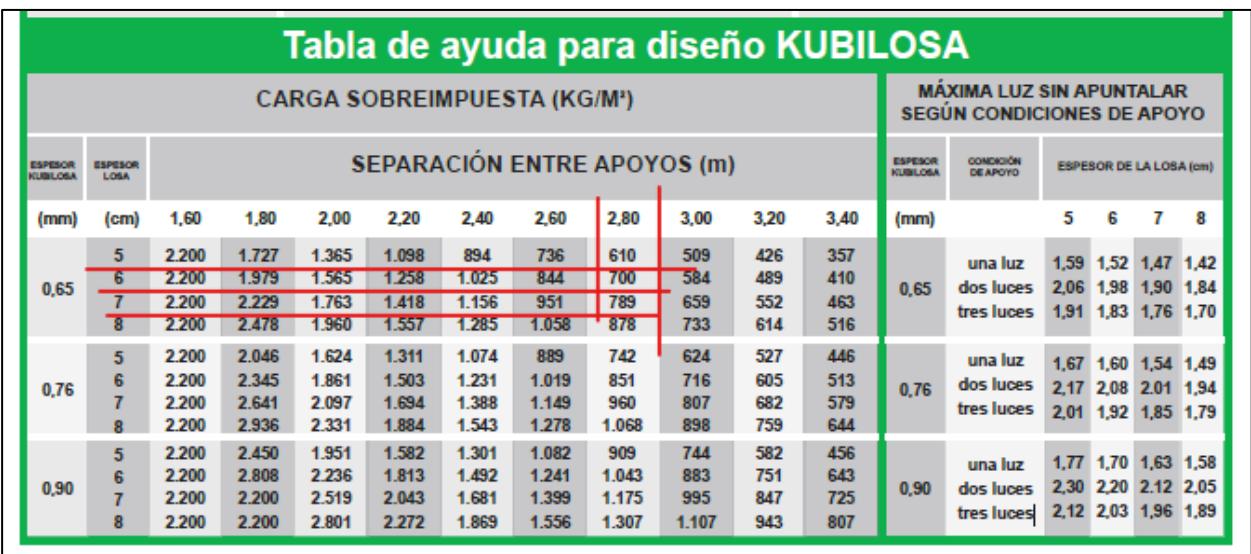

## **Figura 3.34. Guía para el diseño de losa colaborante [Kubiec, 2022]**

Se observa que el espesor de losa esta entre 6 y 7 cm de acuerdo con la carga sobreimpuesta obtenida. Para mayor holgura se plantea usar un espesor de losa de hormigón de 7 cm.

Por temas de refuerzo de retracción y temperatura se escoge una malla de comprensión de 15x15 cm con varilla de calibre ∅ 8 ubicada 2.5 cm más bajo de la cara superior del concreto. Para el anclaje de la malla electrosoldada con la losa colaborante se utiliza unos pernos de corte de Tipo Nelson. Finalmente, el diseño de la losa junto al acero quedaría de la siguiente forma:

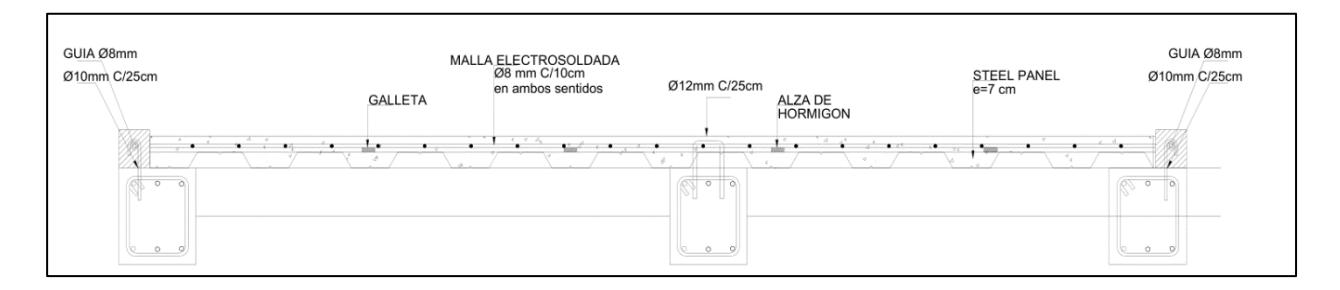

**Figura 3.35. Diseño final de losa colaborante [Vásquez & Morales, 2022]**

#### **3.4.2. Diseño de vigas**

Para demostrar el procedimiento de diseño se hará de ejemplo la viga ubicada en el eje 1. Para el diseño de la viga se debe modelar la estructura en el software de análisis estructural, con la cual se obtiene los valores de cargas en los elementos tanto de la viga como de las columnas que se apoya.

## **3.4.2.1. Revisión del predimensionamiento**

Primero se revisan las dimensiones de la sección, para ello se obtienen los siguientes datos:

|                  | <b>Datos</b> |        |              |       |       |  |  |  |  |  |
|------------------|--------------|--------|--------------|-------|-------|--|--|--|--|--|
| $fc =$           | 210          | Kg/cm2 | $Tu =$       | 0.138 | Ton*m |  |  |  |  |  |
| $fy =$           | 4200         | Kg/cm2 | $Ln =$       | 6.2   | m     |  |  |  |  |  |
| $bw =$           | 250          | mm     | $d =$        | 340   | mm    |  |  |  |  |  |
| $H =$            | 400          | mm     | $\rho$ min = | 0.003 |       |  |  |  |  |  |
| $c1 =$           | 250          | mm     | $\rho$ max = | 0.025 |       |  |  |  |  |  |
| $c2 =$           | 400          | mm     |              |       |       |  |  |  |  |  |
| $P_{columna1}$ = | 1.9          | ton    |              |       |       |  |  |  |  |  |
| $P$ columna2 =   | 1.93         | ton    |              |       |       |  |  |  |  |  |

**Tabla 3.9. Datos para el diseño de vigas. [Vásquez & Morales, 2022]**

Para determinar el peralte, se utiliza lo siguiente la ecuación (3.11):

$$
d=340\ mm
$$

Para determinar la cuantía mínima, se utiliza lo siguiente:

$$
\rho \min = \min \left( \frac{14}{fy}, \frac{0.8\sqrt{f'c}}{fy} \right)
$$
\n
$$
\rho \min = 0.003
$$
\n(3.12)

Verificaciones:

• Primera verificación

$$
Pu < Ag * \frac{f'c}{10} \tag{3.13}
$$

$$
0 < 21000 \rightarrow \text{ok}
$$
: Pu se desprecia

• Segunda verificación

$$
\frac{Ln}{d} > 4 \tag{3.14}
$$

 $18.72 > 4 \rightarrow \text{ok: cumple}$ 

• Tercera verificación

$$
bw > 250 \, mm \rightarrow bw > 0.3 \, h \tag{3.15}
$$
\n
$$
250 > 120 \rightarrow \text{ok: cumple}
$$

• Cuarta verificación

$$
bw < 3c2 \rightarrow bw < c2 + 1.5c1 \tag{3.16}
$$
\n
$$
250 < 775 \rightarrow \text{ok: cumple}
$$

Por lo tanto, las dimensiones de la sección cumplen con la norma ACI-318 establecida.

#### **3.4.2.2. Refuerzo requerido a flexión**

El siguiente paso es determinar el refuerzo requerido a flexión, para esto se determinan los momentos según el análisis estructural.

Por lo que:

Apoyo exterior negativo:

$$
M_u = -\frac{P_{columnat}*L_n^2}{24} \tag{3.17}
$$

$$
M_u = -3.04 \text{ ton} - m
$$

Apoyo exterior positivo:

$$
M_u = \frac{P_{columnat}*L_n^2}{14}
$$
 (3.18)

$$
M_u = 5.22 \text{ ton} - m
$$

Apoyo interior negativo:

$$
M_u = \frac{P_{columnat}*L_n^2}{9} \tag{3.19}
$$

$$
-8.12\;ton-m
$$

Apoyo interior positivo, se usa la ecuación (3.12):

$$
M_u = 5.22 \text{ ton} - m
$$

Positivo centro:

$$
M_u = \frac{\max(Apoyo exterior negative, Apoyo interior negative)}{4}
$$
 (3.14)

 $M_u = 2.03$  Ton – m

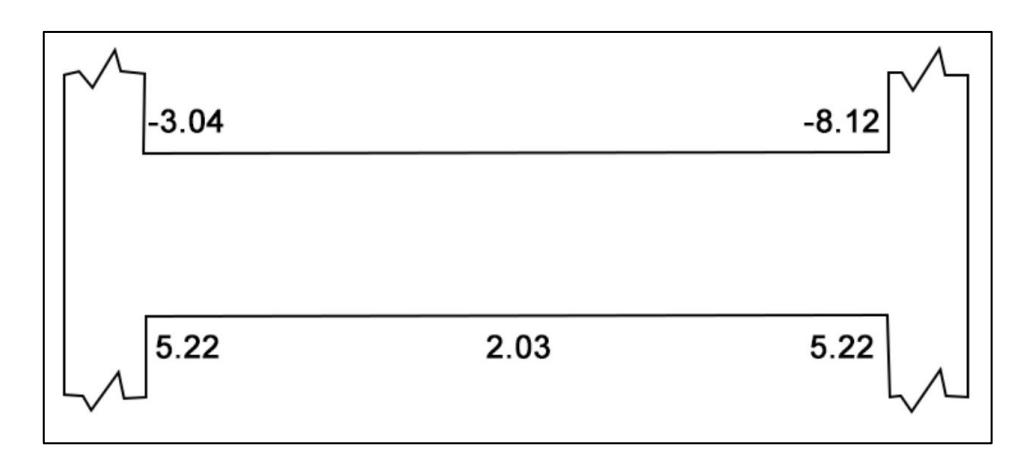

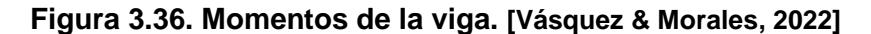

Sin embargo, se deben determinar los limites superior e inferior para comprobar su cumplimiento.

• En el tramo:

$$
Mn^{+} = \frac{Apoyo \, exterior \, negative}{2}
$$
\n
$$
Mn^{+} = 1.52 \, Ton - m
$$
\n
$$
Mn^{+} = \frac{Apoyo \, interior \, negative}{2}
$$
\n
$$
Mn^{+} = 4.06 \, Ton - m
$$
\n(3.21)

• Cualquier sección:

$$
Mn^{+-} = \frac{\max(Apoyo exterior negative, Apoyo interior negative)}{4}
$$
 (3.22)

$$
Mn^{+}=2.03\,Ton-m
$$

Por lo tanto, todos los momentos nominales están en los límites establecidos, por ende, si cumplen.

Con esto se obtiene el área de acero requerido de cada sección con lo siguiente:

$$
As_{req} = \frac{M_u}{0.9^2 * f_y * d} \tag{3.23}
$$

Por lo que:

Apoyo exterior negativo:  $As_{req} = 2.63 \text{ cm}^2$ 

Apoyo exterior positivo:  $As_{req} = 4.51 \text{ cm}^2$ 

Positivo centro:  $As_{rea} = 1.75 cm<sup>2</sup>$ 

Apoyo interior negativo:  $As_{rea} = 6.02 \text{ cm}^2$ 

Apoyo interior positivo:  $As_{req} = 4.51 \text{ cm}^2$ 

Considerando que se estima una varilla de 14 mm, el número de varillas para el refuerzo longitudinal se determina de la siguiente manera:

$$
\# variables_{long} = \frac{As_{req}}{\pi * \varphi_{var}^2}
$$
 (3.24)

Apoyo exterior negativo:  $\text{\#}varillas = 1.71 \rightarrow 2 \text{ variables}$ 

Apoyo exterior positivo:  $\# variables = 2.93 \rightarrow 3 \, variables$ 

Positivo centro: #varillas =  $1.14 \rightarrow 2$  varillas

Apoyo interior negativo:  $\# variables = 3.93 \rightarrow 4 \, variables$ 

Apoyo interior positivo:  $\# variables = 2.93 \rightarrow 3 \, variables$ 

En forma tabular, se tiene lo siguiente con respecto al refuerzo longitudinal de la viga en cuestión:

**Tabla 3.10. tabla de refuerzo longitudinal de vigas. [Vásquez & Morales, 2022]**

|                         | Mu         | As, req |           | <b>Refuerzo Calculado</b> | Refuerzo Adoptado |                                                         |  |
|-------------------------|------------|---------|-----------|---------------------------|-------------------|---------------------------------------------------------|--|
| Localización            | Ton-<br>m) | (cm2)   | #var long |                           |                   | $\Phi$ var long (mm)   #var long   $\Phi$ var long (mm) |  |
| Apoyo exterior negativo | $-3.04$    | 2.63    | 1.71      | 14                        | 2.00              | 14                                                      |  |
| Apoyo exterior positivo | 5.22       | 4.51    | 2.93      | 14                        | 3.00              | 14                                                      |  |
| Positivo (centro)       | 2.03       | 1.75    | 1.14      | 14                        | 2.00              | 14                                                      |  |
| Apoyo interior negativo | $-8.12$    | 6.02    | 3.93      | 14                        | 4.00              | 14                                                      |  |
| Apoyo interior positivo | 5.22       | 4.51    | 2.93      | 14                        | 3.00              | 14                                                      |  |

Se debe comprobar si esta cantidad de acero determinada cumple con la norma establecida, en modo ejemplo se trabajará con los valores del apoyo exterior negativo.

Por lo tanto, se debe determinar la cantidad de acero disponible, por lo tanto:

As, 
$$
disp = #var_{long} * \frac{\pi * \varphi var_{long}^2}{4}
$$
 (3.25)  
As,  $disp = 3.1 \, cm^2$ 

El área de acero disponible es mayor que el área del acero requerido, por lo que la cantidad de acero con la varilla cumple.

$$
As, disp > As, req \rightarrow Ok
$$

Para la determinación de los momentos nominales de cada una de las secciones de la viga, se elaborará un cálculo de ejemplo con el apoyo exterior negativo:

Primero, se determina la cuantía mecánica  $\omega$ :

$$
\omega = \frac{As, disp * fy}{0.1 * bw * 0.1 * d * f'c}
$$
\n
$$
\omega = 0.072
$$
\n(3.26)

Con esto, se puede determinar el momento nominal de diseño:

$$
\varphi Mn = 0.9 * b_w * (d^2 * f'c * \omega * (1 - 0.59 * \omega))
$$
\n
$$
\varphi Mn = 3.77 \tan - m
$$
\n(3.27)

Acto seguido se determina la cuantía geométrica:

$$
\rho = \frac{As, disp}{b_w * d} \tag{3.28}
$$

 $\rho = 0.004$ 

Determinado los valores anteriores, se determina la separación de las varillas longitudinales de la siguiente manera:

$$
s = \frac{b_w - recubrimiento - diametro_{estribo} - (\text{#var}_{long} * \varphi var_{long})}{(\text{#var}_{long} - 1)}
$$
(3.29)

$$
s = 12.19\, \text{cm} \rightarrow 4.8\, \text{pulg}
$$

Además, se debe tener en cuenta que la separación entre varillas debe estar en un rango de 1 pulg a 6 pulg, por lo tanto, el valor de la separación cumple.

En forma tabular, se tiene lo siguiente con respecto a la separación del refuerzo longitudinal de la viga en cuestión:

| As, disp<br>(cm2) | W     | φMn (Ton-m) | ρ     | Separación varillas (plg) (1"< s < 6") |
|-------------------|-------|-------------|-------|----------------------------------------|
| 3.1               | 0.072 | 3.77        | 0.004 | 4.8                                    |
| 4.6               | 0.109 | 5.57        | 0.005 | 2.13                                   |
| 3.1               | 0.072 | 3.77        | 0.004 | 4.8                                    |
| 7.7               | 0.181 | 8.83        | 0.009 |                                        |
| 4.6               | 0.109 | 5.57        | 0.005 | 2.13                                   |

**Tabla 3.11. Separación de acero longitudinal. [Vásquez & Morales, 2022]**

## **3.4.2.3. Cálculo de la longitud requerida de anclaje del refuerzo a flexión en la columna**

El refuerzo longitudinal de la viga debe prolongarse hasta la cara más distante del núcleo confinado de la columna y anclarse en tracción, esta debe regirse de la siguiente manera:

$$
L_{dt} = \frac{f y * \varphi \varphi a r_{long}}{17.2 * \sqrt{f'c}} > 8 * \varphi \varphi a r_{long} \ o \ 15 \ cm \tag{3.30}
$$

Se tienen varillas de 14mm, por lo tanto:

$$
L_{dt}=24\ cm>11.2\ cm\ y\ 15\ cm\rightarrow 24\ cm\ controla
$$

Por lo tanto, la composición de las varillas con su longitud de anclaje es la siguiente:

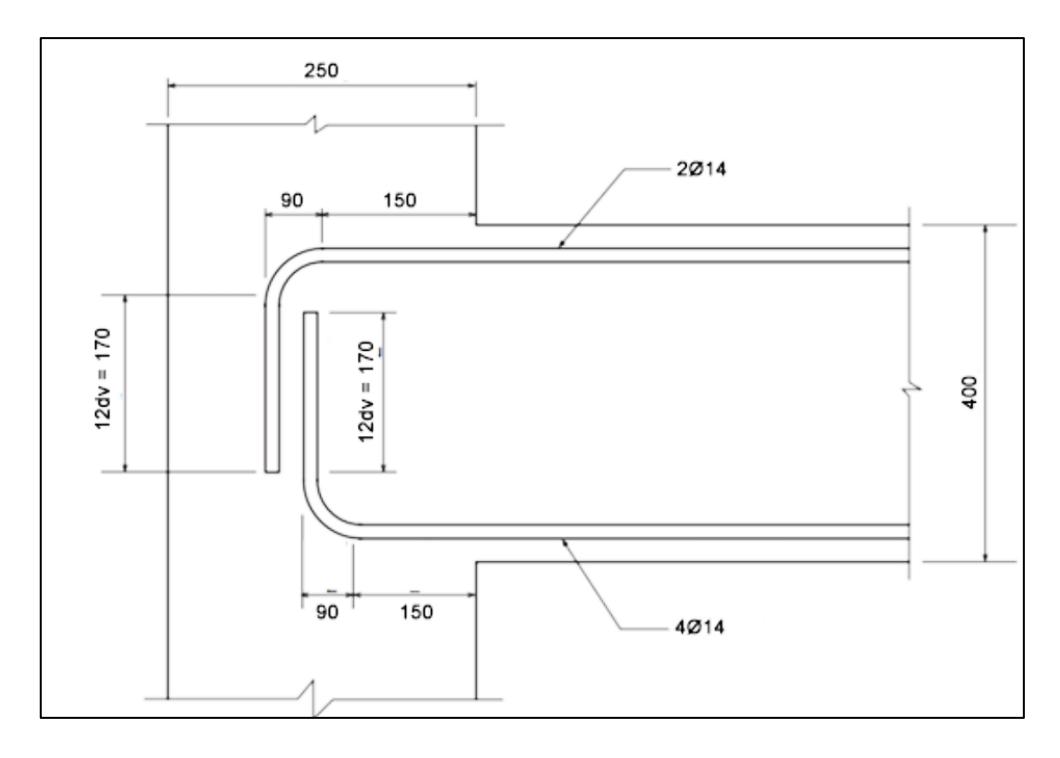

**Figura 3.37. Composición de las varillas con su longitud de anclaje. [Vásquez & Morales, 2022]**

#### **3.4.2.4. Cálculo de Mpr**

Primero se debe calcular la resistencia probable a la flexión (Mpr), por lo que se toma en cuenta los diagramas de momento flector entre cargas gravitacionales y sismo.

- a) DMF Combinado; sismo de izquierda a derecha:
- Negativos (con apoyo interior negativo):

$$
a^{-} = \frac{As, disp*1.25 * fy}{0.85 * f'c * b_{w}}
$$
 (3.31)  

$$
a^{-} = 10.87 \text{ cm}
$$

$$
Mpr^{-} = As, disp * (1.25 * fy) \left( d - \frac{a}{2} \right)
$$
 (3.32)

 $Mpr^- = 11.66$  Ton  $*$  m

• Positivos (con apoyo exterior positivo):

$$
a^{+} = \frac{As, disp*1.25 * fy}{0.85 * f'c * b_{w}}
$$
 (3.33)

$$
Mpr^{+} = As, disp * (1.25 * fy) \left( d - \frac{a}{2} \right)
$$
 (3.34)

 $Mpr^+ = 7.53$  Ton  $*$  m

 $a^+ = 6.52$  cm

- b) DMF Combinado; sismo de derecha a izquierda
- Negativos (con apoyo exterior negativo): Se usa la ecuación (3.31) y (3.32):

$$
a^- = 4.35 \; cm
$$

$$
Mpr^- = 5.19\, Ton*m
$$

• Positivos (con apoyo interior positivo): Se usa la ecuación (3.33) y (3.34):

$$
a^{+} = 7.98cm
$$

$$
Mpr^{+} = 7.53Ton * m
$$

De este análisis se concluye que el sismo de izquierda a derecha es el más crítico.

#### **3.4.2.5. Cálculo de las fuerzas cortantes de diseño**

Se determinan las cargas gravitacionales, las cuales se las obtiene con la combinación de cargas 1.2D + 0.5L. Considerando que la fuerza distribuida a lo largo de la viga se lo obtiene del análisis estructural previo, por lo tanto:
a) Carga gravitacional

$$
Vg = qu * \frac{Ln}{2}
$$
\n
$$
Vg = 0.43 \text{ Ton}
$$
\n(3.35)

b) Sismo de izquierda a derecha

$$
Veq = \frac{Mpr^{-} + Mpr^{+}}{Ln}
$$
\n
$$
Veq = 3.10 \text{ Ton}
$$
\n(3.36)

c) Sismo de derecha a izquierda + carga gravitacional

$$
Vu = Veq + Vg \qquad (3.31)
$$

$$
Vu = 3.52 \text{ Ton}
$$

### **3.4.2.6. Comprobación de torsión**

Se asumen estribos de 10 mm con un recubrimiento de 5mm, según ACI, se puede comprobar la torsión en secciones solidas de la siguiente manera:

$$
\sqrt{\left(\frac{Vu}{b_{W*d}}\right)^2 + \left(\frac{Tu * ph}{1.7Aoh^2}\right)^2} \le \varphi * \left(\frac{Vc}{b_{W*d}} + 0.66 * \sqrt{f'c}\right)
$$
(3.37)

Para determinar el área interna encerrada por el estribo, primero se debe determinar la longitud de uno de sus lados.

$$
L.int = 2 * (d_{estribo} + recubrimiento)
$$
\n
$$
L.int = 80 \, mm
$$
\n(3.38)

Por lo tanto, se determina el área interna encerrada por el estribo (Aoh) y el perímetro de este:

Perimetroh = 
$$
2 * (H - L.int) + 2 * (bw - L.int)
$$
 (3.39)  
Perimetroh = 980 mm

$$
Areah = (H - L.int)^2 \tag{3.40}
$$

$$
Areah = 54400\ mm^2
$$

Acto siguiente, se determina el cortante, área y perímetro del concreto:

$$
Vc = 0.53 * \sqrt{f'c} * bw * d \tag{3.41}
$$

$$
Vc = 6.53 \text{ Ton}
$$

$$
Perimetro_{concreto} = 2 * H + 2 * bw \tag{3.42}
$$

$$
Perimetero_{concreto} = 1300\ mm
$$

 $Area_{concrete} = H * bw$  (3.43)  $Area_{concrete} = 100000$  mm<sup>2</sup>

Por lo tanto, según ACI, se puede comprobar la torsión en secciones solidas con la ecuación (3.37) si:

$$
\sqrt{\left(\frac{Vu}{b_{W*d}}\right)^2 + \left(\frac{Tu*ph}{1.7A_0h^2}\right)^2} \le \varphi * \left(\frac{Vc}{b_{W*d}} + 0.66 * \sqrt{f'c}\right) \to 0.494 < 2.84 \to 0k
$$

Se comprueba si se desprecia la torsión de la siguiente manera:

$$
\varphi Tth = 0.75 * \left(0.083 * \lambda * \sqrt{\frac{Acp^2}{Pcp}}\right)
$$
 (3.44)

$$
\varphi Tth = 0.22\,Ton * m
$$

Además, el dato de torsión obtenido del modelo estructural es de:

$$
Tu = 0.138 \text{ Ton} * m
$$

Por lo tanto:

 $Tu < \varphi Tth \rightarrow 0.138$  Ton  $* m < 0.22$  Ton  $* m \rightarrow 0k$ : Se desprecia torsión

### **3.4.2.7. Determinación del cortante proporcionado por el refuerzo cortante (Vs)**

La resistencia nominal a cortante proporcionada por el concreto junto con el cortante por el refuerzo deben contrarrestarse, por lo tanto, Vc debe ser cero para su verificación, Entonces:

$$
Vc = 0 \rightarrow \begin{cases} \frac{Vu}{2} > Vg \rightarrow 1.76 \text{ Ton} < 0.43 \text{ Ton} \\ Pu < \frac{Ag * f'c}{20} \rightarrow 1.93 \text{ ton} < 10.5 \text{ Ton} \end{cases}
$$

Ambas consideraciones son verdaderas por lo tanto el cortante por el concreto tiende a cero. Significando que el cortante por el refuerzo es lo siguiente:

$$
Vs = \frac{Vu}{0.75} \tag{3.45}
$$

$$
Vs=4.70\;ton
$$

Se determinan los límites del cortante para la respectiva comprobación según la norma ACI-318:

$$
Vs < 2.2 * \left(\sqrt{f'c}\right) * bw * d \tag{3.46}
$$
\n
$$
27.10 \text{ Ton} \rightarrow 4.70 \text{ Ton} < 27.10 \text{ Ton} \rightarrow 0k
$$
\n
$$
Vs < 1.1 * \left(\sqrt{f'c}\right) * bw * d \tag{3.47}
$$

13.55  $Ton \to 4.70$   $Ton < 13.55$   $Ton \to 0k$ 

#### **3.4.2.8. Determinación del diámetro del estribo y su separación**

Asumamos un diámetro de estribo = 10 mm. Av = 0,785 cm2 y 2 ramales.

$$
s = \frac{\#ramales \cdot Av \cdot fy \cdot d}{v_s} \tag{3.48}
$$

 $s = 22.89 \, cm$ 

Donde Smax es el menor según la NEC 2015:

$$
Smax = \min\left(\frac{d}{4}, 6db, 200mm\right)
$$
\n(3.49)

$$
Smax = \min (8.5 \, \text{cm}, 8.4 \, \text{cm}, 20 \, \text{cm})
$$

Por lo tanto, en la zona de confinamiento (2h) se tiene una varilla de 10mm con una separación de 5cm.

Sin embargo, la separación la zona que no es de confinamiento, su separación máxima es de d/2 según la NEC 2015:

$$
Smax \le \frac{d}{2}
$$
 (3.50)  
\n
$$
Smax = 17 \, cm \to 15 \, cm
$$

Además, la viga posee un ancho de 40cm, sin embargo, la Norma Ecuatoriana de Construcción estipula que cualquier viga que posea dimensiones mayores a 25 cm, esta deberá poseer varillas en su centro.

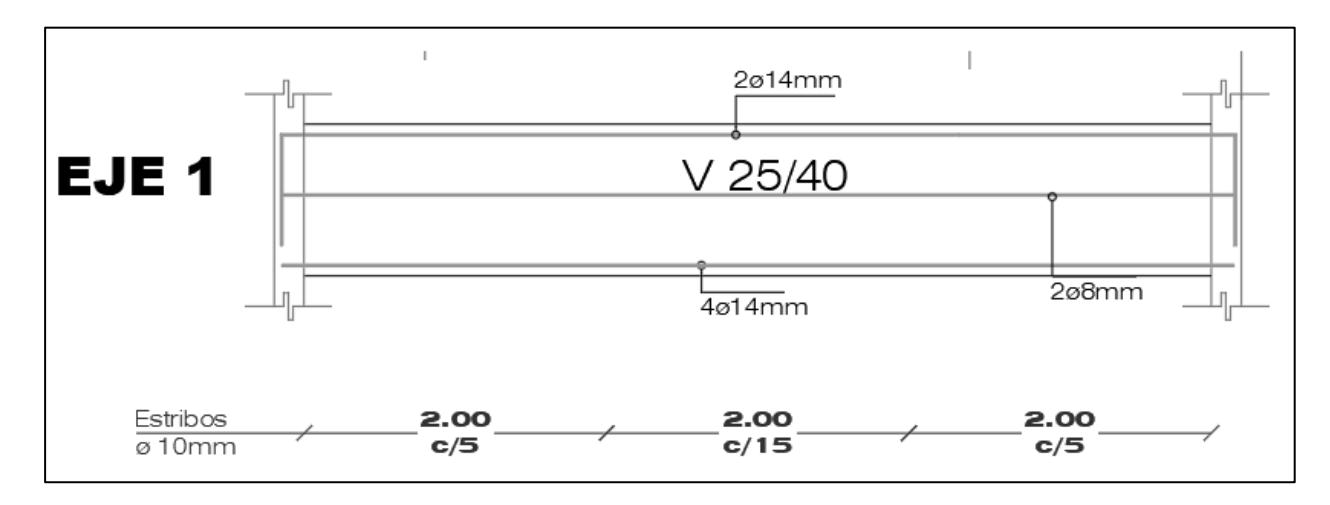

**Figura 3.38. Diseño final de la viga de ejemplo. [Vásquez & Morales, 2022]**

### **3.4.3. Diseño de columna**

En modo ejemplo, se diseñará la columna ubicada planta baja en el eje 3. Para el diseño de la viga se debe modelar la estructura en el software de análisis estructural, con la cual se obtiene los valores de cargas en los elementos tanto de la viga como de las columnas que se apoya.

## **3.4.3.1. Revisión del predimensionamiento**

Primero se revisan las dimensiones de la sección, para ello se obtienen los siguientes datos:

| <b>Datos</b><br>Propiedades de la estructura |             |  |
|----------------------------------------------|-------------|--|
|                                              |             |  |
| Resistencia del acero (Fy)                   | 4200 kg/cm2 |  |
| Recubrimiento (rec)                          | 5 cm        |  |
| Altura de la columna (h)                     | 40 cm       |  |
| Base de la columna (b)                       | 40 cm       |  |

**Tabla 3.12. Datos de diseño de columna. [Vásquez & Morales, 2022]**

Del análisis estructural se obtiene la carga ultima y el momento ultimo.

$$
P_{u,m\acute{a}x} = 4.8 \text{ ton}
$$

$$
M_{u,m\acute{a}x} = 8.12 \text{ ton} * m
$$

Según el apartado 18.7.2.1 de la ACI 318, las columnas deben cumplir con lo siguiente:

La dimensión menor de la sección transversal debe ser mayor o igual a 25 cm.

$$
40\; cm\;>25\; cm\rightarrow ok
$$

La relación entre la dimensión menor de la sección transversal y la dimensión perpendicular debe ser al menos 0.4.

| Dimension menor de la sección transversal | = 1 > 0.4                                |
|-------------------------------------------|------------------------------------------|
| Dimension perpendicular                   | $\frac{40}{40} = 1 > 0.4 \rightarrow ok$ |

### *3.4.3.2. Determinar el refuerzo longitudinal*

Se emplearon diagramas de interacción normalizados para determinar la cuantía adecuada para la sección. Para ello se deben usar las siguientes ecuaciones:

$$
\gamma = \frac{h - 2 \cdot rec}{h} \tag{3.52}
$$

$$
k_n = \frac{P_u}{A_g * f'c} \tag{3.53}
$$

$$
R_n = \frac{M_u}{A_g * h * f'c} \tag{3.54}
$$

En donde los resultados son los siguientes:

$$
\gamma = 0.8
$$
  

$$
k_n = 0.9 \text{ ksi}
$$
  

$$
R_n = 0.1 \text{ ksi}
$$

Con los valores obtenidos anteriormente se emplea el diagrama de interacción adecuado para determinar la cuantía.

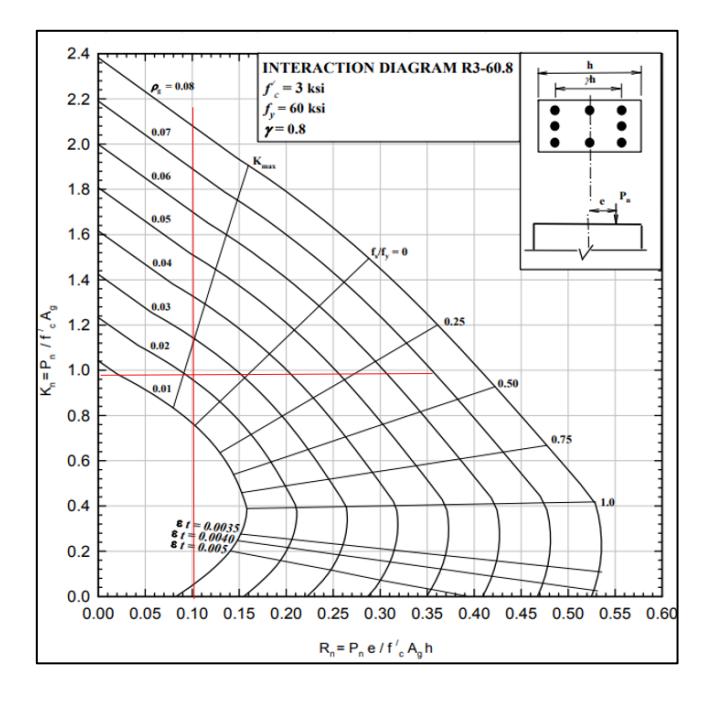

**Figura 3.39. Diagrama de interacción de la columna. [Vásquez & Morales, 2022]**

En donde podemos encontrar una cuantía de:

$$
\rho=0.023
$$

Según el apartado 18.7.4.1. de la ACI 318, la cuantía debe estar en un rango de 0.01 y 0.06:

$$
0.01 < \rho < 0.06
$$
\n
$$
0.01 < 0.023 < 0.06 \rightarrow Ok. \textit{Cumple.}
$$

Por lo tanto, se asume varillas de 20 mm con un área de 3.14 cm2 y se determina la cantidad:

$$
A_S = \rho * b * h \tag{3.55}
$$

$$
\#Var = \frac{As}{A_v}
$$
 (3.56)  

$$
A_s = 36.80 \text{ cm}^2
$$
  

$$
A_v = 3.14 \text{ cm}^2
$$
  

$$
\#Var = 11.71 \rightarrow 12
$$

Se necesitan 12 varillas de 20 mm de refuerzo longitudinal.

### *3.4.3.3. Criterio de Columna fuerte – viga débil (Dirección Este-Oeste)*

Según la ACI 318, la resistencia a flexión de las columnas debe cumplir con lo siguiente:

$$
\sum M_{nc} \ge \frac{6}{5} \sum M_{nb} \quad (3.51)
$$

Debido a que se cuenta con un steel deck que funciona como una losa nervada en el diseño, el reforzamiento de la losa dentro de un ancho efectivo para la resistencia nominal a flexión de la viga puede ser ignorado, ya que el aporte a flexión de este tipo de losa es mínimo.

Por lo tanto, se determina el ancho efectivo según el apartado 6.3.2.1 de la ACI 318:

$$
b_{eff}\begin{cases}e_{losa+bw} = 105 \, \text{cm} \\ \text{Ancho tributario} = 750 \, \text{cm} \\ \frac{L}{4} = 155 \, \text{m} \end{cases}
$$

Se escoge el menor, por lo que en este caso 105 cm controla.

Sin embargo, se determina el acero mínimo de diseño:

$$
As_{min} = 0.0018 * e_{loss} * h \tag{3.57}
$$

 $As_{min} = 1.89$   $cm<sup>2</sup>$ 

Con este valor obtenemos que varillas de 10 mm cada 10 cm satisface.

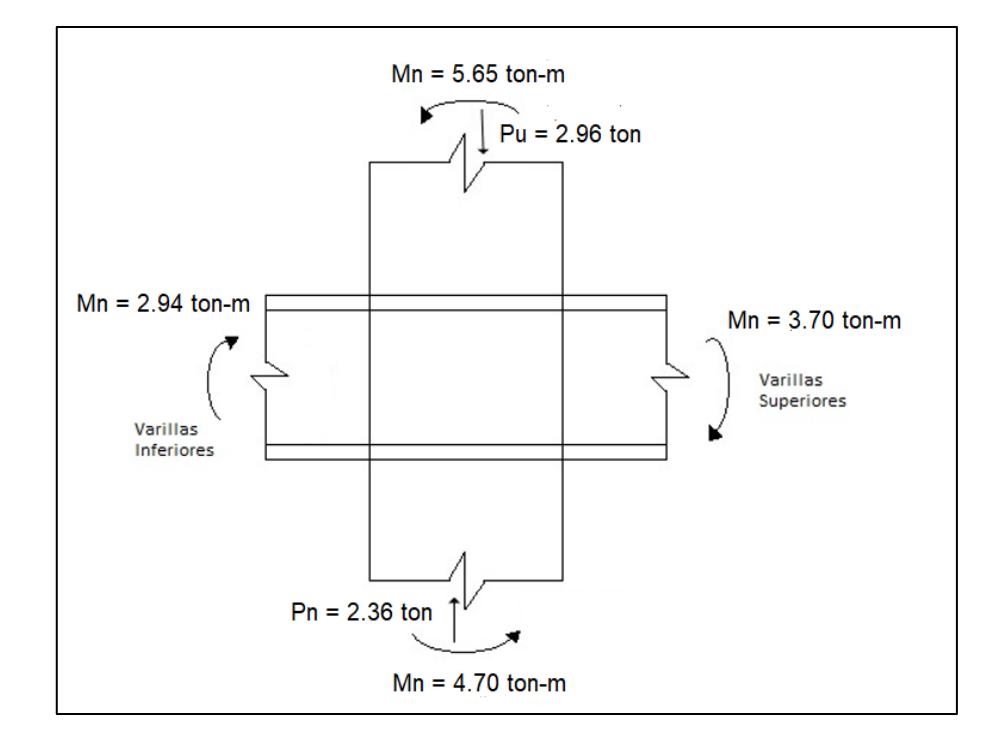

Del análisis de compatibilidad de deformaciones se obtuvo lo siguiente:

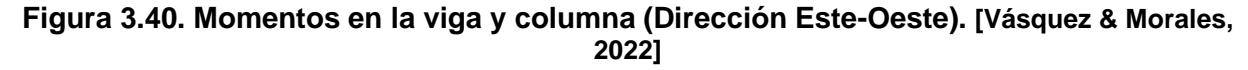

Por lo tanto:

$$
\sum M_{nc} = 5.65 + 4.70 = 10.35 \text{ ton} * m
$$

$$
\sum M_{nb} = 3.70 + 2.94 = 6.64 \text{ ton} * m
$$

Por lo tanto, usando la ecuación (3.51):

$$
10.35 \geq 7.96 \rightarrow Si \text{ cumple}
$$

## *3.4.3.4. Criterio de Columna fuerte – viga débil (Dirección Norte-Sur)*

De la misma manera que el apartado anterior, se obtienen los momentos actuantes de la dirección Norte-Sur:

$$
b_{eff}\begin{cases}e_{losa} + b_w = 105 \, \text{cm} \\ \text{Ancho tributario} = 85 \, \text{cm} \\ \frac{L}{4} = 314 \, \text{cm} \end{cases}
$$

Se escoge el menor, por lo que en este caso 85 cm controla.

Sin embargo, se determina el acero mínimo de diseño con la ecuación (3.57):

$$
As_{min} = 1.53 \; cm^2
$$

Con este valor obtenemos que varillas de 10 mm cada 10 cm satisface.

Del análisis de compatibilidad de deformaciones se obtuvo lo siguiente:

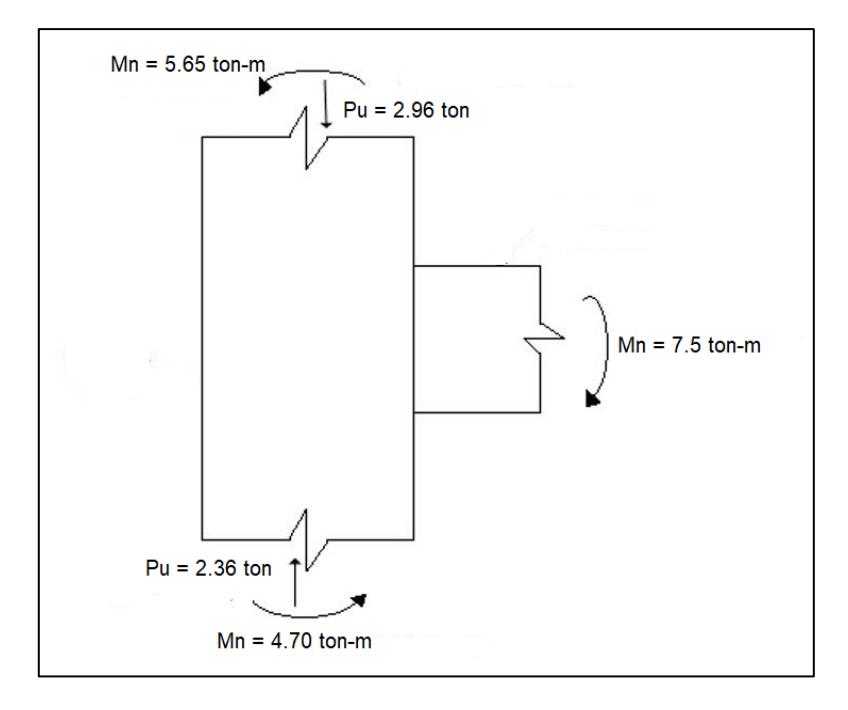

**Figura 3.41. Momentos en la viga y columna (Dirección Norte-Sur). [Vásquez & Morales, 2022]**

Por lo tanto:

$$
\sum M_{nc} = 5.65 + 4.70 = 10.35 \text{ ton} * m
$$

$$
\sum M_{nb} = 7.5 \text{ ton} * m
$$

Por lo tanto, usando la ecuación (3.51):

 $10.35 \geq 9 \rightarrow Si \text{ cumple}$ 

## *3.4.3.5. Determinar el refuerzo transversal*

*Refuerzo de confinamiento*

Para determinar el refuerzo transversal de confinamiento hay que determinar la longitud lo en donde se debe suministrar. Según el apartado 18.7.6.1 de la ACI-314 este valor no debe ser mayor a:

$$
l_o \ge \begin{cases} Peralte\ del\ elemento = 40\ cm \\ \frac{L}{6}de\ la\ luz\ libre = 52\ cm \\ 45\ cm \end{cases}
$$

Por lo tanto, el valor que controla es de 52 cm.

Según la ACI-314 en el apartado 18.7.5.3, el espaciamiento máximo permitido de estribos rectangulares es de:

Se asume estribos Ø10

$$
S_{max} \ge \begin{cases} 0.25 * Diameter\ o\ menor\ de\ columna = 10\ cm\\ 6 * Diameter\ o\ de\ variable\ longitudinal = 6\ cm\\ Sx = 10 + \frac{35 - hx}{3} \rightarrow 10\ cm \le Sx \le 15\ cm = 10\ cm \end{cases}
$$

Por lo tanto, el valor que controla es 6 cm.

Según el apartado 18.7.5.4 del ACI-318, la cantidad de refuerzo transversal debe cumplir con lo siguiente:

$$
A_{sh} \ge \begin{cases} 0.3(Sx)(hc) \left[\frac{A_g}{A_{Ch}} - 1\right] \frac{f'c}{f_y} \\ 0.09(Sx)(hc) \frac{f'c}{f_y} \end{cases}
$$

Donde:

$$
hc = b - 2 \cdot rec
$$
 (3.58)  
\n
$$
hc = 30 \, cm
$$
  
\n
$$
A_{ch} = [b - (2 \cdot rec)]^2
$$
 (3.59)  
\n
$$
A_{ch} = 900 \, cm^2
$$

Por lo tanto, la cantidad de refuerzo transversal debe cumplir es lo siguiente:

$$
A_{sh} \geq \begin{cases} 2.10 \text{ cm}^2 \\ 0.81 \text{ cm}^2 \end{cases}
$$

Donde el valor más alto es el que controla, por lo que 2.10 cm es lo que se acepta.

Para cumplir con el área de refuerzo transversal mínimo usando  $\varphi_{est} = 10 \, \text{mm}$ ; es necesario emplear 4 ramas de estribos.

$$
\#rams * A_{\text{sest}} > A_{\text{sh}} \quad (3.59)
$$

 $3.14 > 2.10 \rightarrow$  Cumple

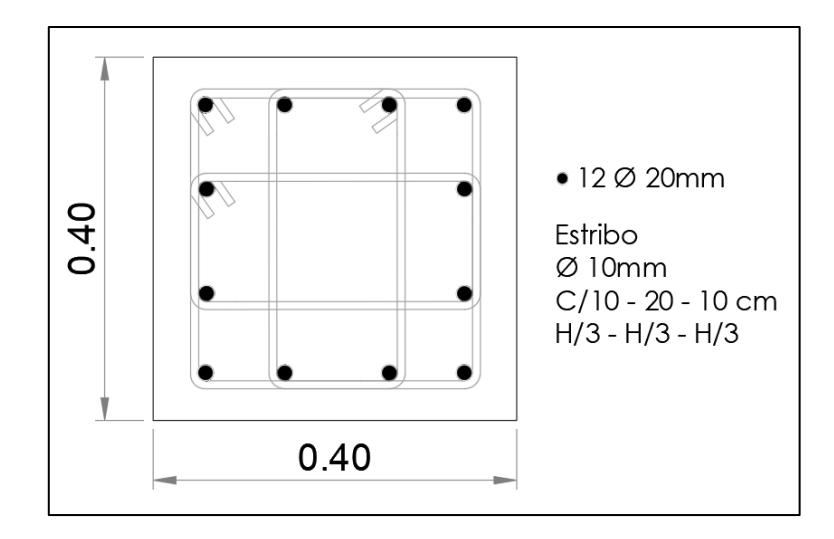

# **Figura 3.42. Acero transversal y longitudinal de la columna. [Vásquez & Morales, 2022]** *Refuerzo transversal para cortante*

Según el apartado 18.7.6.1 de la ACI-318, el diseño a cortante de las columnas se determina a partir de las fuerzas máximas que se desarrollen en la cara de los nodos. Asimismo, la máxima resistencia a la flexión que tiende a soportar la columna, se asume que se encuentra en el punto de balance del diagrama de interacción.

$$
M_b = 11.43 \text{ ton} * m \rightarrow \text{Tomado del diagrama de interacción}
$$
\n
$$
Long.\text{libre de columna} = \text{Long. de colmma} - d(\text{viga}) \tag{3.60}
$$
\n
$$
\text{Long. libre de columna} = 3.76 \text{ m}
$$

$$
V_u = \frac{2 * M_b}{\text{Longitud libre de columna}} \tag{3.61}
$$

$$
V_u=6.08\;ton
$$

Se debe determinar los momentos en dirección Este-Oeste y Norte-Sur que actúan sobre la columna.

### *Columna en dirección Este-Oeste*

El momento en la parte superior se halla mediante el análisis de la viga correspondiente. Por lo tanto:

$$
M_{pr}^{-} = 5.20 \text{ ton} * m
$$
  
\n
$$
M_{pr} = M_{pr}^{-} * \left(\frac{h_1}{h_1 + h_i}\right)
$$
  
\n
$$
M_{pr} = 2.20 \text{ ton} * m
$$
\n(3.62)

Con  $M_{pr,base} = 11.43$  ton  $*$  m

$$
V_u = \frac{M_{pr} + M_{pr,base}}{h_i - h_{viga}}
$$
(3.63)  

$$
V_u = 3.68 \text{ ton}
$$

#### *Columna en dirección Norte-Sur*

El momento en la parte superior se halla mediante el análisis de la viga correspondiente. Por lo tanto, se usa la ecuación (3.62):

$$
M_{pr}^{+} = 5.20 \text{ ton} * m
$$

$$
M_{pr} = 4.40 \text{ ton} * m
$$

Con  $M_{pr,base} = 11.43 \text{ ton} * m$ , se usa la ecuación (3.63):

$$
V_u = 4.28 \text{ ton}
$$

Según el apartado 22.5.6.1 de la ACI-318, se debe comprobar  $P_u > \frac{A_g * f'_u}{20}$  $\frac{17}{20}$ :

$$
P_u > \frac{A_g * f'_c}{20}
$$
 (3.64)  
4.8 > 1.68 \rightarrow 0k

Por lo tanto, se debe analizar lo siguiente:

$$
V_c = 0.53 * \sqrt{f'_c} * b_w * d * \left(1 + \frac{N_u}{140 * A_g}\right); \quad N_u \to P_u \tag{3.65}
$$

Para ser conservadores, se usa la carga axial mínima la cual se lo toma del software:

$$
N_u = 0.75 \text{ ton}
$$
  

$$
V_c = 85.48 \text{ ton}
$$

Por lo tanto, el apartado 22.5.1.1 de la ACI 318 menciona que la resistencia nominal para cortante en una sección se debe calcular de la siguiente manera:

$$
\varphi(V_c + V_s) > V_u \tag{3.66}
$$

44.86  $tan > 3.68$   $ton \rightarrow Ok$ 

Por lo tanto, se concluye que se debe usar estribos de 10 mm cada 10 cm en una distancia de 138 cm en las zonas de confinamiento, y en las zonas ajenas a este, se usarán estribos de 10 mm cada 20 mm.

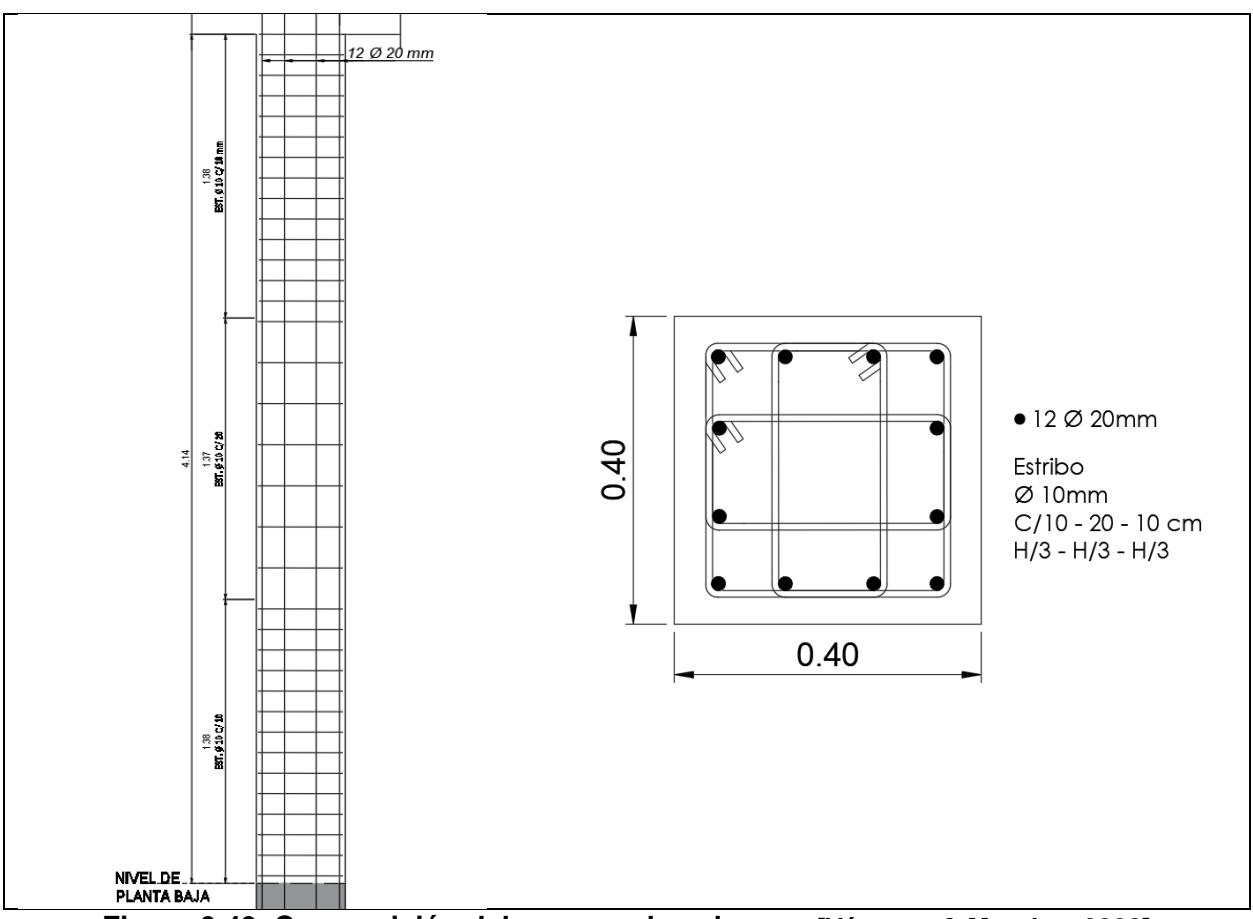

**Figura 3.43. Composición del acero en la columna. [Vásquez & Morales, 2022]**

## **3.4.4. Diseño de zapata**

Se optó una zapata corrida debido a la inestabilidad del suelo y el entorno. Por lo tanto, para elaborar este diseño se usarán los siguientes datos obtenidos del análisis estructural y el estudio de suelos proporcionado por el cliente:

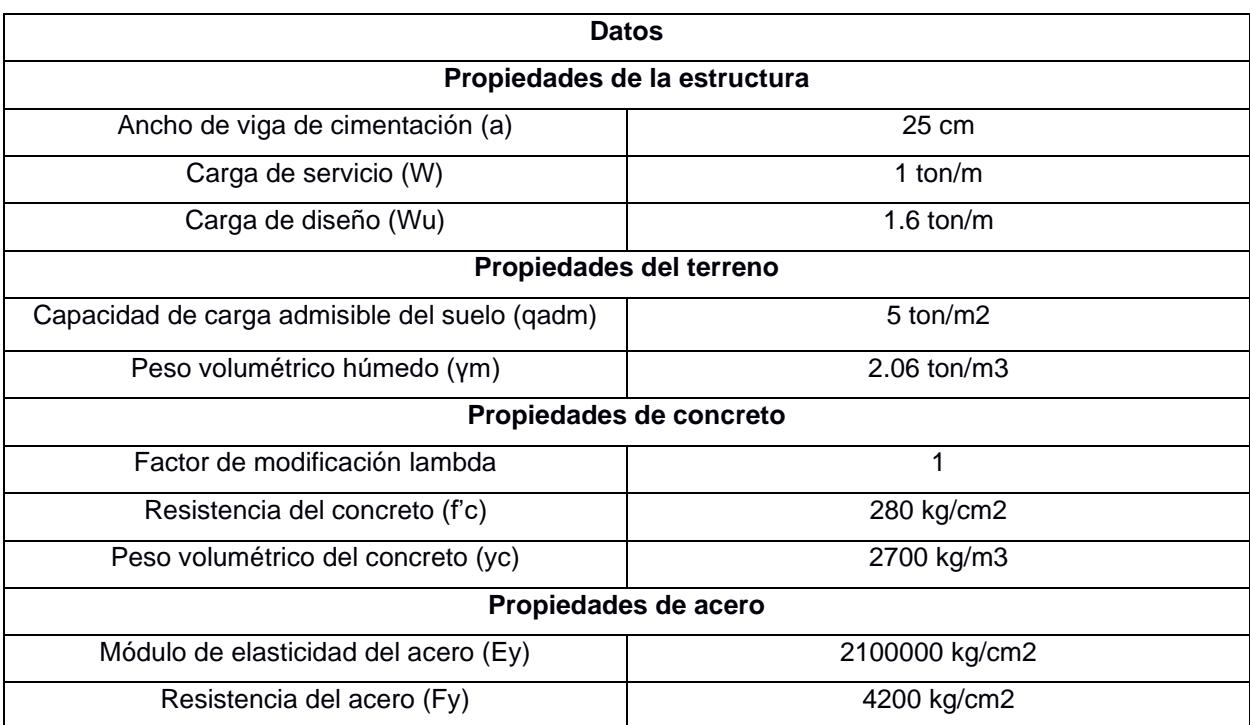

### **Tabla 3.13. Datos de diseño de zapata. [Vásquez & Morales, 2022]**

## *3.4.4.1. Comprobación de espesor de zapata*

Se determina el peralte de la zapata de manera perpendicular al muero y paralela al mura. Ambos casos el peralte debe ser mayor a 150 mm y su recubrimiento libre mayor a 75 mm, por lo tanto:

Perpendicular al muro:

Se asume una varilla de 10mm y un espesor de zapata (H) de 25 cm

 $r = 7.5 \, cm + 1.5 * \phi \nu a r_{longitudinal}$  (3.67)

$$
r = 7.5 \, \text{cm} + 1.5 \, (1 \, \text{cm}) = 9 \, \text{cm}
$$

Por lo tanto, el peralte es de:

$$
d = H - r
$$
\n
$$
d = 25 - 9 = 21 \, \text{cm} \, \text{o} \, 210 \, \text{mm}
$$
\n
$$
235 \, \text{mm} > 150 \, \text{mm} \rightarrow \text{Cumple}
$$
\n
$$
d = 25 - 9 = 21 \, \text{cm} \, \text{o} \, 210 \, \text{mm}
$$

Paralelo al muro:

Se asume una varilla de 10mm y un espesor de zapata (H) de 25 cm

$$
r = 7.5 \, \text{cm} + 0.5 \cdot \phi \, \text{var}_{\text{longitudinal}} \tag{3.69}
$$

 $r = 7.5$   $cm + 0.5$   $(1cm) = 8$   $cm$ 

Por lo tanto, el peralte es de:

$$
d = H - r
$$
\n
$$
d = 25 - 8 = 22 \, \text{cm} \, \text{o} \, 220 \, \text{mm}
$$
\n
$$
220 \, \text{mm} > 150 \, \text{mm} \rightarrow \text{Cumple}
$$
\n
$$
d = 25 - 8 = 22 \, \text{cm} \, \text{o} \, 220 \, \text{mm}
$$

### *3.4.4.2. Base de cimentación*

Se asume una profundidad de desplante de  $Df = 55$  cm con lo cual, se calcula la capacidad de carga neta

$$
q_e = q_{adm} - \gamma_m * H_s - \gamma_c * H \tag{3.70}
$$

$$
H_s = Df - H \tag{3.71}
$$

Con lo cual, se procede a calcular la capacidad de carga neta:

$$
H_s=30cm
$$

$$
q_e = 5\frac{ton}{m^2} - 2.06\frac{ton}{m^3} * 30cm - 2.8\frac{ton}{m^3} * 25cm = 3.68\frac{ton}{m^2}
$$

Para determinar el ancho de la zapata, se utiliza lo siguiente:

$$
B = \frac{W}{q_e} \tag{3.72}
$$

Con lo cual, la base mínima de la zapata es lo siguiente:

$$
B=0.21\ m
$$

Con lo cual, se adopta una base de zapata de  $B$  de un 1 m.

#### *3.4.4.3. Comprobación del diseño por resistencia*

Se necesita el esfuerzo que genera el suelo sobre la zapata, por lo que se emplea la carga última de diseño de la siguiente manera:

$$
q_u = \frac{W_u}{B} \tag{3.73}
$$

Por lo tanto, se tiene lo siguiente:

$$
q_u = 1 \frac{ton}{m^2}
$$

#### *3.4.4.4. Revisión por cortante*

Según la tabla 13.2.7.1. de la ACI 318-14, estipula que la localización de la sección crítica para el momento nominal en zapatas, en este caso, sería en la cara del muro.

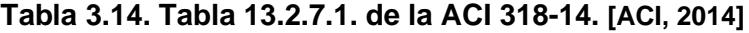

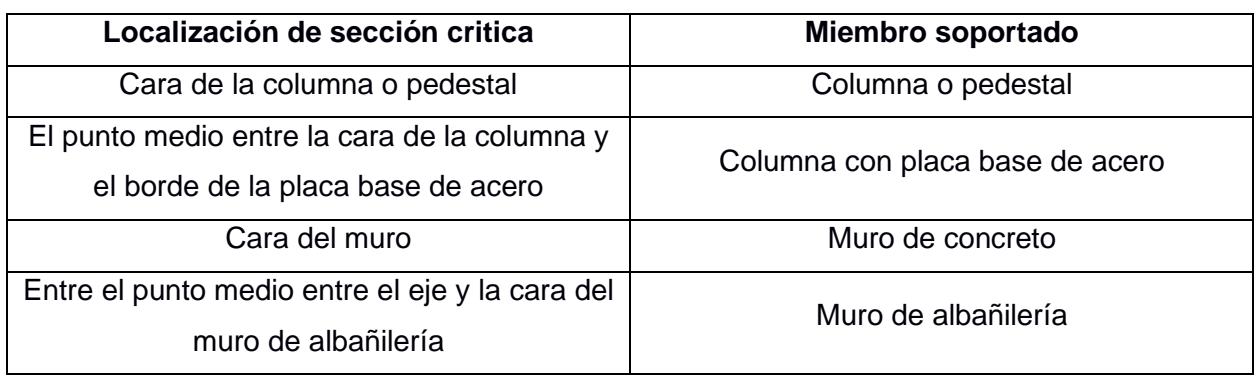

Con lo cual, la ubicación de la sección critica para cortante en una dirección de la zapata, se va a localizar a una distancia igual al peralte efectivo medido desde el inicio de la sección critica para el momento ultimo de diseño.

Con lo que, el cortante ultimo de diseño:

$$
V_u = \left(\frac{B - b_{\text{vcim}}}{2} - d\right) * q_u \tag{3.74}
$$

Con lo cual, el cortante último de diseño es lo siguiente:

$$
V_u=0.2\;ton
$$

El cortante resistente del concreto, según la tabla 22.5.5.1 de la ACI 318-14:

$$
V_c = 0.53 * \lambda * \sqrt{f'c} * b_w * d \tag{3.75}
$$

Con lo cual, el cortante resistente del concreto es lo siguiente:

$$
V_c=15.09\;ton
$$

Entonces, el cortante resistente de la sección:

$$
\phi V_c = 0.75 * 15.09 \text{ ton}
$$

$$
\phi V_c = 11.32 \text{ ton}
$$

Se verifica la resistencia por cortante

$$
\phi V_c \geq V_u
$$

### 11.32  $ton > 0.2$   $ton: Cumple$

#### *3.4.4.5. Determinación del acero a flexión*

Se determina el momento flexionante que se ejerce en la sección critica:

$$
M_u = \left(\frac{B-b}{2}\right) * q_u * \left(\frac{B-b}{4}\right) \tag{3.77}
$$

Por lo tanto, el momento flexionante tiene el siguiente valor:

$$
M_u = 0.07 \text{ ton} * m
$$

Se considera a la zapata como una viga de 1 m de ancho que cuenta con una altura del espesor de la zapata, con lo cual, se determina la cantidad de acero necesaria para soportar el momento último de diseño.

$$
\rho = \left(\frac{0.85 \cdot f'c}{f_y}\right) * \left(1 - \sqrt{1 - \left(\frac{2 \cdot M_u}{\phi \cdot 0.85 \cdot f'c \cdot b \cdot d^2}\right)}\right)
$$
(3.76)

Donde, según la ACI 318-14, el valor de  $\phi = 0.9$ 

Por lo tanto, el resultado de la cuantía de acero es lo siguiente:

$$
\rho=0.00006
$$

Se determina el área de refuerzo requerido:

$$
As_{req} = \rho * b * d
$$
\n
$$
As_{req} = 0.11 \, \text{cm}^2
$$
\n
$$
(3.77)
$$

Se determina el acero mínimo debe ser el mayor de las siguientes expresiones:

$$
As_{min1} = \frac{0.80 \sqrt{f/c}}{F_y} * b_w * d \tag{3.78}
$$

$$
As_{min2} = \frac{14}{F_y} * b_w * d \tag{3.79}
$$

Para un ancho  $b_w$  de un 1 metro:

$$
As_{min} = max(As_{min1}, As_{min2})
$$
\n(3.80)

$$
As_{min} = max(5.67 \, cm^2, 5.42 \, cm^2)
$$

$$
As_{min} = 5.67 \, cm^2
$$

Por lo que, se propone varillas de 10 mm con un área de 0.79 cm2. Se determina la cantidad de varillas.

$$
\#Variables = \frac{As_{min}}{A_{variable}} \tag{3.81}
$$

 $\# Variables = 8 \, variables$ 

#### *3.4.4.6. Verificación del diseño por flexión*

Se determina la profundidad de bloque de esfuerzos:

$$
a = \frac{A_s * F_y}{0.85 * f' c * b} \tag{3.82}
$$

 $a = 1$  cm

Con la tabla 22.2.2.4.3 de la ACI 318, se calcula el valor de  $\beta_1$ 

$$
\beta_1 = 0.85 - \frac{0.05 * (f'c - 280)}{70}
$$
\n
$$
\beta_1 = 0.85
$$
\n(3.83)

Se determina la distancia de la fibra superior al eje neutro:

$$
c = \beta_1 * a \tag{3.84}
$$
\n
$$
c = 1.18 \, \text{cm}
$$

Se determina la deformación unitaria en tensión:

$$
\frac{c}{0.003} = \frac{d-c}{\varepsilon_t}
$$
\n
$$
\varepsilon_t = 0.0403
$$
\n(3.85)

El valor de  $\varepsilon_t$  es mayor que 0.005 por lo que se lo considera dúctil y si es válido por lo que el valor de resistencia de tensión es  $\Phi = 0.9$ .

Se calcula la fuerza de tensión:

$$
T = A_s * F_y \tag{3.86}
$$
  

$$
T = 23.86 \text{ ton}
$$

Se calcula el momento nominal

$$
M_n = T * \left(d - \frac{a}{2}\right)
$$
\n
$$
M_n = 3.94 \text{ ton} * m
$$
\n
$$
\Phi M_n = 3.55 \text{ ton} * m
$$
\n
$$
\Phi M_n > M_u \to \text{Cumple}
$$
\n(3.87)

Se calcula el desplazamiento del acero transversal:

$$
S = \frac{100 \text{ cm}}{\text{4 variables}}
$$
(3.88)  

$$
S = 25 \text{ cm}
$$

Por lo tanto, el acero transversal de la zapata es de 10mm cada 25 cm.

### *3.4.4.7. Acero por contracción y temperatura*

Según la tabla 24.4.3.2. de la ACI 318-14, empleando varillas corrugadas o refuerzo de alambre electrosoldado y una fluencia de acero mayor o igual a 420 MPa, la cuantía mínima de refuerzo seria lo siguiente:

$$
\rho = \frac{0.0018 * 420 MPa}{F_y} \tag{3.89}
$$

 $\rho = 0.0018$ 

Entonces el área del refuerzo longitudinal requerido seria:

$$
As = \rho * B * h
$$
\n
$$
As = 4.50 \, \text{cm}^2
$$
\n
$$
(3.90)
$$

Por lo que, se propone varillas de 10 mm con un área de 0.79 cm2. Se determina la cantidad de varillas.

$$
\#Variables = \frac{As}{A_{\text{parallel}}} \tag{3.91}
$$

$$
\#Variables = 6\,\,\text{variables}
$$

Se calcula la separación del acero transversal:

$$
S = \frac{B - 2 \cdot r_{libre}}{\# variables - 1}
$$
 (3.92)

 $S = 17 \, \text{cm}$ 

Sin embargo, hay que considerar que esta separación no debe ser mayor a cinco veces el espesor de la zapata y 450 mm.

Por lo tanto, el acero transversal de la zapata es de 10 mm cada 15 cm.

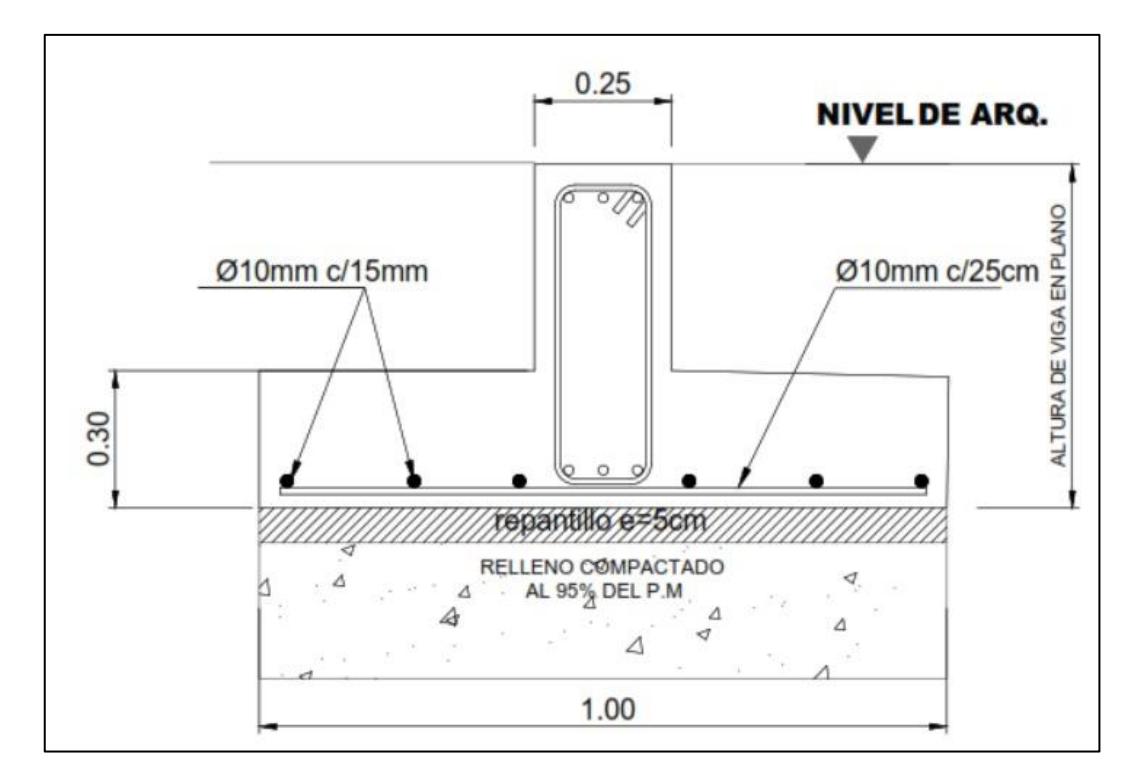

**Figura 3.44. Detalle de zapata. [Vásquez & Morales, 2022]**

## *3.4.4.8. Asentamientos*

Para determinar el asentamiento por consolidación primaria a causa del peso de la estructura, se utilizó la siguiente ecuación:

$$
S = \frac{c_{c} * H}{1 + e_o} * \log \left( \frac{\sigma_o' + \Delta \sigma_{prom}'}{\sigma_o'} \right)
$$
(3.93)

Hay que dejar en claro que la estratigrafía del suelo es básicamente arena y arcilla. De acuerdo con el estudio geotécnico que suministró el cliente, la cimentación se establecerá en una capa de arena, y por debajo de esta tendrá una capa de arcilla. El nivel freático del suelo se encuentra a 4 m debajo de la superficie. El bosquejo quedaría de la siguiente manera:

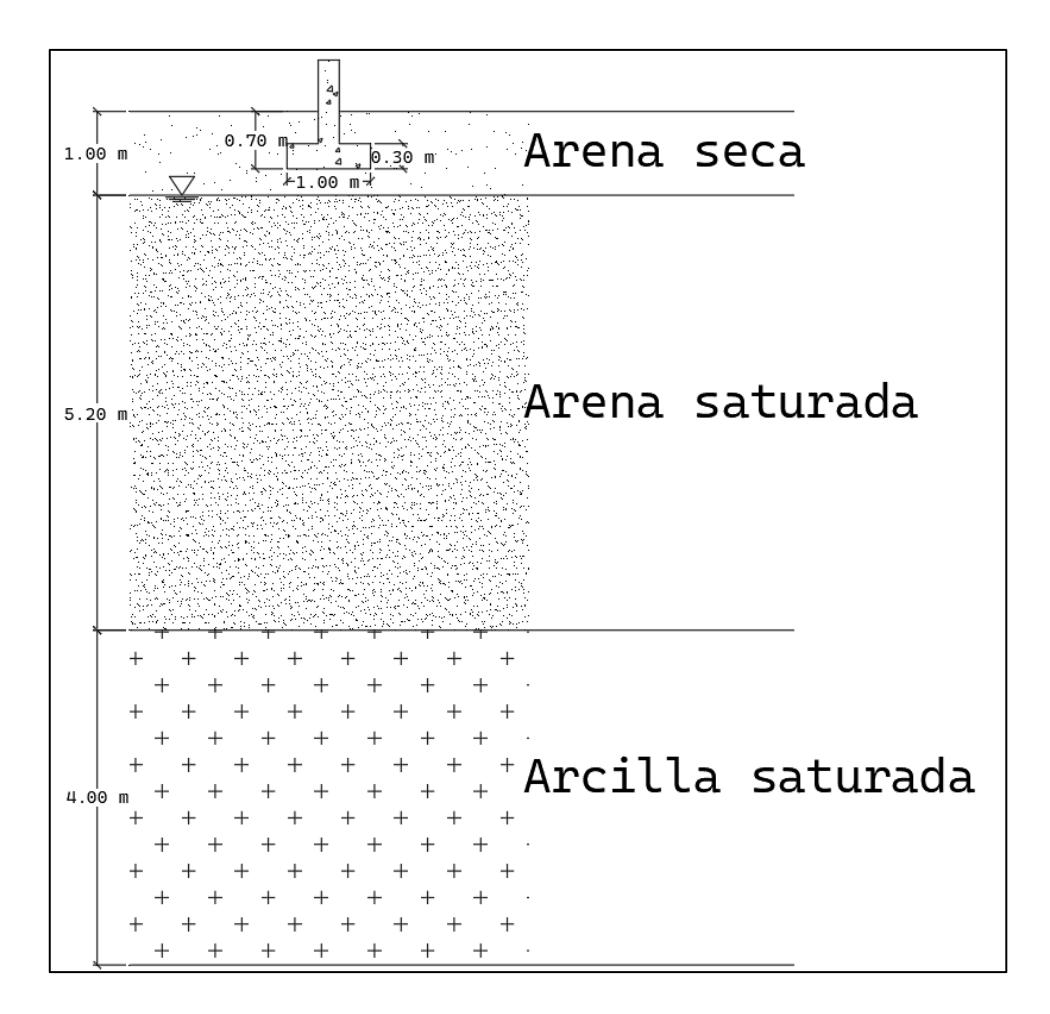

**Figura 3.45. Estratigrafía general del suelo [Vásquez & Morales, 2022]**

Se considera que el estrato de arcilla es normalmente consolidado, y que el límite líquido  $LL = 58$ , entonces

$$
C_c = 0.009 * (LL - 10) = 0.432 \tag{3.94}
$$

El esfuerzo total es:

$$
\sigma_o = h_{arenaseca} * \gamma_{arenaseca} + h_{arenaset} * \gamma_{aren asat} + \frac{h_{arcillasat}}{2} * \gamma_{arcillasat} \tag{3.95}
$$

$$
\sigma_0' = 14.86 \frac{\text{ton}}{m^2}
$$

La presión de poros es:

$$
\mu = \left(h_{arenaseca} + \frac{h_{arenaseat}}{2}\right) * \gamma_{agua} = 7.63 \frac{ton}{m^2}
$$
\n(3.96)

El esfuerzo efectivo inicial será:

$$
\sigma_0' = \sigma_o - \mu = 7.9 \frac{ton}{m^2}
$$
 (3.97)

Para determinar el esfuerzo efectivo inicial promedio  $\Delta \sigma_{prom}^{\prime}$  se toma en consideración la carga trasmitida por las columnas de toda la estructura, y la siguiente tabla que permite encontrar el  $I_c$  en base a las dimensiones de la cimentación y la profundidad de análisis del estrato.

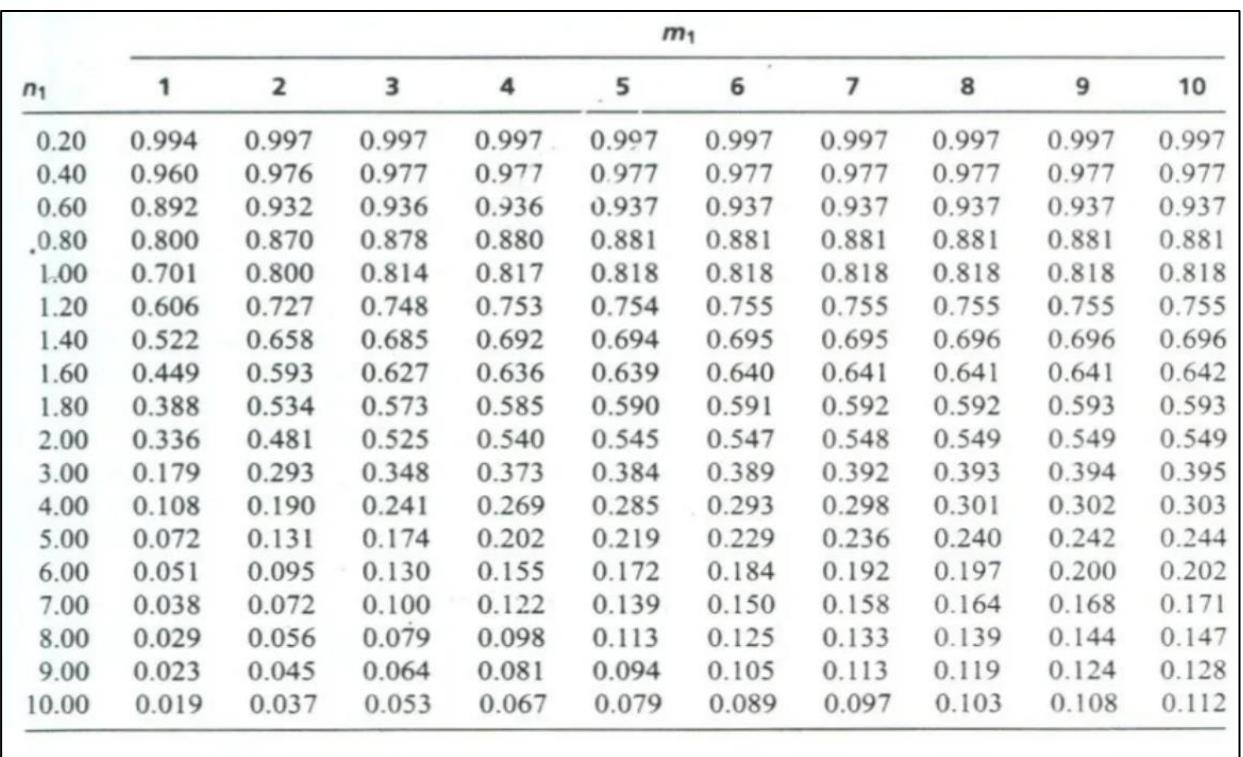

## **Figura 3.46. Coeficiente Ic para asentamientos por consolidación primaria [Vásquez & Morales, 2022]**

Finalmente:

$$
\Delta \sigma'_{prom} = \frac{\Delta \sigma'_{prom1} + 4\Delta \sigma'_{prom2} + \Delta \sigma'_{prom3}}{6} = 0.04 \frac{ton}{m^2}
$$
 (3.98)

Haciendo los cálculos respectivos y considerando una relación de vacíos de  $e_0 = 1.9$ , el asentamiento total a causa del peso de la estructura será.

$$
S=1.3\ mm
$$

Este valor cumple con el asentamiento permisible cuyo valor es 50 mm.

### **3.5. Diseño de escalera**

Para la elaboración de la escalera, se escoge un tramo de esta como representación significativa para la configuración del armado. A continuación, se detallan los siguientes datos de acuerdo al bosquejo en los planos arquitectónicos.

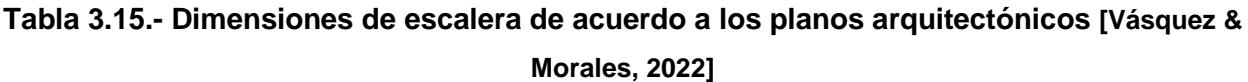

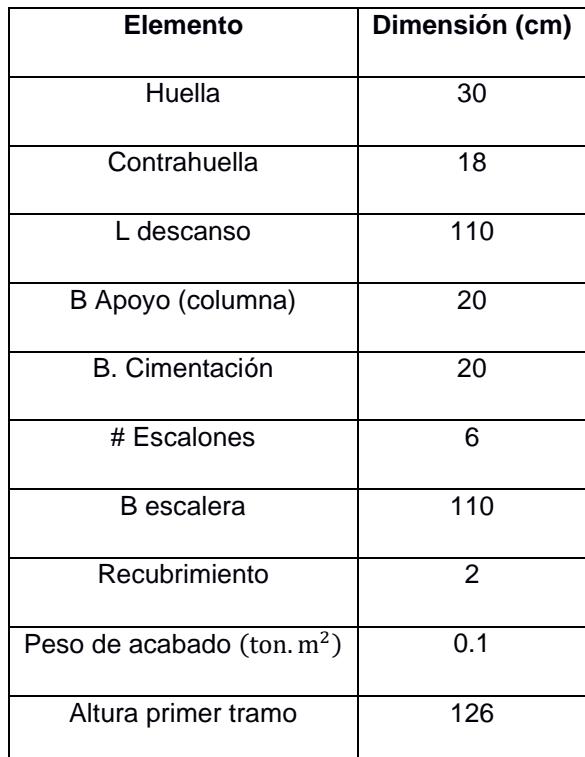

$$
Ln = Escalones x \, huella \tag{3.99}
$$

$$
Ln=1.8\ m
$$

Además, se escogen los materiales que servirán para la elaboración de la escalera:

Resistencia a la fluencia del acero:  $f_{y} = 4200 \ \frac{Kg}{cm^{2}}$ 

Resistencia a la compresión del concreto:  $f_c' = 280 \; \frac{Kg}{cm^2}$ 

## **3.5.1. Cálculo de espesor de losa de descanso**

Al tener una columna de apoyo en la parte superior, y una viga de apoyo en la parte inferior, se debe calcular las distancias teniendo en cuenta los dos elementos mencionados.

Por lo tanto:

$$
X_{01} = Ln + \frac{Bcimentación}{2} = 1.90 m \tag{3.100}
$$

$$
X_{02} = Ld + \frac{Bapoyo}{2} = 1.20 \, m \tag{3.101}
$$

Así que:

$$
T = \frac{X_{01} + X_{02}}{25} = 0.124 \, m \tag{3.102}
$$

$$
T = \frac{X_{01} + X_{02}}{20} = 0.155 \ m \tag{3.103}
$$

$$
T_{aproximada} = 0.16\,m
$$

## **3.5.2. Cálculo de altura promedio**

Se sabe previamente que los valores de la huella y contrahuella son 30cm y 18cm respectivamente; por lo tanto:

$$
h_m = h + \frac{cp}{2} = \frac{r}{\cos \theta} + \frac{cp}{2}
$$
 (3.104)

Donde:

$$
\cos \theta = \frac{P}{\sqrt{P^2 + CP^2}} = \frac{0.30}{\sqrt{0.30^2 + 0.18^2}}
$$
(3.105)  

$$
\cos \theta = 0.857
$$

Por tanto:

$$
hm = 0.277 m = 27.7 cm
$$

### **3.5.3. Método de cargas**

Para obtener el peso de la escalera incluyendo los acabados, se realiza el siguiente procedimiento:

## **Carga de cada escalón**

$$
w_{escalera} = b * hm * \gamma
$$
\n
$$
w_{escalera} = 0.731 \frac{T \cdot on}{m}
$$
\n(3.106)

$$
W_{acabados de escalera} = b * Pa \tag{3.107}
$$

Donde:

 $P_a$ : Es la suma del peso de la cerámica, y el cemento y la arena para pegar la cerámica. Por norma, se estima que el valor es  $0.10\;\frac{\text{Ton}}{\text{m}^2}$ 

**Entonces** 

$$
W_{acabados de escalera} = 1.1 * 0.1 = 0.11 \frac{Ton}{m}
$$

**Carga muerta**

$$
Carga muerta = w_{escalera} + w_{acabados de escalera}
$$
 (3.108)

Carga muerta = 
$$
0.841 \frac{Ton}{m}
$$

## **Carga viva**

Ya que, es una escalera de uso residencial, la carga viva según la NEC es:

Carga viva por metro cuadrado = 0.205 
$$
\frac{Ton}{m^2}
$$
  
\nCarga viva = 0.205  $\frac{Ton}{m^2} * b$  (3.109)  
\nCarga viva = 0.226  $\frac{Ton}{m}$ 

**Carga última amplificada.**

$$
WU = 1.2 * Carga muerta + 1.6 * Carga viva
$$
\n
$$
(3.110)
$$

$$
WU_2 = 1.371 \frac{Ton}{m}
$$

**Carga de descanso**

$$
w_{descanso} = b * t * \gamma = 1.1 * 0.160 * 2.4 \tag{3.111}
$$

$$
w_{descanso} = 0.422 \frac{Ton}{m}
$$
  

$$
w_{acabados\ en\ descanso} = b * Pa
$$
 (3.112)

Donde:

 $P_a$ : Es la suma del peso de la cerámica, y el cemento y la arena para pegar la cerámica. Por norma, se estima que el valor es  $0.10\;\frac{\text{Ton}}{\text{m}^2}$ 

Por lo tanto:

$$
W_{acabados\ en\ descanso} = 0.11\ \frac{Ton}{m}
$$

## **Carga muerta**

Por último, la suma de las cargas muertas:

$$
Carga muerta = w_{descanso} + w_{acabados en descanso}
$$
 (3.113)

 $\boldsymbol{m}$ 

Carga muerta = 
$$
0.532 \frac{Ton}{m}
$$

### **Carga viva**

Ya que, es una escalera de uso residencial se usan las ecuaciones (3.109), según la NEC es de:

Carga viva por metro cuadrado = 
$$
0.205 \frac{Ton}{m^2}
$$
  
Carga viva =  $0.226 \frac{Ton}{m}$ 

### **Carga última amplificada.**

Se usa la ecuación (3.110):

$$
WU_1 = 1.00 \frac{T \cdot m}{m}
$$

#### **3.5.4. Cálculo de momentos máximos de diseño**

Se asume que la escalera está simplemente apoyada.

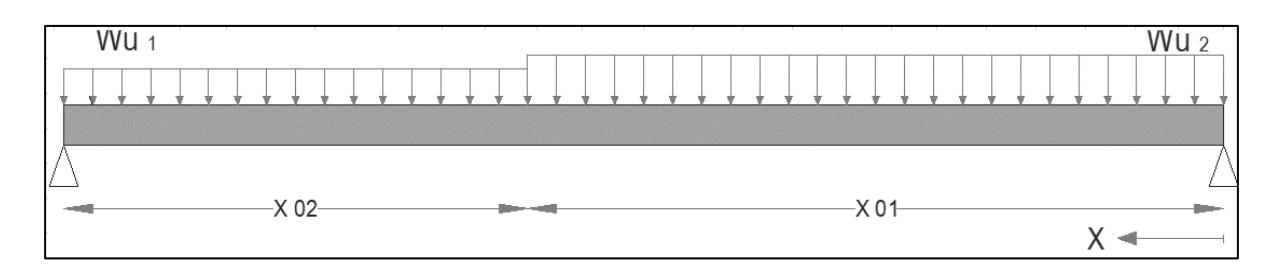

**Figura 3.47. Disposición de cargas de la escalera. [Vásquez & Morales, 2022]**

Con ayuda de grafico anterior, se determinan las reacciones en los apoyos. Además, se obtienen los siguientes datos obtenidos previamente en el apartado anterior.

**Tabla 3.16.- Resumen de cargas y distancias obtenidas [Vásquez & Morales, 2022]**

| <b>Datos</b> | Valor                                                      |
|--------------|------------------------------------------------------------|
| $WU_1$       | $\underline{\overline{T}on}$<br>$1.00\,$<br>$\overline{m}$ |
| $WU_2$       | $T$ on<br>1.37<br>$\boldsymbol{m}$                         |
| $X_{01}$     | 1.90 <sub>m</sub>                                          |
| $X_{02}$     | 1.20 <sub>m</sub>                                          |

Por lo tanto:

$$
Rb = \frac{\frac{w v_1 * (x_{01} + x_{02})^2}{2} + (w v_2 - w v_1) * (x_{02}) * (x_{01} + \frac{x_{02}}{2})}{x_{01} + x_{02}} = 1.91 \text{ Ton}
$$
 (3.114)

El máximo momento será donde  $V_x = 0$ , entonces:

$$
V_x = Rb - WU_2 * X_o \tag{3.115}
$$

$$
X_o = 1.394 m
$$

(Distancia donde se da el máximo momento)

## **Momento último máximo**

$$
M_u^+ = Rb * X_o * WU_2 * \frac{X_o^2}{2}
$$
 (3.116)

$$
M_u^+ = 3.544 \text{ Ton. } m
$$

Por lo tanto:

$$
MU_{dise\|o\ positive} = M_u^+ = 3.544\;\text{T}on. m
$$

$$
MU_{dise\|\ o\ negative} = \frac{1}{2} M_u^+ = 1.772 \text{ Ton. } m \tag{3.117}
$$

#### **3.5.5. Cálculo de esfuerzos necesarios**

Se determina el peralte de la losa  $d$ .

$$
d = T - \left[ Rec + \frac{\emptyset P}{2} \right]
$$
\n
$$
d = 15.8 \, \text{cm}
$$
\n(3.118)

# **Cálculo del refuerzo longitudinal para el momento positivo con lo cual se utiliza el momento máximo positivo.**

Se determina el área del acero asumiendo un a = 3cm

$$
A_s = \frac{M_{dise\bar{p}o\,positivo}}{0.9f_y\left(d - \frac{a}{2}\right)} = 5.941\,cm^2\tag{3.119}
$$

Luego se determina el nuevo a

$$
a = \sqrt{\frac{A_s f_y}{0.85 f' c}} = 10.14 \, \text{cm} \tag{3.120}
$$

Se realiza este proceso iteradas veces hasta que el área del acero converja, con lo cual nos da un valor de.

$$
A_s = 8.83 \; \text{cm}^2
$$

Usar varilla  $Ø10$   $mm$ .

Espaciamiento entre barras de acero de refuerzo.

$$
S_{\emptyset} = \frac{b * A_s}{A_s^+}
$$
 (3.121)

$$
S_{\emptyset} = 9.78 \, cm \approx 10 \, cm
$$

Por lo tanto, tendremos 11 varillas de ∅10 mm espaciadas cada 10 cm.

# **Cálculo del refuerzo longitudinal para el momento negativo con lo cual se utiliza el momento máximo negativo.**

Se determina el área del acero asumiendo un  $a = 3cm$ 

$$
A_s = \frac{M_{dise\bar{p}o\,neg\,ativo}}{0.9f_y\left(d - \frac{a}{2}\right)} = 2.97\,cm^2\tag{3.122}
$$

Luego se determina el nuevo a

$$
a = \frac{A_{s}f_{y}}{0.85f'_{c}b} = 0.467 \, \text{cm} \tag{3.123}
$$

Se realiza este proceso iteradas veces hasta que el área del acero converja, con lo cual nos da un valor de:

$$
A_s = 2.73 \, \text{cm}^2
$$

Usar varilla  $Ø10$  mm

Espaciamiento entre barras de acero de refuerzo.

$$
S\emptyset = \frac{b*A_s}{A_s^-} \tag{3.124}
$$

$$
S_{\emptyset} = 31.63 \; cm \approx 35 \; cm
$$

Por lo tanto, tendremos 4 varillas de ∅10 mm separadas cada 35 cm.

### **Cálculo del refuerzo transversal.**

Área de acero transversal mínimo.

$$
As_{min} = 0.0018 * b_T * T \tag{3.125}
$$

$$
As_{min} = 3.2 \; cm^2
$$

Se elige la barra de acero de ∅8 mm

Espaciamiento entre las barras de acero

$$
S\emptyset = \frac{b*As}{As^-} \tag{3.126}
$$

$$
S\emptyset = 24.4 \, \text{cm} \approx 25 \, \text{cm}
$$

Por lo tanto, tendremos varillas de ∅8 mm separadas cada 20 cm.

## **3.6. Diseño de cubierta metálica**

Para el diseño de la cubierta metálica se usa perfiles de acero A36, en donde se obtienen las siguientes características:

$$
f_s = 2531 \frac{kg}{cm^2}
$$

$$
E = 2100000 \frac{kg}{cm^2}
$$

La distancia crítica en la cubierta el cual se ajustará el perfil estructural es de 6 m.

Para determinar la carga muerta por metro lineal que soportará el perfil, se realiza un análisis de ancho tributario considerando que para este tipo de cubierta la carga por metro cuadrado es de 25 $\frac{kg}{m^2}$ .

Determinando el ancho tributario para esta luz crítica será de 1 m, por lo que la carga por metro lineal será:

$$
q_D = 1m * 25 \frac{kg}{m^2} = 25 \frac{kg}{m}
$$

En el caso de la carga viva por metro lineal, se realiza el mismo análisis para la carga considerando que la carga por metro cuadrado es de 70 $\frac{kg}{m^2}$  de acuerdo con la NEC-15, por tanto:

$$
q_L = 1m * 70 \frac{kg}{m^2} = 70 \frac{kg}{m}
$$

Entonces utilizando el método ASD, la carga total en el perfil estructural es:

$$
q = q_D + q_L = 95 \frac{kg}{m}
$$

### **Determinación de la resistencia admisible de acuerdo a ACI 318s-14**

Flexión:  $f_{adm} = \frac{f_s}{16}$  $\frac{f_s}{1.6} = 1581.88 \frac{kg}{cm^2}$ Corte:  $v_{adm} = \frac{f_{adm}}{\sqrt{3}}$  $\frac{adm}{\sqrt{3}} = 913.30 \frac{kg}{cm^2}$ 

## **Determinación de las solicitaciones de servicio de carga**

$$
M_{max} = \frac{q * Luz^2}{8} = 427.5 kg.m
$$

$$
v_{max} = \frac{q * Luz}{2} = 285 kg
$$

### **Determinación de la sección necesaria que verifica para la resistencia a flexión**

$$
w_{xx} = \frac{M_{max}}{f_{adm}} = 27.03 \text{ cm}^3
$$

De acuerdo con la siguiente tabla dada por el proveedor, determinamos que el perfil tubular idóneo es 150x100x3mm.

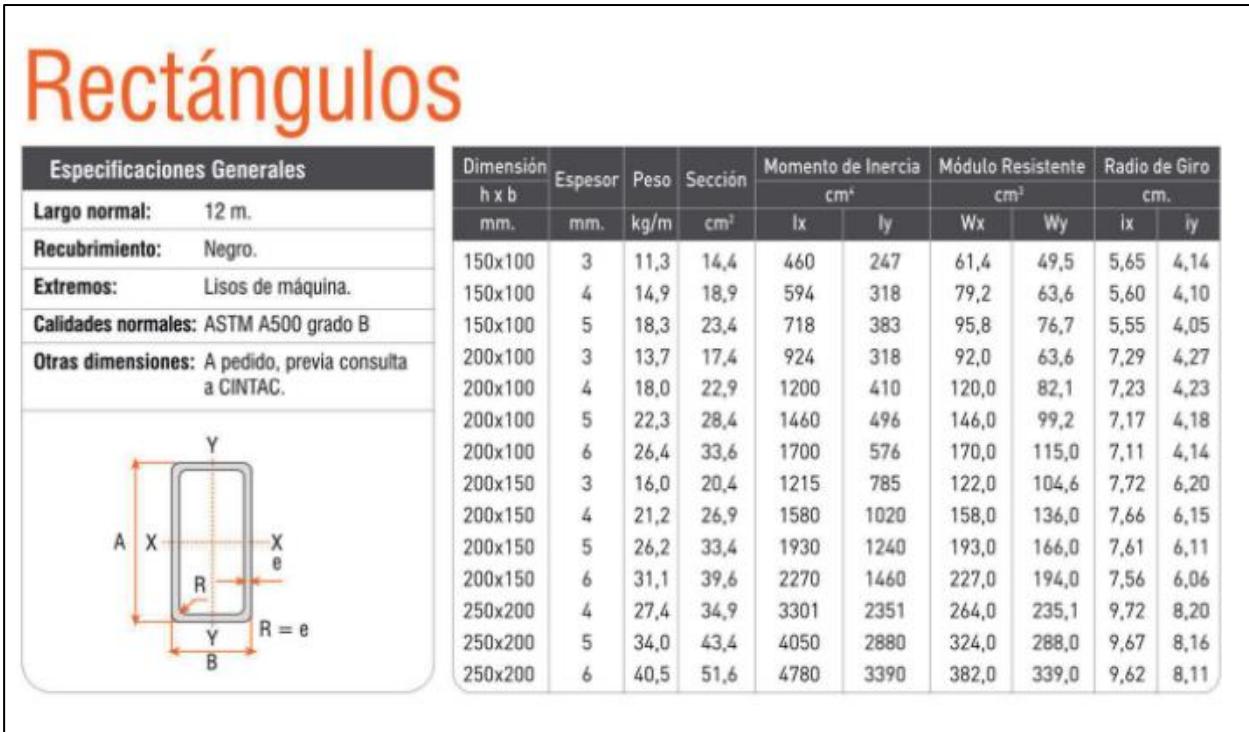

### **Figura 3.48.- Características de diferentes secciones de perfiles tubulares brindado en el catálogo del proveedor [Vásquez & Morales, 2022]**

# **Determinación de la condición del perfil tubular para condición de desplazamiento admisible en el centro de este**

De acuerdo a ACI 318s-14, el descenso admisible en cubierta para viviendas es:

$$
w_{adm} = \frac{Luz}{300} = 2 \, \text{cm}
$$

Obteniendo el módulo de torsión y comparando con el módulo de torsión en catálogo de las distintas secciones de perfiles, se obtiene lo siguiente:

$$
J_{xx} = \frac{5 * M_{max} * Luz^2}{48 * E * w_{adm}} = 381.7 \, \text{cm}^4
$$

El módulo torsional más cercano que aparece para estos tipos de perfiles es de 460  $cm<sup>4</sup>$ , por lo que corresponde a un perfil de 150x100x3mm.

# **Verificación de que el esfuerzo cortante sea menor a la resistencia al corte admisible**

Se calcula el módulo de sección para el perfil escogido:

$$
S_{xx} = 2 * \left( 7.5cm * 0.3cm * \frac{7.5cm}{2} \right) + 1cm * 0.3cm * \left( 7.5cm - \frac{0.3cm}{2} \right) = 19.08 cm^{3}
$$

El espesor del perfil es  $b = 3$  mm y recalcando que el módulo torsional escogido es  $J_{xx} =$  $460 \text{ cm}^4$ .

$$
v_{trab} = \frac{v_{max} * S_{xx}}{b * J_{xx}} = 39.4 \frac{kg}{cm^2}
$$

Haciendo una comparación entre los esfuerzos cortante, de trabajo y admisible, podemos concluir que:

$$
v_{\text{trab}} < v_{\text{adm}}
$$

Por lo que finalmente, se opta por un perfil tubular de 150x100x3mm.

## **3.7. Especificaciones técnicas**

### **3.7.1. Caseta de guardián y bodega**

Unidad: Metros cuadrados (M2)

Materiales y equipos:

- Bisagras cromadas de 3.5" x 3.5", tornillos
- Alambre recocido #18, caña rolliza
- Caña picada
- Cuartones de encofrado
- Tiras de encofrado de 1" x 3" x 4 m
- Clavos de madera de 2" a 8"
- Plancha de zinc de 8"
- Argollas 12 mm cromadas
- Candado recto de 30 mm de bronce

Personal calificado:

- Carpintero
- Maestro de Obra
- Oficial

El carpintero junto con el maestro de obra y el oficial construirán una caseta para protección de material y guardianía. Esta será de dimensiones de 1x1m, cuyos materiales se listaron previamente.

## **3.7.2. Limpieza de terreno**

Unidad: Metros cuadrados (M2)

Materiales y equipos:

• Herramientas menores

Personal calificado:

• Oficial

El personal calificado con las herramientas menores deberá cortar, quemar y retirar cualquier tipo de obstáculo tales como árboles, hierbas o cualquier vegetación dentro del área de construcción. Esta actividad se la puede efectuar de manera manual o con maquinaria.

Sin embargo, en el caso de quema de material se debe tener todas las precauciones necesarias para evitar incendios.

## **3.7.3. Replanteo y nivelación del terreno**

Unidad: Metros cuadrados (M2)

Materiales y equipos:

• Estacas de madera

- Piola
- Estación total
- Herramientas menores

Personal calificado:

- Topógrafo
- Oficial
- Técnico de obras civiles

El personal calificado para el replanteo deberá de marcar con estacas de madera y piola la delimitación de cada la construcción según los planos y Fiscalización, esto es para determinar la zona a excavar y rellenar.

## **3.7.4. Cerramiento provisional**

Unidad: Metro lineal (ML)

Materiales y equipos:

- Caña picada
- Cuartones de encofrado
- Tiras de encofrado de 1" x 3" x 4 m
- Clavos de madera de 2" a 8"
- Herramientas menores

Personal calificado:

- Carpintero
- Oficial
- Maestro de obra

El carpintero junto con el maestro de obra y el albañil alzarán un cerramiento provisional con caña, cuartones, tiras de encontrado los cuales se enlazarán con clavos de madera. una caseta para protección de material y guardianía. Su ubicación estará en el perímetro de la obra.

## **3.7.5. Relleno y compactación con cascajo importado**

Unidad: Metro cuadrado (M2)

Materiales y equipos:

- Plancha vibratoria
- Rodillo compactador
- Compactador de talón
- Rodillo pata de cabra
- Cascajo importado
- Herramientas menores

Personal calificado:

- Oficial
- Técnico de obras civiles

El personal calificado depositará el cascajo importado en las zonas a rellenar según la nivelación y replanteo previo para acto siguiente usar una plancha vibratoria o rodillo compactador cuidadosamente en el suelo velando que el suelo compactado posea un plano completamente vertical.

## **3.7.6. Hormigón de replantillo f'c = 140 kg/cm2 e=5cm**

Unidad: Metro cúbico (M3)

Materiales y equipos:

- Cemento Portland
- Árido fino
- Árido grueso
- Agua
- Concretera
- Herramientas menores

Personal calificado:

- Oficial
- Técnico de obras civiles

El personal calificado depositará el árido fino, grueso, agua y cemento en una concretera hasta que el amasado tenga una mezcla homogénea. El momento de colocación entre el amasado y la puesta en sitio del hormigón no debe pasar de treinta minutos ni excederse de 0.05m de espesor para replantillo, lo cual se controlará con los niveles y la sección transversal estipulado en los planos. Asimismo, se elaborarán cilindros de

hormigón para determinar la resistencia del mismo. Luego se procederá con el curado del hormigón, para impedir la evaporación del agua de la mezcla, hasta que el hormigón haya adquirido su resistencia según lo más conveniente: humedecimiento o rociado con agua inmediatamente luego del paleteado

## **3.7.7. Acero en varillas fy=4200 kg/cm2 para cimentación**

Unidad: kilogramo (KG)

Materiales y equipos:

- Acero en varillas
- Alambre de amarre No. 18 negro recocido
- Herramientas menores

Personal calificado:

- Oficial
- Fierrero
- Técnico de obras civiles

El personal calificado deberá doblar el acero en frio mediante medios mecánicos según los planos, instrucciones técnicas e indicaciones del Fiscalizador. Se deben seguir los radios de doblado para el acero de refuerzo según lo estipulado en los planos, caso contrario se deberá seguir lo siguiente:

**Tabla 3.17. Radios de doblado de acero en obra. [Córdova, 2019]**

| Diámetro (mm)                  | Radio Mínimo |
|--------------------------------|--------------|
| 8. 10. 12. 14. 16. 18. 20 y 25 | 3 diámetros  |
| 28 v 32                        | 4 diámetros  |
| Mayores de 32                  | 5 diámetros  |

El personal calificado deberá colocar el refuerzo de manera limpia, sin oxido, grasa u otro material que disminuya su adhesión con el hormigón. Las barras deben seguir la composición mostrada en los planos, amarrando las mismas con alambre recocido #18 para que estén firmes durante el vaciado del concreto.

El empalme de las varillas debe ser colocadas según las indicaciones de los planos, a manera de traslape escalonado. Se debe tener en consideración que el traslape mínimo para varillas de 25mm es 50 veces el diámetro mientras que otras no menos de 40 veces el diámetro.

## **3.7.8. Hormigón para cimentaciones 280kg/cm2 (incluye encofrado)**

Unidad: Metro cúbico (M3)

Materiales y equipos:

- Cemento Portland
- Árido fino
- Árido grueso
- Agua
- Concretera
- Herramientas menores

Personal calificado:

- Oficial
- Técnico de obras civiles

El personal calificado depositará el árido fino, grueso, agua y cemento en una concretera hasta que el amasado tenga una mezcla homogénea. El momento de colocación entre el amasado y la puesta en las cimentaciones con hormigón no debe pasar de treinta minutos, lo cual se controlará con los niveles y la sección transversal estipulado en los planos. Asimismo, se elaborarán cilindros de hormigón para determinar la resistencia del mismo. Luego se procederá con el curado del hormigón, para impedir la evaporación del agua de la mezcla, hasta que el hormigón haya adquirido su resistencia según lo más conveniente: humedecimiento o rociado con agua inmediatamente luego del paleteado.

## **3.7.9. Hormigón para columnas 210kg/cm2 (incluye encofrado)**

Unidad: Metro cúbico (M3)

Materiales y equipos:

- Cemento Portland
- Árido fino
- Árido grueso
- Agua
- Concretera
- Herramientas menores
Personal calificado:

- Oficial
- Albañil
- Técnico de obras civiles

El personal calificado depositará el árido fino, grueso, agua y cemento en una concretera hasta que el amasado tenga una mezcla homogénea. El momento de colocación entre el amasado y la puesta en las columnas con hormigón no debe pasar de treinta minutos, lo cual se controlará con los niveles y la sección transversal estipulado en los planos. Asimismo, se elaborarán cilindros de hormigón para determinar la resistencia del mismo. Luego se procederá con el curado del hormigón, para impedir la evaporación del agua de la mezcla, hasta que el hormigón haya adquirido su resistencia según lo más conveniente: humedecimiento o rociado con agua inmediatamente luego del paleteado.

# **3.7.10. Hormigón para vigas 210kg/cm2 (incluye encofrado)**

Unidad: Metro cúbico (M3)

Materiales y equipos:

- Cemento Portland
- Árido fino
- Árido grueso
- Agua
- Concretera
- Herramientas menores

Personal calificado:

- Oficial
- Albañil
- Técnico de obras civiles

El personal calificado depositará el árido fino, grueso, agua y cemento en una concretera hasta que el amasado tenga una mezcla homogénea. El momento de colocación entre el amasado y la puesta en las vigas con hormigón no debe pasar de treinta minutos, lo cual se controlará con los niveles y la sección transversal estipulado en los planos. Asimismo, se elaborarán cilindros de hormigón para determinar la resistencia del mismo. Luego se procederá con el curado del hormigón, para impedir la evaporación del agua de la mezcla, hasta que el hormigón haya adquirido su resistencia según lo más conveniente: humedecimiento o rociado con agua inmediatamente luego del paleteado.

# **3.7.11. Hormigón para losa de contrapiso 210kg/cm2 e=8cm (incluye encofrado)**

Unidad: Metro cúbico (M3)

Materiales y equipos:

- Cemento Portland
- Árido fino
- Árido grueso
- Agua
- Concretera
- Herramientas menores

Personal calificado:

- Oficial
- Albañil
- Técnico de obras civiles

El personal calificado depositará el árido fino, grueso, agua y cemento en una concretera hasta que el amasado tenga una mezcla homogénea. El momento de colocación entre el amasado y la puesta en sitio del hormigón no debe pasar de treinta minutos ni excederse de 0.08m de espesor para la losa de contrapiso, lo cual se controlará con los niveles y la sección transversal estipulado en los planos. Asimismo, se elaborarán cilindros de hormigón para determinar la resistencia del mismo. Luego se procederá con el curado del hormigón, para impedir la evaporación del agua de la mezcla, hasta que el hormigón haya adquirido su resistencia según lo más conveniente: humedecimiento o rociado con agua inmediatamente luego del paleteado.

# **3.7.12. Hormigón premezclado para losa de entrepiso f'c = 210 kg/cm2 e=7cm (incluye encofrado)**

Unidad: Metro cúbico (M3)

- Cemento Portland
- Árido fino
- Árido grueso
- Agua
- Concretera
- Herramientas menores

Personal calificado:

- Oficial
- Albañil
- Técnico de obras civiles

El personal calificado depositará el árido fino, grueso, agua y cemento en una concretera hasta que el amasado tenga una mezcla homogénea. El momento de colocación entre el amasado y la puesta en sitio del hormigón no debe pasar de treinta minutos ni excederse de 0.07m de espesor para la losa de contrapiso, lo cual se controlará con los niveles y la sección transversal estipulado en los planos. Asimismo, se elaborarán cilindros de hormigón para determinar la resistencia del mismo. Luego se procederá con el curado del hormigón, para impedir la evaporación del agua de la mezcla, hasta que el hormigón haya adquirido su resistencia según lo más conveniente: humedecimiento o rociado con agua inmediatamente luego del paleteado.

#### **3.7.13. Hormigón para escaleras 210 kg/cm2 (incluye encofrado)**

Unidad: Metro cúbico (M3)

Materiales y equipos:

- Cemento Portland
- Árido fino
- Árido grueso
- Agua
- Concretera
- Herramientas menores

Personal calificado:

• Oficial

- Albañil
- Técnico de obras civiles

El personal calificado depositará el árido fino, grueso, agua y cemento en una concretera hasta que el amasado tenga una mezcla homogénea. El momento de colocación entre el amasado y la puesta en sitio del hormigón no debe pasar de treinta minutos ni excederse de 0.08m de espesor para la losa de contrapiso, lo cual se controlará con los niveles y la sección transversal estipulado en los planos. Asimismo, se elaborarán cilindros de hormigón para determinar la resistencia del mismo. Luego se procederá con el curado del hormigón, para impedir la evaporación del agua de la mezcla, hasta que el hormigón haya adquirido su resistencia según lo más conveniente: humedecimiento o rociado con agua inmediatamente luego del paleteado.

# **3.7.14. Acero en varillas fy=4200 kg/cm2 para elementos estructurales**

Unidad: Kilogramo (KG)

Materiales y equipos:

- Acero en varillas
- Alambre de amarre No. 18 negro recocido
- Herramientas menores

Personal calificado:

- Oficial
- Fierrero
- Técnico de obras civiles

El personal calificado deberá doblar el acero en frio mediante medios mecánicos según los planos, instrucciones técnicas e indicaciones del Fiscalizador. Se deben seguir los radios de doblado para el acero de refuerzo según lo estipulado en los planos, caso contrario se deberá seguir lo siguiente:

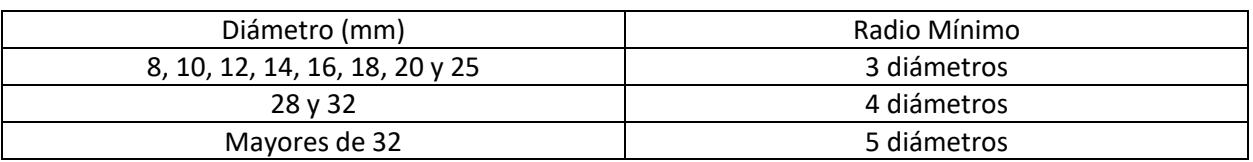

#### **Tabla 3.18. Radios de doblado de acero en obra. [Córdova, 2019]**

El personal calificado deberá colocar el refuerzo de manera limpia, sin oxido, grasa u otro material que disminuya su adhesión con el hormigón. Las barras deben seguir la composición mostrada en los planos, amarrando las mismas con alambre recocido #18 para que estén firmes durante el vaciado del concreto.

El empalme de las varillas debe ser colocadas según las indicaciones de los planos, a manera de traslape escalonado. Se debe tener en consideración que el traslape mínimo para varillas de 25mm es 50 veces el diámetro mientras que otras no menos de 40 veces el diámetro.

# **3.7.15. Acero estructural A-36. Incluye montaje**

Unidad: Kilogramo (KG)

Materiales y equipos:

- Modulo andamio metálico (incluye marco, piso, pasamano, base)
- Camión grua de 10 ton
- Equipo de suelda
- Perfil acero tubular  $150 \times 100 \times 3$ mm fy = 2500 kg/cm A36
- Perfil PL 150x140x4mm
- Pernos
- Suelda
- Herramientas menores

Personal calificado:

- Perfilero
- Operador de grúa estacionaria
- Oficial
- Técnico de obras civiles

El personal calificado y el Fiscalizador deberá corregir cualquier tipo de anomalía que el perfil previamente transportado posea. Además, deberá cerciorarse de los trazados y señalizaciones que posea el plano previo a la instalación del acero. La placa que será debidamente soldada al hormigón deberá tener el procedimiento adecuado para el tipo de acero. Además, el atornillado y soldadura no podrá efectuarse sin antes comprobar que las posiciones coincidan con cada uno de los elementos estructurales con ayuda del camión grúa, andamios.

Este procedimiento se debe considerar en:

- Placa de anclaje para puntales PL 150x150x4mm
- Perfil acero tubular para viga de cubierta  $150 \times 100 \times 3$ mm fy = 2500 kg/cm A36

# **3.7.16. Punto de agua potable caliente**

Unidad: Unidad (U)

Materiales y equipos:

- Teflón
- Permatex 3 onzas
- Válvulas, llaves de paso, accesorios para punto de agua
- Herramientas menores

Personal calificado:

- Oficial
- Plomero
- Técnico de obras civiles

El personal calificado intervendrá en la ejecución de un punto de alimentación de agua caliente a lavamanos, duchas y fregaderos, los cuales requieren alimentación en Ø ½". Además, se debe instalar cualquier tipo de accesorio (válvulas, llaves de paso, llave de chorro) necesario para que los dispositivos queden abastecidos con agua caliente. Teniendo en consideración el teflón para ajustar y apretar los accesorios necesarios para el buen funcionamiento del punto.

# **3.7.17. Punto de agua potable fría**

Unidad: Unidad (U)

- Teflón
- Permatex 3 onzas
- Válvulas, llaves de paso, accesorios para punto de agua
- Herramientas menores

Personal calificado:

- Oficial
- Plomero
- Técnico de obras civiles

El personal calificado intervendrá en la ejecución de un punto de alimentación de agua fría a lavamanos, duchas y fregaderos, los cuales requieren alimentación en Ø ½". Además, se debe instalar cualquier tipo de accesorio (válvulas, llaves de paso, llave de chorro) necesario para que los dispositivos queden abastecidos con agua fría. Teniendo en consideración el teflón para ajustar y apretar los accesorios necesarios para el buen funcionamiento del punto.

# **3.7.18. Punto de agua servida**

Unidad: Unidad (U)

Materiales y equipos:

- Equipo de gasfitería
- Polipega
- Accesorios de PVC para puntos de desague
- Herramientas menores

Personal calificado:

• Plomero

El personal calificado intervendrá en la ejecución de un punto de alimentación para la evacuación de aguas servidas en varios aparatos sanitarios tales como: lavamanos, duchas y fregaderos.

# **3.7.19. Cajas de revisión de AALL y AASS**

Unidad: Unidad (U)

- Hormigón simple f'c = 180 kg/cm2
- Replantillo de piedra e=15cm
- Enlucido
- Mampostería de ladrillo con mortero 1:3

• Herramientas menores

Personal calificado:

- Oficial
- Albañil
- Técnico de obras civiles

El personal calificado elaborará las cajas de revisión según las dimensiones de los planos hidrosanitarios, en la posición estimada de los mismos. Estas se enlucirán con mortero y alisadas con cemento. El fondo de la caja estará constituido por una loseta de hormigón de 8 cm de espesor.

# **3.7.20. Punto de luz**

# Unidad: Unidad (U)

Materiales y equipos:

- Kit para montaje eléctrico (cinta aislante, amarres, tacos, tornillos, clavos, alambre galvanizado, etc.)
- Luminaria led
- Herramienta básica general de electricista/electrónico (desarmadores, corta frio, playo, flexómetro, nivel, marcadores, cuchilla).
- Escalera, arco de cierra, andamio, dobladora, pasa cables, llaves de torque.
- Herramientas menores

Personal calificado:

- Electricista
- Maestro eléctrico

El personal calificado procederá a conectar la luminaria con los conductores flexible de Cu número 14AWG con protección THHN, verificando que la conexión esté de acuerdo al nivel de tensión de la red, verificándose que la orientación de la luminaria esté de acuerdo con los planos y cálculos de diseño.

# **3.7.21. Tomacorriente 110 V**

Unidad: Unidad (U)

- Kit para montaje eléctrico (cinta aislante, amarres, tacos, tornillos, clavos, alambre galvanizado, etc.)
- Cajetín rectangular profundo
- Tomacorriente 110 V
- Herramienta básica general de electricista/electrónico (desarmadores, corta frio, playo, flexómetro, nivel, marcadores, cuchilla).
- Escalera, arco de cierra, andamio, dobladora, pasa cables, llaves de torque.
- Herramientas menores

Personal calificado:

- Electricista
- Maestro eléctrico

El personal calificado deberá instalar el cajetín de previamente, por lo que esto estar perfectamente alineado y nivelado respecto al suelo terminado, las ubicaciones estarán de acuerdo los diseños, por lo que cualquier modificación deberá ser previamente requerida, en cada tomacorriente deberá ser verificado y comprobado su tensión, conexión de cable-placa (coordinación entre fases, neutro y tierra)

#### **3.7.22. Tomacorriente 220 V**

Unidad: Unidad (U)

Materiales y equipos:

- Kit para montaje eléctrico (cinta aislante, amarres, tacos, tornillos, clavos, alambre galvanizado, etc)
- Cajetín rectangular profundo
- Tomacorriente 220 V
- Herramienta básica general de electricista/electrónico (desarmadores, corta frio, playo, flexómetro, nivel, marcadores, cuchilla).
- Escalera, arco de cierra, andamio, dobladora, pasa cables, llaves de torque.
- Herramientas menores

Personal calificado:

- Electricista
- Maestro eléctrico

El personal calificado deberá tender un cable para la alimentación del tablero de medición, que irá desde la Red de media tensión. Además, se deberá instalar el cajetín de previamente, por lo que debe estar perfectamente alineado y nivelado respecto al suelo terminado, las ubicaciones estarán de acuerdo los diseños, por lo que cualquier modificación deberá ser previamente requerida, en cada tomacorriente deberá ser verificado y comprobado su tensión, conexión de cable-placa (coordinación entre fases, neutro y tierra).

# **CAPÍTULO 4**

# **4. ESTUDIO DEL IMPACTO AMBIENTAL**

## **4.1. Objetivos**

# **4.1.1. Objetivo General**

Identificar el método constructivo de mejor desempeño ambiental para una vivienda de 2 plantas en Aires de Batán usando un estudio de impacto ambiental (EsIA).

# **4.1.2. Objetivos Específicos**

- Analizar cada una de las propuestas de construcción de la vivienda de 2 pisos para identificar la alternativa de menor impacto ambiental especificando cada una de sus actividades.
- Realizar un análisis de ciclo de vida de cada una de las alternativas para determinar qué propuesta es la mejor desde el punto de vista ambiental.

# **4.2. Descripción del proyecto**

La evaluación de impacto ambiental será mediante el análisis de ciclo vida. Esto se debido a que la norma ISO 14040 estipula que este análisis es una manera óptima para obtener los aspectos e impactos ambientales asociados de un producto gracias al análisis del impacto ambiental de las entradas y salidas relevantes de un sistema (UPC, 2014). Por lo tanto, para determinar cuál es la mejor alternativa de manera ambiental se identificarán todas las fases del ciclo de vida de cada una de las propuestas.

La vivienda es el lote número 94 ubicado en Aires de Batán, la cual posee un aproximado de 440.83 m2 de área total con las siguientes colindancias:

- Norte: Vía 7 de la Urbanización Aires de Batan (La cual está cerca de un canal de 5 769.22 m2 de superficie)
- Sur: Un lago de 2 144.37 m2 de superficie.
- Este: Un lote vacío dedicado a área recreativa.
- Oeste: Lote 95 de la urbanización Aires de Batán.

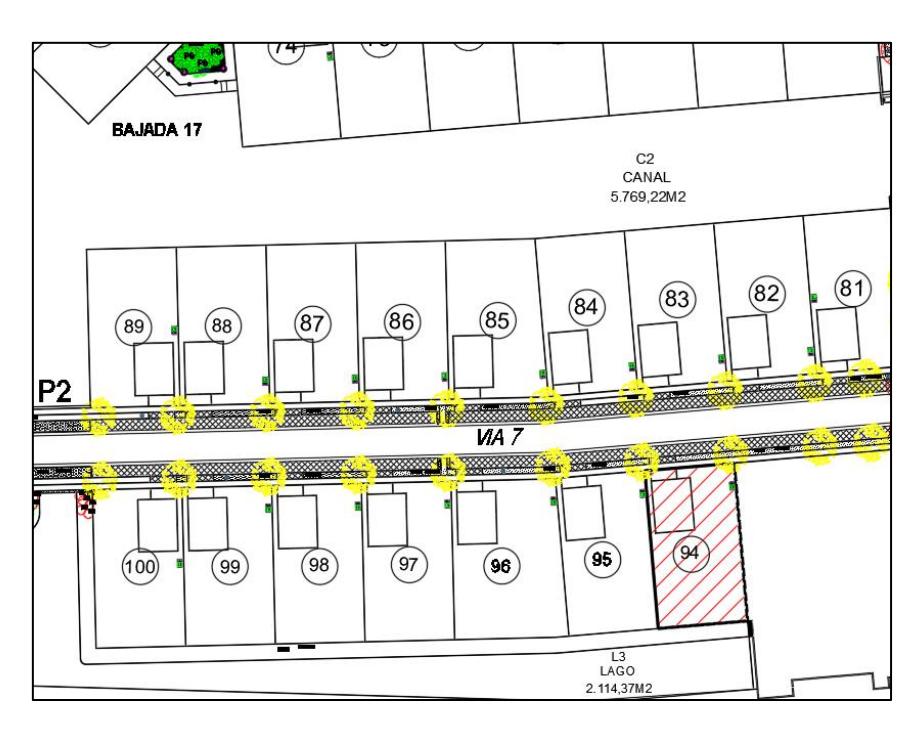

**Figura 4.1. Ubicación del lote en la urbanización Aires de Batán. [Vásquez & Morales, 2022]**

Para el desplante se usará un aproximado de 232.28 del 509.98 m2 del área del terreno total. En planta baja la superficie construida será de 232.28 m2 y en la planta alta será de 208.55m2, teniendo una superficie total construida de 440.83 m2, lo cual equivale a un 86.44% de superficie aprovechada del total de superficie disponible.

El cliente desea indispensable que la casa sea cómoda, segura y resiliente, en una zona altamente sísmica y sin que el diseño arquitectónico se vea afectado estéticamente. Por lo que el alcance del proyecto es diseñar los elementos estructurales de: Vigas, columnas, losa, zapatas, y cubierta.

Para satisfacer y cumplir con las especificaciones del cliente se propondrán tres alternativas de diseño estructural, cuya propuesta final será la que menos afecte el medio ambiente.

Las propuestas son las siguientes:

- Mixta (hormigón armado y acero estructural):
- Estructura de hormigón armado
- Estructura de acero estructural

Cada una de las alternativas posee un método constructivo similar, sin embargo, la cantidad de material usado es muy diferente para cada uno. Por lo que se debe determinar las actividades críticas en las que se puede reducir los impactos ambientales para así establecer la propuesta más amigable con el medio ambiente. Por lo que se describirán los materiales principales usados en las alternativas.

## **4.2.1. Hormigón armado**

#### *4.2.1.1. Extracción*

El hormigón es una mezcla hecha por cemento, agua junto con agregados gruesos y finos. Estos materiales se extraen con diferentes procesos: el cemento es una mezcla entre piedra caliza, arcilla y mineral de hierro calcinado a 1450 grados centígrados, sin embargo, uno de los resultados de esta reacción es el óxido de calcio el cual es dañino para el medio ambiente; agregados gruesos y finos lo cual es extraído de calderas para luego triturarlo y tamizarlo (ICCYC, 2006).

# *4.2.1.2. Fabricación*

Para elaborar el hormigón se hace una dosificación de cemento, agua, arena y piedra considerando una resistencia, durabilidad, trabajabilidad y economía específica para la estructura a construir. Luego de su mezcla, se hace una vibración interna o externa para su fortalecimiento. (Perles, 2005)

Cabe recalcar que el porcentaje de cada uno de los materiales para un hormigón de 210kg/cm2 de resistencia corresponde a: un 10% de agua, 30% de arena, 45% de grava y un 15% de cemento (Perles, 2005). Sin embargo, si se considera el curado, lavado y fabricación de manera conjunta, el agua posee un aproximado del 40% de toda la muestra. (ICCYC, 2006)

# *4.2.1.3. Distribución y transporte*

Se transporta en camiones y vehículos de carga cada uno de los materiales para proceder a mezclar una dosificación del hormigón especifica. Sin embargo, también se transportan por medio de vehículos especiales de transporte llamados "camiones mixer", donde desde una empresa de prefabricados de hormigón se transporta el material mezclado a la obra. (Briceño Lozano & Quispe Inca, 2021)

#### *4.2.1.4. Uso*

El hormigón se usa para los distintos elementos estructurales: vigas, columnas, zapatas, losa, escaleras, etc. Además, debido a las diversas formas que puede optar gracias a su encontrado, este se lo considera uno de los materiales en construcción más versátiles. Además de que la construcción de cada uno de estos elementos dependerá de las cargas y momentos que actual sobre estos. (Escobar, Prieto Paz, & Ramirez, 1986)

# *4.2.1.5. Reciclaje y Gestión de residuos*

El hormigón sobrante proveniente de otras obras de construcción se lo transporta a una empresa trituradora especialista. Este material por llevar debe estar limpio de otros materiales en obra tales como madera o ladrillo para que, al triturarlo, se pueda separar cada uno de los escombros en tamaño. Sin embargo, el tamaño más grueso tiende a ser el elegido para elaborar un nuevo hormigón. (Structuralia, 2018)

Sin embargo, hay que tener en cuenta que ciertos materiales usados en el hormigón se los considera peligrosos. Esto es debido a que la mezcla con estos trae como resultado un material que no se puede aprovechar para su segunda vida. Un ejemplo importante en el hormigón son los aditivos debido a que se lo tiende a considerar como un material que genera un riesgo para la salud humana y el medio ambiente. (Suárez-Silgado, Betancourt-Quiroga, Molina-Benavides, & Mahecha-Vanegas, 2019)

#### **4.2.2. Acero estructural**

#### *4.2.2.1. Extracción*

Teóricamente, el acero es la combinación del hierro con ciertas cantidades de carbono y otros elementos como: azufre, fosforo, silicio y manganeso. Sin embargo, de manera estructural el carbono es menos de está en un rango entre 0.15% y 1.7%. (McCormac & Csernack, 2012)

Para la extracción de la materia prima, hay dos maneras: por medio de reciclado de chatarra o de las minas para obtener los minerales o arrabio. Para lo segundo, se debe explotar la roca con explosivos para luego ser transportado en camiones o carritos (en el caso de minas subterráneas); luego, se pasa este material por detectores de metal. (Fernández, Peñaloza, & Vargas, 2020).

Como lo descrito anteriormente, se debe explotar minas y canteras específicas de estos minerales significando un gran impacto para el medio ambiente, especialmente para la flora, fauna y el suelo. (Romero, 2006)

#### *4.2.2.2. Fabricación*

El proceso de fabricación cambia dependiendo de la materia prima a usar. Para elaborar acero dependiendo del material extraído de las minas, se utiliza el convertidor de oxígeno; por otro lado, con respecto al acero extraído de la chatarra se usa el horno de arco eléctrico. Cabe recalcar que con este proceso se puede usar el material de chatarra como único material prima (Romero, 2006). Sin embargo, estos procesos de obtención perjudican al medio ambiente debido a sus malos olores y generación de polvos. (Moffitt, 2012)

Con respecto a proceso con el horno eléctrico, con electricidad se funde la chatarra insertada en el horno para luego colocar el acero caliente en una máquina de colada continua. (Fernández, Peñaloza, & Vargas, 2020).

#### *4.2.2.3. Distribución y transporte*

Luego del enfriamiento del acero, su distribución depende de las características que el cliente o estructurista requiere. Ya sea con medidas o resistencia del elemento en cuestión. Este tiende a ser transportado en camiones o autos que tengan el suficiente espacio para movilizar el material. (Fernández, Peñaloza, & Vargas, 2020).

#### *4.2.2.4. Uso*

En el aspecto constructivo, el acero es bastante flexible. Sirve para la elaboración de distintos elementos estructurales como vigas, columnas, losas. Debido a que este material no posee una especie de curado o fraguado para que gane resistencia como el hormigón, su montaje es mucho más rápido. Cabe recalcar que el carbono emitido del acero tiende a ser muy pequeño. (Madias, 2012)

#### *4.2.2.5. Reciclaje y gestión de residuos*

Los residuos obtenidos en obra se los tiende a enviar a fábricas de reciclaje de acero para poder crear más de este material, tanto para el aspecto de la construcción como para otros ámbitos. Se cabe recalcar que el acero es uno de los materiales más reciclables que existen por su versatilidad. (Romero, 2006)

Además, de manera general hay una relación de ahorro de 630 kg de carbón, 54 kg de caliza y 1.25 ton de mineral de hierro por cada tonelada de acero reciclado (Gervásio, 1997)

#### **4.3. Línea base ambiental**

#### **4.3.1. Clima**

El clima de Samborondón es de un clima tropical y cálido debido a que el país donde está ubicado está en la línea ecuatorial. Posee solo dos estaciones: invierno y verano. En invierno, también conocido como temporada de lluvia, tiende a tener el cielo nublado con lluvias son bastante prominentes. Todo el año es caliente, la temperatura oscila entre 21 y 31 grados centígrados, y rara vez baja a 20 °C o sube a más de 34  $^{\circ}C$ .

Dependiendo del clima se deben considerar ciertos factores a la construcción, especialmente debido al nivel freático de la zona que es muy alto con respecto a la superficie, esto se puede ver en los archivos del estudio de suelo proporcionados por el cliente.

#### **4.3.2. Suelo**

Según el estudio de suelo proporcionado del cliente, el nivel freático de la zona es de 1 metro con respecto a la superficie con una mezcla de relleno de grava, arena, arcillosa de hasta una profundidad de 3.50 m desde la superficie; significando un suelo muy blando. Esto es debido a los diversos lagos y canales que rodean la zona, además de la cercanía del manglar Batan y del rio Babahoyo.

#### **4.4. Metodología**

Se usará el análisis del ciclo de vida para determinar el impacto ambiental de cada una de las alternativas, esta metodología consiste en cuantificar los impactos ambientales según los recursos y materias primas usadas en la construcción o elaboración del producto. Para así, analizar cuál es la propuesta de menor cantidad de impacto ambiental posible. (Romero, 2006)

Para determinar el impacto según el ciclo de vida, se usará la metodología propuesta por Hernández en 2020:

$$
Impacto = We \times E \times Wd \times D \times Wr \times R \qquad (4.1)
$$

$$
Imp = \pm \sqrt{Impacto \ x \ | Magnitud|}
$$
 (4.2)

Mientras que su escala según Hernández (2020) es la siguiente:

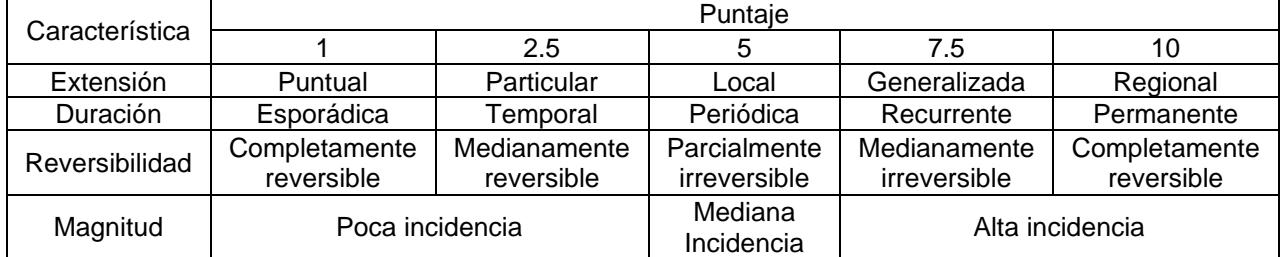

#### **Tabla 4.1. Escala de valoración cualitativa. [Hernández, 2020]**

Para finalmente obtener el impacto ambiental especifico según la siguiente tabla:

#### **Tabla 4.2. Calificación del Impacto Ambiental. [Hernández, 2020]**

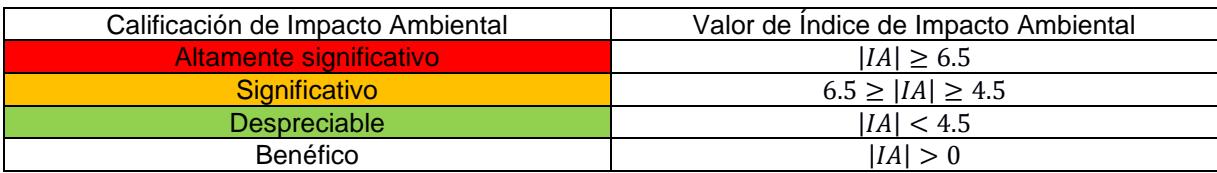

## **4.5. Identificación de impactos ambientales**

#### **4.5.1. Identificación de impacto ambiental en el acero**

#### **Tabla 4.3.- Identificación de impacto ambiental en el acero [Vásquez & Morales, 2022]**

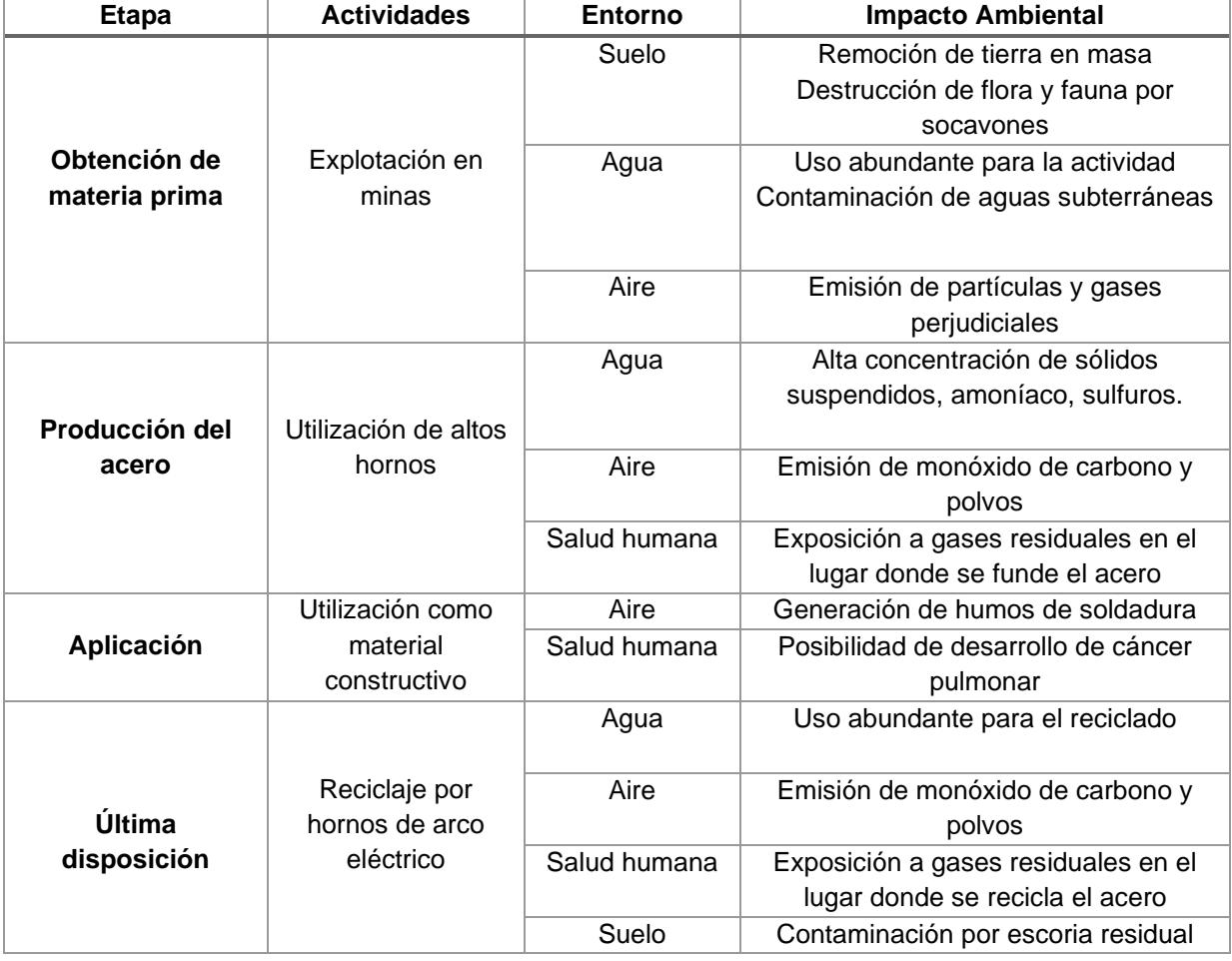

# **4.5.2. Identificación de impacto ambiental en el hormigón**

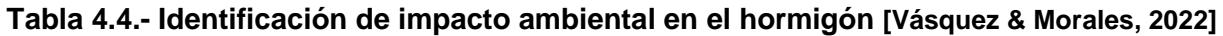

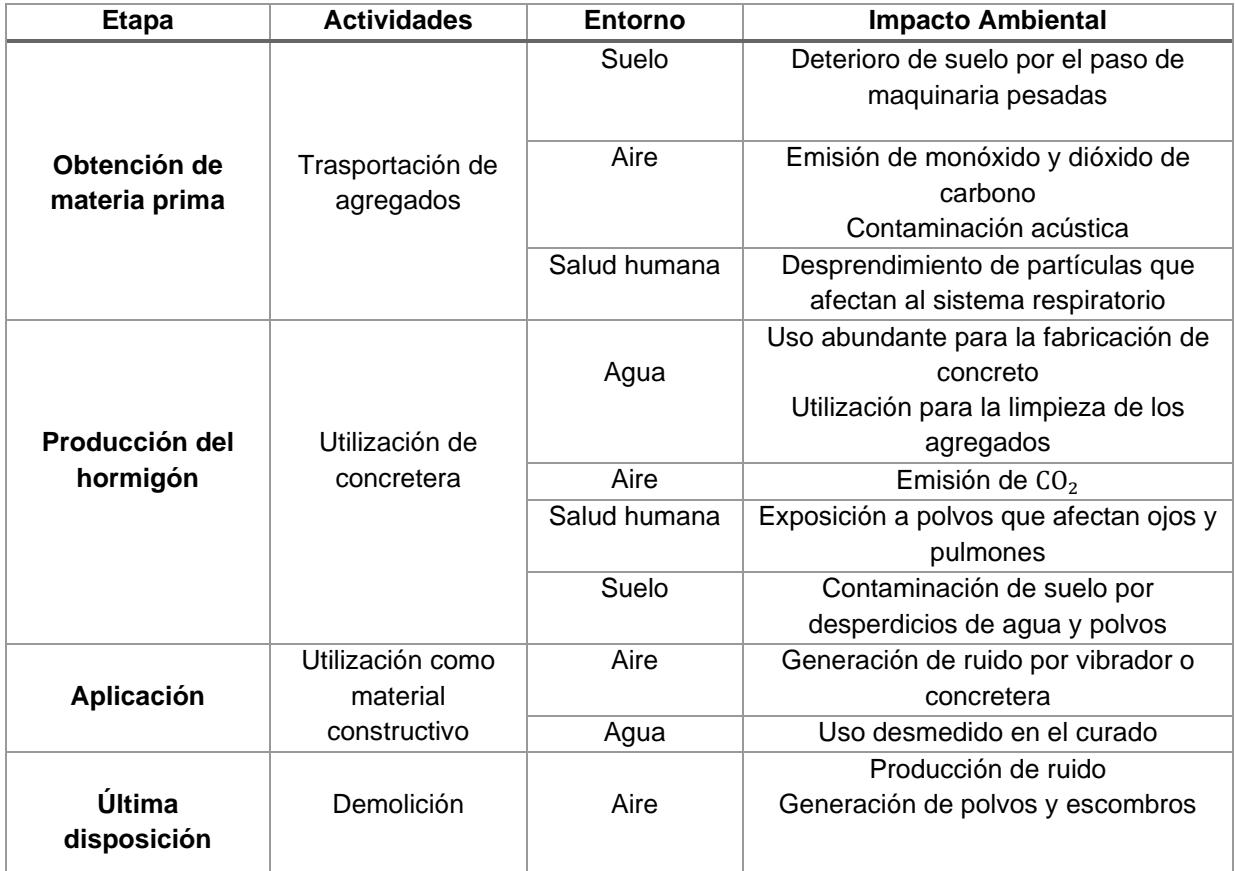

# **4.5.3. Identificación de impacto ambiental en la madera**

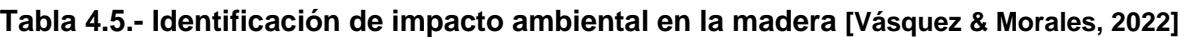

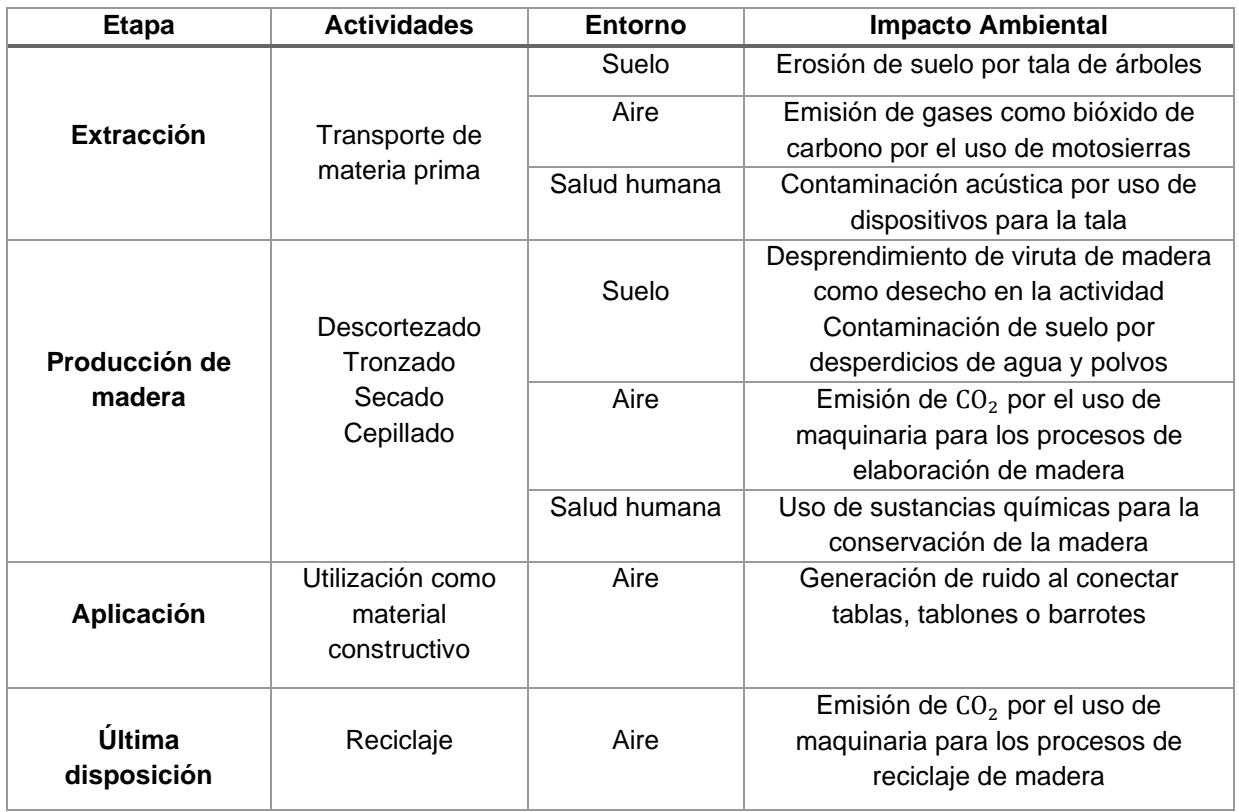

# **4.6. Valoración de impactos ambientales**

## **4.6.1. Valoración de magnitud del acero**

**Tabla 4.6.- Resultado de la valoración de magnitud del hormigón [Vásquez & Morales,** 

**2022]**

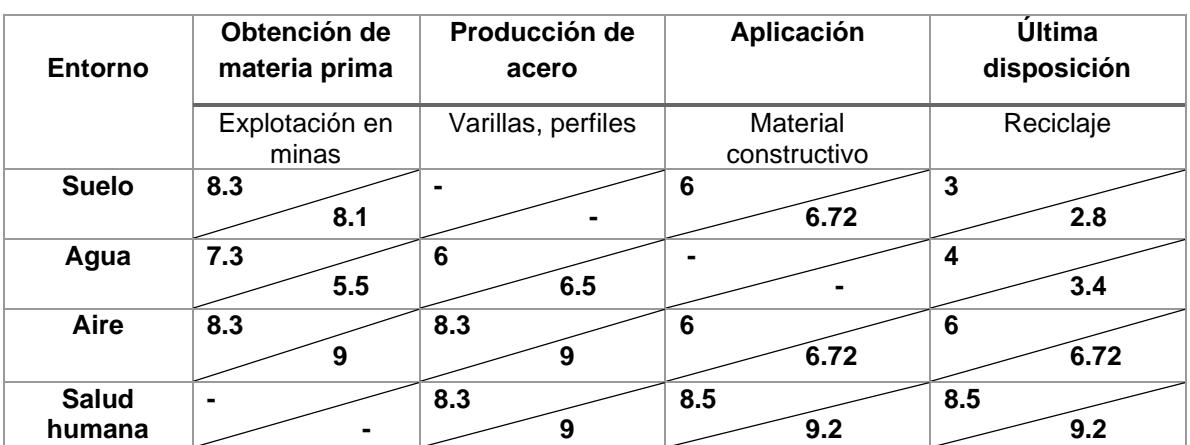

# **4.6.2. Valoración de magnitud del hormigón**

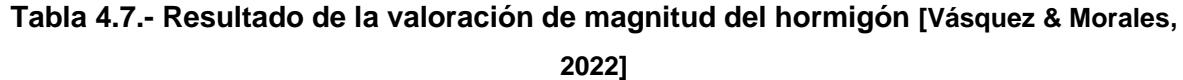

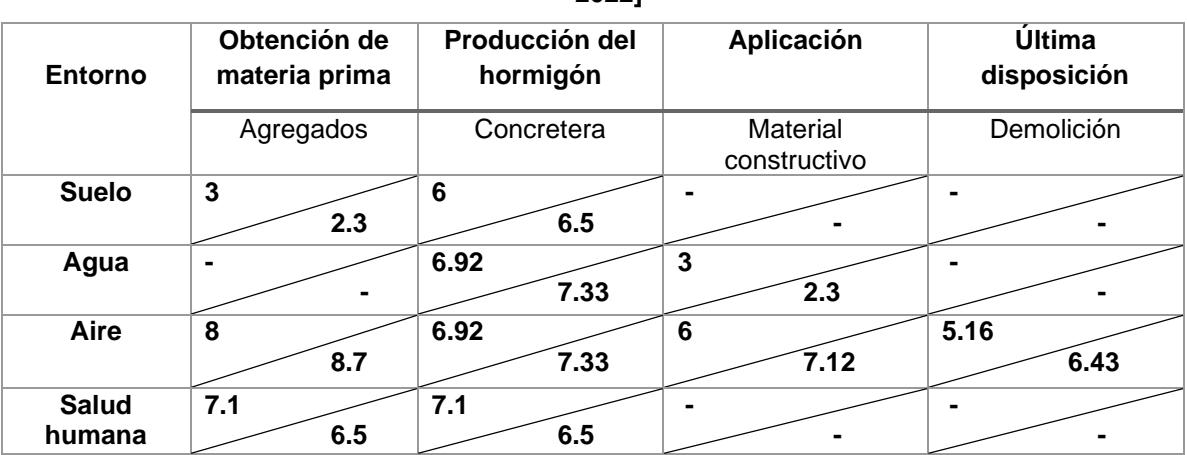

#### **4.6.3. Valoración de magnitud de la madera**

#### **Tabla 4.8.- Resultado de la valoración de magnitud de la madera [Vásquez & Morales,**

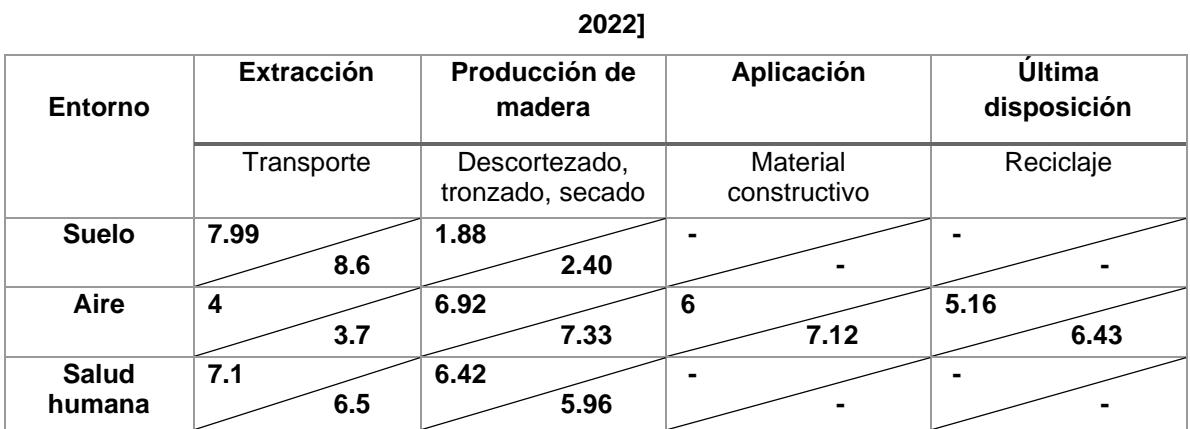

#### **4.6.4. Impacto ambiental del acero**

#### **Tabla 4.9.- Resultado de la valoración del impacto ambiental del acero [Vásquez &**

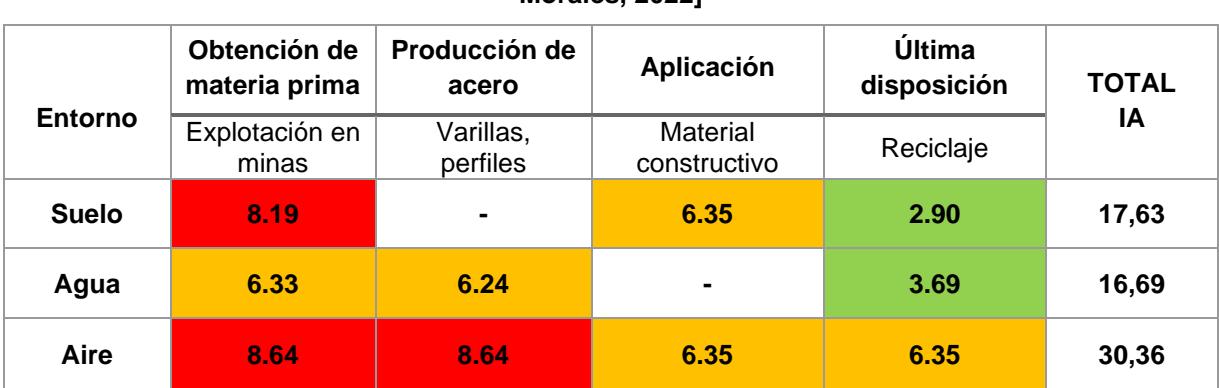

**Morales, 2022]**

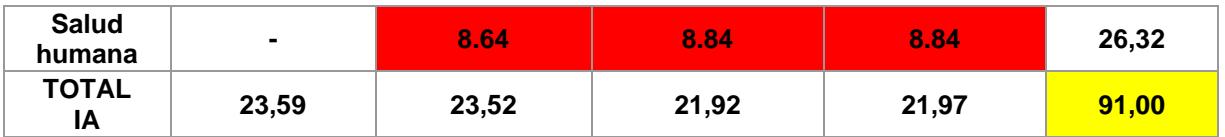

#### **4.6.5. Impacto ambiental del hormigón**

#### **Tabla 4.10.- Resultado de la valoración del impacto ambiental del hormigón [Vásquez & Morales, 2022]**

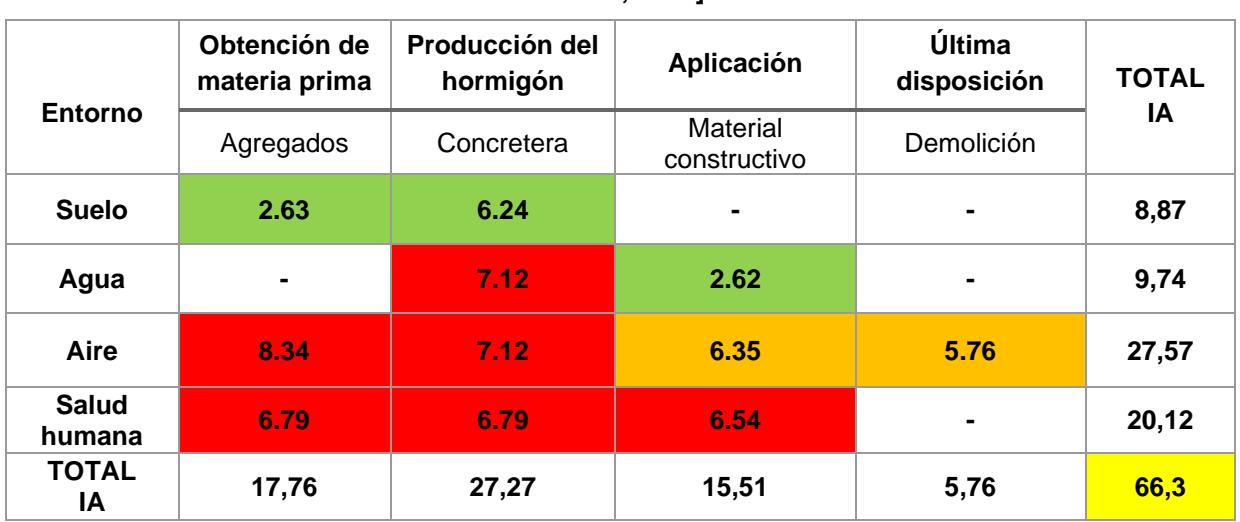

#### **4.6.6. Impacto ambiental de la madera**

# **Tabla 4.11.- Resultado de la valoración del impacto ambiental de la madera [Vásquez & Morales, 2022]**

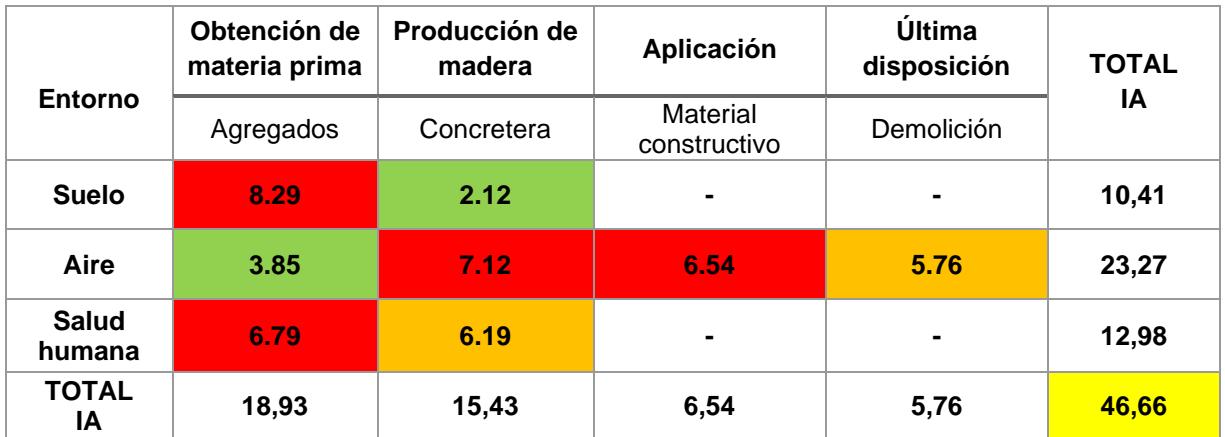

#### **4.7. Medidas de prevención/mitigación**

De manera general, se deberá evitar cualquier tipo de contaminación en cualquier modo (escombrera, acústica) con el fin de preservar el medio y la salud humana. Algunos autores brindan soluciones para casos particulares en donde se pueda disminuir el impacto al medio, ya sea con el uso de materiales reciclados o métodos innovadores en la construcción.

#### **Acero**

- **EXECT** Para mitigar las emisiones de  $CO<sub>2</sub>$  en la producción de acero se puede optar por el uso de hornos de arco eléctrico en vez de altos hornos que es el método convencional.
- Los residuos como polvos procedentes de la siderurgia se pueden capturar y almacenar y evitar que se liberen en la atmósfera o en el agua, y desviarlos hacia otros lugares donde tengan un menor impacto por ejemplo debajo de la tierra.
- En el proceso siderúrgico usar escorias sintéticas en vez de usar escorias tradicionales las cuales generan un alto impacto nocivo a la salud humana y a las maquinarias.

# **Hormigón**

- Para no generar una demandante extracción de agregados gruesos y finos para elaborar concreto, se puede optar por el uso de material reciclado proveniente de los escombros de las demoliciones.
- Otra alternativa que se puede realizar es el reciclaje del plástico usado en las construcciones. Según Cestari, el plástico es un buen material para poder fabricar ladrillos, cubierta, vigas o pavimentos.
- Aprovechar el proceso de fabricación de cemento, ya que el calor resultante de todo el proceso se puede convertir en energía eléctrica para utilizar en otros procesos ligados a este ámbito.

#### **Madera**

▪ Escoger materiales sostenibles como el bambú en vez de caña garua para la conformación de puntales en los encofrados es una opción viable para mitigar el impacto del medio, ya que el extraer bambú no ocasiona un deterioro en la flora del lugar por su rápido ciclo de crecimiento.

- Reutilizar ya sea tablas, tableros o cuartones, cuando se armen encofrados de elementos estructurales como vigas, columnas o losas para impedir la demanda excesiva de madera.
- El proceso de barnizado puede ocasionar altas emisiones de compuestos orgánicos volátiles en la atmósfera debido al método convencional que se usa, por lo que usar pistolas HVPL es un método aceptable para disminuir este efecto.

#### **4.8. Conclusiones**

De acuerdo con la EIA (Evaluación de Impacto Ambiental) del proyecto *Diseño estructural de una residencia de dos plantas en Aires de Batan* se concluye lo siguiente:

- Todos los materiales analizados en esta sección ocasionan un impacto ambiental significativo en todas sus etapas de vida (obtención, fabricación y aplicación) porque atentan sobre todo y de manera perjudicial al entorno de aire y salud humana.
- La madera no genera un impacto significativo al ambiente en cualquier etapa de vida, por lo que sería ideal implementar este material no solo como elemento para encofrados, sino para la elaboración de elementos estructurales.
- A pesar de que cada material posee un impacto ambiental significativo, si se elaboran estructuras mixtas (construcción acero-hormigón) su impacto disminuirá significativamente. Esto es debido a que las etapas de vida más significativas del acero se contrarrestan con las del hormigón, disminuyendo así el índice IA.
- Al tomar en cuenta el impacto de cada material, se puede tomar medidas de prevención y mitigación expuesta anteriormente no solo para la construcción de este proyecto, sino para futuras construcciones del mismo carácter.

# **CAPÍTULO 5**

# **5. PRESUPUESTO**

# **5.1. EDT**

La estructura de desglose de trabajo (EDT) para este proyecto es la siguiente:

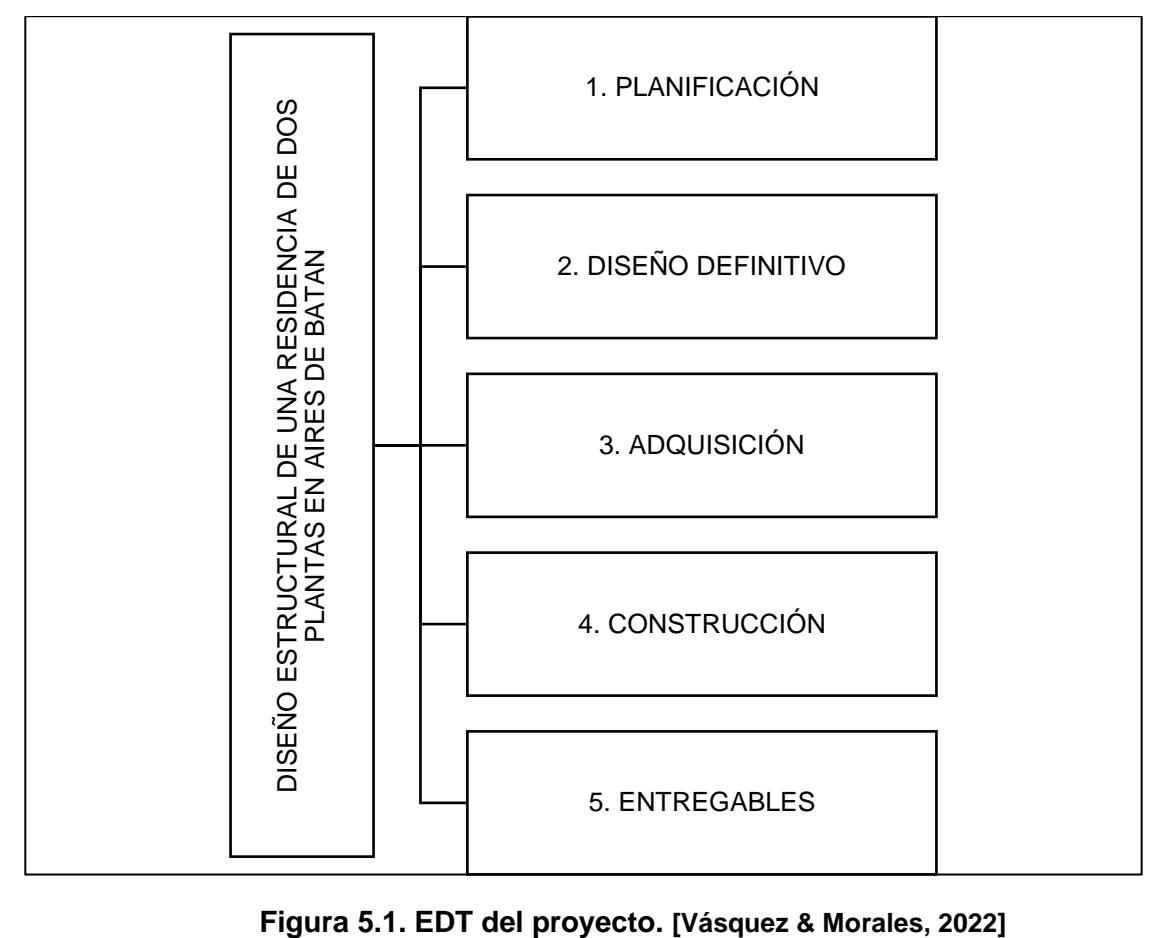

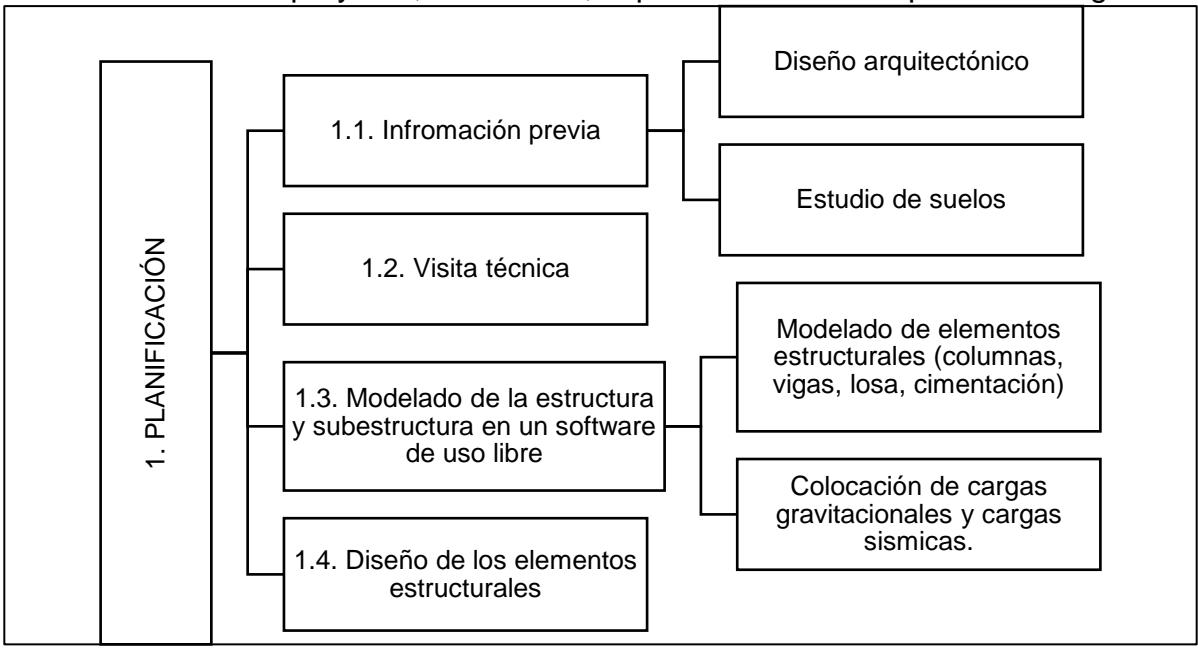

Son cinco fases del proyecto, con la cual, la primera se descompone en lo siguiente:

**Figura 5.2. Planificación - Primera fase del proyecto. [Vásquez & Morales, 2022]**

Asimismo, la segunda fase se descompone en lo siguiente:

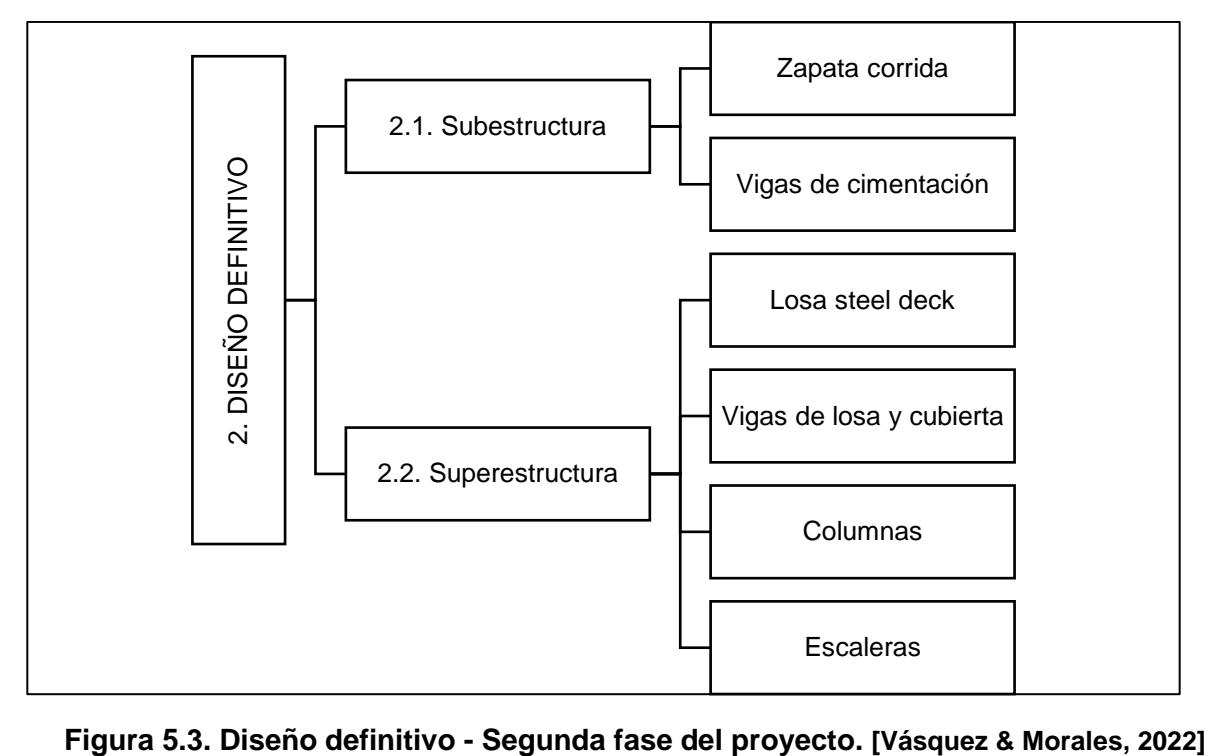

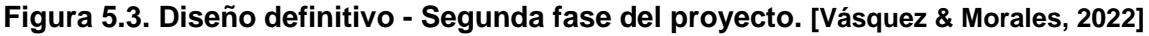

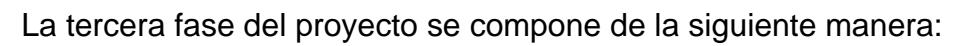

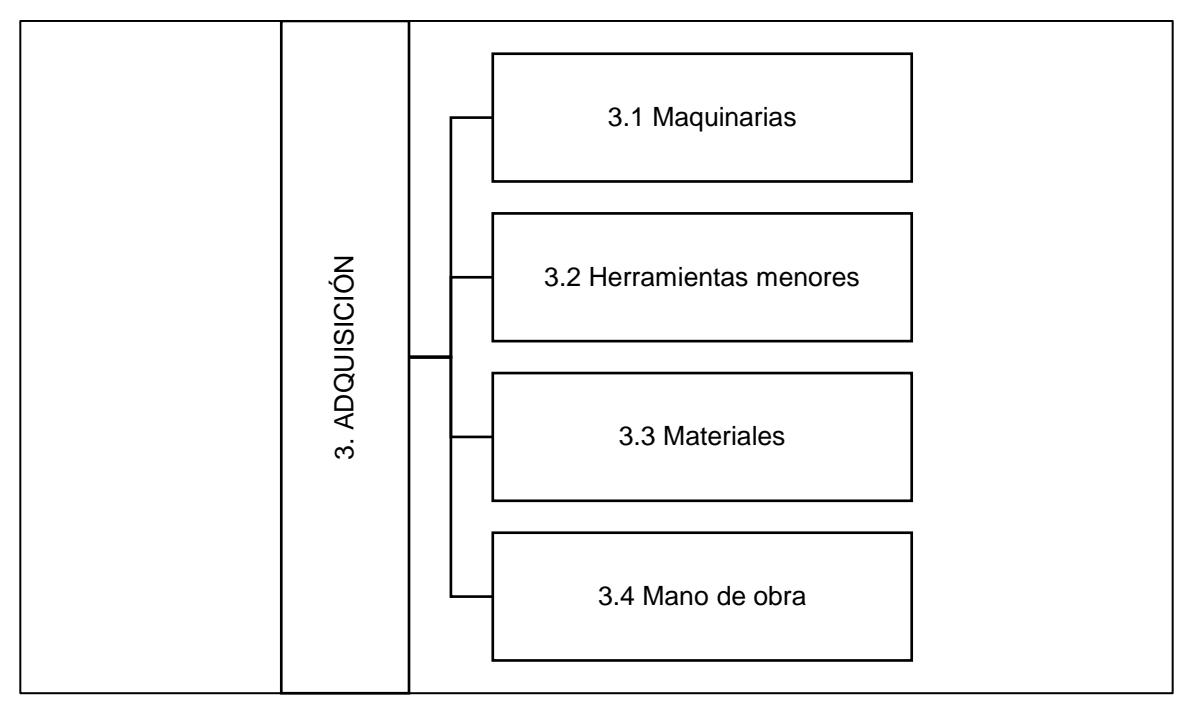

**Figura 5.4. Adquisición - Segunda fase del proyecto. [Vásquez & Morales, 2022]**

Con lo cual, cada elemento que conlleva la fase 3 posee los siguientes componentes:

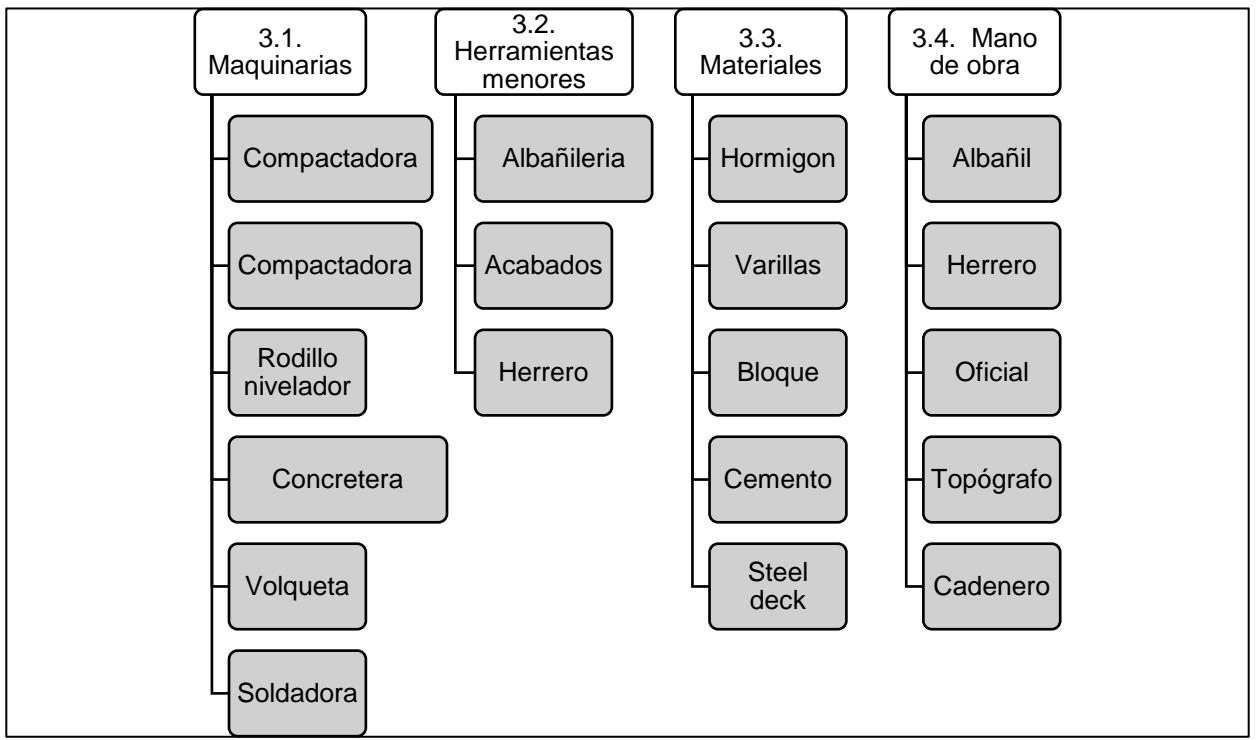

**Figura 5.5. Componentes de los elementos de la tercera fase del proyecto. [Vásquez & Morales, 2022]**

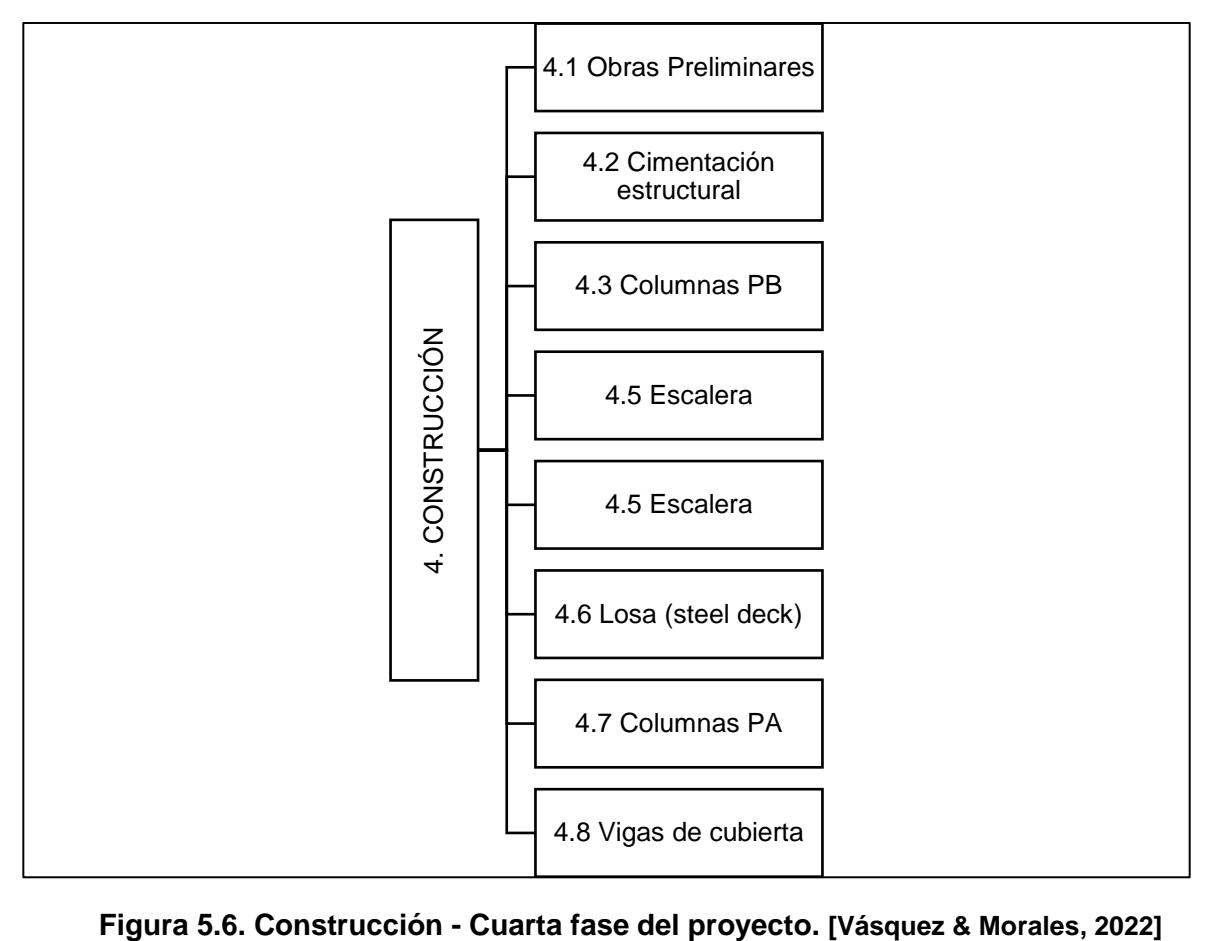

Asimismo, la cuarta fase se descompone en lo siguiente:

Con lo cual, cada elemento que conlleva la fase 4 posee los siguientes componentes:

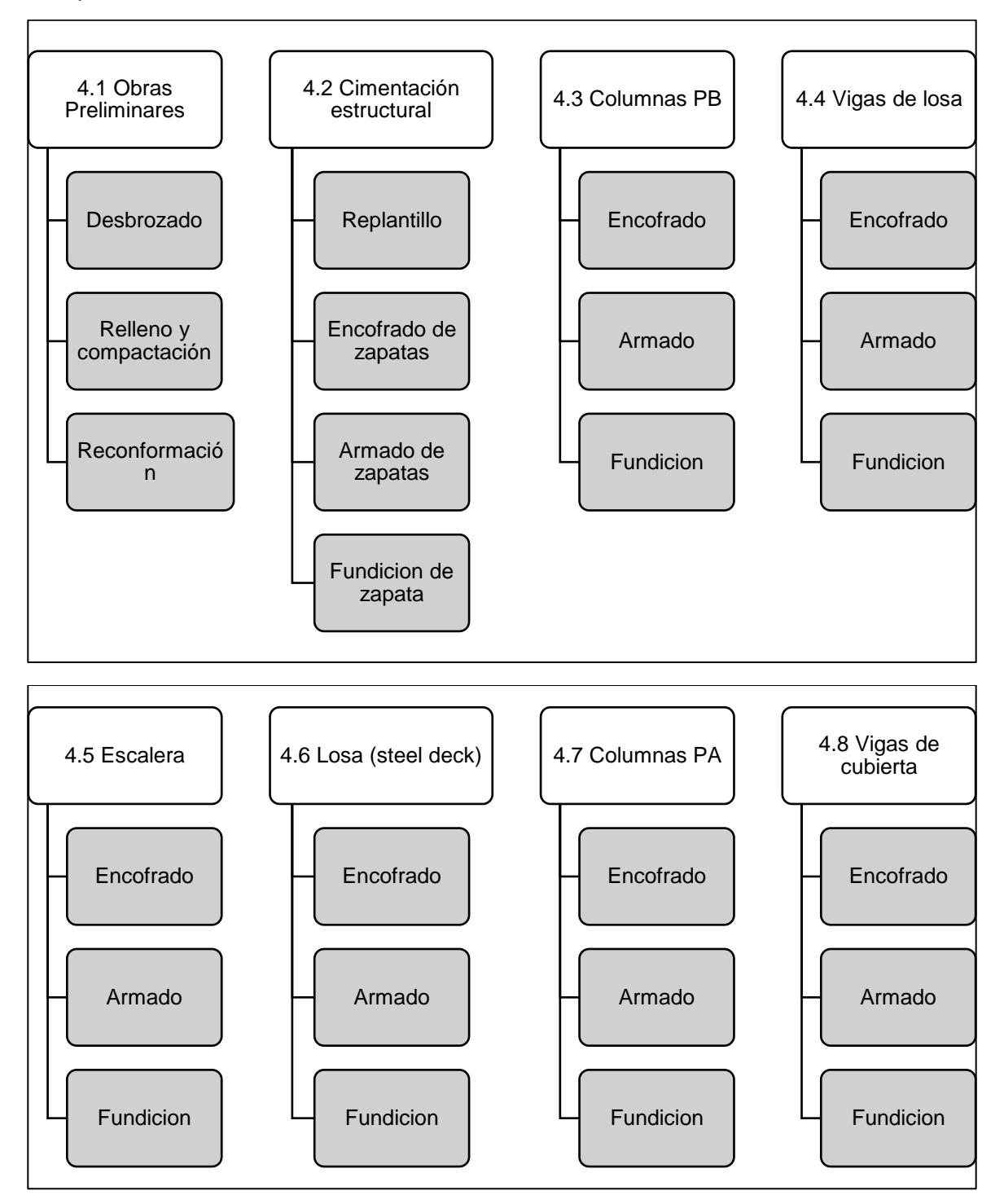

**Figura 5.7. Componentes de los elementos de la cuarta fase del proyecto. [Vásquez & Morales, 2022]**

Con lo cual, la quinta y última fase del proyecto se descompone de la siguiente manera:

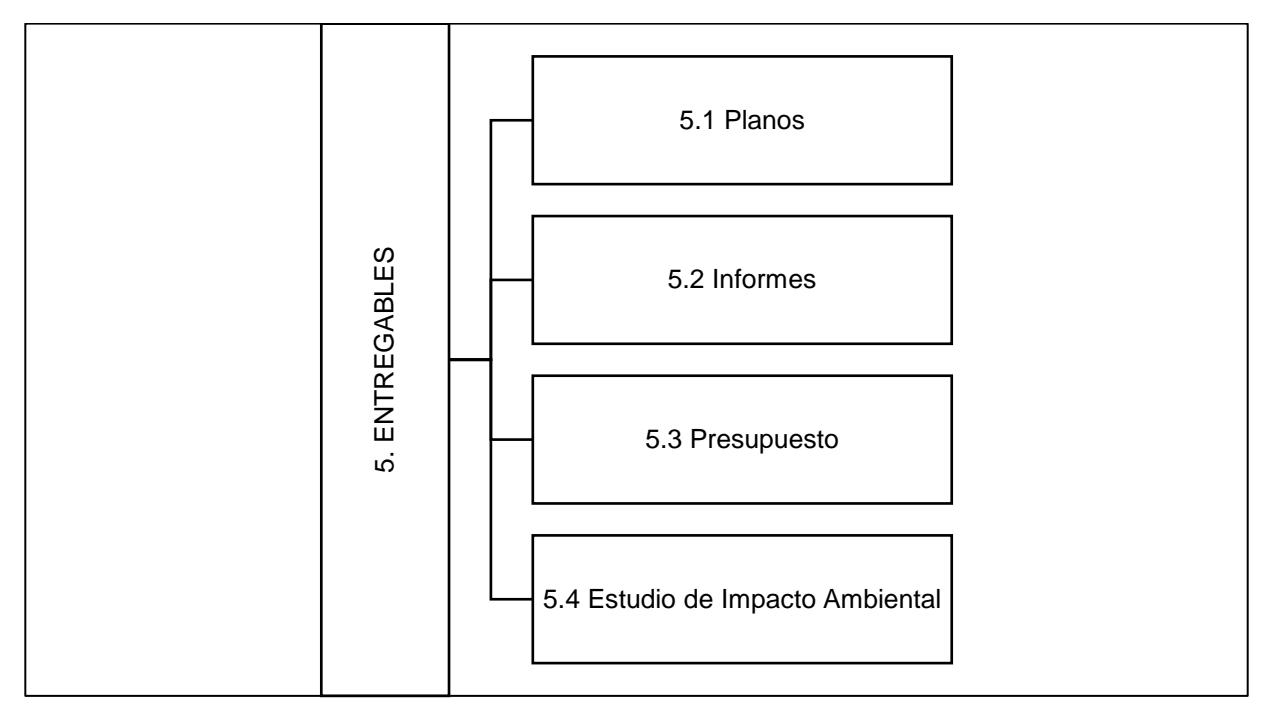

# **Figura 5.8. Entregables - Quinta fase del proyecto. [Vásquez & Morales, 2022]**

Asimismo, cada elemento que conlleva la fase 5 posee los siguientes componentes:

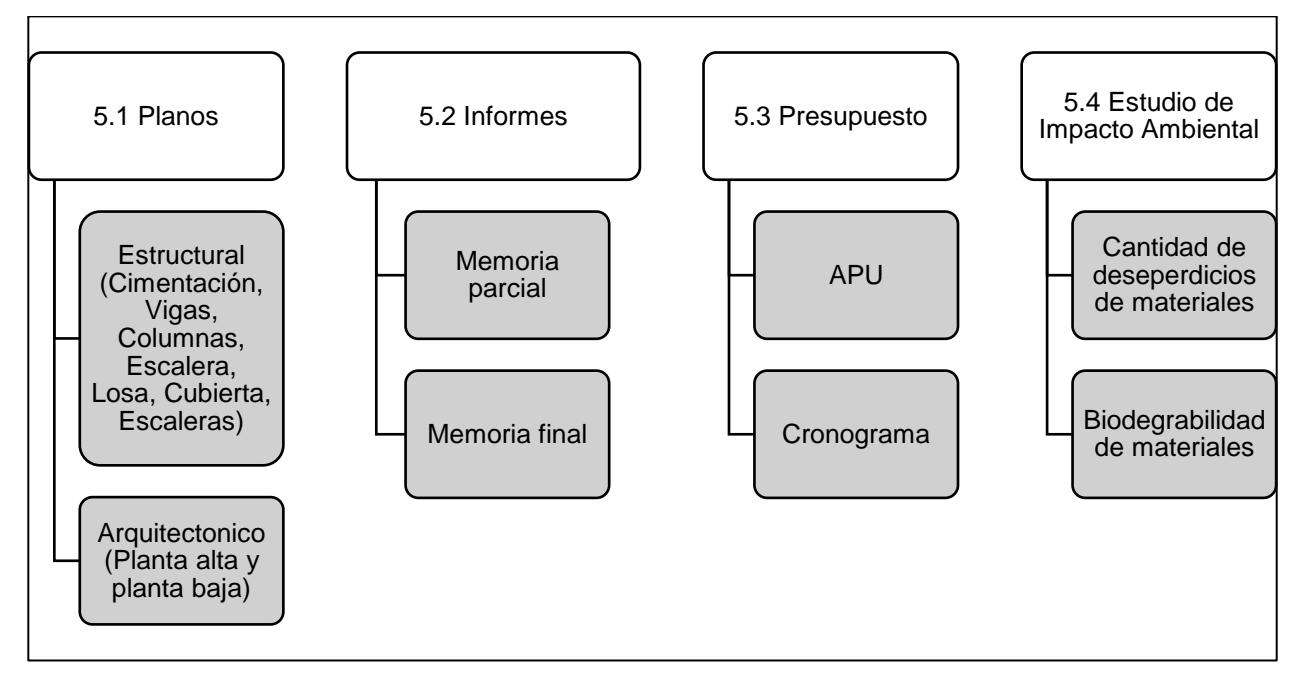

**Figura 5.9. Componentes de los elementos de la quinta fase del proyecto. [Vásquez & Morales, 2022]**

# **5.2. Descripción de rubros**

# **5.2.1. Caseta de guardián y bodega**

Este rubro comprende todo lo relacionado a la construcción, transporte y mano de obra de una caseta de guardián y bodega de materiales. El espacio de esta caseta debe ser el óptimo para la entrega y guardado de materiales, siempre teniendo en consideración los planos.

#### **5.2.2. Limpieza de terreno**

Este rubro comprende en el despeje ya sea manual o con maquinaria, del terreno el cual está destinado para la elaboración de la obra en cuestión. Esto incluye en el despeje de material orgánico, área verde que obstaculice puntos importantes de la construcción, teniendo en cuenta la profundidad indicada en los planos.

#### **5.2.3. Replanteo y nivelación del terreno**

Este rubro comprende en el replanteo y nivelación topográfico del terreno. Eso incluye la confirmación de los niveles y longitudes entre los planos arquitectónicos y el terreno.

#### **5.2.4. Cerramiento provisional**

Este rubro comprende todo lo relacionado con la construcción, transporte de materiales y mano de obra de un cerramiento provisional. Este cerramiento tendrá el propósito de delimitar la zona de construcción para la seguridad de los trabajadores y transeúntes de la zona.

#### **5.2.5. Relleno y compactación con cascajo importado**

Este rubro comprende todo lo relacionado para el relleno y compactación de la zona de construcción. Esto incluye la maquinaria necesaria para excavar y rellenar según los planos e indicaciones del Fiscalizador.

# **5.2.6. Hormigón de replantillo f'c = 140 kg/cm2 e=5cm**

Este rubro comprende todo lo relacionado con la elaboración de hormigón simple de resistencia 140kg/cm2 y con un espesor de 5cm destinado para el replantillo de la cimentación, todo de acuerdo con las especificaciones del plano y de Fiscalización. Esto incluye el material para elaborar el mismo, el transporte y la mano de obra.

# **5.2.7. Acero en varillas fy=4200 kg/cm2 para cimentación**

Este rubro comprende todo lo relacionado al montaje, corte, doblado, transporte, suministro y unión del acero de refuerzo en varillas y malla electrosoldada en los elementos estructurales de acuerdo a los planos y las instrucciones del fiscalizador.

# **5.2.8. Hormigón para cimentaciones 280kg/cm2 (incluye encofrado)**

Este rubro comprende todo lo relacionado con la elaboración de hormigón simple de resistencia 280kg/cm2 con encofrado destinado para la cimentación, todo de acuerdo con las especificaciones del plano y de Fiscalización. Esto incluye el material para elaborar el mismo: cemento Portland, árido fino, árido grueso, agua y aditivos (de requerirse); el transporte y la mano de obra.

# **5.2.9. Hormigón para columnas 210kg/cm2 (incluye encofrado)**

Este rubro comprende todo lo relacionado con la elaboración de hormigón simple de resistencia 210kg/cm2 con encofrado destinado para las columnas, todo de acuerdo con las especificaciones del plano y de Fiscalización. Esto incluye el material para elaborar el mismo: cemento Portland, árido fino, árido grueso, agua y aditivos (de requerirse); el transporte y la mano de obra.

# **5.2.10. Hormigón para vigas 210kg/cm2 (incluye encofrado)**

Este rubro comprende todo lo relacionado con la elaboración de hormigón simple de resistencia 210kg/cm2 con encofrado destinado para las vigas, todo de acuerdo con las especificaciones del plano y de Fiscalización. Esto incluye el material para elaborar el mismo: cemento Portland, árido fino, árido grueso, agua y aditivos (de requerirse); el transporte y la mano de obra.

# **5.2.11. Hormigón para losa de contrapiso 210kg/cm2 e=8cm (incluye encofrado)**

Este rubro comprende todo lo relacionado con la elaboración de hormigón simple de resistencia 210kg/cm2 de espesor de 8cm con encofrado destinado para la losa de contrapiso, todo de acuerdo con las especificaciones del plano y de Fiscalización. Esto incluye el material para elaborar el mismo: cemento Portland, árido fino, árido grueso, agua y aditivos (de requerirse); el transporte y la mano de obra.

# **5.2.12. Hormigón premezclado para losa de entrepiso f'c = 210 kg/cm2 e=7cm (incluye encofrado)**

Este rubro comprende todo lo relacionado con la elaboración de hormigón simple de resistencia 210kg/cm2 de espesor de 7cm con encofrado destinado para la losa de entrepiso, todo de acuerdo con las especificaciones del plano y de Fiscalización. Esto incluye el material para elaborar el mismo: cemento Portland, árido fino, árido grueso, agua y aditivos (de requerirse); el transporte y la mano de obra.

# **5.2.13. Hormigón para escaleras 210 kg/cm2 (incluye encofrado)**

Este rubro comprende todo lo relacionado con la elaboración de hormigón simple de resistencia 210kg/cm2 con encofrado destinado para escaleras, todo de acuerdo con las especificaciones del plano y de Fiscalización. Esto incluye el material para elaborar el mismo: cemento Portland, árido fino, árido grueso, agua y aditivos (de requerirse); el transporte y la mano de obra.

# **5.2.14. Acero en varillas fy=4200 kg/cm2 para elementos estructurales**

Este rubro comprende todo lo relacionado al montaje, corte, doblado, transporte, suministro y unión del acero de refuerzo en varillas y malla electrosoldada en los elementos estructurales de acuerdo a los planos y las instrucciones del fiscalizador.

#### **5.2.15. Acero estructural A-36. Incluye montaje**

Este rubro comprende todo lo relacionado al montaje, corte, soldado, transporte, suministro y mano de obra de los perfiles tubulares y placas de acero estructural A36 de acuerdo a los planos y las instrucciones del Fiscalizador.

#### **5.2.16. Punto de agua potable caliente**

Este rubro comprende todo lo relacionado a la conexión, instalación de puntos de agua potable caliente. Incluye material como tuberías, codos, grifería; transporte de materiales y mano de obra. Su colocación va de acuerdo a los planos hidrosanitarios y las instrucciones del Fiscalizador.

#### **5.2.17. Punto de agua potable fría**

Este rubro comprende todo lo relacionado a la conexión, instalación de puntos de agua potable fría. Incluye material como tuberías, codos, grifería; transporte de materiales y mano de obra. Su colocación va de acuerdo a los planos hidrosanitarios y las instrucciones del Fiscalizador.

## **5.2.18. Punto de agua servida**

Este rubro comprende todo lo relacionado a la conexión, instalación de puntos de agua potable servida. Incluye material como tuberías, codos; transporte de materiales y mano de obra. Su colocación va de acuerdo a los planos hidrosanitarios y las instrucciones del Fiscalizador.

# **5.2.19. Cajas de revisión de AALL y AASS**

Este rubro comprende todo lo relacionado a la construcción de cajas de revisión de aguas lluvias y servidas. Incluye material como bloque y hormigón; transporte de materiales y mano de obra. Su colocación va de acuerdo a los planos hidrosanitarios y las instrucciones del Fiscalizador.

#### **5.2.20. Punto de luz**

Este rubro comprende todo lo relacionado a la conexión, instalación de puntos de luz. Incluye material como cable flexible AWG, interruptor y luminaria LED; transporte de materiales y mano de obra. Su colocación va de acuerdo a los planos eléctricos y las instrucciones del Fiscalizador.

#### **5.2.21. Tomacorriente 110 V**

Este rubro comprende todo lo relacionado a la conexión, instalación de puntos de tomacorrientes 110 voltios. Incluye material como cable flexible AWG, conectores, tomacorrientes; transporte de materiales y mano de obra. Su colocación va de acuerdo a los planos eléctricos y las instrucciones del Fiscalizador.

#### **5.2.22. Tomacorriente 220 V**

Este rubro comprende todo lo relacionado a la conexión, instalación de puntos de tomacorrientes 220 voltios. Incluye material como cable flexible AWG, conectores, tomacorrientes; transporte de materiales y mano de obra. Su colocación va de acuerdo a los planos eléctricos y las instrucciones del Fiscalizador.

#### **5.3. Análisis de costos unitarios**

Para el análisis de costos unitarios respectivos, se tomaron en cuenta los siguientes valores referenciales: INSUCONS, Contraloría del General del Estado y especificaciones técnicas de proyectos similares.

Asimismo, se consideraron los siguientes porcentajes para el análisis de costos:

#### **5.3.1. Gastos Generales – 6%**

Se toma en cuenta los gastos administrativos del personal de obra:

$$
\%Gastos\,Generales = \frac{Gasto\,Anual\,de\,la\,oficina\,en\,obra}{\,Gasto\,directo\,total\,de\,la\,de\,or\,bin} * 100\tag{5.1}
$$

#### **5.3.2. Utilidad – 4%**

Se toma en cuenta la utilidad neta junto con el impuesto y los imprevistos en obra. Estos se adicionan a los costos directos netos de la obra. El valor de 4% es un valor estándar en para el análisis de costos unitarios.

#### **5.3.3. Otros Gastos Indirectos – 10%**

Se toma en cuenta los gastos administrativos generales:

$$
\%Otros\;Gastos\;Indirectos = \frac{Gasto\;Anual\;de\;la\;of\;icina\;central}{Volume\;anula\;de\;contratación} * 100\qquad(5.2)
$$

Los resultados obtenidos por cada rubro usando APU se lo puede encontrar en la sección de Anexos.

#### **5.4. Descripción de cantidades de obra**

Para la obtención de las cantidades de material para rubro, se utilizó el programa Revit, el cual nos brinda el computo de materiales de manera sencilla con solo modelar la estructura. A continuación, se muestra la modelación de la vivienda de dos plantas en Aires de Batán en este programa.

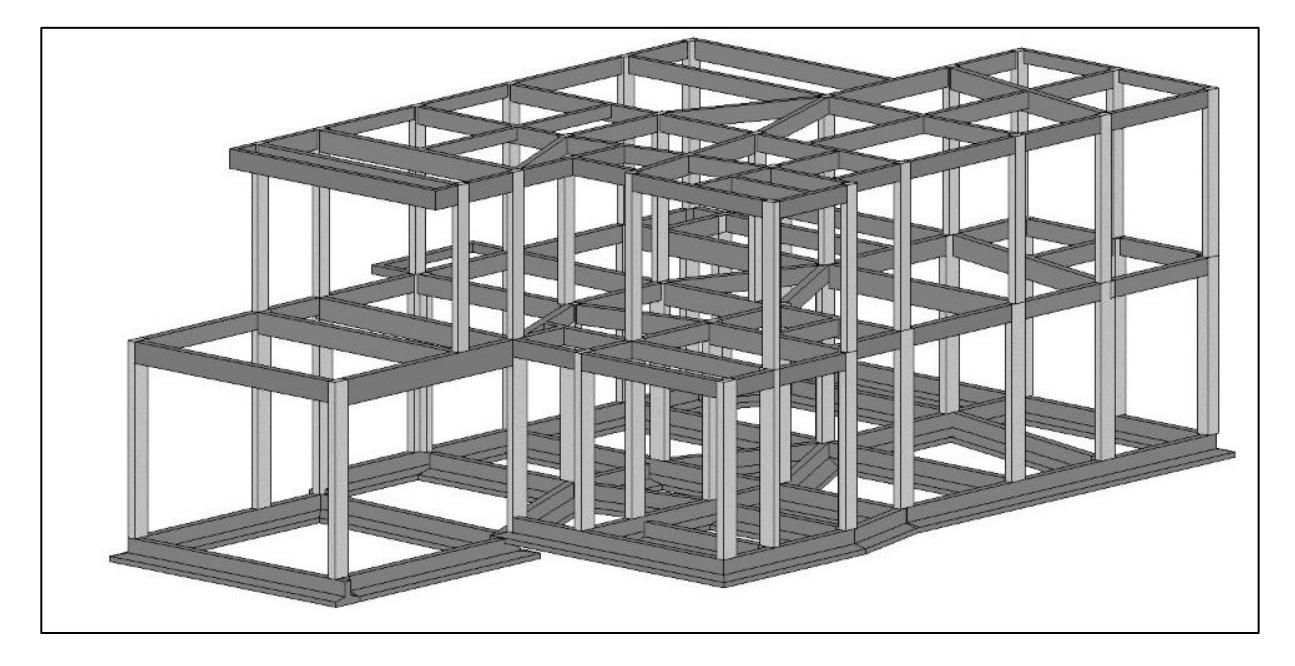

**Figura 5.10.- Modelo estructural en Revit [Vásquez & Morales, 2022]**

Entonces al utilizar la herramienta de tabla de planificación de los materiales, obtenemos tablas como se detalla a continuación:

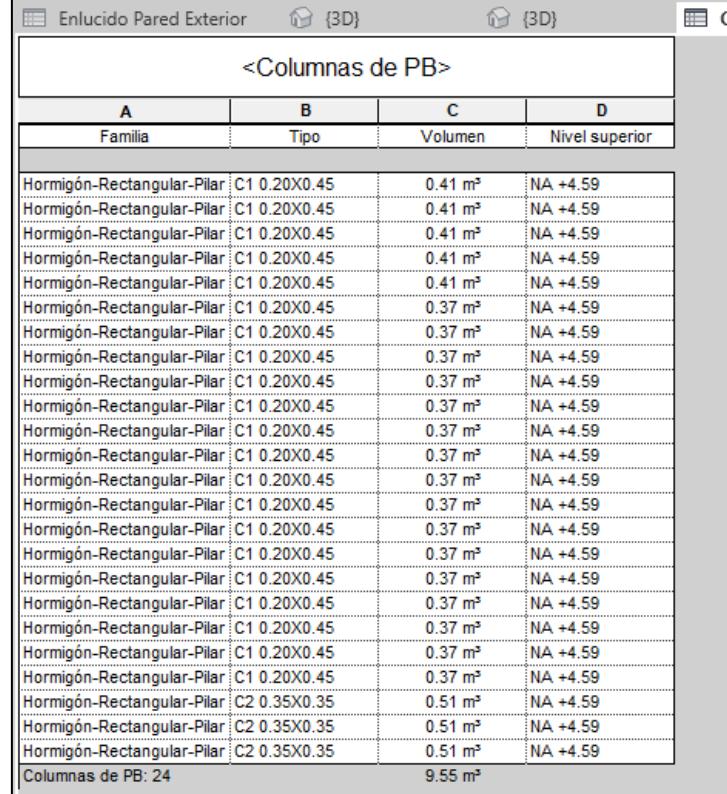

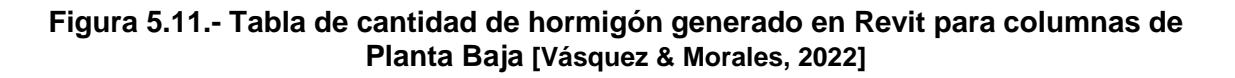

Como se mostró anteriormente, es un ejemplo de cómo se obtuvo los materiales de obra para cada elemento estructural, en este caso para el volumen de hormigón de las columnas ubicadas en la planta baja. Del mismo modo, se obtiene la cantidad de materiales para los diferentes elementos estructurales.

# **5.5. Valoración integral del costo del proyecto incluyendo las medidas de prevención y mitigación del impacto ambiental**

Se obtuvo el presupuesto total del proyecto, el cual es el siguiente:
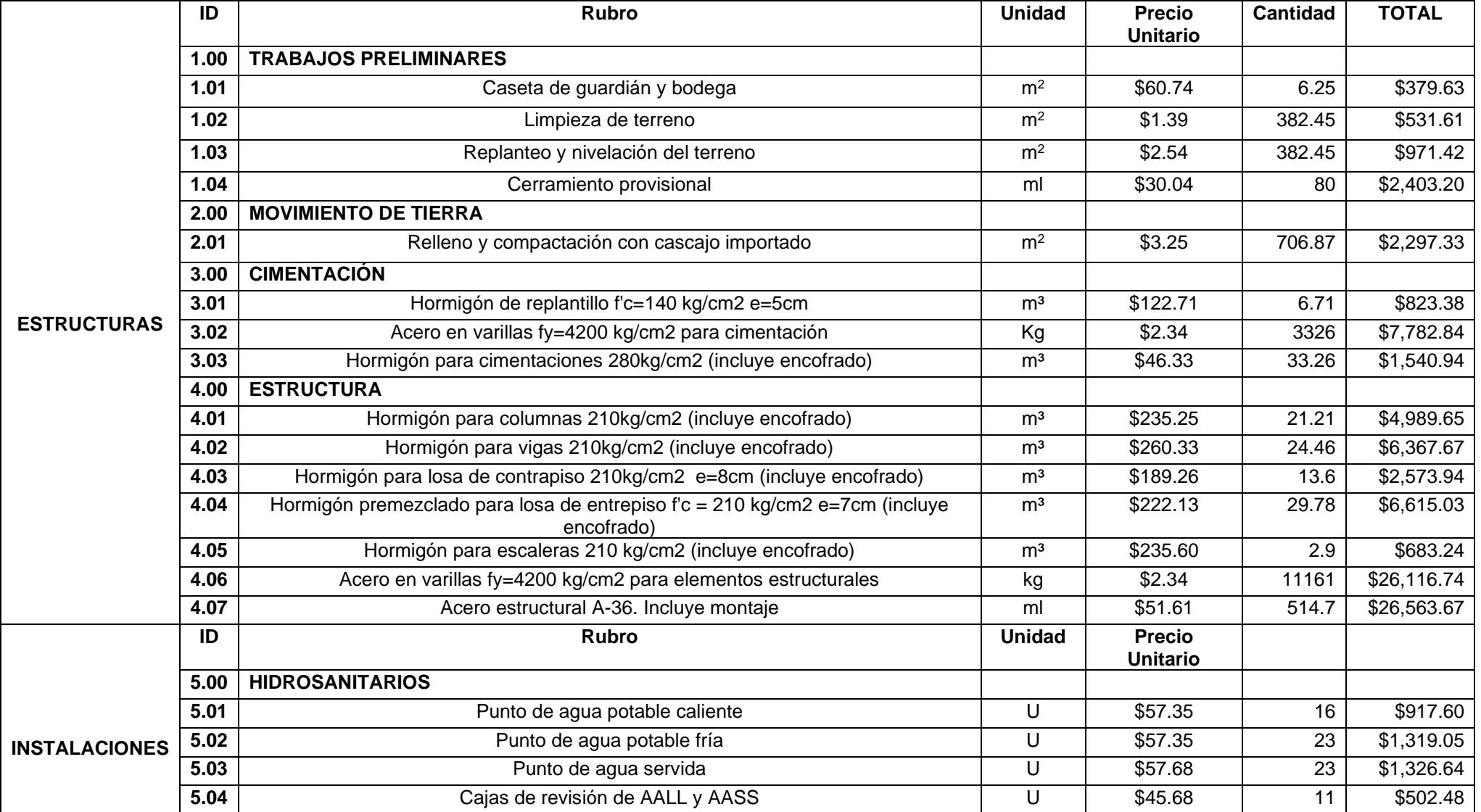

### **Tabla 5.1. Presupuesto general del proyecto sin desperdicios. [Vásquez & Morales, 2022]**

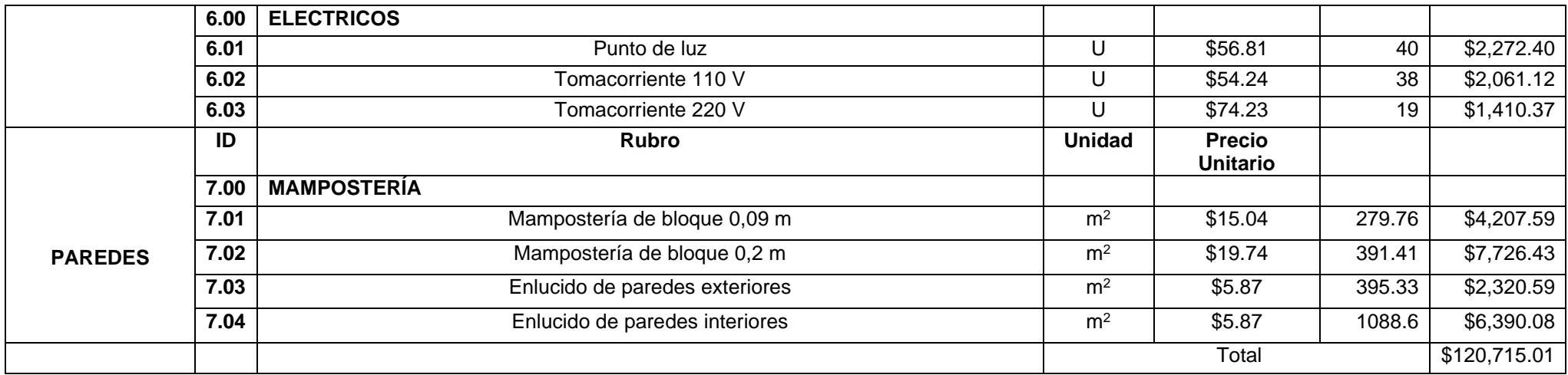

#### **5.6. Cronograma valorado**

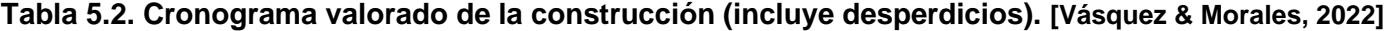

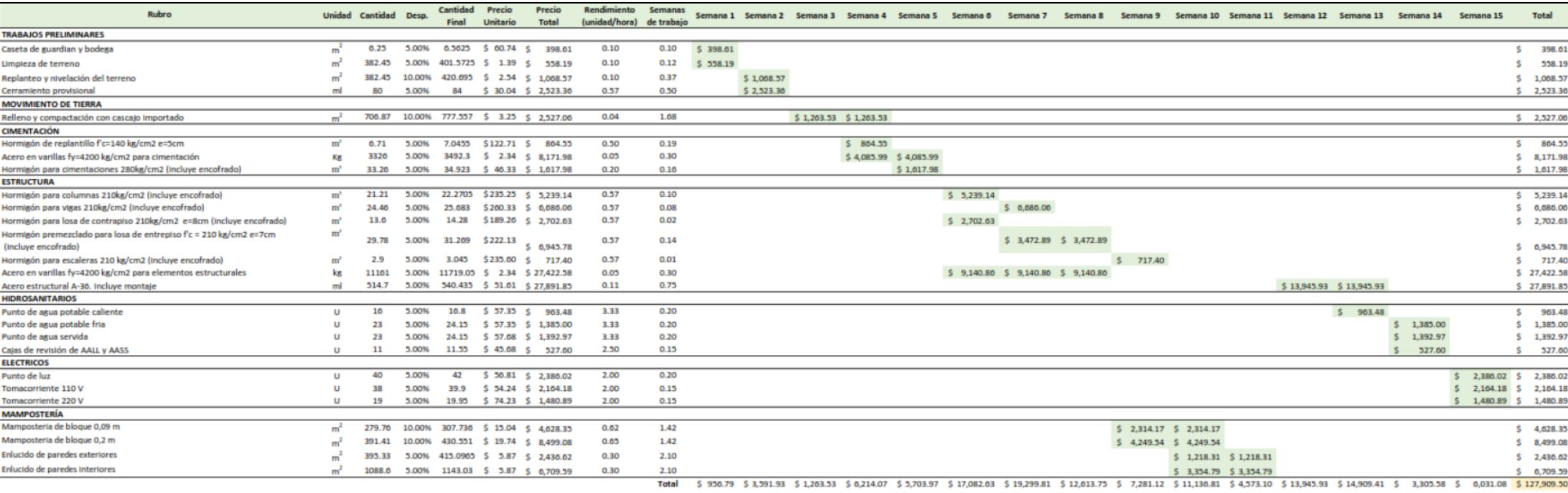

El presupuesto final del proyecto sin considerar desperdicios es de \$120,715.01, equivalente a un metro cuadrado de construcción de \$220, mientras con desperdicios se aumentó aproximadamente un 5% lo que equivale a \$127,909.59 lo cual es acorde al valor económico de la zona, que está en un rango de \$120,000 y \$140,000 (V. Córdova, comunicación personal, 4 de agosto del 2022). Además, según el Universo en 2019, el valor de obra gris de las viviendas sobrepasa los \$230 en obra gris por metro cuadrado de construcción. (El Universo, 2019) En este presupuesto se consideraron: los elementos estructurales, puntos eléctricos e hidrosanitarios y mampostería.

# **CAPÍTULO 6**

### **6. CONCLUSIONES Y RECOMENDACIONES**

#### **6.1. Conclusiones**

La estructura mixta diseñada cumple con todas las normas ecuatorianas vigentes y la ACI-318S, así como los aspectos ambientales y económicos de la zona y el cliente. Las vigas tienen 5 tipos de dimensiones: 25x40 cm, 25x45 cm, 25x50 cm, 25x60 cm y 25x70 cm; se tienen diferentes tipos de dimensiones para las columnas: 25x40 cm, 40x40 cm; con un Steel deck de 7 cm. Se comprobó la cantidad de acero por flexión, torsión, cortante de cada uno de los elementos estructurales, teniendo como resultado, una estructura sismorresistente.

La zona es de relleno arcilloso con un nivel freático de un 1 metro desde la superficie, esto es debido a la proximidad de un lago en el sector, por esto se optó por una cimentación corrida con un ancho de 1 metro. Esto es debido a la poca fuerza portante del suelo del sector; por lo tanto, la cimentación diseñada cumple con las normas y las necesidades de la estructura, a pesar de que el suelo no es del todo favorable y óptimo para la construcción.

El modelamiento en el programa de modelación hizo del proceso de diseño más eficaz, debido a sus diversas opciones de diseño de elementos estructurales sismorresistentes. Se determinaron los momentos y fuerzas ultimas, asimismo como el espectro de respuesta elástica de la zona y el cortante basal, el cual es de un 13%.

El presupuesto final del proyecto se consideró: los elementos estructurales, puntos eléctricos e hidrosanitarios y mampostería. A pesar de esto, el precio de obra gris se asemeja a los precios referenciales de la zona, significando un manejo de materiales similar.

El zócalo propuesto en planta alta es una losa maciza de 1x1m con varillas de 10mm de manera superior e inferior. Este sirve para mejorar el empate entre columnas rotadas, mas no ayuda de manera sustancial al sismo resistencia de los elementos.

A pesar de ser una edificación de vivienda de dos pisos tuvo ciertas irregularidades con respecto al suelo poco moldeable y apto para la construcción, una discontinuidad de columnas y, asimismo, columnas con ejes rotados y desfasadas hasta con 1 metro de longitud; se pudo regularizar y controlar aplicando la norma de construcción ecuatoriana y la ACI-318S.

#### **6.2. Recomendaciones**

En el patio trasero de la vivienda, en el diseño arquitectónico se propuso una piscina muy cerca de lo que sería el lago de la zona por lo que un diseño estructural de lo que conlleva a tener esta estructural segura es indispensable debido a que el suelo no es favorable para la construcción.

Asimismo, como la zona a construir posee un nivel freático de 1 metro desde la superficie y, además, posee una proximidad a un lago su suelo no óptimo para la construcción, por lo que un diseño de un muro de contención para el terreno es importante a diseñar para proveer seguridad a los que habitarán en la vivienda.

En la parte delantera de la vivienda, específicamente en el garaje, se prevé una cisterna para abastecer de agua a la vivienda cuando sea necesario. Sin embargo, su diseño no se consideró en el alcance por lo que se sugiere adicionalmente se incluya esta estructura.

El zócalo propuesto tiene una composición usual en este tipo de viviendas, sin embargo, el propósito de este es para la facilidad de empate con las columnas rotadas a 90 grados. Sin embargo, se puede mejorar el diseño si se diseña este elemento con las cargas y fuerzas intrínsecas de la estructura.

# **BIBLIOGRAFÍA**

Antonieta. (2015, Enero 19). Retrieved from 1.4.4.4 Zapatas aisladas

Briceño Lozano, A., & Quispe Inca, N. (2021). *Control de inventario y mantenimiento de camiones mixer en la empresa VIVENDIS SAC Los Olivos 2021.* Piura, Perú: Universidad César Vallejo.

El Universo. (2019, Noviembre 5). Samborondón y vía a la costa registran altos precios por metro cuadrado. *Samborondón y vía a la costa registran altos precios por metro cuadrado*.

ENEMDU. (2020). *Indicadores Laborales.* INEC.

Escobar, J. E., Prieto Paz, J. M., & Ramirez, L. (1986). *Fundición de elementos en hormigón.* Colombia: SENA.

Fernández, B. Y., Peñaloza, M. C., & Vargas, D. M. (2020). *LA HUELLA DE CARBONO DEL PROCESO DE EXTRACCIÓN DE MATERIA PRIMA PARA LA PRODUCCIÓN DEL CEMENTO, LADRILLO Y ACERO.* Colombia: Universidad Cooperativa de Colombia.

Frank Dagostino, L. F. (n.d.). *Estimating in Building Construction.*

GAD MunicipalIdad del Canton Samborondon. (2019). *Plan Cantonal de Desarrollo y Plan de Ordenamiento Territorial.* Samborondon: Municipalidad de Samborondon.

GEO. (2015). Retrieved from https://www.finesoftware.es/softwaregeotecnico/soluciones/cimentaciones-superficiales/zapatas-corridas-continuas/

Gervásio, H. (1997). *La sustentabilidad del acero y las estructuras metálicas.*

Gonzales-Rodrigo. (2007). *Criterios comúnes en la construcción.*

Hernandez, T. (2020). *Análisis del impacto ambiental y socioeconómico generado por inundaciones en el sector agrícola de la parroquia Taura, cantón Naranjal.* Guayaquil: Universidad de Guayaquil.

ICCYC. (2006). *Manual de Elaboración de Concreto en Obra.* Costa Rica.

IGEPN. (2018, Abril 18). *www.igepn.edu.ec*. Retrieved from Instituto Geofísico EPN: https://www.igepn.edu.ec/interactuamos-con-usted/1574-16-de-abril-de-2016 lecciones-aprendidas-dra-alexandra-alvarado

INEC. (2010). *Resultados del Censo Poblacional .* INEC.

Ingetek. (2021, Julio 5). Retrieved from https://blog.ingetek.mx/aceros-de-refuerzocaracteristicas-y-propiedades

MacCormack. (2014). *Diseño de concreto reforzado.* México: Alfaomega.

Madias, J. (2012). *Productos de acero para la minería.* EAF Technology.

McCormac, J., & Csernack, S. (2012). *Diseño de Estructuras de Acero.* Mexico: Alfaomega Grupo Editor.

Mecacon srl. (2019, Noviembre 28). Retrieved from https://dehormigon.com.ar/manual-del-hormigon/que-es-el-hormigon/

Medina, L. (2016). *Proceso de Fabricación del Hormigón.*

Ministerio de Obras Publicas. (2020). *Tablas de cantidades y precios.*

Moffitt, A. (2012). *Tomo 3: La industria del hierro y el acero. .*

Montoya. (2017). *Elementos de concreto reforzado II.* Ibagué: Unibagué.

NEC. (2015, Diciembre). Retrieved from https://www.habitatyvivienda.gob.ec/wpcontent/uploads/downloads/2015/02/NEC-SE-CG-Cargas-S%C3%ADsmicas.pdf

ONU. (2020, Enero 20). *onuhabitat.org.mx*. Retrieved from onuhabitat: https://onuhabitat.org.mx/index.php/folleto-de-datos-poblacionales-2020

Pardo, M. (2020, Octubre 12). Retrieved from https://marcelopardo.com/que-es-elhormigon-armado/

Parra. (2017, Agosto 1). Retrieved from https://blog.laminasyaceros.com/blog/vigasy-columnas.-presentes-en-cualquier-sistema-constructivo

Perles, P. (2005). *Hormigón Armado.* Buenos Aires: Nobuko.

Rochel, R. (2012). *Análisis y diseño sísmico de edificios.* Medellín: Universidad EAFIT.

Romero, L. M. (2006). *Análisis de la viabilidad económica y ambiental del uso de armaduras corrugadas de acero inoxidable en elementos de hormigón armado sometidos a clases de exposición agresivas. Aplicación a elementos en contacto con aguas residuales agresivas.* Barcelona: UPCommons.

Salgado. (2004, Diciembre). Retrieved from https://acortar.link/ch7lhZ

Samborondón, G. (2021). *Ordenanza de edificaciones y construcciones.* Samborondón: Ediciones Legales.

Seismous Engineering & Research. (2020, Septiembre 7). Retrieved from https://seismous.com/espectro-sismico-que-es-y-por-que-es-importante/

Silva. (2015, Septiembre 15). Retrieved from https://www.360enconcreto.com/blog/detalle/construccion-de-columnas-en-concreto

Soibelman, L. (2007). Desperdicios vs el control de los materiales. *Iimcyc*.

Structuralia. (2018). *El reciclado del hormigón y sus enormes ventajas medioambientales.* Madrid.

Structuralia. (2021, Octubre 29). Retrieved from https://blog.structuralia.com/elementos-estructurales-de-un-edificio

Suárez-Silgado, S. S., Betancourt-Quiroga, C., Molina-Benavides, J., & Mahecha-Vanegas, L. (2019). *La gestión de los residuos de construcción y demolición en Villavicencio: estado actual, barreras e instrumentos de gestión.* Colombia: Universidad Libre de Cali.

UPC. (2014). Analisis de Ciclo de Vida. In F. d. Ambiental, *Analisis de Ciclo de Vida.* Barcelona.

Vasquez, M. (2021). *¿Cuanto cuesta construir una casa?* Quito.

## **PLANOS Y ANEXOS**

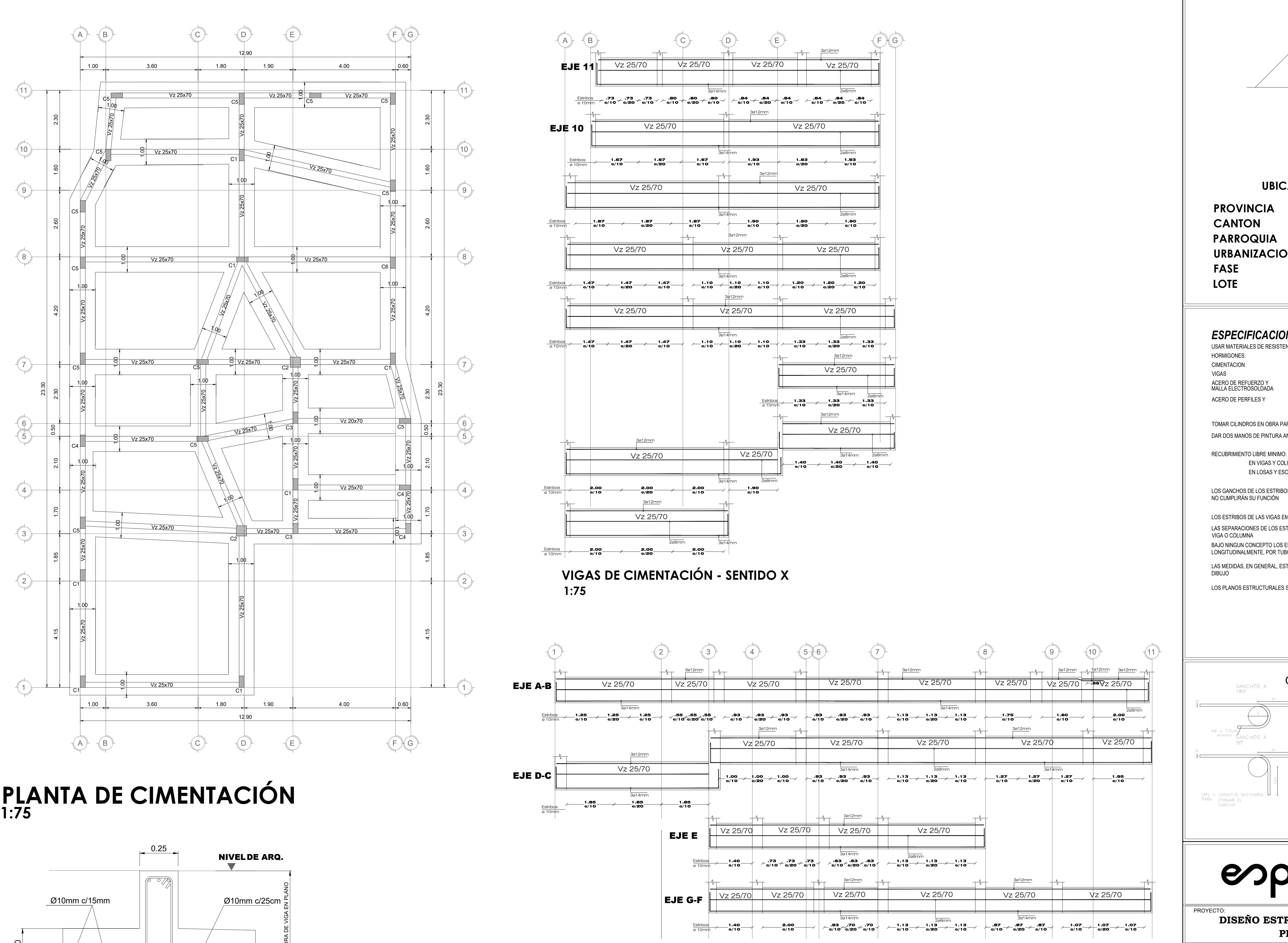

**VIGAS DE CIMENTACIÓN - SENTIDO Y**

**1:75**

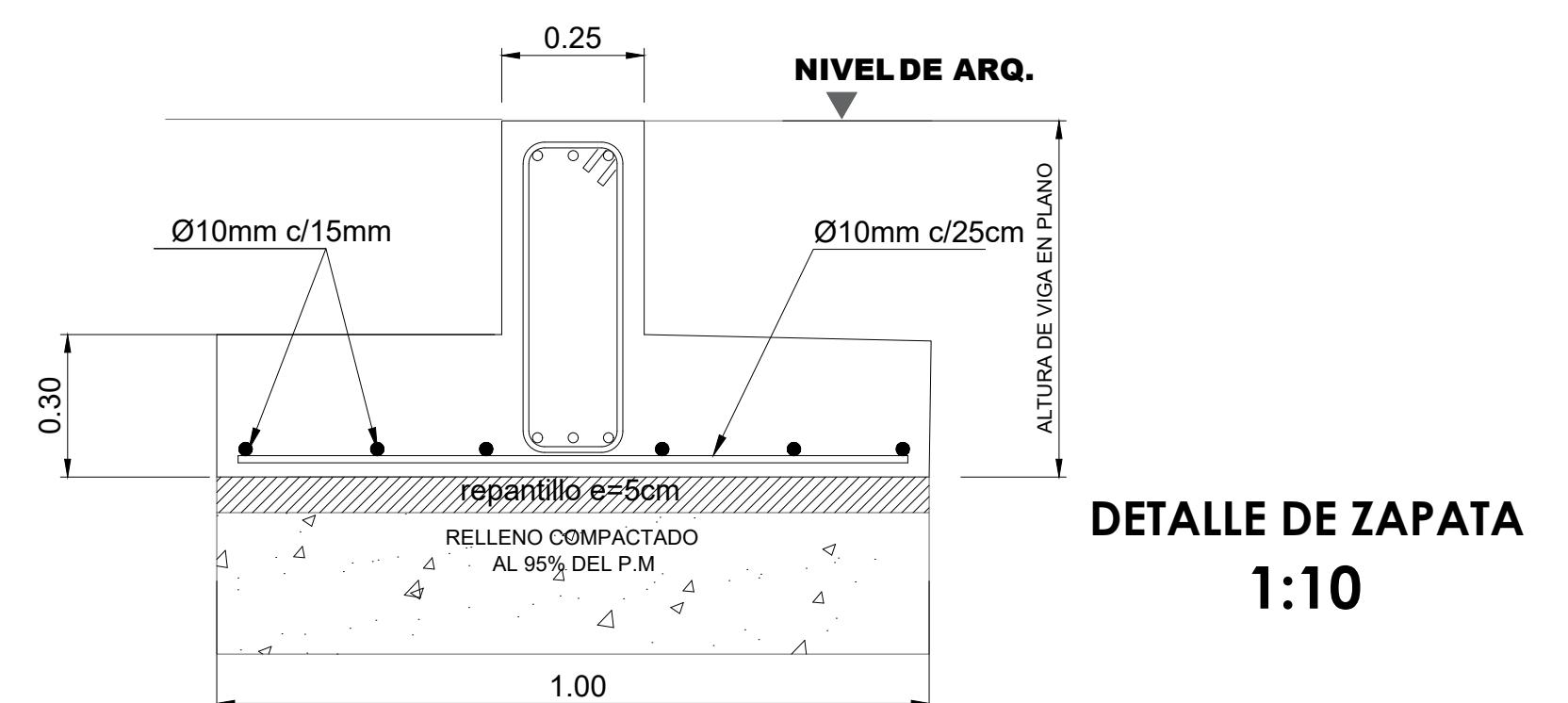

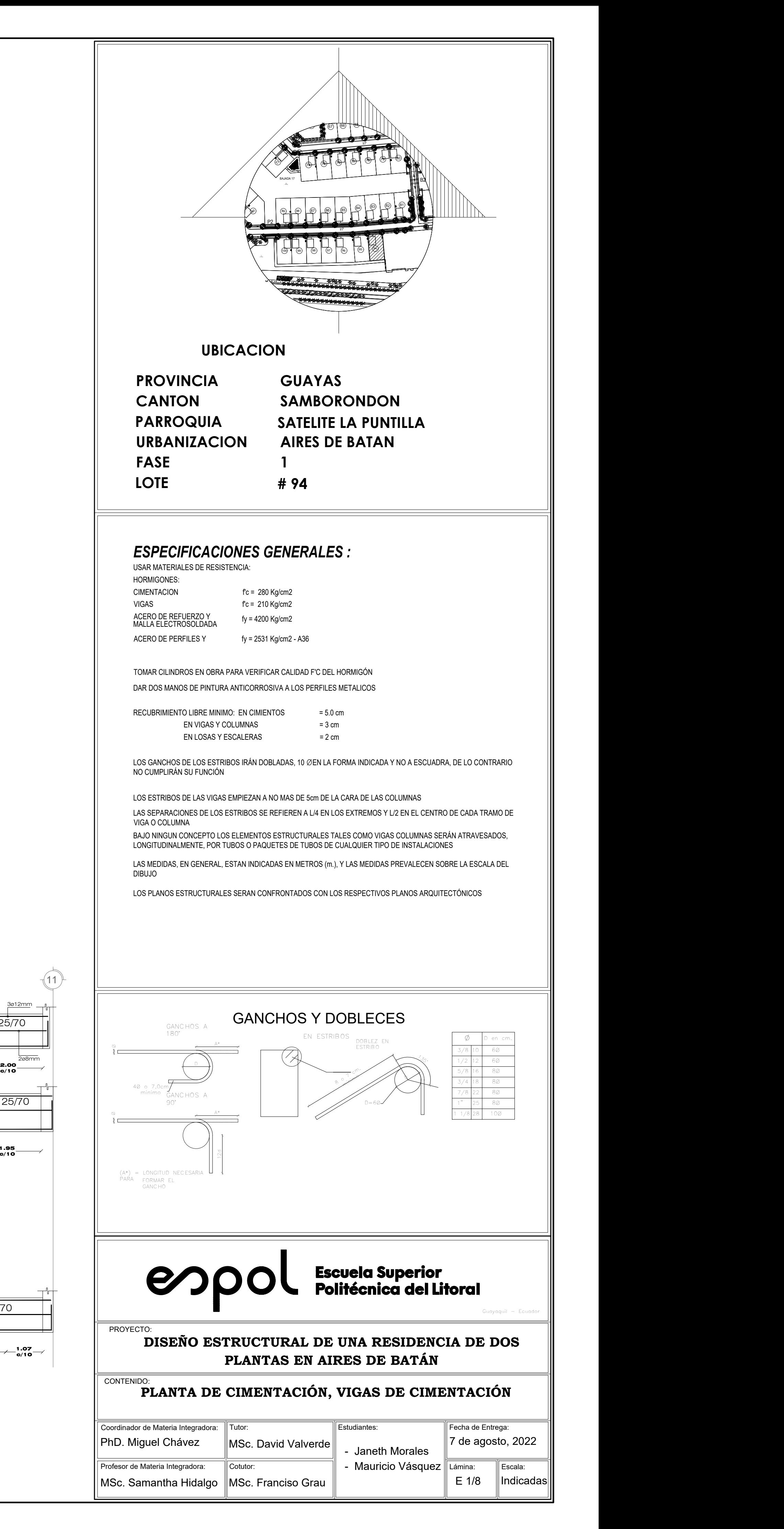

**1:10 DETALLE DE ZAPATA**

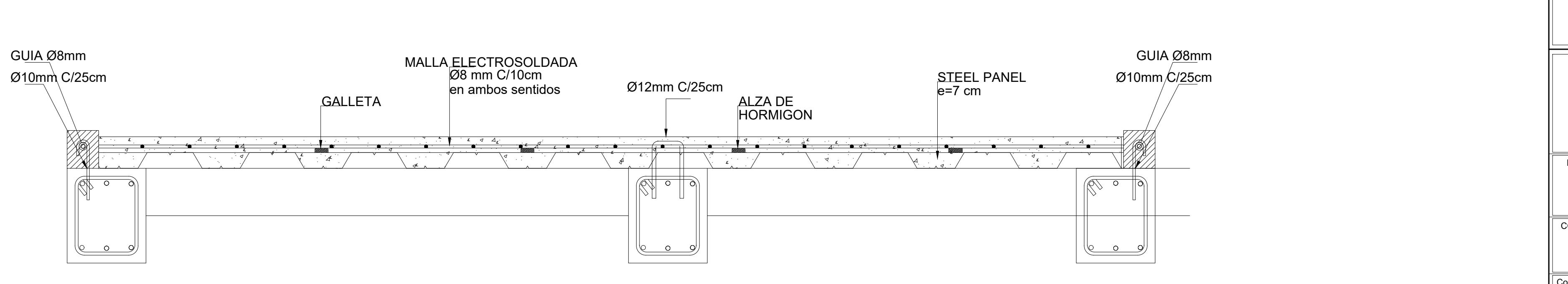

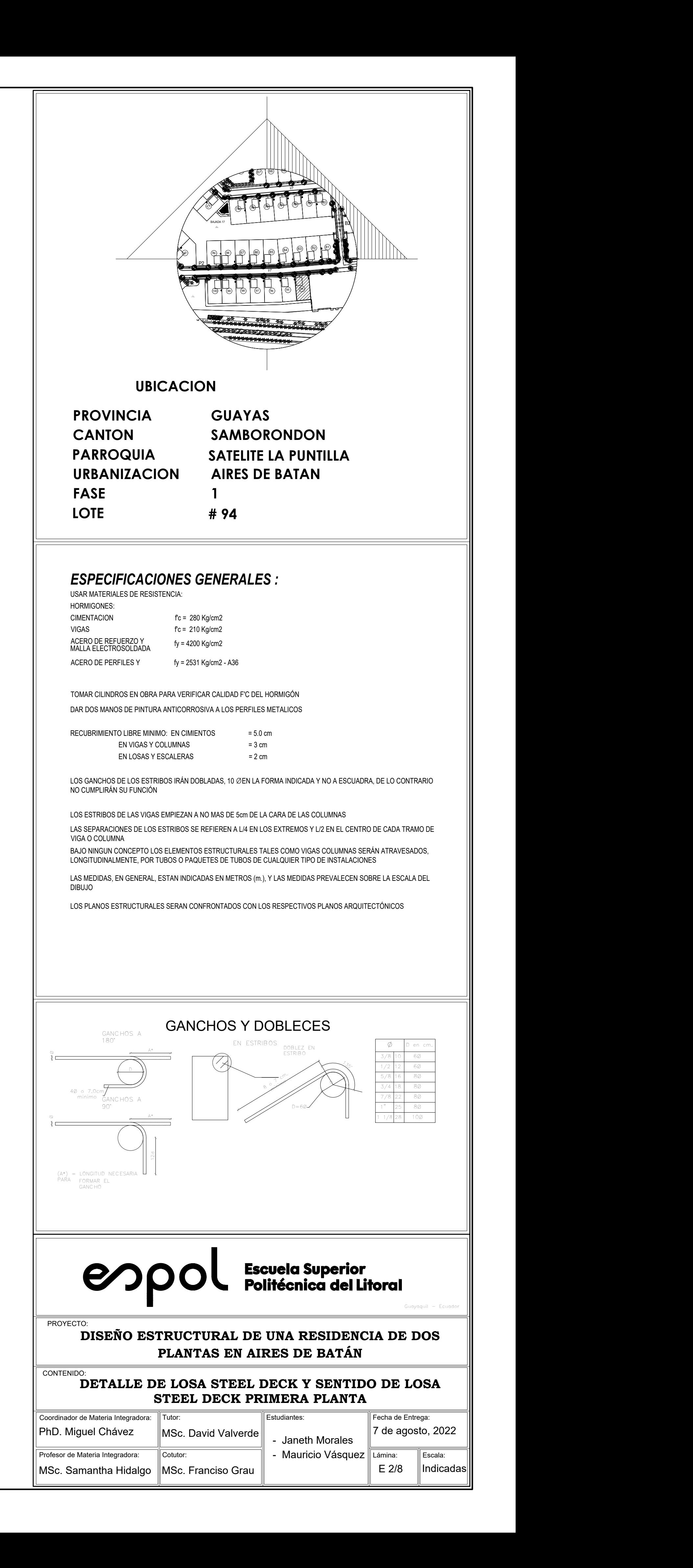

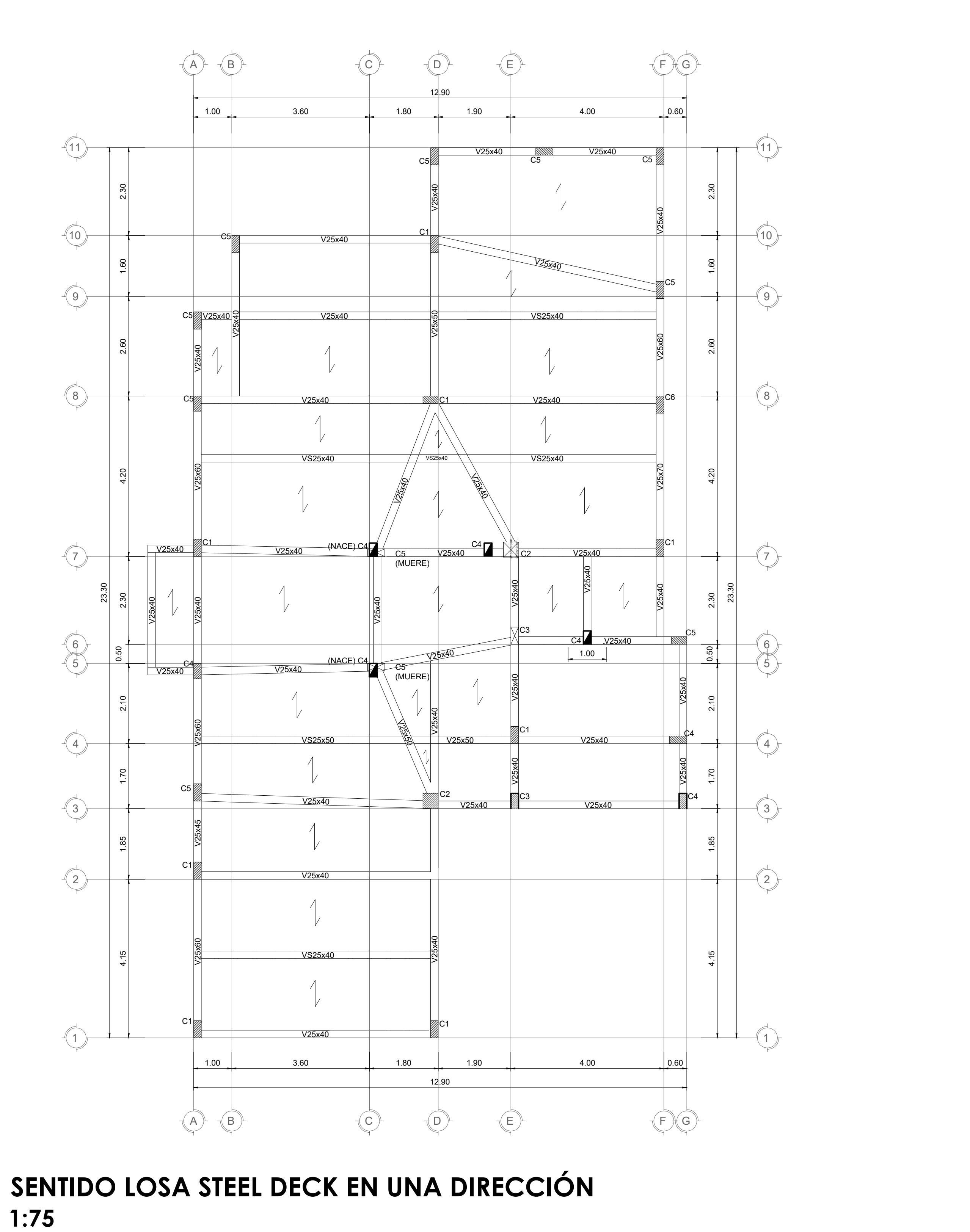

# **1:75**

# **DETALLE DE STEEL DECK 1:10**

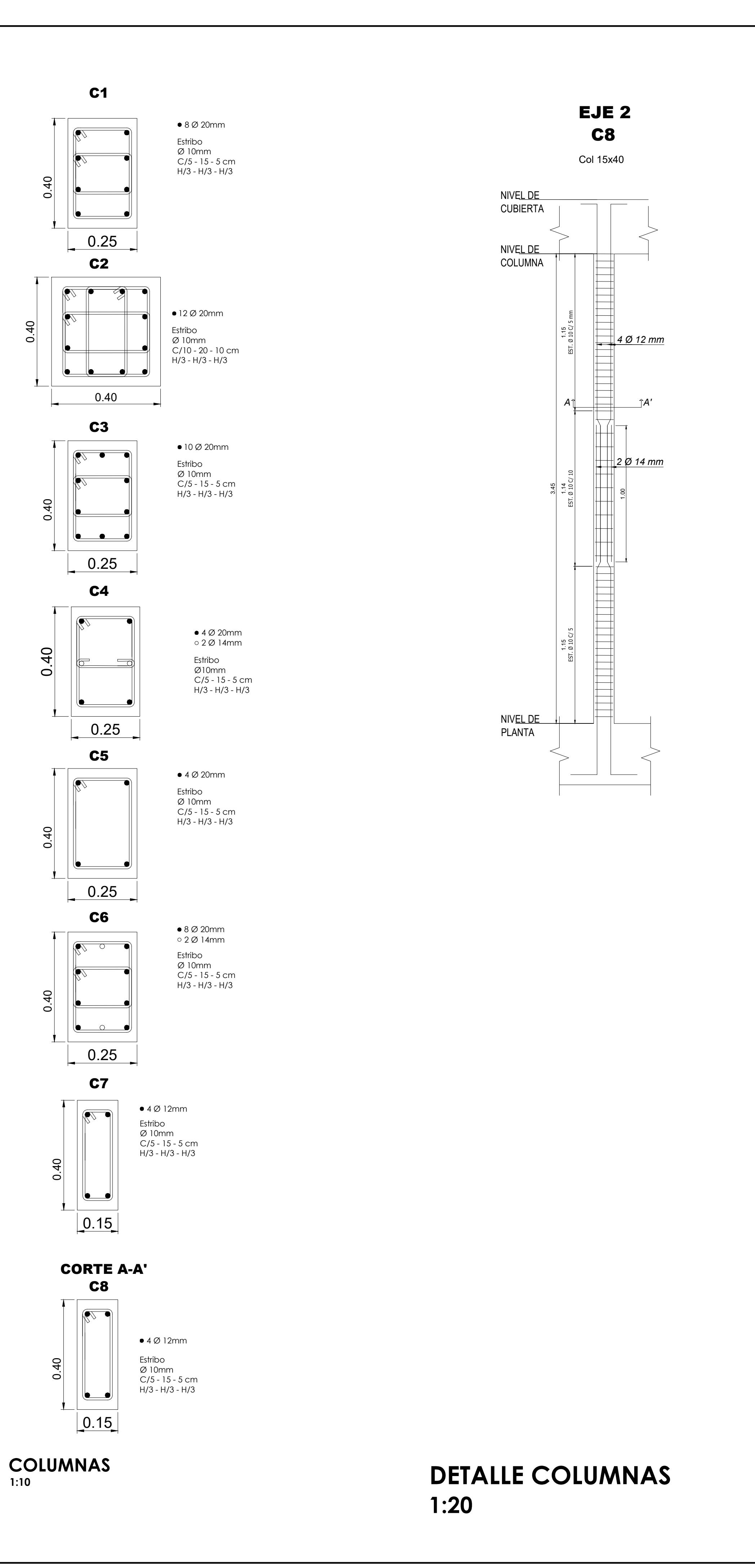

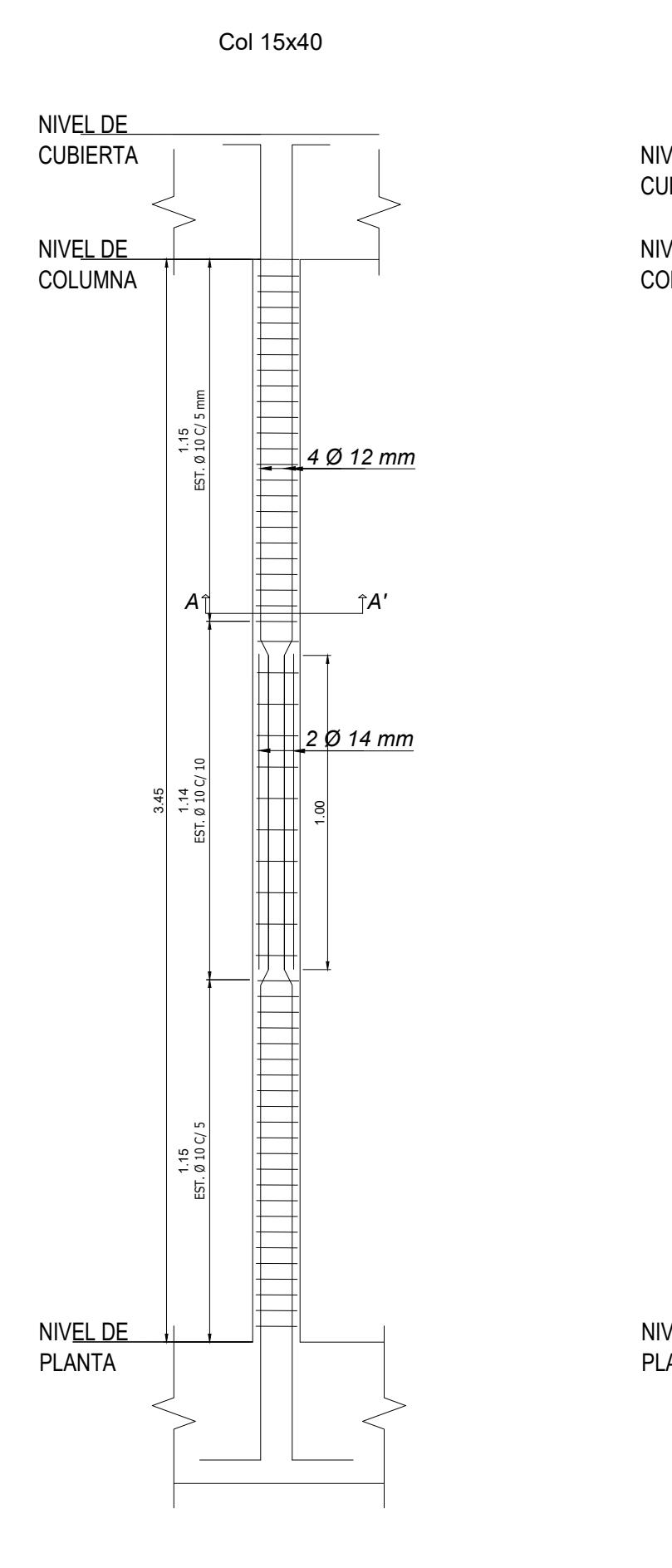

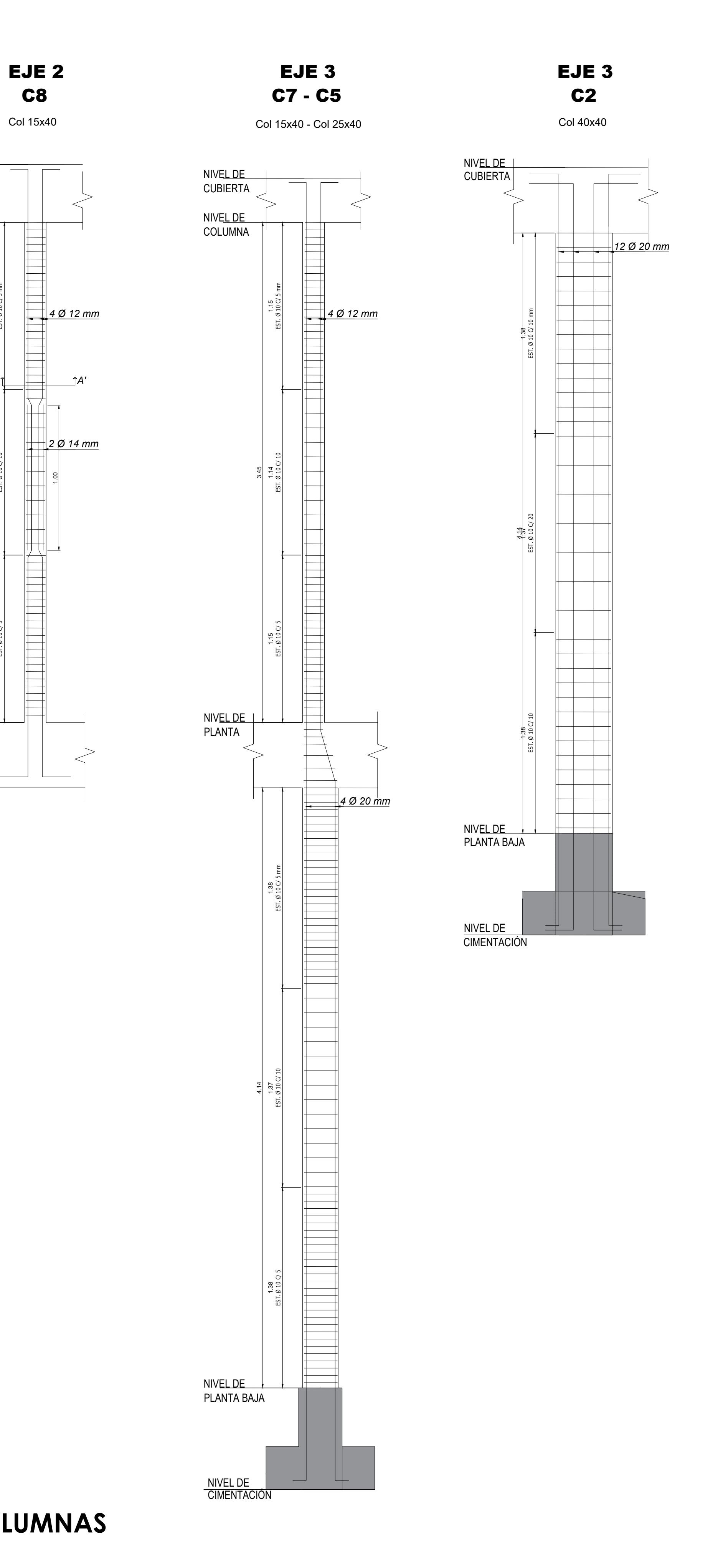

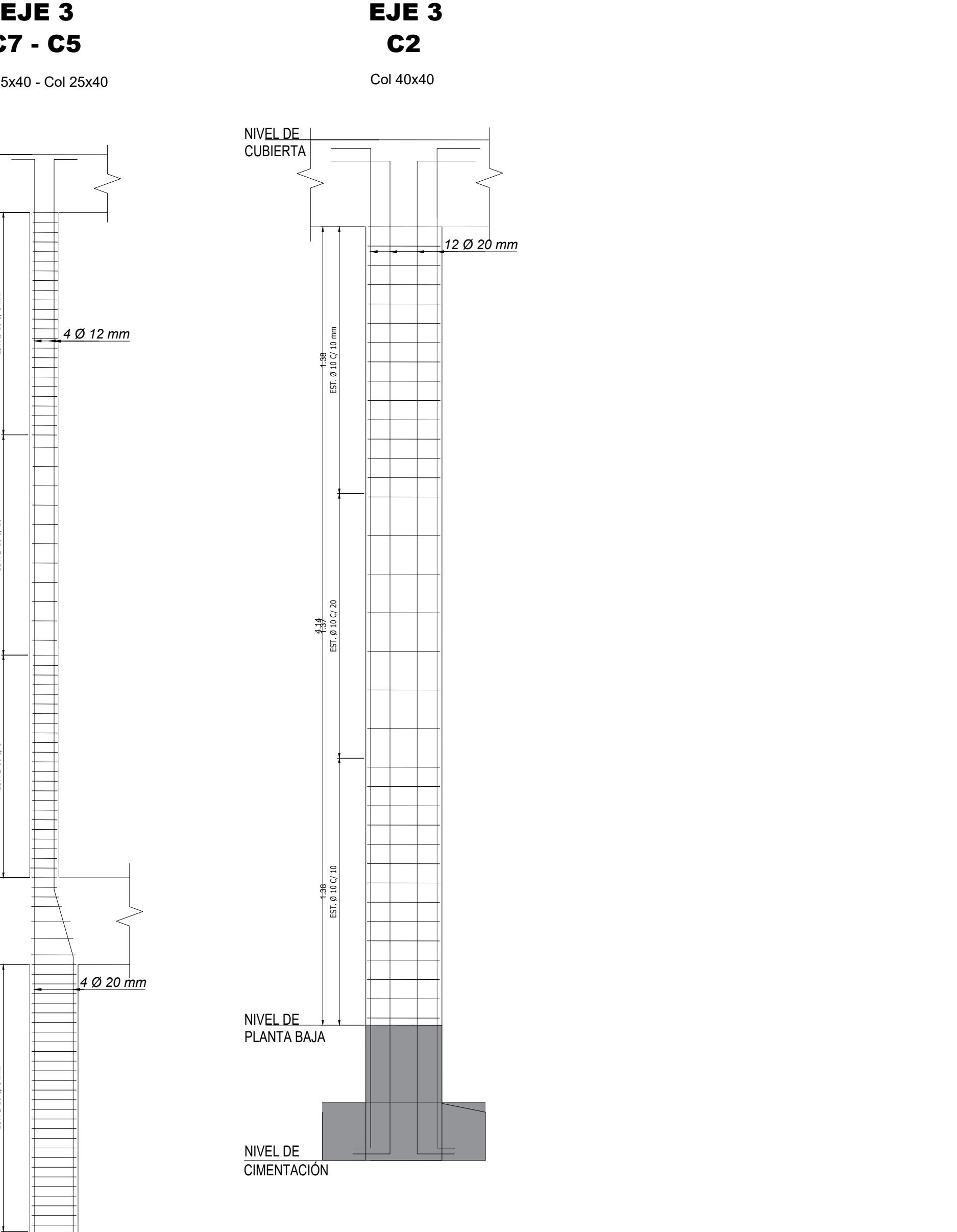

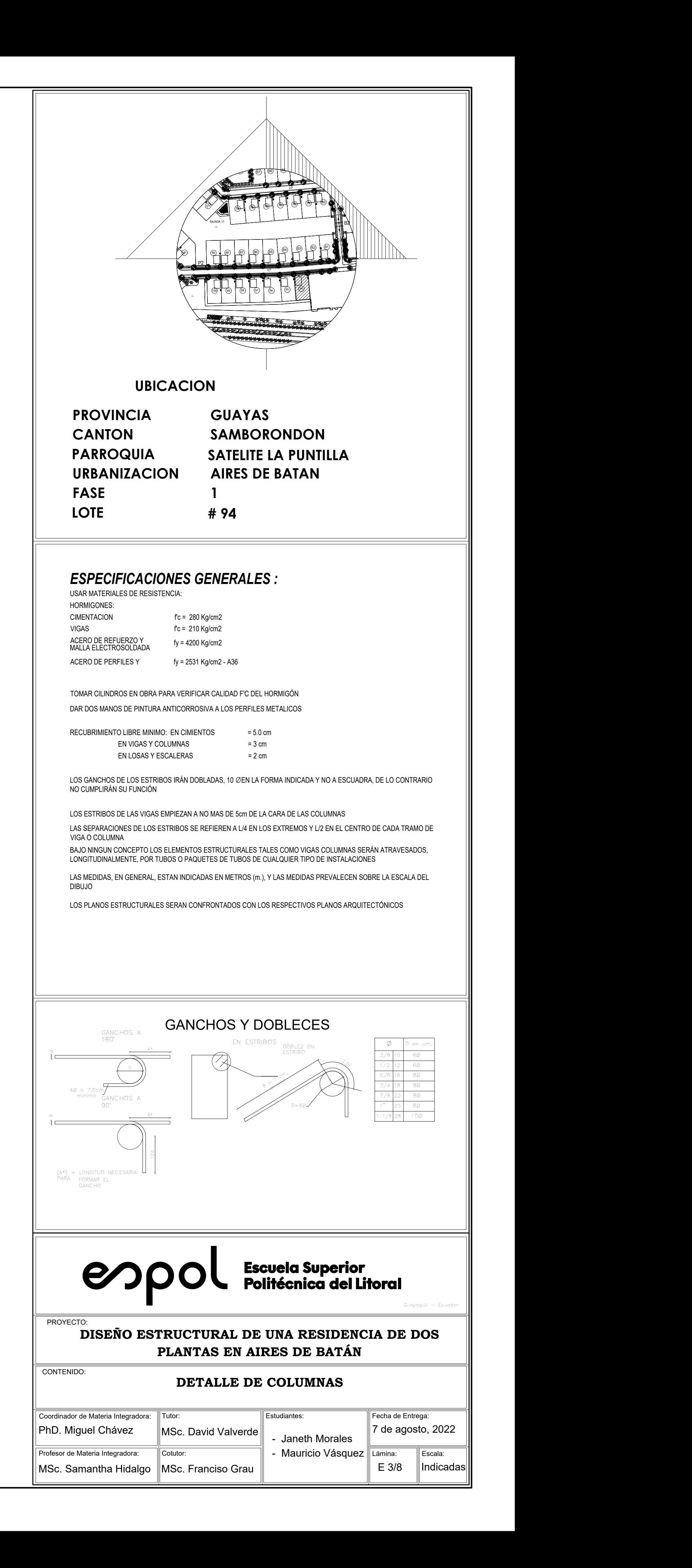

## **DETALLE COLUMNAS 1:20**

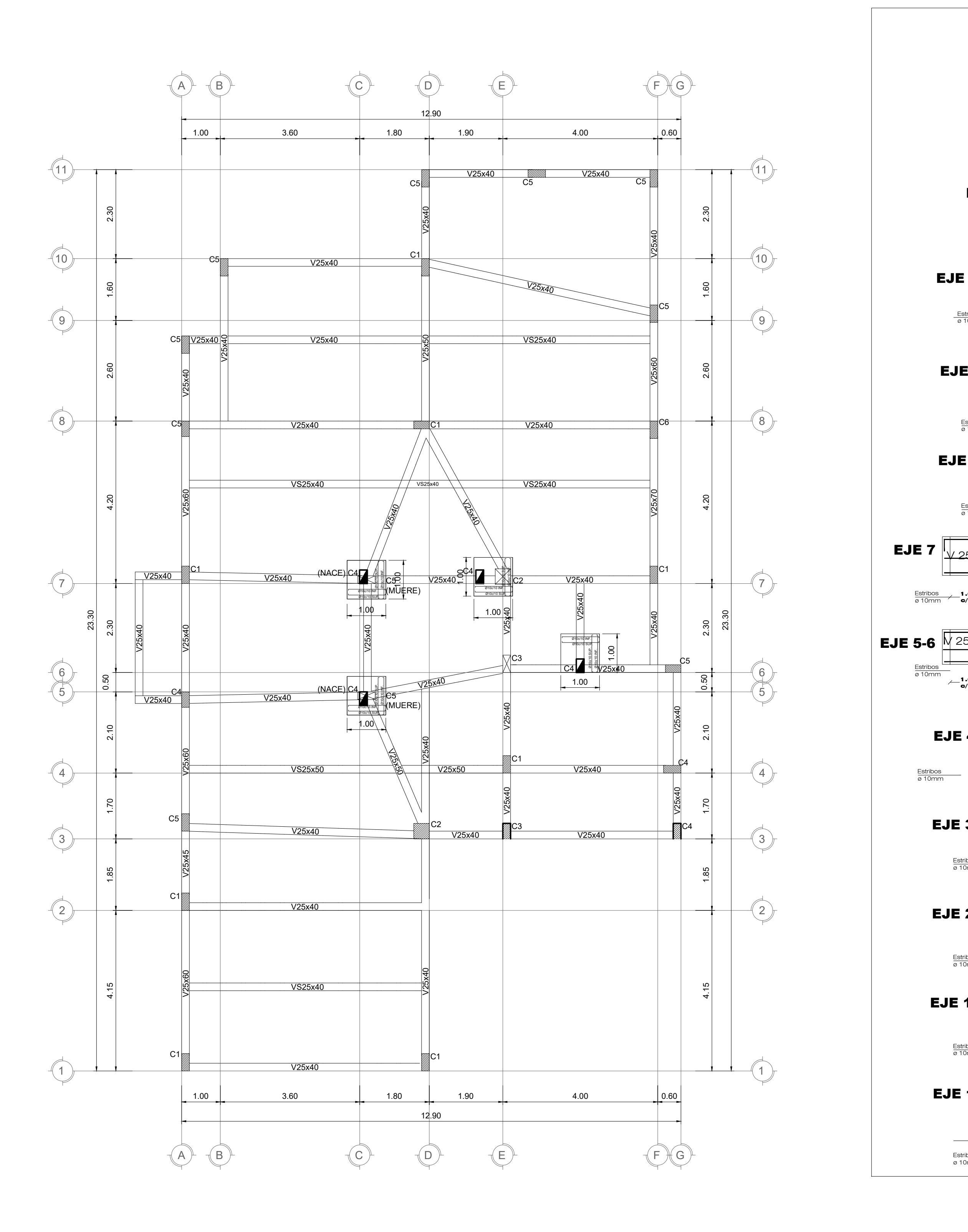

**PLANTA DE LOSA 1:75**

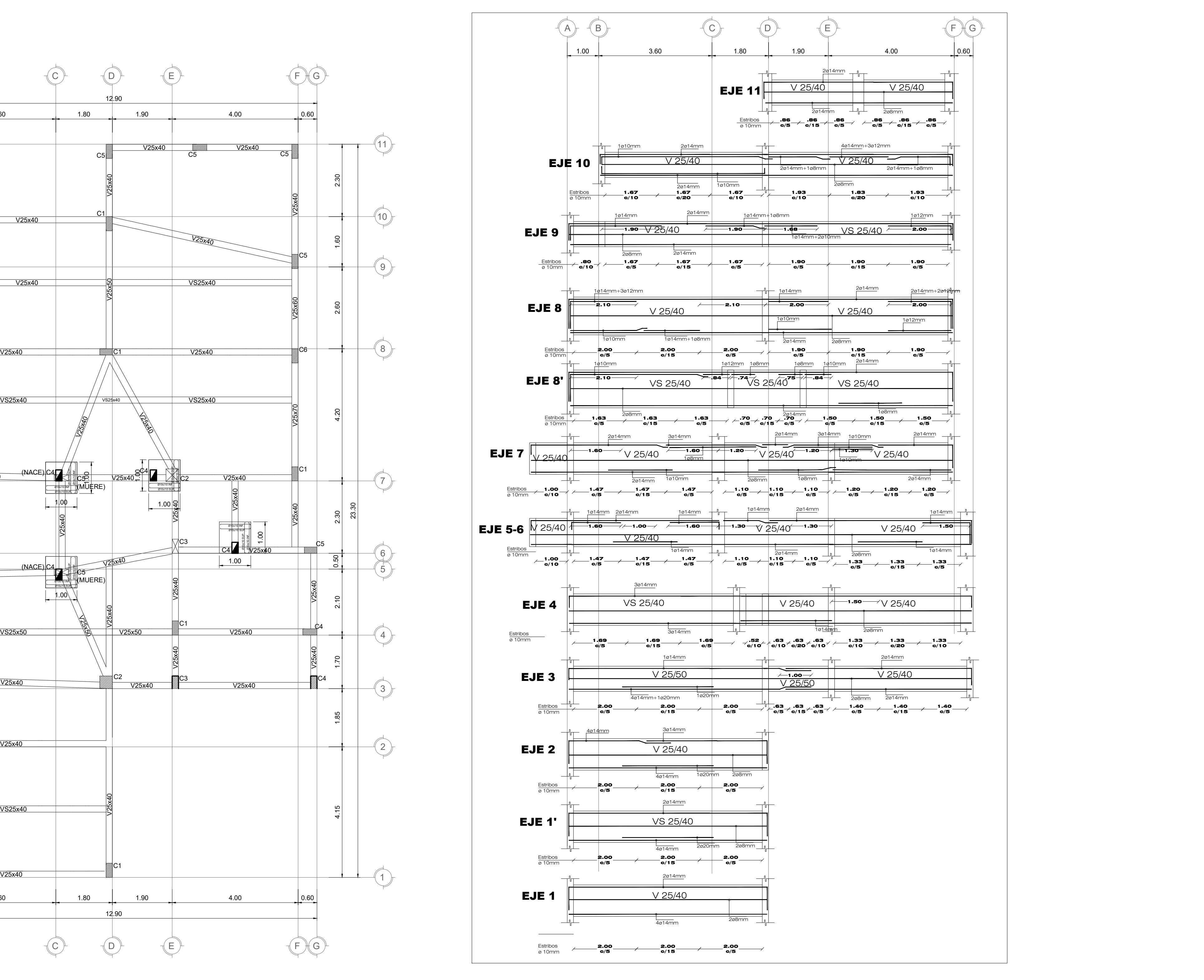

**VIGA DE PRIMER PISO SENTIDO X 1:75**

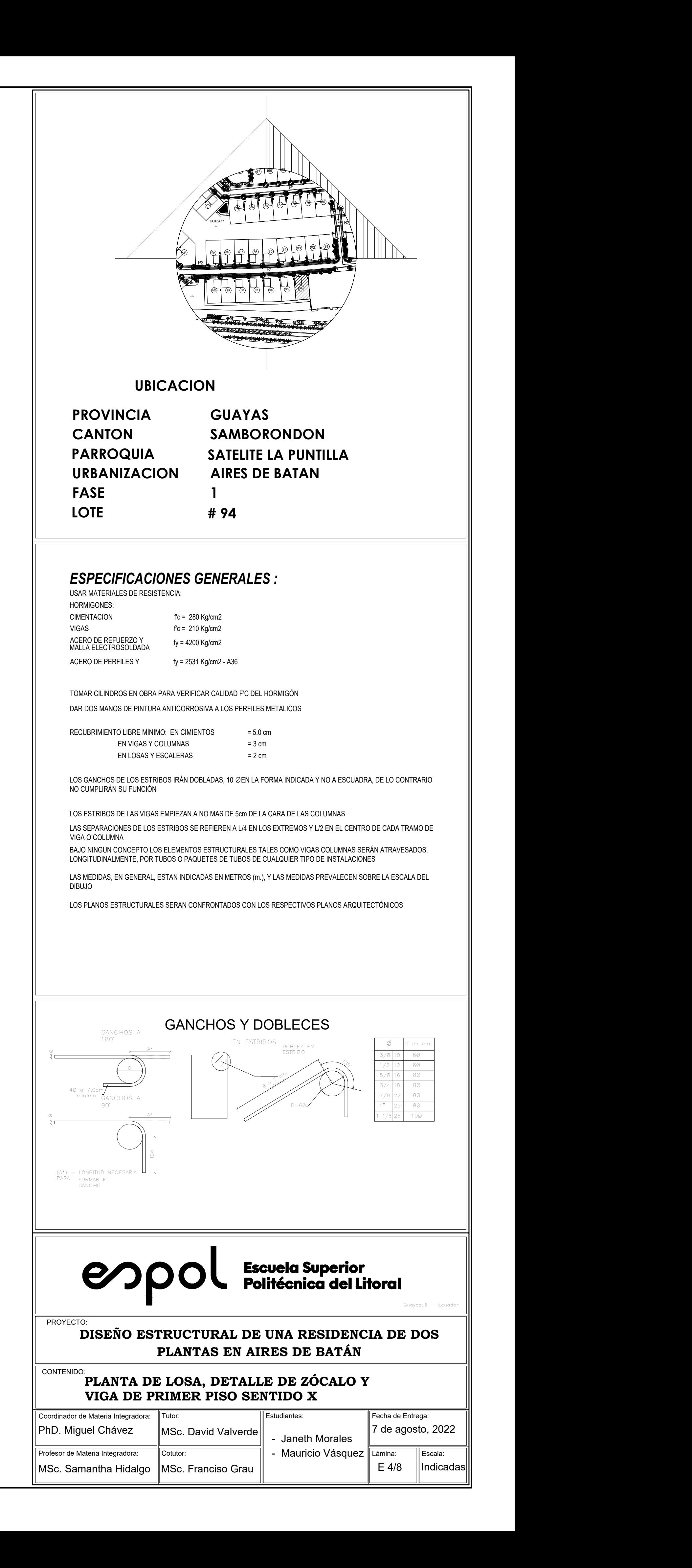

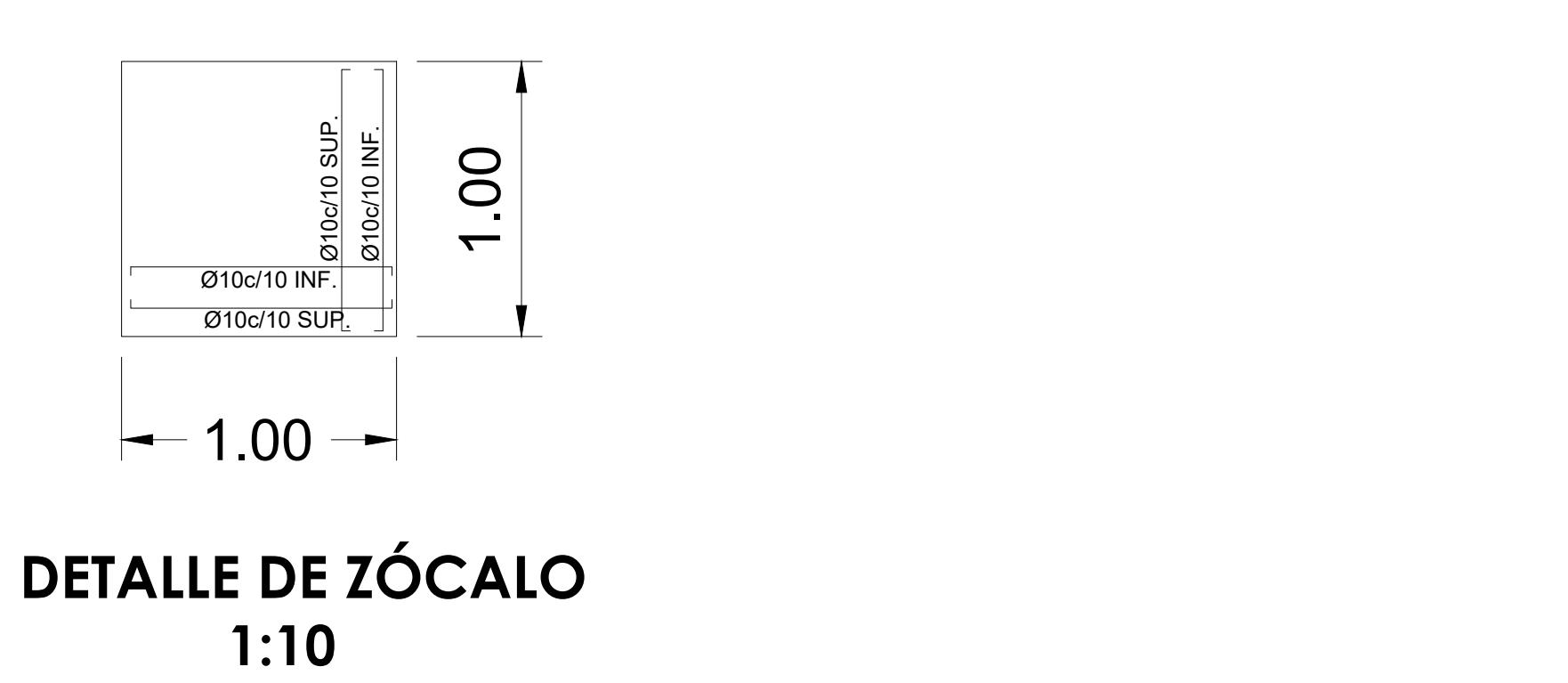

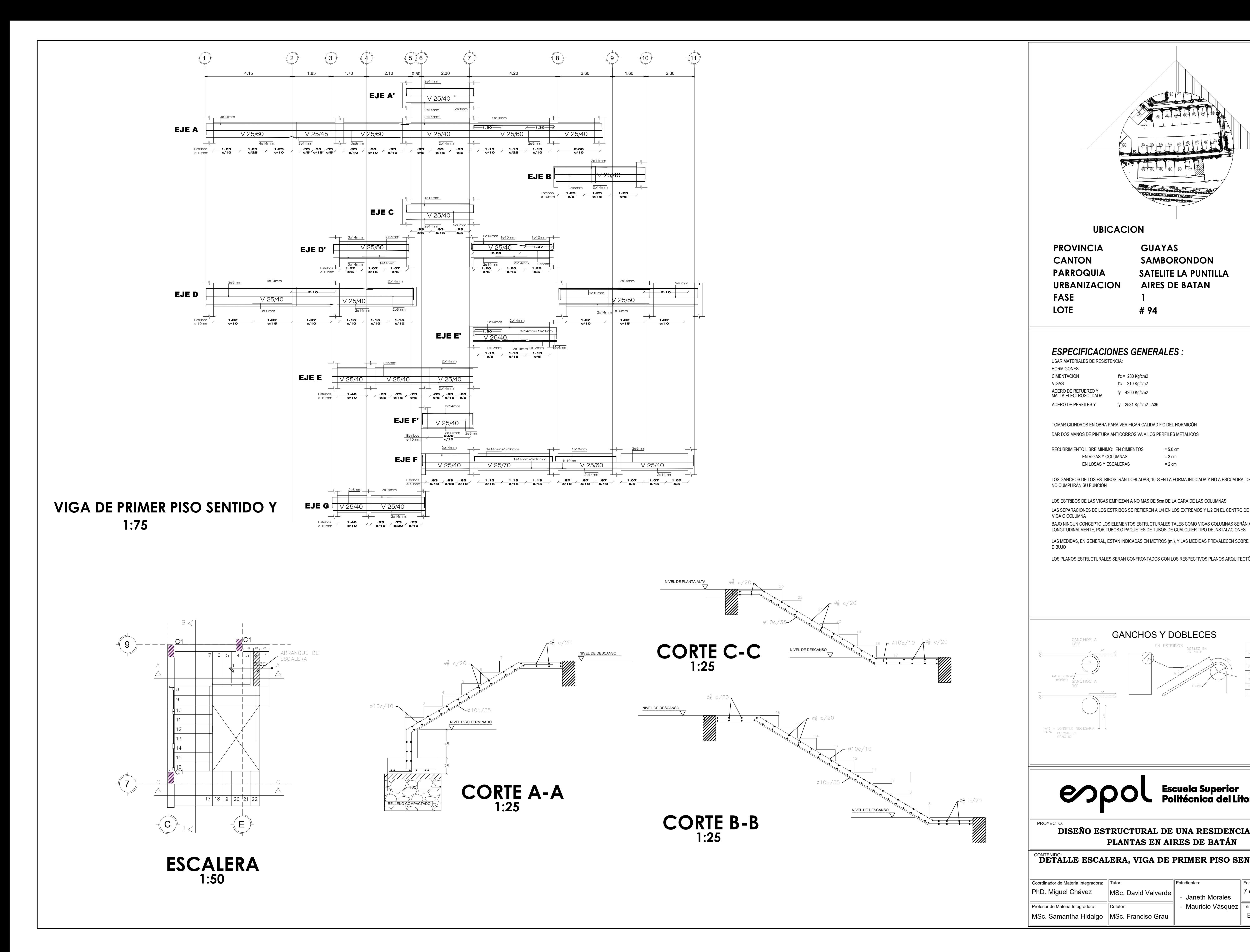

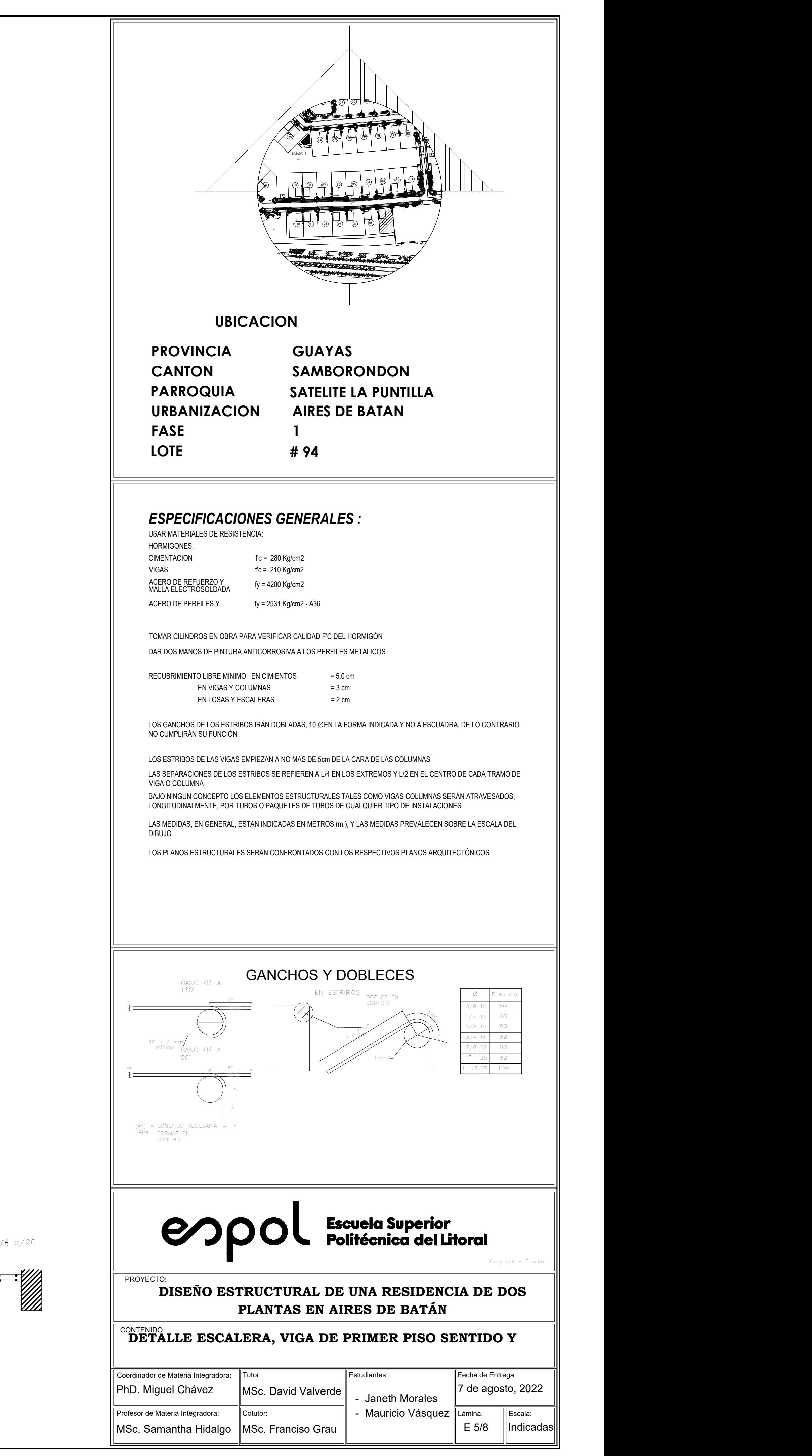

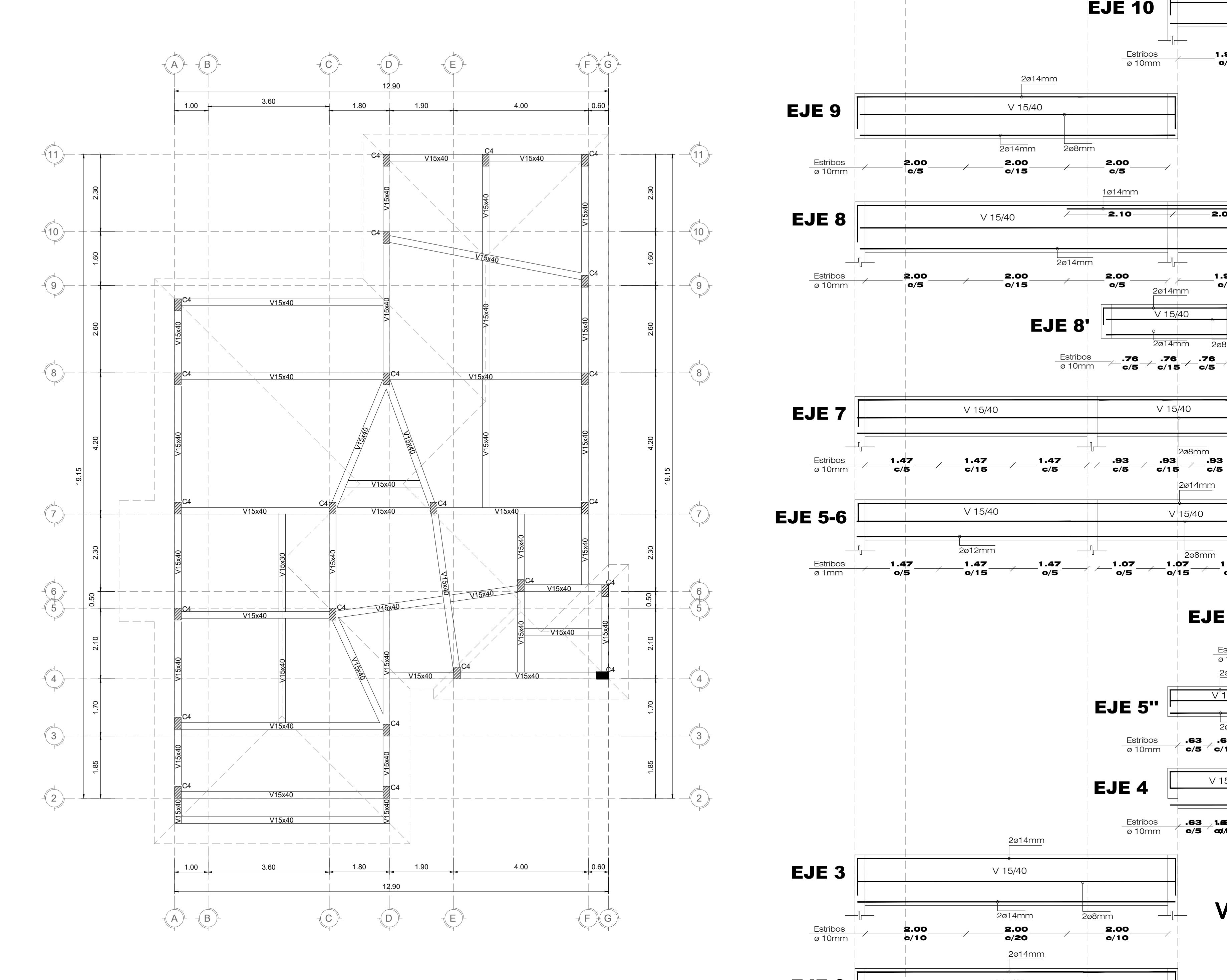

**PLANTA DE CUBIERTA 1:75**

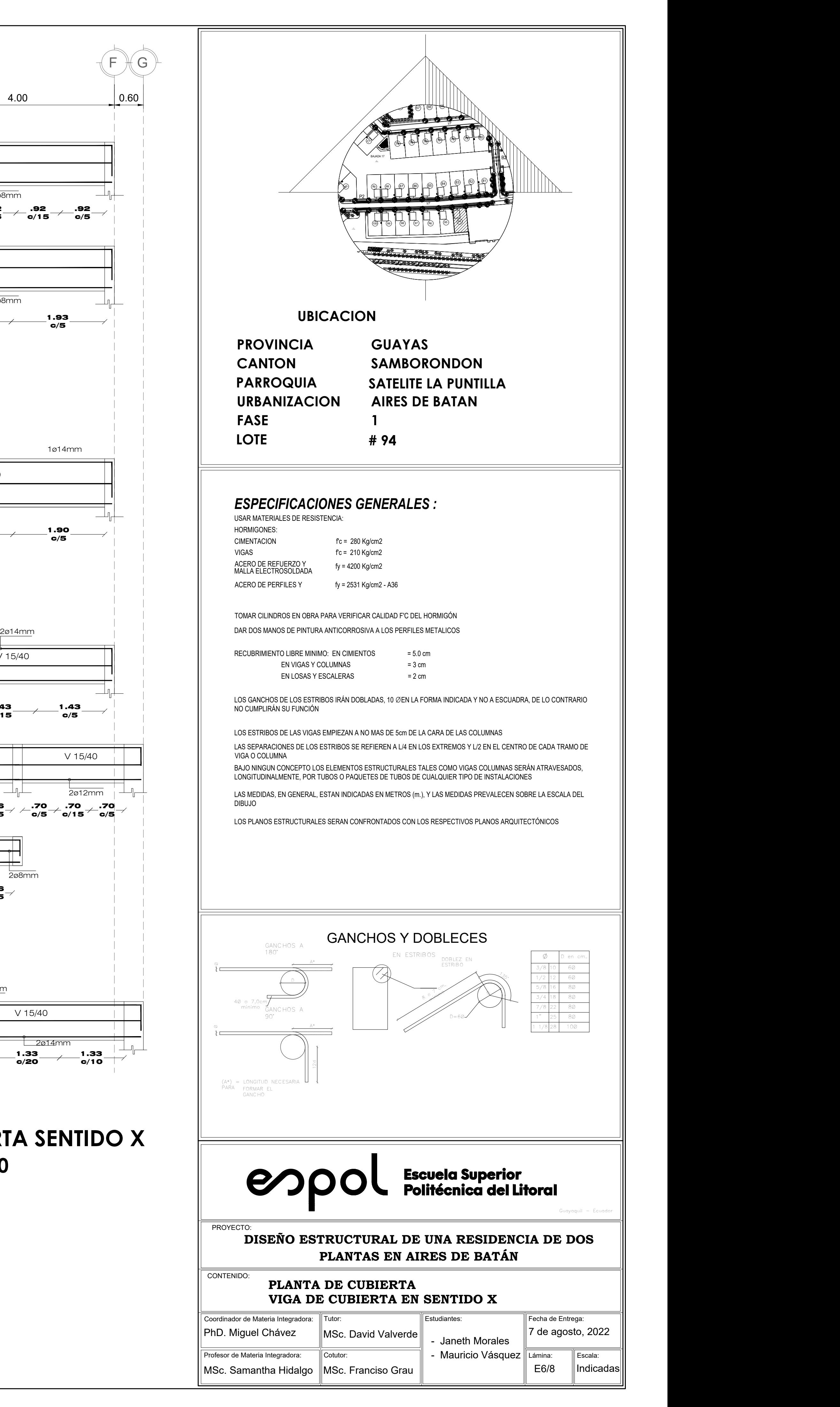

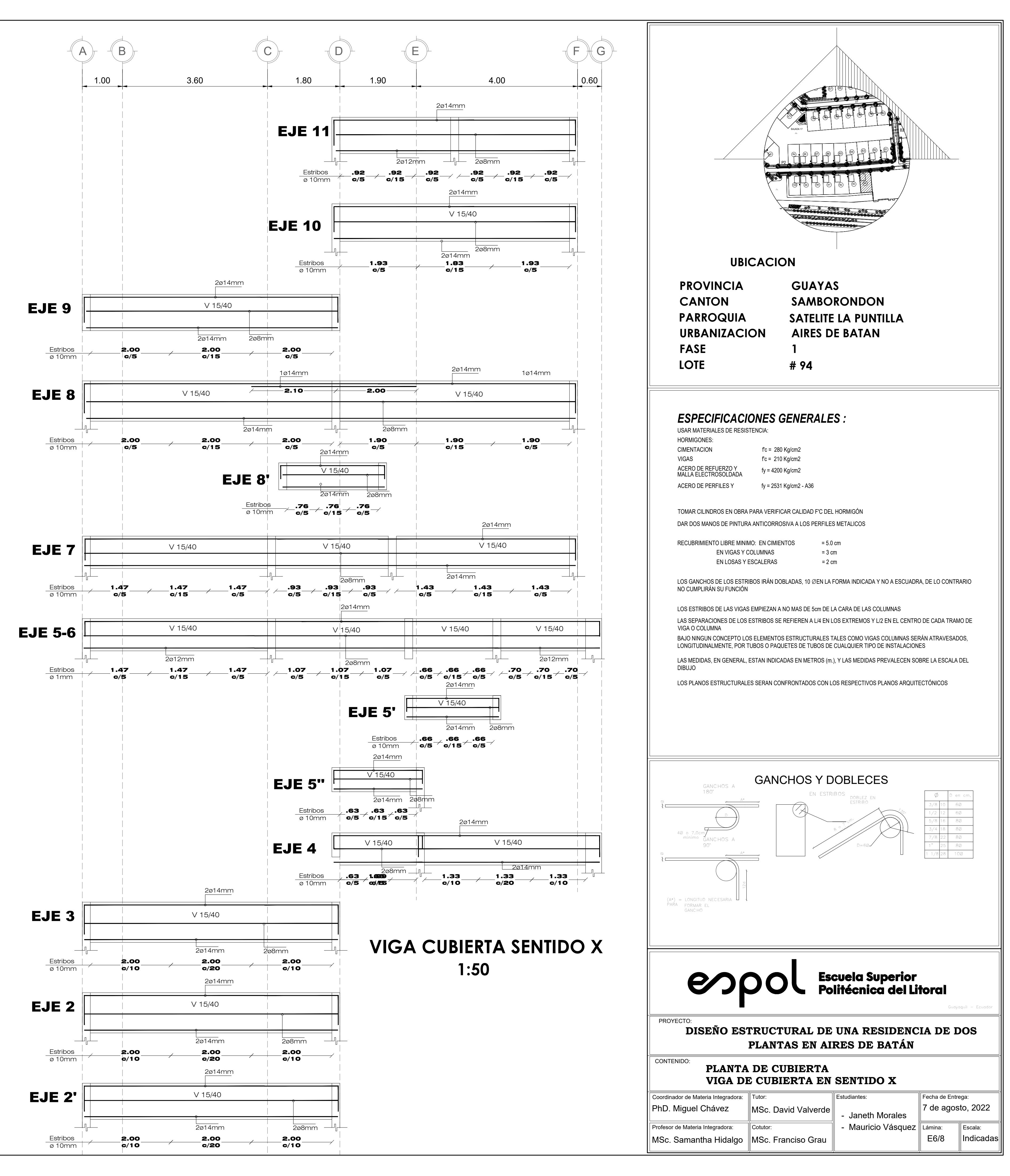

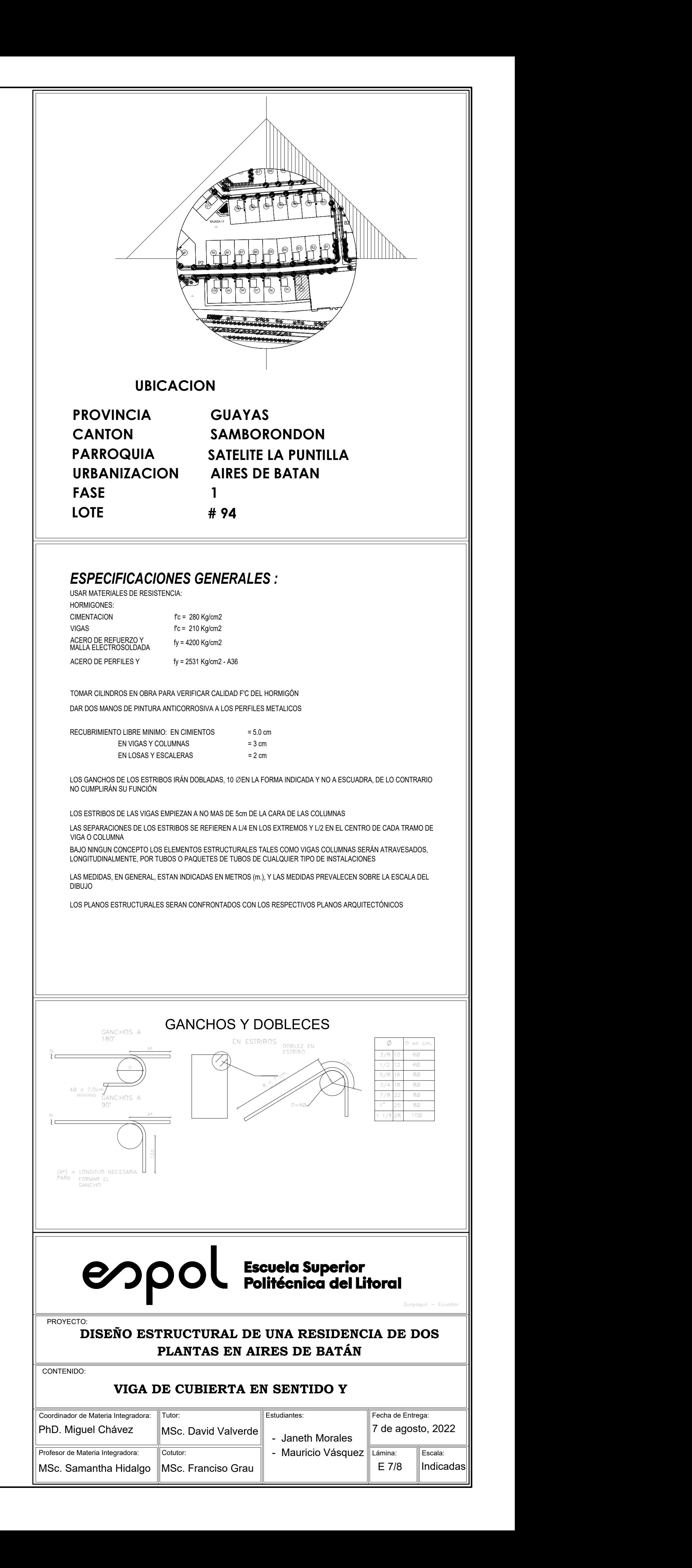

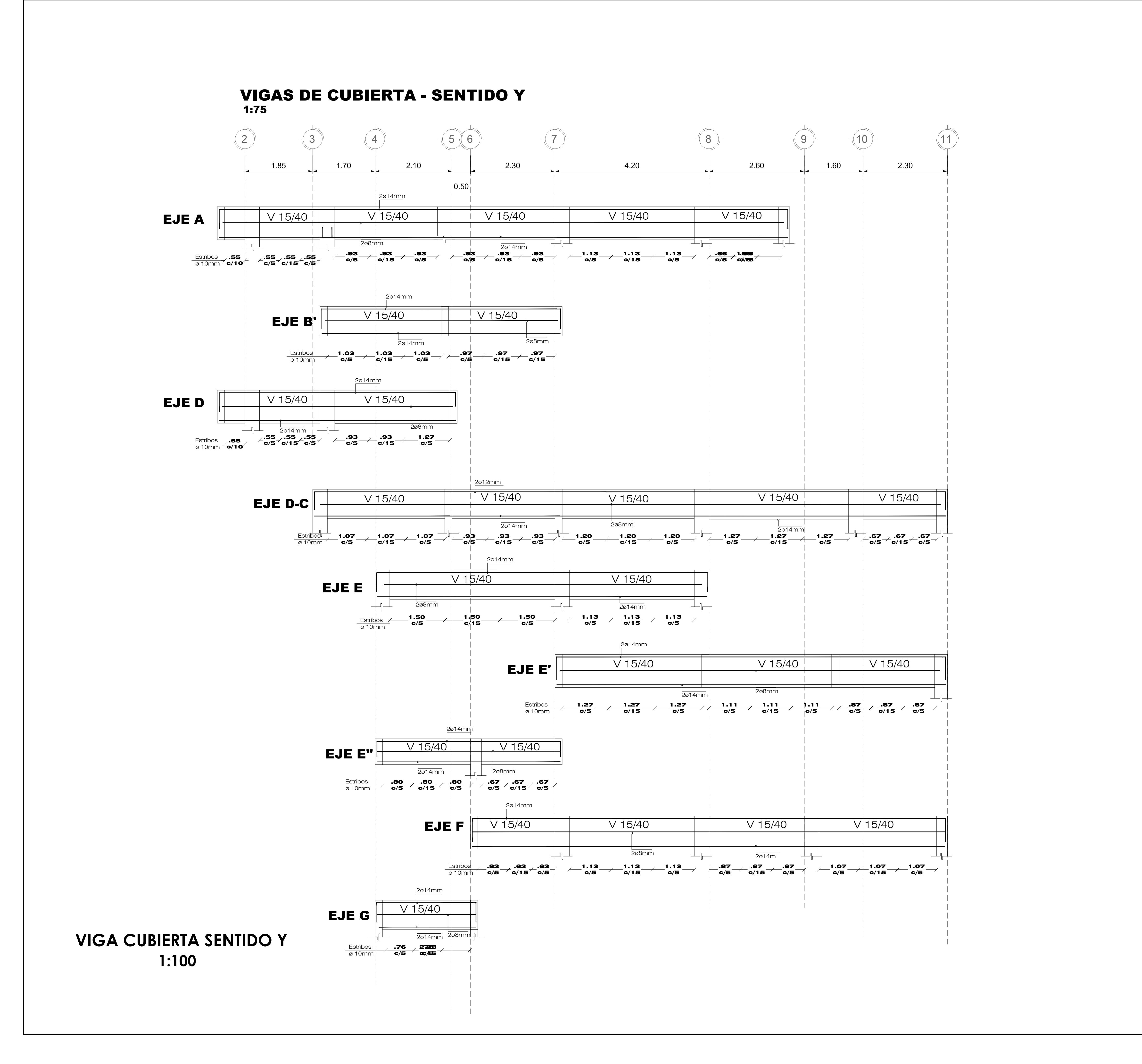

PLACA DE ANCLAJE PARA PUNTAL

0.150 PL 150x150x4mm

4Ø12mm

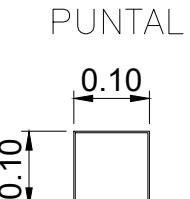

0.150 RELLENAR CON HORMIGÓN

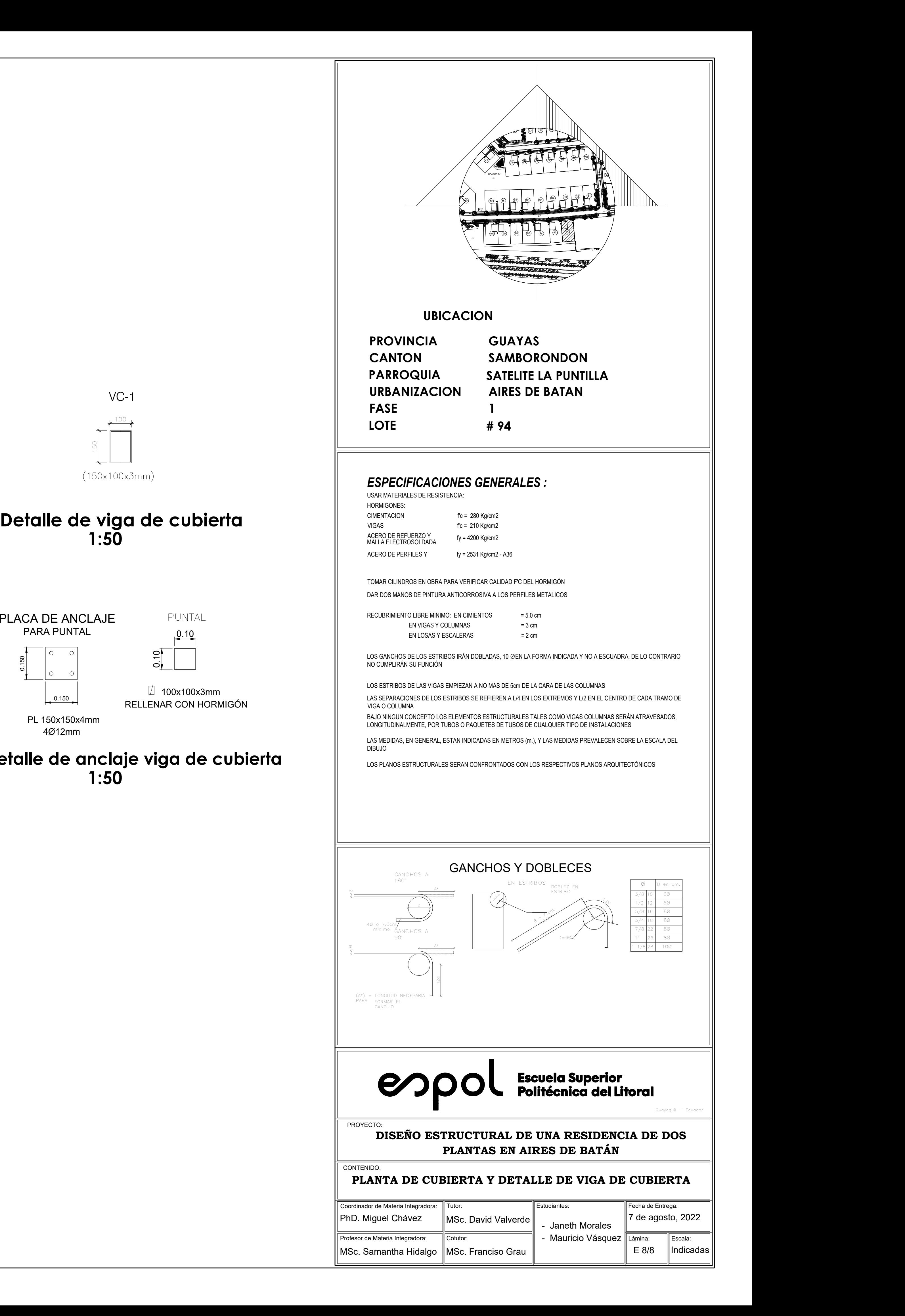

![](_page_160_Figure_0.jpeg)

 $100<sub>1</sub>$ 150 | **150 | 150 | 150 | 150 | 150 | 150 | 150 | 150 | 150 | 150 | 150 | 150 | 150 | 150 | 150 | 150 | 150 | 1**<br>150 | 150 | 150 | 150 | 150 | 150 | 150 | 150 | 150 | 150 | 150 | 150 | 150 | 150 | 150 | 150 | 150 | 150 | 15

# 1:50

**1:50**

![](_page_161_Picture_189.jpeg)

![](_page_161_Picture_190.jpeg)

![](_page_162_Picture_164.jpeg)

![](_page_162_Picture_165.jpeg)

![](_page_163_Picture_198.jpeg)

![](_page_163_Picture_199.jpeg)

![](_page_164_Picture_161.jpeg)

![](_page_164_Picture_162.jpeg)

![](_page_165_Picture_190.jpeg)

![](_page_165_Picture_191.jpeg)

![](_page_166_Picture_192.jpeg)

![](_page_166_Picture_193.jpeg)

![](_page_167_Picture_191.jpeg)

![](_page_167_Picture_192.jpeg)

![](_page_168_Picture_192.jpeg)

![](_page_168_Picture_193.jpeg)

![](_page_169_Picture_228.jpeg)

![](_page_169_Picture_229.jpeg)

![](_page_170_Picture_228.jpeg)

![](_page_170_Picture_229.jpeg)

![](_page_171_Picture_228.jpeg)

![](_page_171_Picture_229.jpeg)

![](_page_172_Picture_216.jpeg)

![](_page_172_Picture_217.jpeg)

![](_page_173_Picture_233.jpeg)

![](_page_173_Picture_234.jpeg)

![](_page_174_Picture_180.jpeg)

![](_page_174_Picture_181.jpeg)

![](_page_175_Picture_223.jpeg)

![](_page_175_Picture_224.jpeg)

![](_page_176_Picture_187.jpeg)

![](_page_176_Picture_188.jpeg)

![](_page_177_Picture_187.jpeg)

![](_page_177_Picture_188.jpeg)

![](_page_178_Picture_199.jpeg)

![](_page_178_Picture_200.jpeg)

![](_page_179_Picture_211.jpeg)

![](_page_179_Picture_212.jpeg)
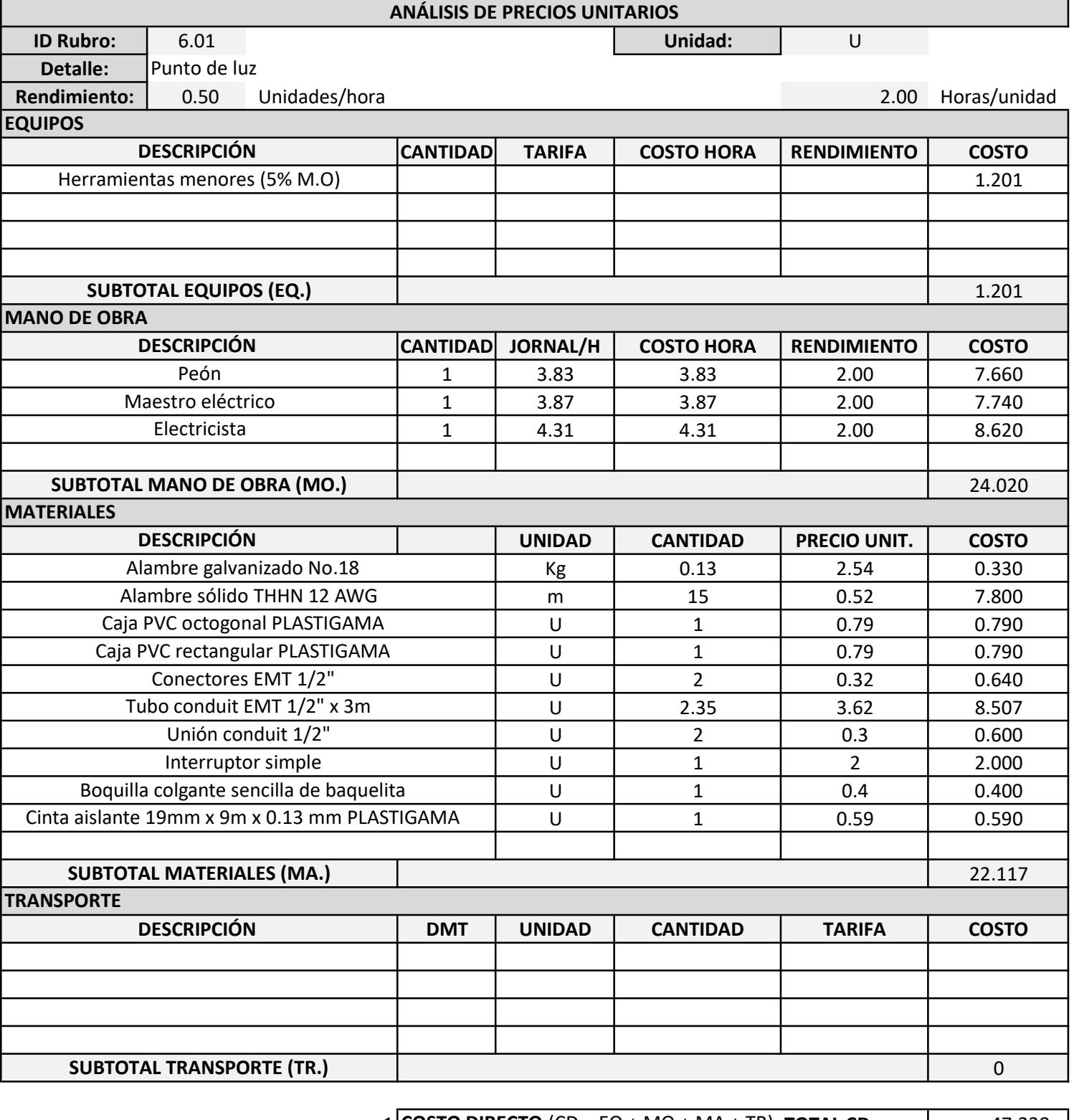

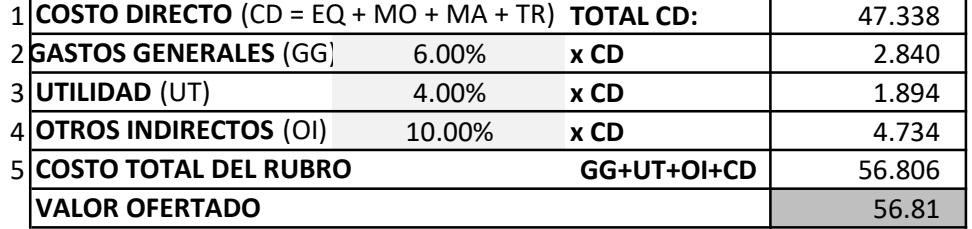

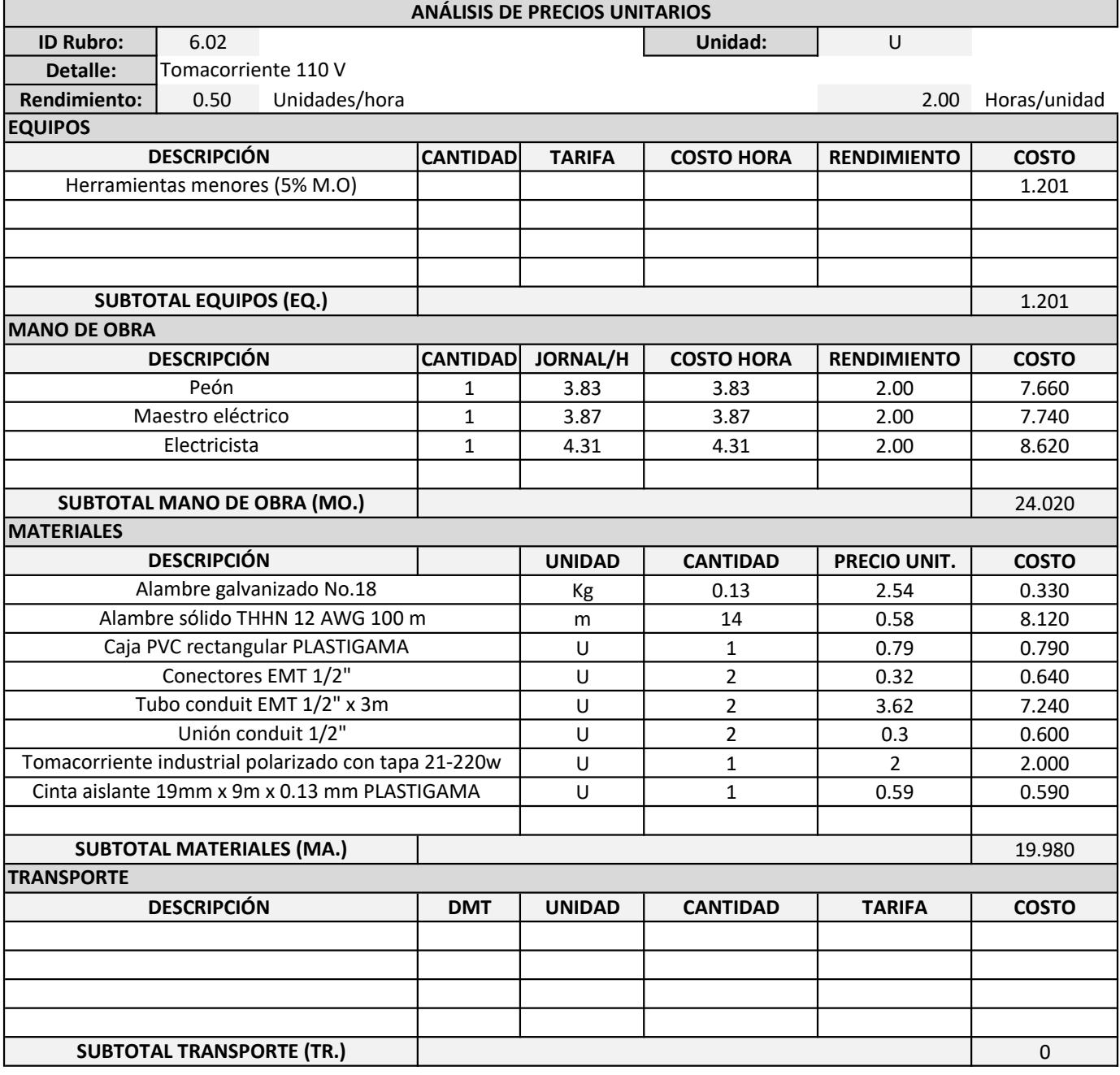

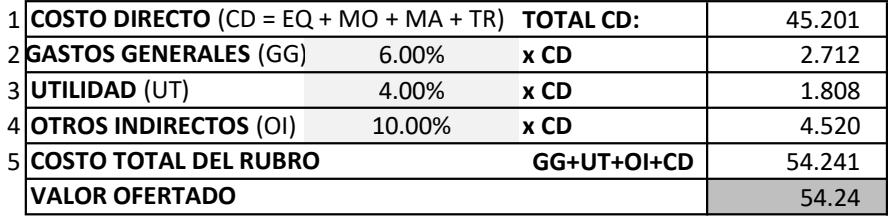

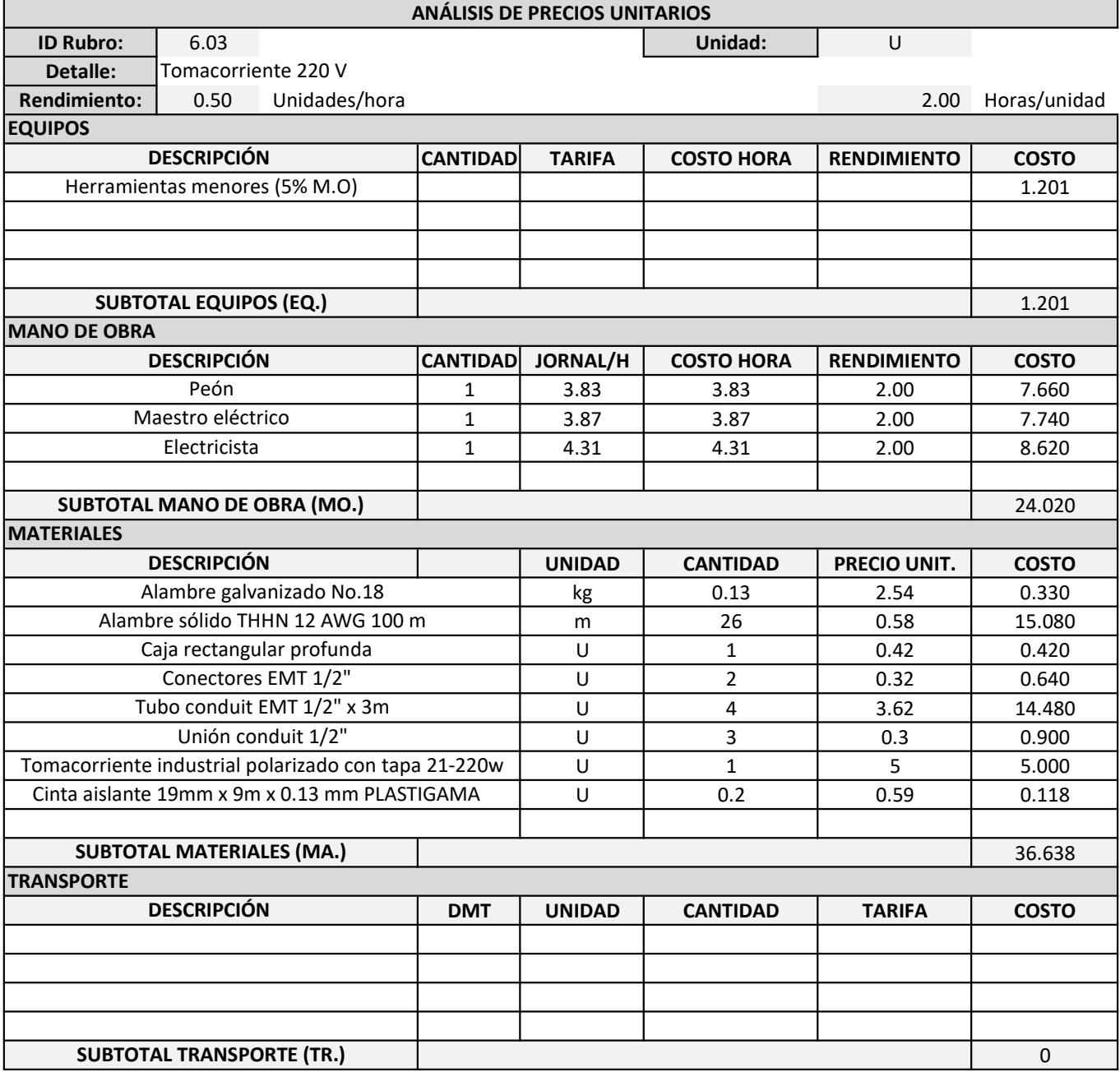

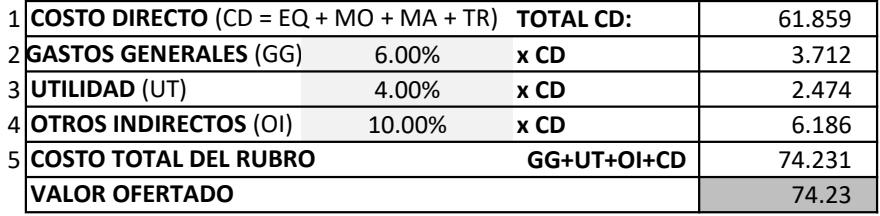

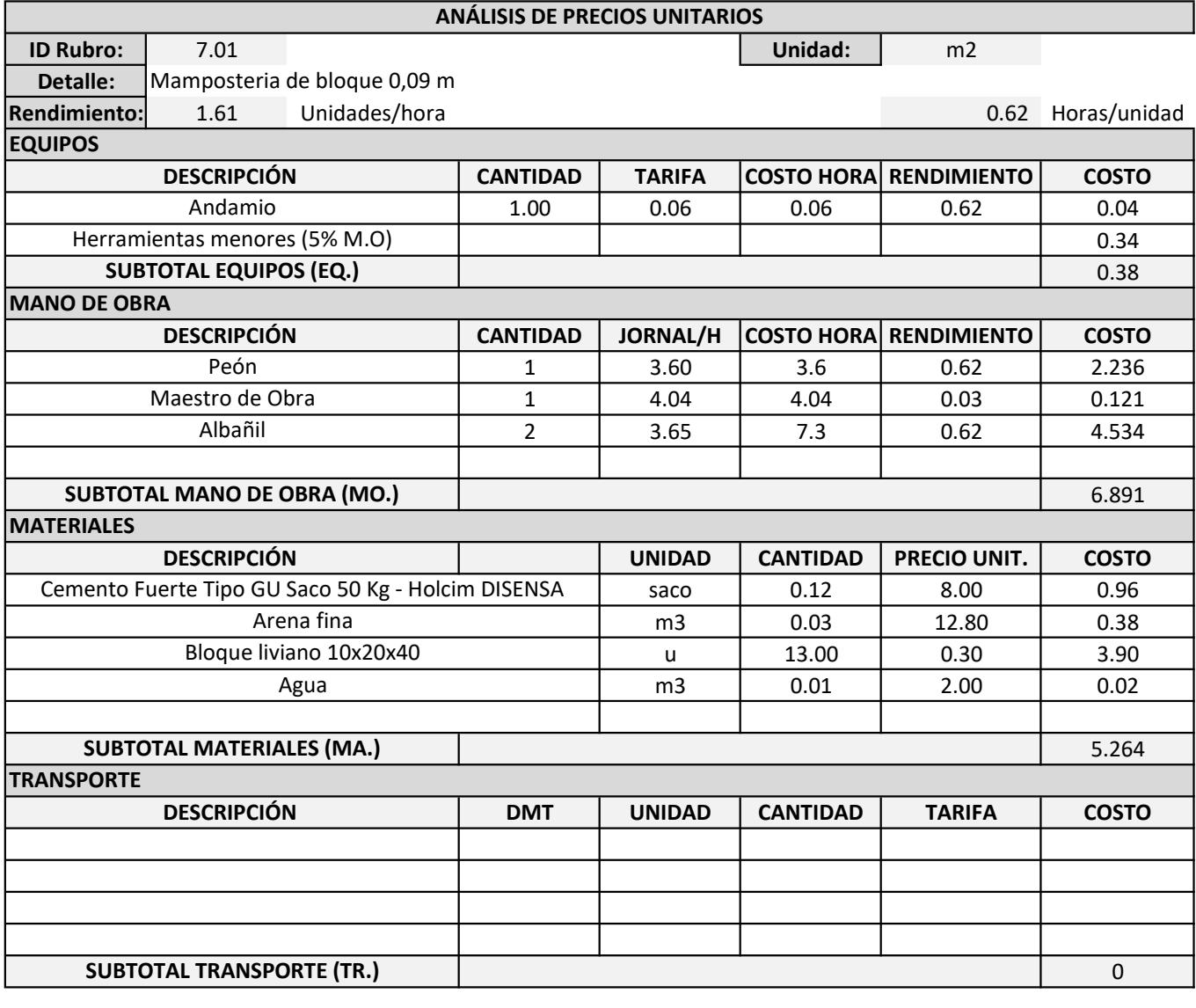

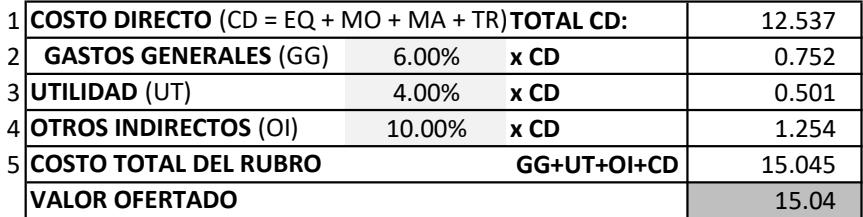

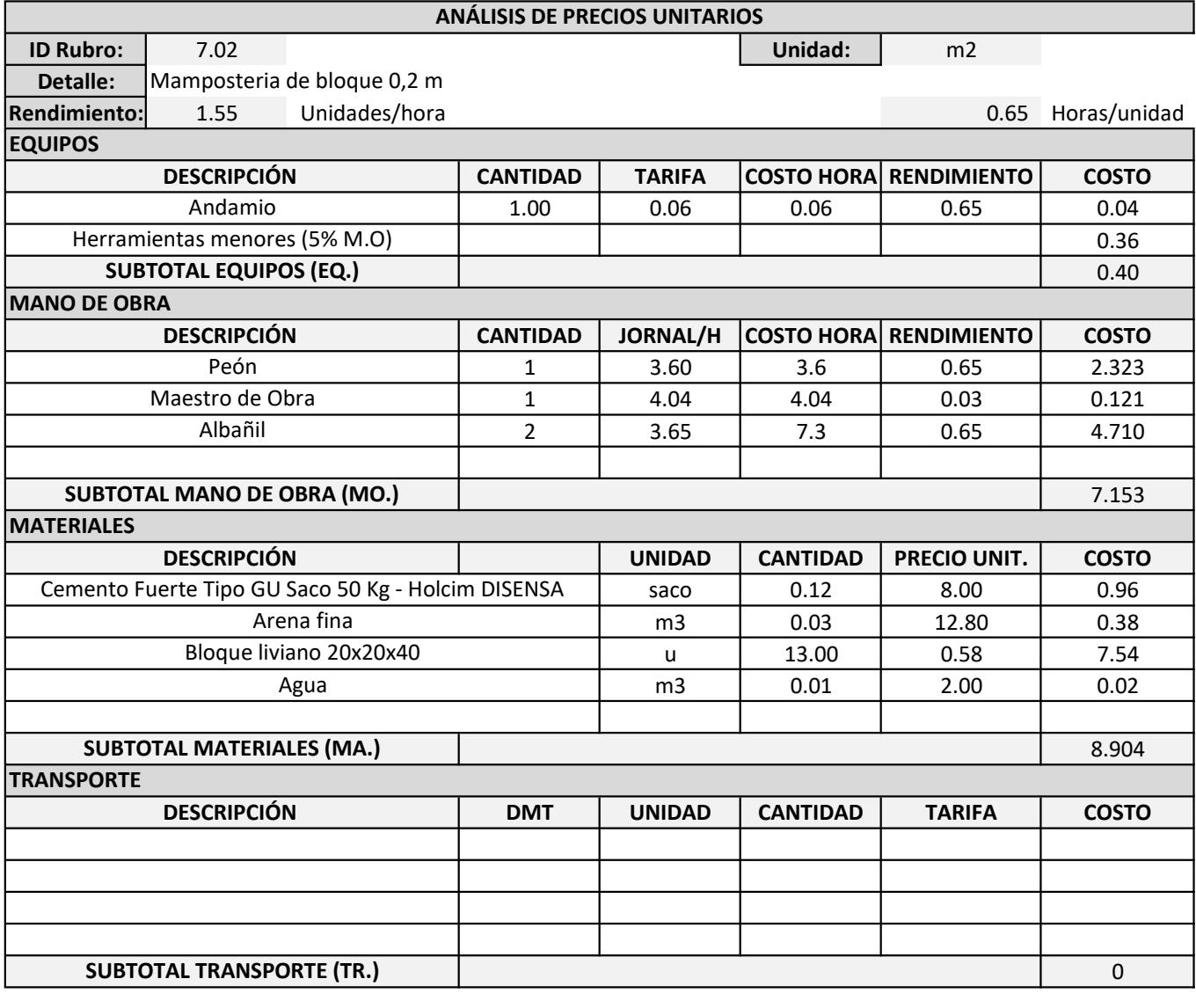

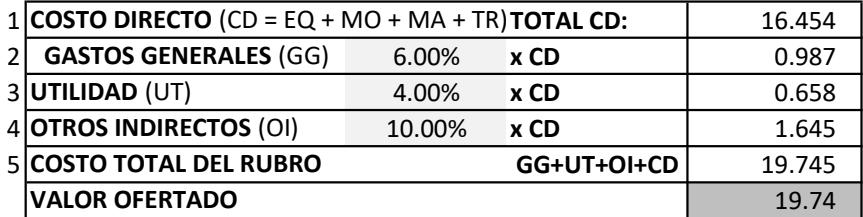

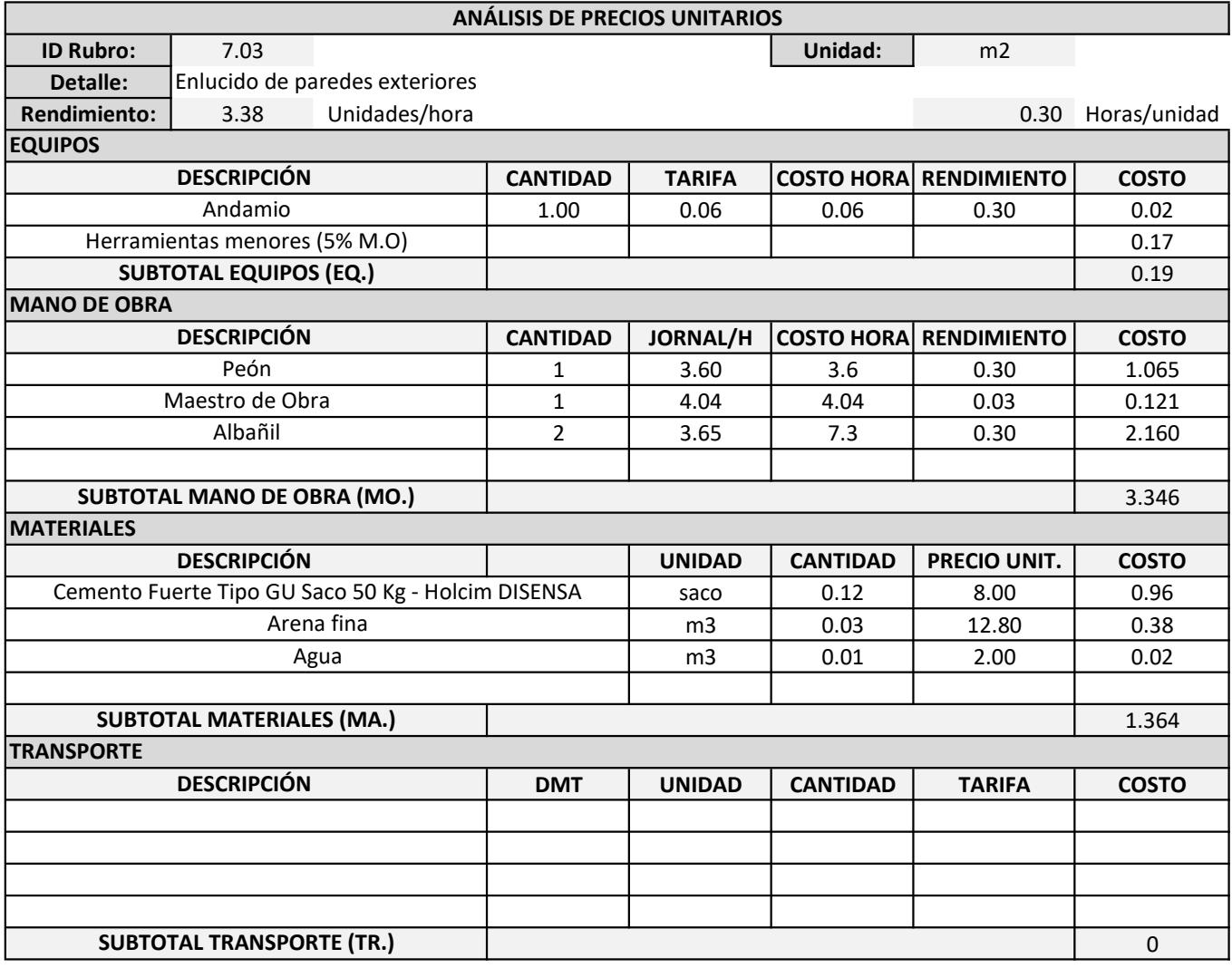

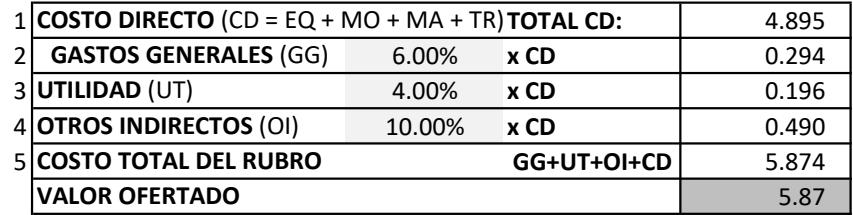

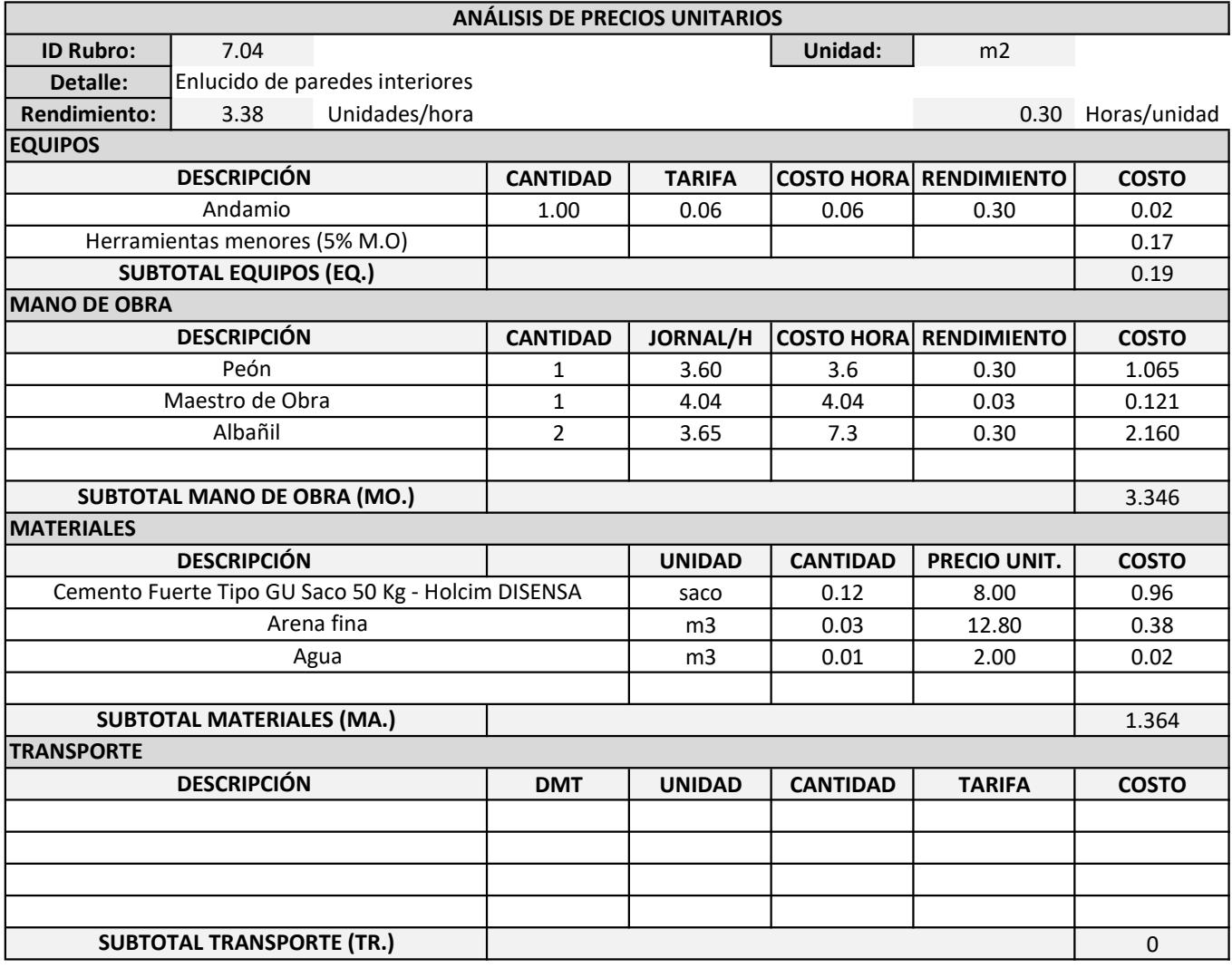

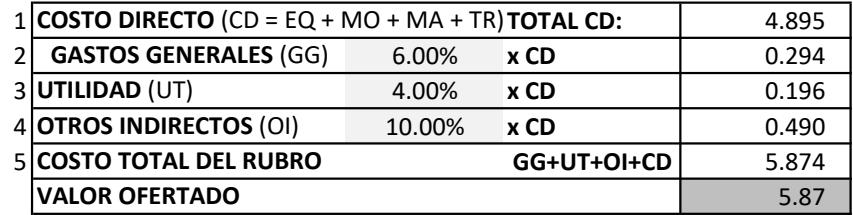